**ΥΠΟΥΡΓΕΙΟ ΠΑΙΔΕΙΑΣ, ΘΡΗΣΚΕΥΜΑΤΩΝ ΚΑΙ ΑΘΛΗΤΙΣΜΟΥ ΙΝΣΤΙΤΟΥΤΟ ΕΚΠΑΙΔΕΥΤΙΚΗΣ ΠΟΛΙΤΙΚΗΣ**

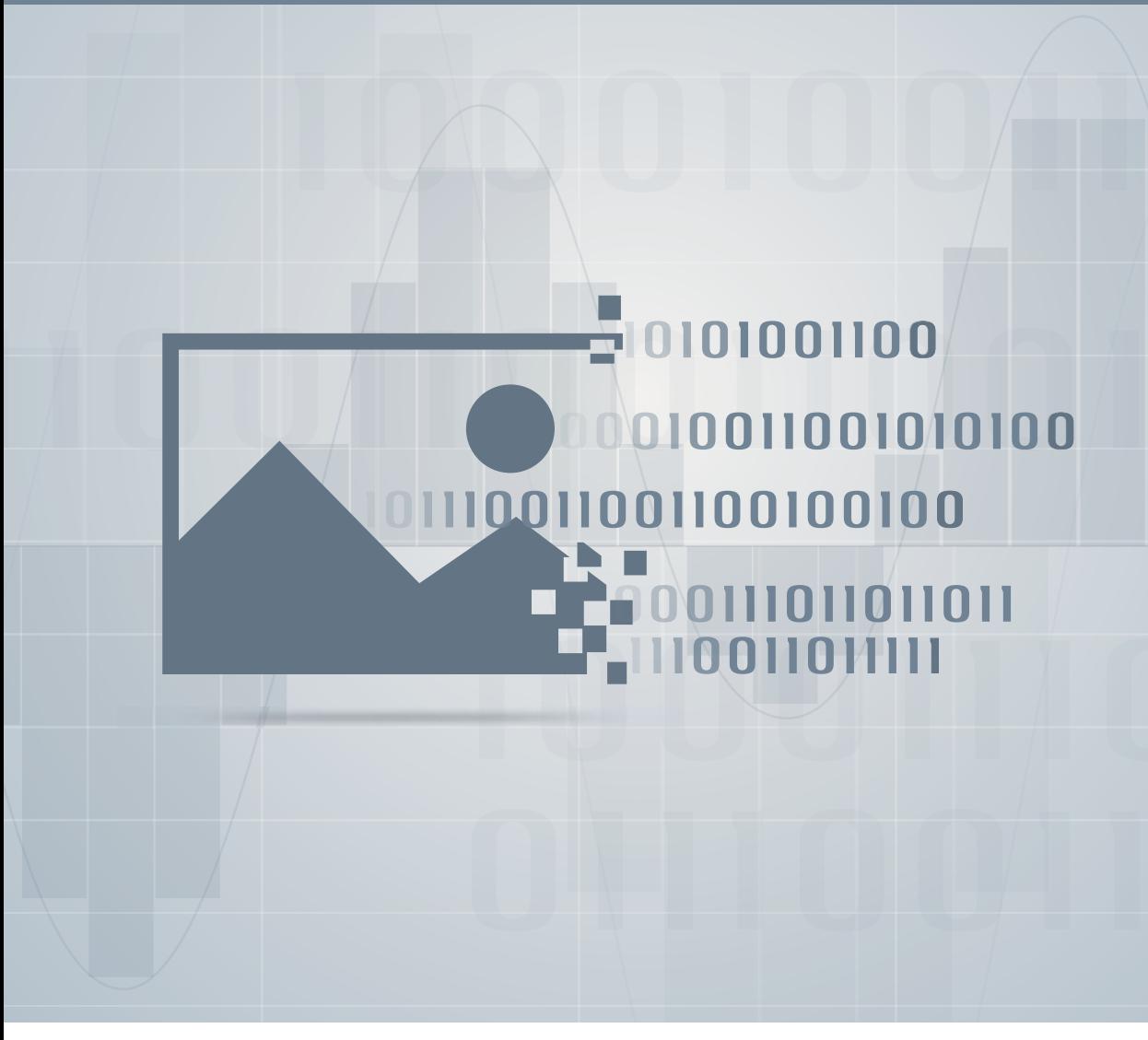

Βασικά Θέματα Πληροφορικής σημειώσεις μαθητή

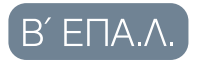

ΤΟΜΕΑΣ ПАНРОФОРГ

**ΙΝΣΤΙΤΟΥΤΟ ΤΕΧΝΟΛΟΓΙΑΣ ΥΠΟΛΟΓΙΣΤΩΝ ΚΑΙ ΕΚΔΟΣΕΩΝ «ΔΙΟΦΑΝΤΟΣ»**

ΥΠΟΥΡΓΕΙΟ ΠΑΙΔΕΙΑΣ, ΘΡΗΣΚΕΥΜΑΤΩΝ ΚΑΙ ΑΘΛΗΤΙΣΜΟΥ ΙΝΣΤΙΤΟΥΤΟ ΕΚΠΑΙΔΕΥΤΙΚΗΣ ΠΟΛΙΤΙΚΗΣ

**Λιάχνη Α., Μαντά Σ., Νικολού Α., Παπαδάκης Σ.** 

# Βασικά Θέματα Πληροφορικής Β΄ ΕΠΑ.Λ. ΤΟΜΕΑΣ ΠΛΗΡΟΦΟΡΙΚΗΣ **ΣΗΜΕΙΩΣΕΙΣ ΜΑΘΗΤΗ**

ΙΝΣΤΙΤΟΥΤΟ ΤΕΧΝΟΛΟΓΙΑΣ ΥΠΟΛΟΓΙΣΤΩΝ KAI ΕΚΔΟΣΕΩΝ «ΔΙΟΦΑΝΤΟΣ»

#### ΙΝΣΤΙΤΟΥΤΟ ΕΚΠΑΙΔΕΥΤΙΚΗΣ ΠΟΛΙΤΙΚΗΣ Πρόεδρος: *Σωτήριος Γκλαβάς*

ΓΡΑΦΕΙΟ ΕΡΕΥΝΑΣ, ΣΧΕΔΙΑΣΜΟΥ ΚΑΙ ΕΦΑΡΜΟΓΩΝ Β΄ Προϊστάμενος: *Παύλος Μάραντος*

#### ΤΟΜΕΑΣ ΠΛΗΡΟΦΟΡΙΚΗΣ

Υπεύθυνος: *Θεοδόσιος Τσαπέλας*, Σύμβουλος Β΄ Πληροφορικής ΙΕΠ

#### ΣΥΓΓΡΑΦΕΙΣ:

*Άννα Λιάχνη*, Καθηγήτρια Πληροφορικής *Σταματίνα Μαντά*, Καθηγήτρια Πληροφορικής *Αγγελική Νικολο*ύ, Καθηγήτρια Πληροφορικής *Σπυρίδων Παπαδάκης*, Σχολικός Σύμβουλος Πληροφορικής

ΣΥΝΤΟΝΙΣΤΗΣ *Σπυρίδων Παπαδάκης*, Σχολικός Σύμβουλος Πληροφορικής

#### ΕΠΙΤΡΟΠΗ ΚΡΙΣΗΣ:

*Βασίλειος Εφόπουλος*, Σχολικός Σύμβουλος Πληροφορικής *Ζαχαρίας Μανουσαρίδης*, Σχολικός Σύμβουλος Πληροφορικής *Ελένη Μπαμπαλώνα*, Σχολική Σύμβουλος Πληροφορικής

#### **Εισαγωγικό σημείωμα**

#### Αγαπητή/έ **μαθήτρια**/**ή**,

Ανήκεις στη γενιά των παιδιών που γεννήθηκαν και μεγαλώνουν σε ένα κόσμο που κατακλύζεται από δεδομένα και πληροφορίες. Αμέτρητες συσκευές γύρω σου επεξεργάζονται τα δεδομένα αυτά για να σου δώσουν εύκολα και γρήγορα χρήσιμες και έγκυρες πληροφορίες, ώστε να ενημερωθείς, να επικοινωνήσεις, να οργανώσεις τη ζωή σου και γενικά να βελτιώσεις την ποιότητά της.

Με μια κάμερα, ένα tablet ή ένα «έξυπνο» τηλέφωνο, «συλλαμβάνεις» δεδομένα του πραγματικού (φυσικού) κόσμου τα οποία συχνά επεξεργάζεσαι και κάποιες φορές τα μοιράζεσαι με τους φίλους σου ακόμα και όταν αυτοί βρίσκονται πολύ μακριά.

Στo πρώτο μέρος του μαθήματος, σκοπός είναι να κατανοήσεις τη φύση των διάφορων μορφών δεδομένων/πληροφορίας και να αποκτήσεις γνώσεις-δεξιότητες- στάσεις σχετικές με τον τρόπο που ο υπολογιστής, με τις οδηγίες του ανθρώπου, διαχειρίζεται τις μορφές αυτές. Έτσι θα είσαι σε θέση να επιτυγχάνεις την καλύτερη αξιοποίηση των δεδομένων για να επιλύεις προβλήματα και να λαμβάνεις αποφάσεις.

Στην επεξεργασία των διαφόρων μορφών δεδομένων συμμετέχουν τμήματα του υλικού του υπολογιστή που οι δυνατότητές τους και οι εξελίξεις στην τεχνολογία τους μας εντυπωσιάζουν. Στην πραγματικότητα τα κυκλώματα που περιλαμβάνει το υλικό, στηρίζονται σε συνδυασμούς απλών δομικών στοιχείων. Αυτά τα δομικά στοιχεία, τον «μικρόκοσμο του υλικού», θα γνωρίσεις στο δεύτερο μέρος του μαθήματος. Πραγματοποιώντας δικές σου κατασκευές στο εργαστήριο, θα δεις από κοντά τι συμβαίνει στο εσωτερικό του υπολογιστή σου όταν υπολογίζεις το μέσο όρο του τετραμήνου σου, αλλά και όταν αποθηκεύεις στο «φλασάκι» σου το αγαπημένο σου τραγούδι ή διορθώνεις τη φωτεινότητα της φωτογραφίας που θέλεις να ανεβάσεις στην ιστοσελίδα σου.

Στο τρίτο μέρος, θα διερευνήσεις, και θα παρουσιάσεις συν-εργαζόμενη/ος σε μια μικρή ομάδα με τους συμμαθητές σου, εφαρμογές της ψηφιακής τεχνολογίας σε διαφορετικούς τομείς και θα γίνεις ικανός να ερευνάς και να αναγνωρίζεις υπάρχοντα και μελλοντικά επαγγέλματα που αναδύονται στον τομέα της Πληροφορικής, στα οποία μπορείς και εσύ να σταδιοδρομήσεις στο άμεσο μέλλον.

Όσα θα κατακτήσεις σε αυτό το μάθημα θα σου φανούν ιδιαίτερα χρήσιμα άμεσα, αφού θα τα αξιοποιήσεις σε διάφορες εφαρμογές τόσο στα άλλα μαθήματα του τομέα σου π.χ. κατά την ανάπτυξη εφαρμογών και ιστότοπων, όσο και στη κατασκευή μιας αλληλεπιδραστικής πολυμεσικής παρουσίασης που θα δημιουργήσεις για να παρουσιάσεις τα αποτελέσματα της ερευνάς σας με την ομάδα σου στο τρίτο μέρος του μαθήματος. Παράλληλα, ξεκινάς να οικοδομείς το θεωρητικό υπόβαθρο που σε συνδυασμό με τις ποικίλες δραστηριότητες που προτείνονται, και αργότερα, μέσα από τη δια βίου μάθηση και συνεχιζόμενη εκπαίδευση και κατάρτισή σου, θα σε βοηθήσει να ανταποκρίνεσαι με επάρκεια στις μελλοντικές επαγγελματικές απαιτήσεις.

Οι σημειώσεις που έχεις στα χέρια σου υποστηρίζουν το Αναλυτικό Πρόγραμμα Σπουδών για τα μαθήματα της Β' τάξης των Ημερησίων και Εσπερινών ΕΠΑ.Λ. -«*Βασικά Θέματα Πληροφορικής*» των ειδικοτήτων Τεχνικός Εφαρμογών Πληροφορικής, Τεχνικός Η/Υ και Δικτύων Η/Υ & Τεχνικός Εφαρμογών Λογισμικού του Τομέα Πληροφορικής της Ομάδας Προσανατολισμού Τεχνολογικών Εφαρμογών.

Στόχος των σημειώσεων είναι να σου δώσουν την ευκαιρία να εμπεδώσεις, να εμβαθύνεις και να συνοψίσεις όλα αυτά που θα γίνουν μέσα στην τάξη και στο εργαστήριο της Πληροφορικής σε κάθε ενότητα του μαθήματος. Έγινε προσπάθεια διαθεματικής προσέγγισης των αντικειμένων και σύνδεσής τους με τις υπάρχουσες και τις επόμενες προς απόκτηση γνώσεις και δεξιότητες, λαμβάνοντας υπόψη τις εμπειρίες, τις νοητικές ικανότητες και την ηλικία σας. Μέσα από μία λιτή παρουσίαση δίνουν έμφαση στις πλέον σημαντικές έννοιες και όρους κλειδιά δίνοντας σας ευκαιρίες για περαιτέρω εξάσκηση και μελέτη και άλλων πηγών. Συνδέουν τη θεωρητική γνώση με την κοινωνική πραγματικότητα. Επιθυμητό είναι να ενισχύουν την ελεύθερη έκφραση και να καλλιεργήσουν την αναζήτηση και διερεύνηση διαφορετικών πηγών.

Οι σημειώσεις αυτές σε έντυπη μορφή για τους μαθητές, αποτελούν ένα μέρος από το εκπαιδευτικό υλικό ιστότοπου υποστήριξης του μαθήματος, σε μορφή wiki (**http://epal-b-basicinfo-issues.wikispaces.com**). Όπως θα διαπιστώσεις, το wiki αποτελεί μία πιο σύγχρονη μορφή διαδραστικού συνεργατικά διαμορφούμενου εκπαιδευτικού υλικού. Προσδοκούμε, ότι θα βοηθήσει τους εκπαιδευτικούς και τους μαθητές της Β' ΕΠΑΛ να επιτύχουν σε μεγαλύτερο βαθμό το σκοπό και τους στόχους του μαθήματος "Βασικά θέματα Πληροφορικής". Έγινε προσπάθεια να συγκεντρωθεί εναλλακτικό πολυμορφικό υλικό και διαδραστικές ασκήσεις τόσο από τη συγγραφική ομάδα όσο και από συναδέλφους που έχουν αναρτήσει και διαθέσει τέτοιο υλικό στο Διαδίκτυο και τους ευχαριστούμε θερμά για αυτό. Προσπαθήσαμε το περιεχόμενο του να είναι επιστημονικά έγκυρο, σύμφωνα με τις επικρατούσες αντιλήψεις στο επιστημονικό πεδίο του γνωστικού αντικειμένου και κατά το δυνατόν να μην περιέχει ανακρίβειες, ασάφειες, αντιφάσεις και μονομέρειες.

Το ψηφιακό υλικό στο wiki θα υπόκειται σε συνεχή αναθεώρηση και συμπλήρωση κατά τη διάρκεια του σχολικού έτους 2015-2016 από τη συγγραφική ομάδα και όσους άλλους επιθυμούν να συμβάλλουν σε αυτό, με στόχο τη βελτίωση και ολοκλήρωση του για την καλύτερη δυνατή υποστήριξη εκπαιδευτικών και μαθητών στο έργο τους.

*Η συγγραφική ομάδα*

# **Περιεχόμενα**

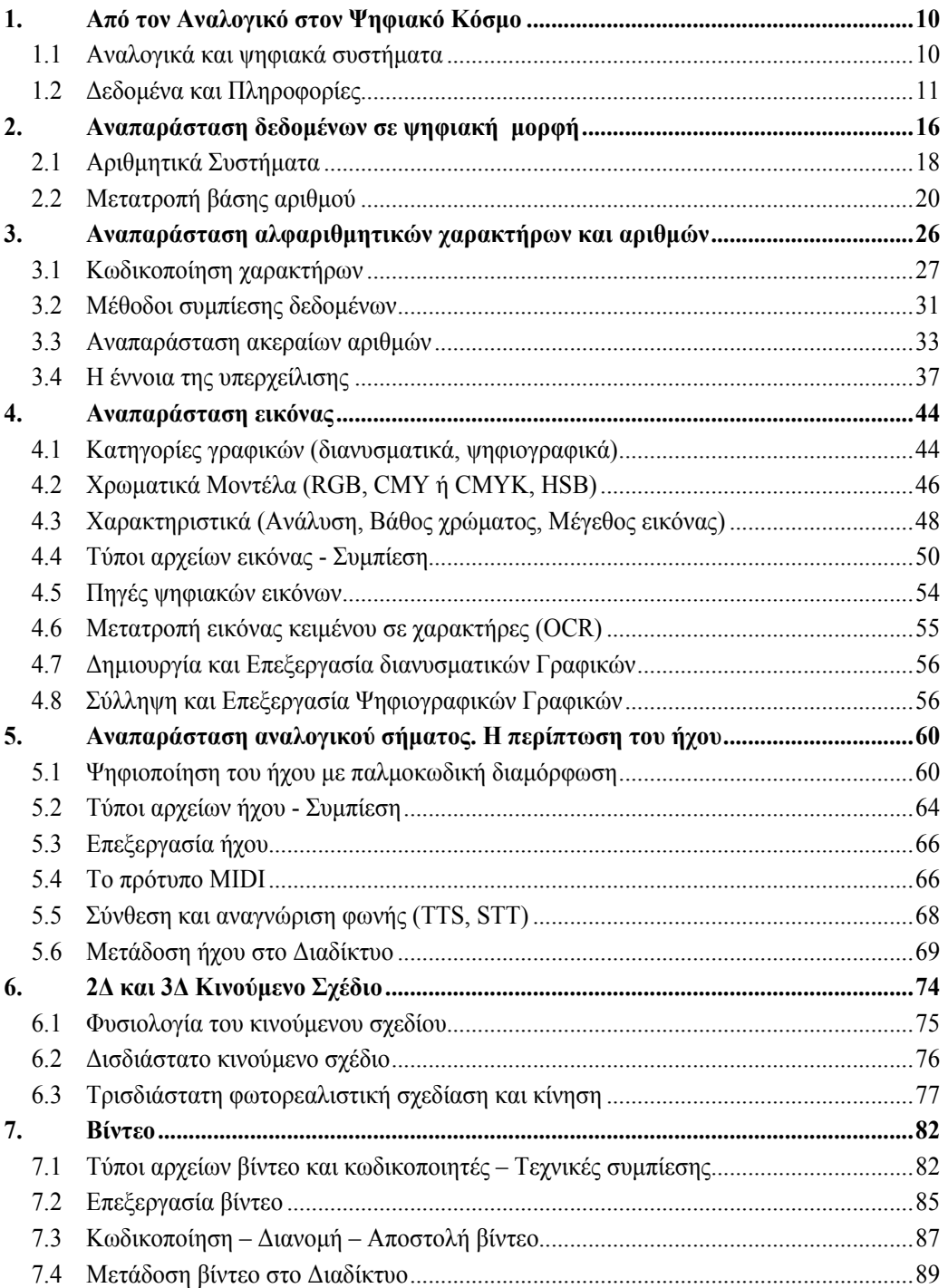

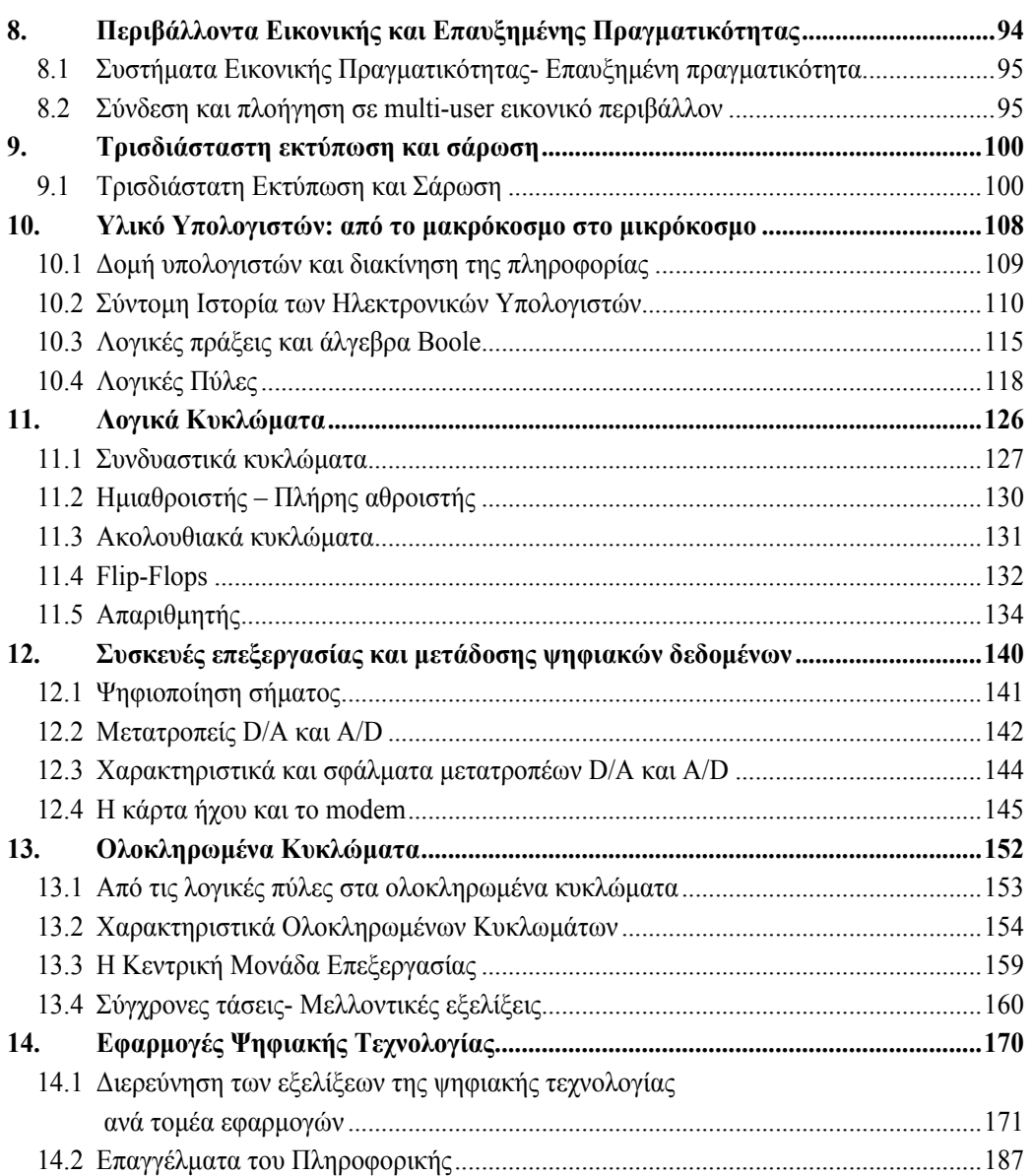

# *Μέρος Α΄*

*Αναπαράσταση Δεδομένων και Στοιχεία Πολυμέσων*

*Από τον Αναλογικό στον Ψηφιακό Κόσμο* **1**

# **1. Από τον Αναλογικό στον Ψηφιακό Κόσμο**

# **Στόχοι**

Μετά την μελέτη του κεφαλαίου θα είσαι ικανός/ή να:

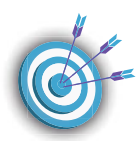

- 9 αναγνωρίζεις τα συνεχή και τα διακριτά μεγέθη των δεδομένων (αναλογικό, ψηφιακό, δυαδικό μέγεθος)
- 9 διακρίνεις τη διαφορά δεδομένων και πληροφορίας
- 9 περιγράφεις τη διαδικασία παραγωγής και αποθήκευσης πληροφοριών από την επεξεργασία δεδομένων
- 9 αναγνωρίζεις την ανάγκη οργάνωσης των δεδομένων για τη διευκόλυνση της αναζήτησης και ενημέρωσής τους, προστασίας και ακεραιότητά τους
- 9 αναγνωρίζεις ότι οι σύγχρονες εφαρμογές στο Διαδίκτυο έχουν δημιουργήσει την ανάγκη της καθημερινής διαχείρισης μεγάλου όγκου δεδομένων

**Βασική ορολογία:** αναλογικό, ψηφιακό, επεξεργασία δεδομένων, όγκος δεδομένων.

**Εισαγωγή:** Στην ενότητα αυτή θα προσεγγίσεις θέματα για τη μορφή και την αναγκαιότητα αποθήκευσης και διαχείρισης των δεδομένων σε ψηφιακή μορφή.

Σύμφωνα και με διεθνείς εκθέσεις όπως αυτή της ITU Telecom World βρισκόμαστε στη μέση μιας ψηφιακής επανάστασης. Περισσότεροι από δύο στους τρεις ανθρώπους στον κόσμο πλέον έχει μαζί του μία κινητή υπολογιστική συσκευή. Η εξέλιξη δεν σταματά εκεί αφού ήδη έχει αρχίσει να αξιοποιείται το Διαδίκτυο και για τα αντικείμενα (Internet of Things) γενικότερα. Η ψηφιακή τεχνολογία αλλάζει τις επιχειρήσεις, τη δημόσια διοίκηση και τους τρόπους με τους οποίους οι άνθρωποι επικοινωνούν και αλληλεπιδρούν μεταξύ τους.

Ας θυμηθούμε ότι οι τηλεπικοινωνίες ξεκίνησαν όχι από τον ψηφιακό αλλά από το φυσικό – αναλογικό κόσμο με απλά σήματα και παύλες και τελείες της τηλεγραφίας που ήταν ψηφιακές από τη φύση τους. Θα ξεκινήσουμε λοιπόν από την αρχή με σκοπό να κατανοήσετε τις θεμελιώδης αυτές έννοιες και τη σημασία τους στη διαχείριση δεδομένων και πληροφοριών.

# **1.1 Αναλογικά και ψηφιακά συστήματα**

Ο πραγματικός κόσμος είναι αναλογικός αλλά ο κόσμος των υπολογιστών και της Πληροφορικής είναι ψηφιακός.

**Αναλογικό μέγεθος** ονομάζεται ένα μέγεθος που μπορεί να πάρει οποιαδήποτε τιμή σε μία περιοχή τιμών.

Για παράδειγμα, αναλογικά μεγέθη είναι: *η ταχύτητα ενός αυτοκινήτου, η θερμοκρασία ενός δωματίου, το βάρος ενός ανθρώπου, το ύψος ενός δένδρου*.

- Κατά την επιτάχυνση ενός αυτοκινήτου από 0 χλμ/ώρα (αρχική ταχύτητα) σε 100 χλμ/ ώρα (τελική ταχύτητα), η ταχύτητά του λαμβάνει όλες τις ενδιάμεσες τιμές (άπειρο πλήθος τιμών).
- Η στάθμη του υδραργύρου που βρίσκεται μέσα στο θερμόμετρο (αναλογική συσκευή), παίρνει όλες τις ενδιάμεσες τιμές, για να απεικονίσει τελικά την τρέχουσα θερμοκρασία του δωματίου.

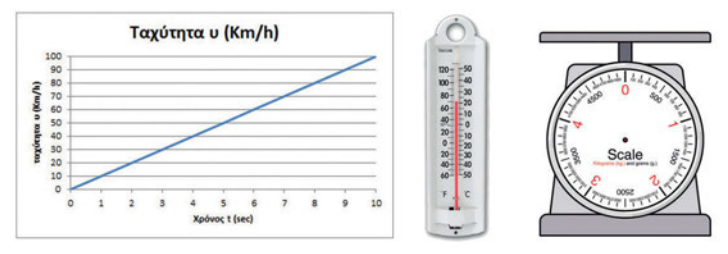

**Ψηφιακό μέγεθος** ονομάζεται το μέγεθος που μπορεί να πάρει συγκεκριμένες (διακριτές) τιμές σε μία περιοχή τιμών.

- κατά τη διάρκεια ενός αγώνα μπάσκετ, ένας παίκτης μπορεί να κάνει 1, 2, 3, 4 ή 5 «φάουλ» (καθορισμένο πλήθος διακριτών τιμών)
- στην αναλογική κλίμακα οι συντεταγμένες μεταβάλλονται κατά τρόπο συνεχή, ενώ στην ψηφιακή κλίμακα οι συντεταγμένες μεταβάλλονται κατά τρόπο διακριτό.

Επομένως, η μέτρηση της τιμής ενός χαρακτηριστικού μπορεί να γίνεται σε αναλογική (συνεχή) ή ψηφιακή (διακριτή) κλίμακα.

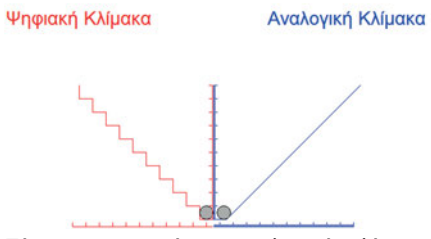

*Σύγκριση ψηφιακής και αναλογικής κλίμακας*

**Δυαδικό μέγεθο**ς είναι ένα ψηφιακό μέγεθος που μπορεί να πάρει μόνο δύο (2) διακριτές τιμές.

- η λογική πρόταση «σήμερα βρέχει» μπορεί να είναι αληθής (TRUE) αν πράγματι βρέχει ή ψευδής (FALSE) αν δεν βρέχει
- η κατάσταση ενός λαμπτήρα μπορεί να είναι αναμμένος (ON) ή σβηστός (OFF)
- η κατάσταση ενός διακόπτη μπορεί να είναι ανοικτός ή κλειστός

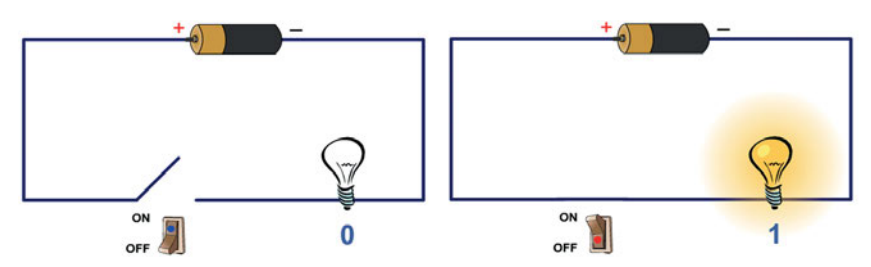

#### **1.2 Δεδομένα και Πληροφορίες**

Τα δεδομένα και οι πληροφορίες είναι απαραίτητες σε όλους τους τομείς της ανθρώπινης σκέψης και σε όλους τους τομείς της ανθρώπινης πράξης. Με τη χρήση των υπολογιστικών συστημάτων και του Διαδικτύου σήμερα έχουμε τη δυνατότητα να έχουμε έγκαιρα, έγκυρες και με μεγάλη ακρίβεια πληροφορίες που χρειαζόμαστε για να επιλύουμε προβλήματα και να λαμβάνουμε καλύτερες αποφάσεις.

Οι δύο αυτές πολύ σημαντικές έννοιες των **δεδομένων (data)** και της **πληροφορίας (information)** χρησιμοποιούνται συχνά στην πληροφορική αφού τεράστιος όγκος δεδομένων παράγεται καθημερινά και παράλληλα ακόμη μεγαλύτερος αριθμός πληροφοριών είναι απαραίτητες για τον κάθε άνθρωπο..

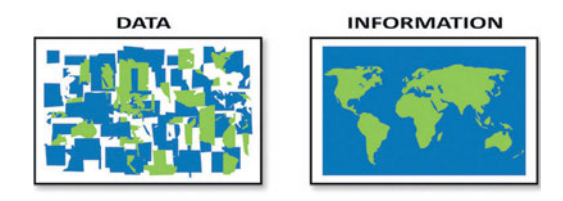

*Στον ακόλουθο πίνακα, θα δεις και θα συγκρίνεις τις δύο έννοιες και θα σκεφτείς -όπως είχες μάθει στη Γ' Γυμνασίου- ότι και οι πληροφορίες ως αποτέλεσμα της επεξεργασίας δεδομένων, μπορούν να είναι στη συνέχεια δεδομένα για την επίλυση ενός άλλου πιο σύνθετου προβλήματος και την παραγωγή άλλων πληροφοριών.* 

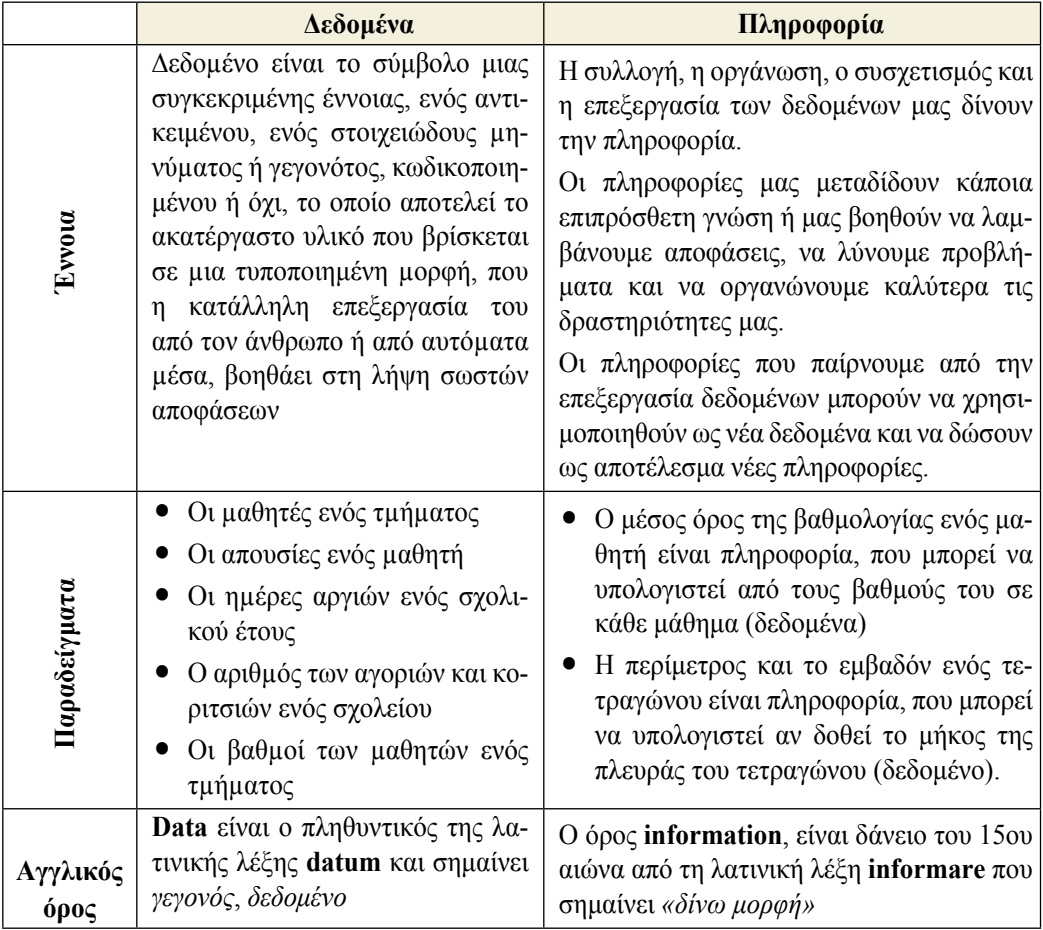

#### *Ερωτήσεις*

- 1. Τι είναι δεδομένα και τι πληροφορίες;
- 2. Σε τι διαφέρουν τα αναλογικά από τα ψηφιακά μεγέθη;
- 3. Περιγράψτε τον κύκλο επεξεργασίας δεδομένων
- 4. Δώστε δύο παραδείγματα δεδομένων και δύο παραδείγματα πληροφοριών

#### *Δραστηριότητες*

- *1) Να αναφέρεις παραδείγματα από την καθημερινή ζωή για την παραγωγή δεδομένων και την αξιοποίηση της πληροφορίας στην επίλυση προβλημάτων και τη λήψη αποφάσεων.*
- *2) Να γίνει συζήτηση για τομείς εφαρμογής της πληροφορικής και τις συνέπειες της*
- *3) Δημιούργησε έναν εννοιολογικό χάρτη με κεντρική έννοια την Πληροφορία*
- *4) Να αναφέρεις τρία (3) παραδείγματα πληροφοριών που αναζητάς σε μία ημέρα στο Διαδίκτυο*

#### *ΒΙΒΛΙΟΓΡΑΦΙΑ-ΑΝΑΦΟΡΕΣ:*

Ασημάκης, Ν., Μουστάκας, Γ. *Ψηφιακά Ηλεκτρονικά*, ΟΕΔΒ

Παπαδάκης Σ., Χατζηπέρης Ν. (2001) *Βασικές Δεξιότητες στις ΤΠΕ (1.1 Δεδομένα & Πληροφορίες) (http://goo.gl/Dbfiso)*

#### *ΠΗΓΕΣ - ΥΛΙΚΟ ΓΙΑ ΕΠΙΠΛΕΟΝ ΜΕΛΕΤΗ*

- Βιβλίο Επιμορφούμενου: Βασικές Δεξιότητες στις ΤΠΕ (1.1 Δεδομένα & Πληροφορίες) (2001) (http://goo.gl/4jHZ2F, http://goo.gl/Dbfiso)
- $\geq \Sigma$ γ. Βιβλίο: Εφαρμογές Πληροφορικής-Υπολογιστών (2.2 Η σημασία της πληροφορίας στην καθημερινή ζωή) (http://goo.gl/ekPkxw)
- Σχ. Βιβλίο Ψηφιακά Ηλεκτρονικά (1.1 Αναλογικά & ψηφιακά Ηλεκτρονικά)
- $\triangleright$  Φωτόδεντρο:Αναλογικό Ψηφιακό (http://goo.gl/me0QFb)
- $\triangleright$  Φωτόδεντρο:Σύγκριση ψηφιακής και αναλογικής κλίμακας (http://goo.gl/SB5SPB)
- Φωτόδεντρο: Δυαδικό Ψηφίο (http://goo.gl/OY81WM)
- Φωτόδεντρο: Ο κύκλος επεξεργασίας των δεδομένων (http://goo.gl/CF8WJX)
- $\Phi$  Φωτόδεντρο: Κύκλος επεξεργασίας των δεδομένων (http://goo.gl/oSiBwC)
- $\triangleright$  Φωτόδεντρο: Ανάλυση ποσού σε χαρτονομίσματα του ευρώ (http://goo.gl/v4O2LN)

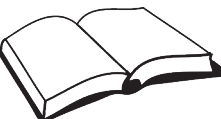

# Φύλλο Σημειώσεων Μαθήτριας/Μαθητή

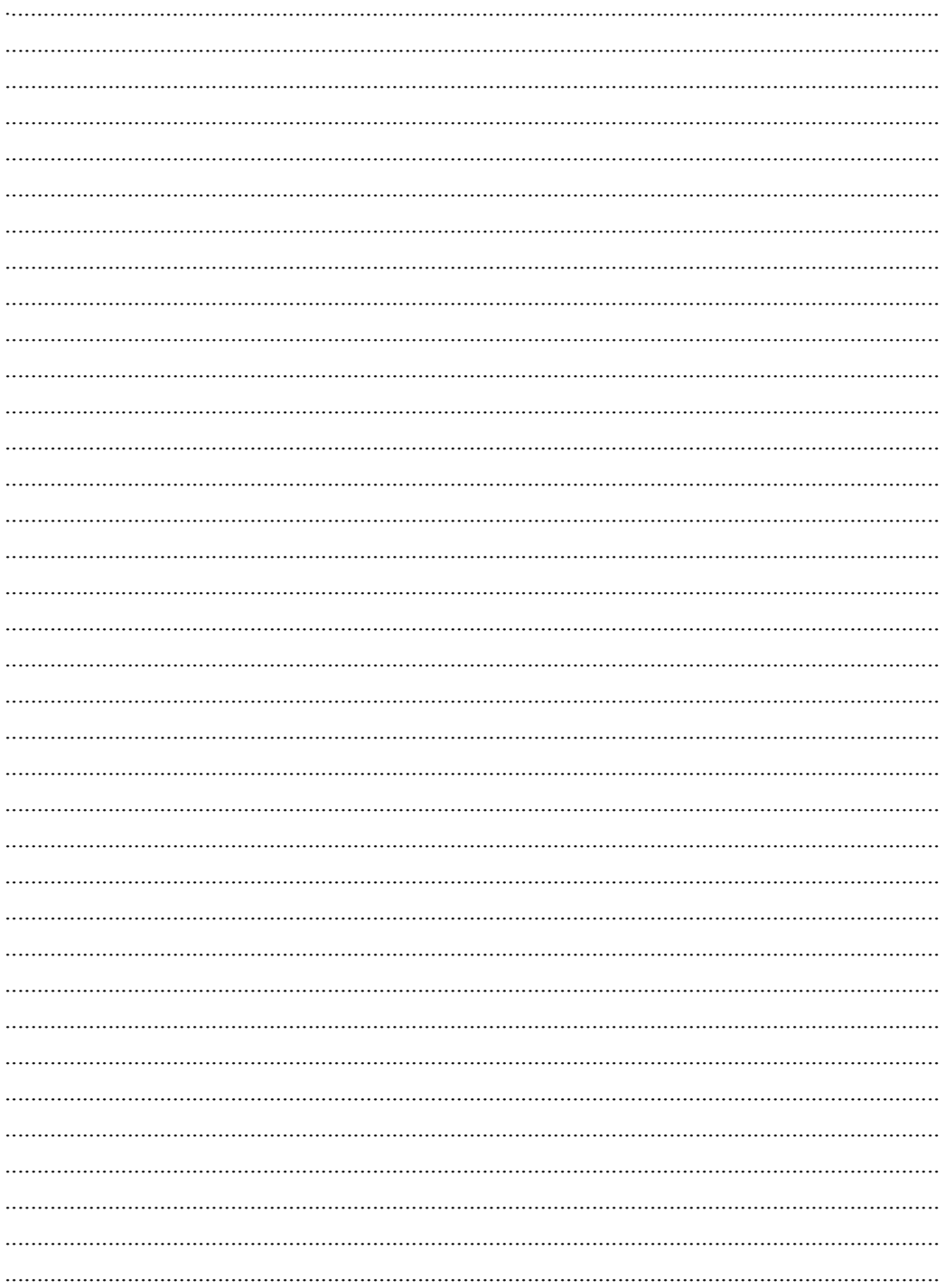

*Αναπαράσταση δεδομένων σε ψηφιακή μορφή* **2**

# **2. Αναπαράσταση δεδομένων σε ψηφιακή μορφή**

# **Στόχοι**

Μετά την μελέτη του κεφαλαίου θα είσαι ικανός/ή να:

- 9 αναγνωρίζεις ότι ένας σύγχρονος υπολογιστής επεξεργάζεται πληροφορίες που μοντελοποιούνται με τη μορφή δυαδικών ψηφίων
- 9 αναγνωρίζεις την αναγκαιότητα για διαφορετικούς τρόπους αναπαράστασης των αριθμών
- 9 περιγράφεις τους τρόπους φυσικής αποθήκευσης των δεδομένων
- 9 χειρίζεσαι και μετατρέπεις αριθμητικά δεδομένα στα διάφορα αριθμητικά συστήματα
- 9 αναγνωρίζεις την αναγκαιότητα πιο συμπαγούς αναπαράστασης δυαδικών αριθμών και τη χρήση του δεκαεξαδικού συστήματος

# **Βασική ορολογία:** δυαδικά ψηφία, H/Y, αριθμητικό σύστημα

**Εισαγωγή:** Ο ηλεκτρονικός υπολογιστής είναι μια ψηφιακή ηλεκτρονική μηχανή που επεξεργάζεται πληροφορίες *(εισαγωγή, επεξεργασία, εξαγωγή, αποθήκευση, ανάκτηση, αποστολή, λήψη)*. Mε έναν Η/Υ μπορείς να:

- δείς, ακούσεις, δημιουργήσεις, επεξεργαστείς πληροφορίες σε έγγραφα, εικόνες, βίντεο, ήχο, λογιστικά φύλλα και βάσεις δεδομένων.
- παίξεις παιχνίδια, προσομοιώσεις φαινόμενα και καταστάσεις
- κάνεις υπολογισμούς με αριθμητικά δεδομένα
- αποστείλεις και λάβεις πληροφορίες μέσω δικτύων

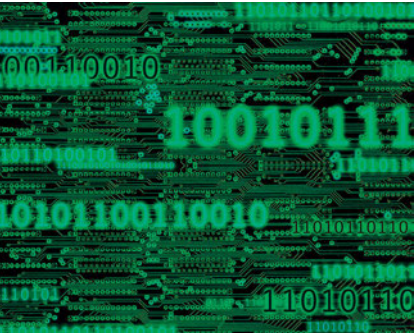

*Πως όμως ο υπολογιστής αναπαριστά τις πληροφορίες στη μνήμη του ή όταν αποθηκεύονται ή μεταφέρονται μέσω ενός δικτύου;*

Όλες οι μονάδες που αποτελούν το υλικό του υπολογιστή είναι δυνατό να βρίσκονται σε δύο, το πολύ, φυσικές καταστάσεις. Για παράδειγμα οι διακόπτες μπορεί να είναι ανοιχτοί ή κλειστοί (on/off), τα τρανζίστορ (ημιαγωγοί) μπορούν να άγουν ή να μην άγουν, μια μικρή περιοχή του μαγνητικού δίσκου να είναι μαγνητισμένη με κατεύθυνση Βορράς-Νότος ή Νότος-Βορράς, ένα τμήμα της επιφάνειας του οπτικού δίσκου να ανακλά το φως ή όχι, ένα σήμα να είναι σε υψηλή (High) ή χαμηλή (Low) στάθμη. Αυτό έχει διάφορα πλεονεκτήματα, κυρίως απλότητα και μεγάλη ανοχή.

**Οι υπολογιστές χρησιμοποιούν το δυαδικό σύστημα** (με βάση το 2) για να αναπαραστήσουν την πληροφορία. Λέγεται δυαδικό γιατί διαθέτει μόνο δύο ψηφία (0 ή 1). Η στοιχειώδης αυτή μορφή πληροφορίας (0 ή 1) ονομάζεται **δυαδικό ψηφίο** ή **bit (binary digit)**.

*Όλα τα δεδομένα που χρησιμοποιούνται από τους υπολογιστές αποθηκεύονται σε κωδικοποιημένη μορφή. Κάθε αρχείο που αποθηκεύεις, κάθε εικόνα που δημιουργείς, κάθε λήψη από το Διαδίκτυο, είναι απλώς ένα σύνολο από bits. Είναι πολύ σημαντικό να γνωρίζεις τον τρόπο που αποθηκεύονται όλα αυτά τα bits, γιατί επηρεάζει το μέγεθος του χώρου που θα χρησιμοποιήσουν τα δεδομένα, το χρόνο που χρειάζεται για να σταλούν μέσω δικτύου ή την ποιότητα του αρχείου σου. Μπορεί να έχεις ακούσει εκφράσεις όπως: "24-bit βάθος χρώματος", "128-bit κρυπτογράφηση", "32-bit διεύθυνση IP", "8-bit ASCII". Κατανοώντας τον ρόλο των bits, θα σου δοθεί η δυνατότητα να αναγνωρίζεις πόσο χώρο χρειάζεται μια εικόνα πραγματικού χρώματος, πόσο δύσκολο είναι να σπάσει ένας κωδικός, πώς κάθε υπολογιστής στο Διαδίκτυο μπορεί να έχει μοναδικό αναγνωριστικό, πώς σε ένα κείμενο μπορούμε να χρησιμοποιήσουμε χαρακτήρες και από άλλα αλφάβητα εκτός από το Αγγλικό.*

Μια ομάδα των 8 bit, ο υπολογιστής τη διαχειρίζεται ως μια ενότητα, η οποία ονομάζεται **byte**. Αποτελεί την αμέσως πιο σύνθετη μορφή αποθήκευσης και επεξεργασίας δεδομένων μετά το bit και την πιο συνηθισμένη μονάδα μέτρησης της χωρητικότητας όλων των υπολογιστών. *Ποια είναι τα πολλαπλάσια του Byte;*

Μία λέξη (**word**) είναι μια μεγαλύτερη ομάδα από bit που μπορεί να χρησιμοποιηθεί από ένα υπολογιστή σε ένα μόνο κύκλο λειτουργίας του. Το μήκος της δεν είναι σταθερό, αλλά εξαρτάται από πόσα byte μπορεί να διαχειρίζεται ταυτόχρονα η κεντρική μονάδα επεξεργασίας. Οι καταχωρητές των επεξεργαστών έχουν μέγεθος μία λέξη. Οι πρώτοι υπολογιστές τύπου PC είχαν μήκος λέξης 2 byte (16 bits), ενώ οι σύγχρονοι υπολογιστές έχουν μήκος λέξης 8 bytes (64 bits).

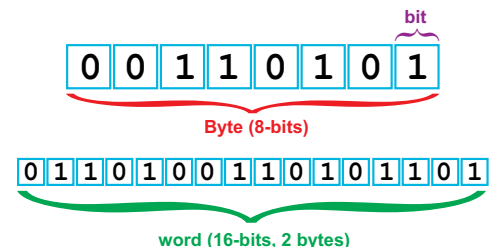

#### *Δραστηριότητες*

*1) Χρησιμοποιώντας το μαθησιακό αντικείμενο Binary numbers απάντησε στο αντίστοιχο φύλλο εργασίας (https://goo.gl/C5Klrz, http://goo.gl/SUXc72). Προσπάθησε να δημιουργήσεις με την ομάδα σου κάτι αντίστοιχο στο Scratch.* 

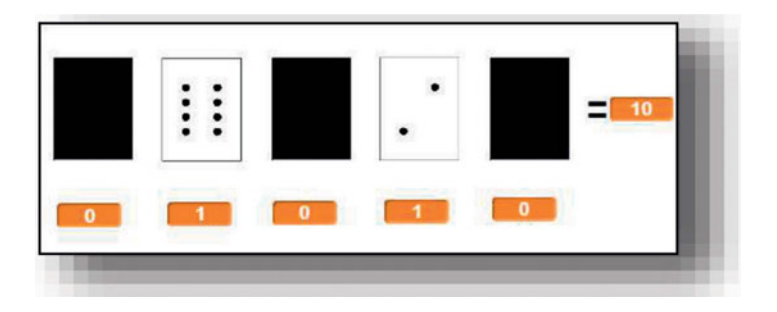

# **2.1 Αριθμητικά Συστήματα**

**Αριθμητικό σύστημα** ή **σύστημα αρίθμησης** είναι ένα σύνολο από κανόνες για την ονομασία και γραφή αριθμών, ώστε να αντιστοιχίζεται αξία κατά τρόπο μοναδικό σε ακολουθίες ψηφίων. Σε όλα τα σύγχρονα συστήματα αρίθμησης η αξία του κάθε ψηφίου εξαρτάται από τη θέση που έχει μέσα στον αριθμό (**Θεσιακό σύστημα**, https://goo.gl/Z5s38x).

- Η τάξη των ψηφίων στους δεκαδικούς ακεραίους είναι (από τα δεξιά προς τα αριστερά) μονάδες, δεκάδες, εκατοντάδες κλπ.
- Για δυαδικούς ακεραίους είναι (από τα δεξιά προς τα αριστερά) μονάδες, δυάδες, τετράδες, οκτάδες κλπ.

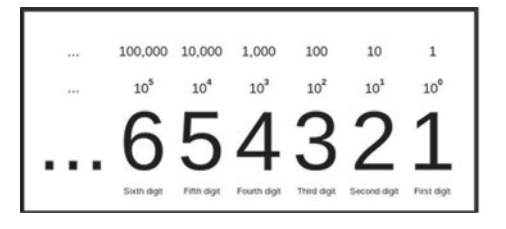

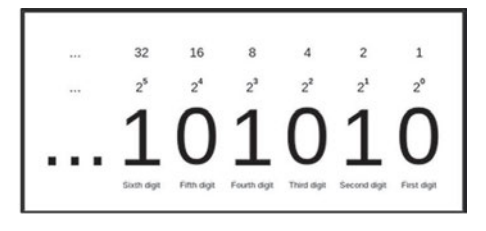

Το ψηφίο με τη μεγαλύτερη τάξη στον αριθμό λέγεται **ψηφίο μέγιστης σημαντικότητας (most significant digit)**. Στους δυαδικούς αριθμούς λέγεται **δυαδικό ψηφίο μέγιστης σημαντικότητας (most significant bit, MSB).** Αντίστοιχα το ψηφίο με τη μικρότερη τάξη λέγεται **ψηφίο ελάχιστης σημαντικότητας (least significant digit/bit, LSB)**.

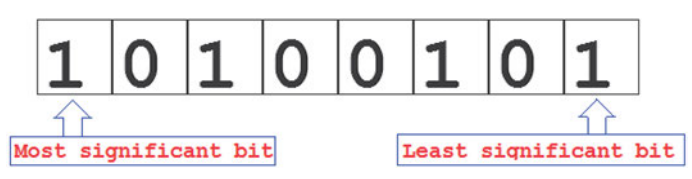

*Τι σημαίνει ο αριθμός 111;* Εξαρτάται από τη **βάση** του συστήματος αρίθμησης που χρησιμοποιούμε. Βάση ονομάζεται το μέγιστο πλήθος των μοναδικών ψηφίων (συμπεριλαμβανομένου και του 0) που ένα σύστημα αρίθμησης χρησιμοποιεί.

- Η βάση του δεκαδικού συστήματος είναι το 10 που σημαίνει ότι έχουμε δέκα ψηφία (από το 0 έως και το 9).
- Το δυαδικό σύστημα έχει βάση το 2 και για την αναπαράσταση των αριθμών χρησιμοποιούνται τα δύο ψηφία 0 και 1.
- Το οκταδικό σύστημα έχει βάση το 8 και για την αναπαράσταση των αριθμών χρησιμοποιούνται τα οκτώ ψηφία 0, 1, 2, 3, 4, 5, 6 και 7.
- Το δεκαεξαδικό σύστημα έχει βάση το 16 και για την αναπαράσταση των αριθμών χρησιμοποιούνται τα δεκαέξι ψηφία 0, 1, 2, 3, 4, 5, 6, 7, 8, 9, A, B, C, D, E και F.
- 9 *Το όνομα ενός συστήματος αρίθμησης προέρχεται από τον αριθμό των ψηφίων που χρησιμοποιεί για την παράσταση των αριθμών*
- 9 *Η βάση κάθε συστήματος είναι κατά 1 μεγαλύτερη του μεγαλύτερου ψηφίου του συστήματος*
- 9 *Αν η βάση του συστήματος είναι μεγαλύτερη από το δέκα τότε χρησιμοποιούνται τα γράμματα Α,B,C,D,E,F,... για την αναπαράσταση των στοιχείων 10,11,12,13,14,15,... του αριθμητικού συστήματος*

Επειδή τα περισσότερα ψηφία των συστημάτων αρίθμησης είναι κοινά, δηλώνουμε τη βάση του συστήματος κάθε αριθμού με ένα δείκτη μετά τον αριθμό, ο οποίος γράφεται μέσα σε παρενθέσεις, π.χ. *(10000)<sub>2</sub>, (2713)<sub>8</sub>, (86255)<sub>10</sub>.* Όταν δεν αναγράφεται η βάση, εννοείται το 10.

Επομένως η ακολουθία ψηφίων 111:

- (111)<sub>10</sub> = 1x100 + 1x10 + 1x1 = 111 (δεκαδικό σύστημα)
- $\bullet$  (111)<sub>2</sub> = 1x4 + 1x2 + 1x1 = (7)<sub>10</sub> (δυαδικό σύστημα)
- $(111)_8 = 1x64 + 1x8 + 1x1 = (73)_{10}$  (οκταδικό σύστημα)
- $(111)_{16} = 1x256 + 1x16 + 1x1 = (273)_{10}$  (δεκαεξαδικό σύστημα)

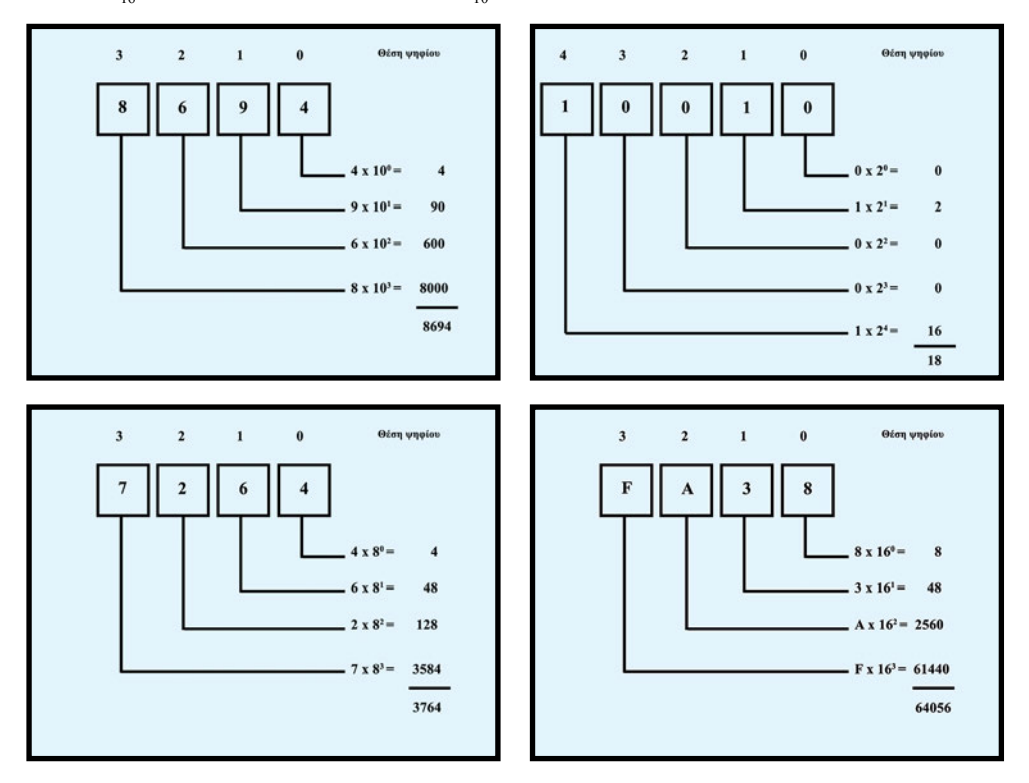

Ένας αριθμός εκφρασμένος σε **βάση r** μπορεί να μετατραπεί σε δεκαδικό, πολλαπλασιάζοντας κάθε συντελεστή με την αντίστοιχη δύναμη του r και προσθέτοντας τα επιμέρους γινόμενα.

#### *Δραστηριότητες*

1) *Χρησιμοποιώντας τον αλληλεπιδραστικό μετατροπέα (Base 2 converter, http://goo.gl/ EYpN7g), προσπάθησε να μετατρέψεις έναν δεκαδικό αριθμό σε δυαδικό. Επέλεξε έναν αριθμό μικρότερο από 61 (π.χ. τον αριθμό του σπιτιού σου, την ηλικία ενός φίλου, την ημέρα του μήνα που γεννήθηκες), μηδένισε όλα τα δυαδικά ψηφία και στη συνέχεια, ξεκίνησε με το αριστερό ψηφίο MSB, δοκιμάζοντας αν θα πρέπει να είναι μηδέν ή ένα. Προσπάθησε να βρεις μια μέθοδο για τη μετατροπή του αριθμού χωρίς πολλές δοκιμές και λάθη.. Ποιος είναι ο μεγαλύτερος και ποιος ο μικρότερος αριθμός που μπορείς να μετατρέψεις;*

#### **2.2 Μετατροπή βάσης αριθμού**

#### **Μετατροπή από το δεκαδικό σύστημα αρίθμησης στο δυαδικό**

Για τη μετατροπή ενός αριθμού από το δεκαδικό σύστημα αρίθμησης στο δυαδικό εφαρμόζουμε τον παρακάτω αλγόριθμο.

- α. Διαιρούμε τον αρχικό αριθμό με το 2
- β. Σημειώνουμε το υπόλοιπο και διαιρούμε το πηλίκο πάλι με το 2.
- γ. Επαναλαμβάνουμε το βήμα (β) για όσο το ακέραιο πηλίκο είναι μεγαλύτερο από το 0 (ή μέχρι το ακέραιο πηλίκο να γίνει 0)
- δ. Ο δυαδικός αριθμός αποτελείται από τα υπόλοιπα των διαιρέσεων ξεκινώντας από το τελευταίο (MSB) και καταλήγοντας στο πρώτο (LSB).

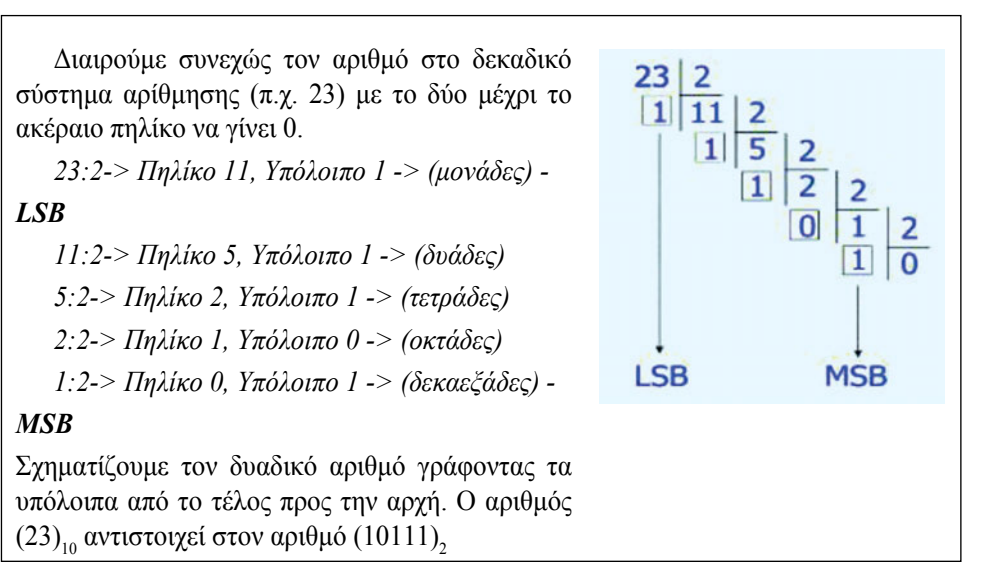

Η μετατροπή από το δεκαδικό σύστημα σε σύστημα με **βάση r** γίνεται με παρόμοιο τρόπο, διαιρώντας με το r αντί με το 2.

#### **Οκταδικοί και δεκαεξαδικοί αριθμοί**

Οι δυαδικοί αριθμοί έχουν το *μειονέκτημα* ότι καταλαμβάνουν πολύ χώρο σε σχέση με την ποσότητα πληροφοριών που μεταφέρουν, καθώς η αναπαράστασή τους απαιτεί μεγάλο αριθμό ψηφίων *(τρεις με τέσσερις φορές περισσότερα ψηφία από τους ισοδύναμους δεκαδικούς)*. Οι δεκαδικοί αριθμοί είναι πιο περιεκτικοί, αλλά δύσκολα μετατρέπονται σε δυαδικούς.

Μια συμβιβαστική λύση αποτελούν οι **οκταδικοί** και οι **δεκαεξαδικοί αριθμοί** - οι οποίοι χρησιμοποιούνται συχνά για την παράσταση δυαδικών αριθμών - καθώς διαθέτουν τα **πλεονεκτήματα της σύντομης αναπαράστασης και της εύκολης μετατροπής τους σε δυαδικούς**.

*Για παράδειγμα ο αριθμός (1111111111111111)<sup>2</sup> (16 ψηφία), αντιστοιχεί στον οκταδικό (177777)8 (6 ψηφία) και στον δεκαεξαδικό (FFFF)16 (4 ψηφία).*

Επειδή 2<sup>3</sup> =8 και 24 =16, για την αναπαράσταση ενός οκταδικού ψηφίου χρειάζονται το πολύ τρία δυαδικά ψηφία *(8 δυνατοί συνδυασμοί των 3 ψηφίων)*, ενώ για την αναπαράσταση ενός δεκαεξαδικού ψηφίου χρειάζονται το πολύ τέσσερα δυαδικά ψηφία *(16 δυνατοί συνδυασμοί των 4 ψηφίων)*.

#### **Μετατροπή δεκαεξαδικού αριθμού σε δυαδικό και αντίστροφα**

*Πίνακας αντιστοιχίας*

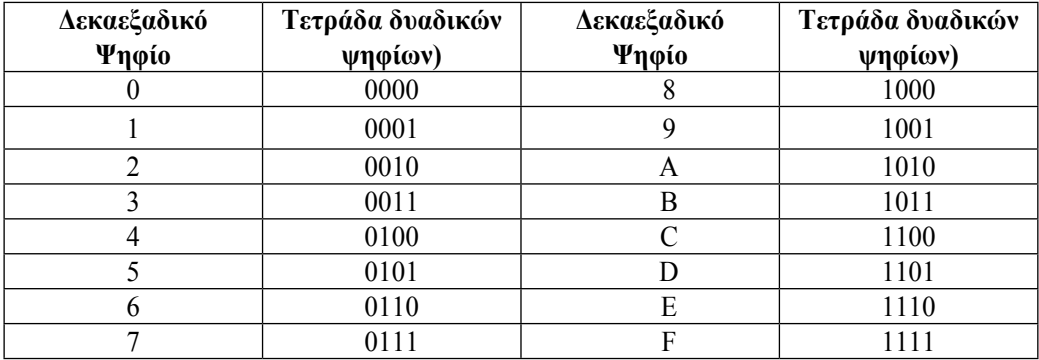

Η μετατροπή ενός δεκαεξαδικού αριθμού σε δυαδικό γίνεται με τη μετατροπή κάθε δεκαεξαδικού ψηφίου στο αντίστοιχο δυαδικό, χρησιμοποιώντας τέσσερα δυαδικά ψηφία (bit). Η μετατροπή από τo δυαδικό στο δεκαεξαδικό σύστημα γίνεται με την **ομαδοποίηση των δυαδικών ψηφίων σε ομάδες των τεσσάρων bit**, αρχίζοντας από το ψηφίο ελάχιστης σημαντικότητας (LSB) και μετατρέποντας κάθε ομάδα σε ένα δεκαεξαδικό ψηφίο.

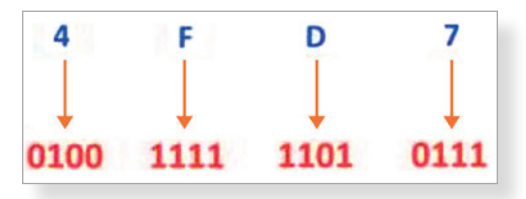

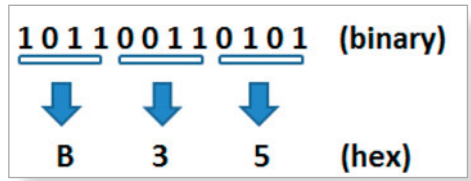

*Οι δεκαεξαδικοί αριθμοί έχουν το πλεονέκτημα ότι δύο δεκαεξαδικά ψηφία αντιστοιχούν σε οκτώ bit ή σε ένα byte. Για το λόγο αυτό χρησιμοποιούνται συχνότερα σε σχέση με τους οκταδικούς αριθμούς*

#### *Ερωτήσεις*

- 1. Τι είναι αριθμητικό σύστημα;
- 2. Πώς μετατρέπουμε έναν αριθμό από το δεκαδικό στο δυαδικό σύστημα;
- 3. Πώς μετατρέπουμε έναν αριθμό από το δυαδικό στο δεκαδικό σύστημα;
- 4. Τι πλεονέκτημα έχει η χρήση του δεκαεξαδικού συστήματος;

#### *Δραστηριότητες*

- *1) Χρησιμοποιώντας το μαθησιακό αντικείμενο Φωτόδεντρο: Μετατροπή από το δεκαδικό στο δυαδικό σύστημα (http://goo.gl/Expkjy), θα εισάγεις έναν οποιονδήποτε αριθμό [από 0 έως 255] και θα παρακολουθήσεις την προσομοίωση της διαδικασίας μετατροπής του. Προσπάθησε να περιγράψεις τις δύο μεθόδους που χρησιμοποιεί η εφαρμογή.*
- *2) Να περιγράψεις και να συγκρίνεις σε συνεργασία με την ομάδα σου τις διαφορετικές δίτιμες καταστάσεις για την ψηφιακή αποθήκευση σε φυσικά μέσα (π.χ. αν ένα ηλεκτρικό κύκλωμα έχει τάση ή όχι, αν η κατεύθυνση του μαγνητικού πεδίου είναι Βορράς - Νότος ή Νότος - Βορράς, αν ένα κύμα ανακλάται όταν προσπίπτει σε μια επιφάνεια ή όχι). Αναζήτησε πληροφορίες στον σύνδεσμο (http://goo.gl/oqF2l7)*
- *3) Θα μετατρέψεις αριθμούς σε διαφορετικά αριθμητικά συστήματα χρησιμοποιώντας*
	- *a. συναρτήσεις υπολογιστικού φύλλου (π.χ. BIN2DEC, HEX2BIN, …) (https://goo.gl/8uLL7A)*
	- *b. διαδραστικά παιχνίδια (π.χ. Cisco Binary Game, Hex Game) (http://goo.gl/PO5eSc, http://goo.gl/V4xzt5)*
	- *c. online μετατροπείς (π.χ. http://goo.gl/EYpN7g, http://goo.gl/5YLEHD, http://goo.gl/ZD0B1w, http://goo.gl/Expkjy)*

# *ΒΙΒΛΙΟΓΡΑΦΙΑ-ΑΝΑΦΟΡΕΣ*

- Bishop, P. (2000). *Επιστήμη και Τεχνολογία Υπολογιστών,* Πανεπιστημιακές Εκδόσεις ΕΜΠ, Αθήνα 2000
- University of Canterbury (2015). *Computer Science Field Guide*, New Zealand (Ανακτήθηκε 02/09/2015 από http://goo.gl/zOCb74)
- Σιδερίδης, Α., Γιαλούρης. Κ., Παπαδόπουλος. Α., Σταθόπουλος. Κ. (2001). *Βασικές Αρχές Ψηφιακής Τεχνολογίας*, Παιδαγωγικό Ινστιτούτο, Αθήνα. (Ανακτήθηκε 02/09/2015 από http:// goo.gl/q8yHct)
- ΤΕΙ Στερεάς Ελλάδας. *Σημειώσεις για τα Αριθμητικά Συστήματα και τη μετατροπή βάσης αριθμού* (Ανακτήθηκε 02/09/2015 από http://goo.gl/B9Kodt)

#### *ΠΗΓΕΣ - ΥΛΙΚΟ ΓΙΑ ΕΠΙΠΛΕΟΝ ΜΕΛΕΤΗ*

- Σχ. Βιβλίο: Βασικές Αρχές Ψηφιακής Τεχνολογίας (1.2 Αναπαράσταση Δεδομένων, 1.3 Αριθμητικά Συστήματα)

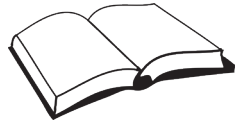

- $\geq$  Computer Science Field Guide (5.1, 5.2, 5.4), University of Canterbury, New Zealand (http://goo.gl/zOCb74)
- $\triangleright$  CSunplugged-Δυαδικοί αριθμοί (http://goo.gl/vFHOF7)
- Μαθησιακό αντικείμενο: Αλληλεπιδραστικός μετατροπέας Βάσης 2 (Base 2 converter) (http://goo.gl/EYpN7g)
- Μαθησιακό αντικείμενο: Αλληλεπιδραστικός μετατροπέας Βάσης 16 (Base 16 converter) (http://goo.gl/5YLEHD)
- Φωτόδεντρο: Αναπαράσταση αριθμών με δυαδικά ψηφία (http://goo.gl/MUY8E4)
- Διαδραστική Παρουσίαση: Φωτόδεντρο-Αποθηκευτικά μέσα ψηφιακών δεδομένων (http://goo.gl/S9FP95)
- Μαγνητική εγγραφή των ψηφιακών δεδομένων στον σκληρό δίσκο (από Δ.Ε.Λ.Υ.Σ) (http://goo.gl/B3BPV2)

# Φύλλο Σημειώσεων Μαθήτριας/Μαθητή

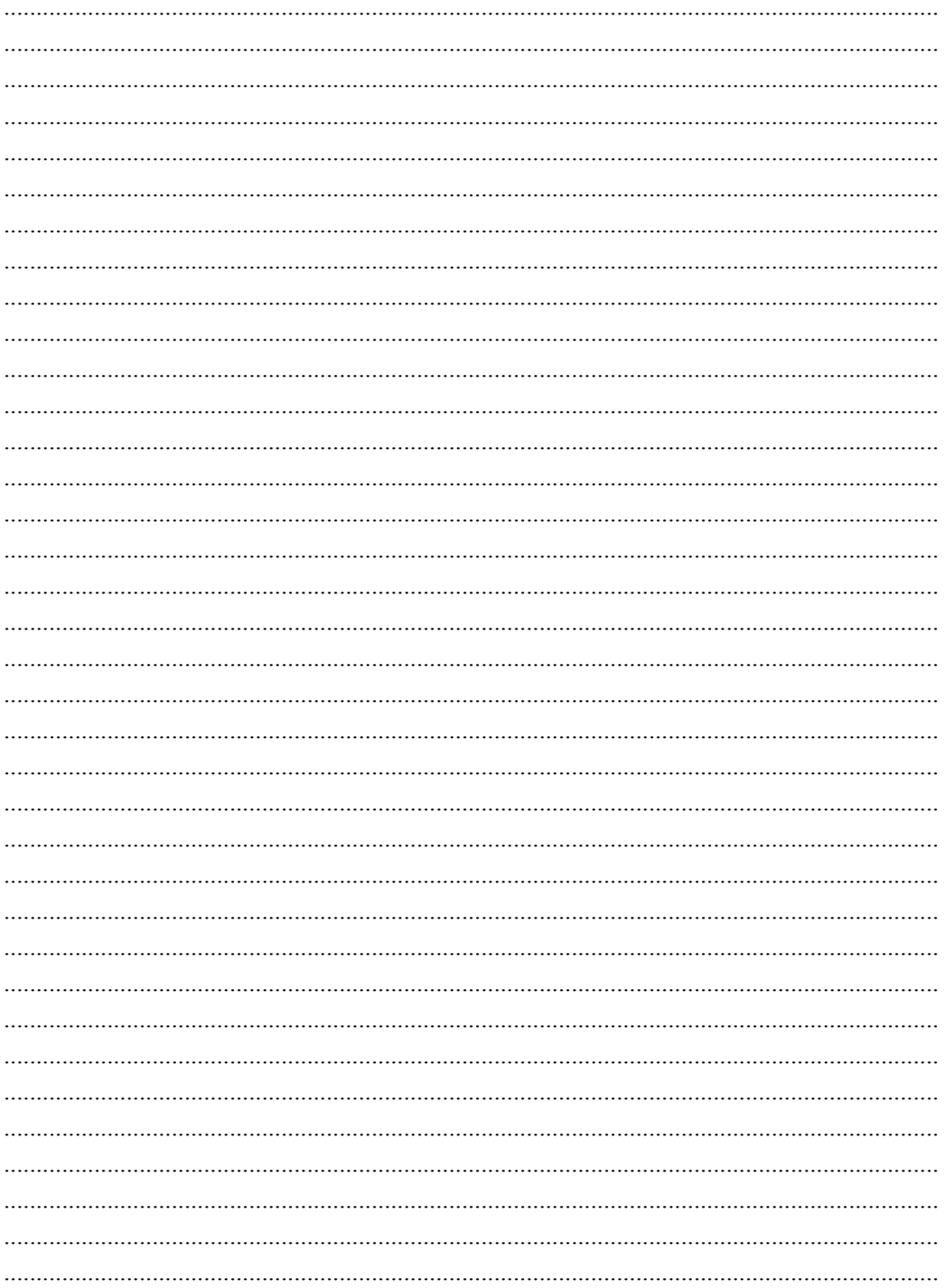

*Αναπαράσταση αλφαριθμητικών αλφαριθμητικών*<br>*χαρακτήρων και αριθμών* 

# **3. Αναπαράσταση αλφαριθμητικών χαρακτήρων και αριθμών**

# **Στόχοι**

Μετά την μελέτη του κεφαλαίου θα είσαι ικανός/ή να:

- 9 αναγνωρίζεις την αναγκαιότητα και τη σημασία της κωδικοποίησης χαρακτήρων
- 9 συγκρίνεις τα χαρακτηριστικά του κώδικα ASCII και του κώδικα UNICODE
- 9 αναγνωρίζεις τις δυνατότητες ανίχνευσης και διόρθωσης σφαλμάτων κατά τη μετάδοση δυαδικής πληροφορίας
- 9 αναγνωρίζεις ότι ο κώδικας Unicode επιτρέπει την επεξεργασία, την αποθήκευση και τη μεταφορά κειμένου, ανεξάρτητα τεχνολογίας και φυσικής γλώσσας
- 9 αναφέρεις τα πλεονεκτήματα και τα μειονεκτήματα της συμπίεσης δεδομένων
- 9 εξηγείς τους λόγους συμπίεσης δεδομένων και εκθέτεις επιχειρήματα για την επιλεγόμενη συμπίεση
- 9 μετατρέπεις ακεραίους από το δεκαδικό στο δυαδικό σύστημα
- 9 εκτελείς στο δυαδικό σύστημα απλές πράξεις μεταξύ ακεραίων
- 9 εξηγείς τους λόγους χρήσης της αναπαράστασης συμπληρώματος ως προς 2 στους προσημασμένους ακεραίους
- 9 αναφέρεις περιορισμούς για την αναπαράσταση αριθμητικών τιμών στους υπολογιστές

**Βασική ορολογία:** κωδικοποιημένο σύνολο χαρακτήρων, κωδικοποίηση χαρακτήρων, κώδικας ASCII, κώδικας UNICODE, συμπίεση δεδομένων χωρίς απώλεια, συμπίεση δεδομένων με απώλεια, παράσταση συμπληρώματος ως προς 2, υπερχείλιση.

**Εισαγωγή:** Στην ενότητα αυτή παρουσιάζονται οι πιο διαδεδομένοι τρόποι κωδικοποίησης χαρακτήρων και αναπαράστασης ακεραίων αριθμών στους ηλεκτρονικούς υπολογιστές.

*Προσπάθησε να μετρήσεις πόσα διαφορετικά γράμματα (κεφαλαία, πεζά), αριθμούς και σύμβολα θα μπορούσες να εισάγεις σε ένα πρόγραμμα επεξεργασίας κειμένου χρησιμοποιώντας το πληκτρολόγιο του υπολογιστή σου. Μην ξεχάσεις να υπολογίσεις όλα τα σύμβολα που μοιράζονται κάποια πλήκτρα. Όλα τα γράμματα (α, Δ, κ, Μ, …), οι αριθμοί (0,1,2,3, …) τα σύμβολα (#, !, @, …) είναι χαρακτήρες.* 

*Πόσα δυαδικά ψηφία (bit) χρειάζεσαι για να αναπαραστήσεις όλους τους χαρακτήρες που μέτρησες στο πληκτρολόγιο;* 

*Αν προσθέσεις και τα λατινικά γράμματα (κεφαλαία, πεζά) τι παρατηρείς;*

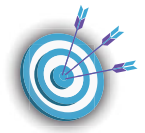

#### **3.1 Κωδικοποίηση χαρακτήρων**

Οι λέξεις και οι φράσεις σε ένα κείμενο, δημιουργούνται από χαρακτήρες. Οι χαρακτήρες ομαδοποιούνται σε **σύνολα χαρακτήρων (character sets ή repertoires)**. Ένα σύνολο χαρακτήρων μπορεί να περιλαμβάνει αλφαβητικούς χαρακτήρες, αριθμούς και άλλα σύμβολα. Ένα σύνολο χαρακτήρων λέγεται **κωδικοποιημένο σύνολο χαρακτήρων** όταν κάθε χαρακτήρας αντιστοιχίζεται σε ένα συγκεκριμένο αριθμό που καλείται **code point**. Η τιμή του code point, αντιπροσωπεύει τη θέση του χαρακτήρα στο κωδικοποιημένο σύνολο χαρακτήρων.

*Για παράδειγμα,*

- **•** *στο κωδικοποιημένο σύνολο χαρακτήρων ASCII, ο χαρακτήρας που αναπαριστά το κεφαλαίο γράμμα "Α" στο λατινικό αλφάβητο, μπορεί να απεικονιστεί στον αριθμό 65(δεκαδικό σύστημα αρίθμησης) ή 41 (δεκαεξαδικό σύστημα αρίθμησης).*
- *στο κωδικοποιημένο σύνολο χαρακτήρων Unicode, το code point για το χαρακτήρα à είναι 225 (δεκαδικό σύστημα αρίθμησης), ή E1 (δεκαεξαδικό σύστημα αρίθμησης).*

Τα κωδικοποιημένα σύνολα χαρακτήρων, μερικές φορές αναφέρονται ως **κωδικοσελίδες (code pages)**.

Η **κωδικοποίηση χαρακτήρων (character encoding)** είναι το κλειδί που μετατρέπει τα code pοints σε δυαδική μορφή για να αποθηκευτούν σε έναν υπολογιστή ή να μεταδοθούν.

Επομένως τα μέσα και οι συσκευές εισόδου, εξόδου, αποθήκευσης και επικοινωνίας μεταφέρουν, αποθηκεύουν και χειρίζονται δεδομένα κειμένου υπό τη μορφή ενός κώδικα χαρακτήρων που απεικονίζει κάθε χαρακτήρα σε έναν μοναδικό αριθμό (code point). Η κωδικοποίηση μετατρέπει αυτούς τους αριθμούς σε δυαδική μορφή, ώστε κάθε χαρακτήρας να αντιστοιχίζεται σε μία μοναδική διαφορετική ακολουθία δυαδικών ψηφίων (σειρές από bytes).

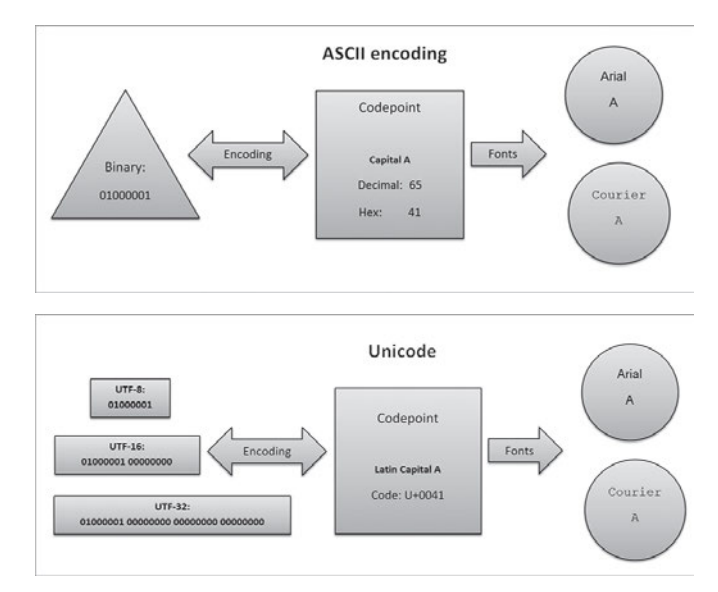

Οι πιο διαδεδομένοι κώδικες για την αναπαράσταση χαρακτήρων είναι οι **κώδικες ASCII και UNICODE**.

#### *3.1.1 Κώδικας χαρακτήρων ASCII*

Ο κώδικας **ASCII (American Standard Code for Information Interchange, Αμερικανικός Πρότυπος Κώδικας για Ανταλλαγή Πληροφοριών)** είναι ένα κωδικοποιημένο σύνολο χαρακτήρων του λατινικού αλφάβητου. Αναπτύχθηκε στη δεκαετία του 1960 από τον Αμερικάνικο Οργανισμό Προτυποποίησης, ώστε να επιτρέπει σε ψηφιακές συσκευές να επικοινωνούν μεταξύ τους και να επεξεργάζονται, να αποθηκεύουν και να μεταδίδουν πληροφορίες σχετικές με χαρακτήρες.

Αρχικά στον κώδικα ASCII χρησιμοποιούνταν **7 bit** για την κωδικοποίηση των χαρακτήρων και το 8ο bit για έλεγχο ορθότητας κατά τη μεταφορά στοιχείων. Το bit αυτό ονομάστηκε **ψηφίο ισοτιμίας (parity bit)**. Το αποτέλεσμα ήταν να επιτρέπει την απεικόνιση 128 (27 ) διαφορετικών χαρακτήρων. Σε κάθε χαρακτήρα αντιστοιχίζεται ένας μοναδικός αριθμός από το 0 έως το 127.

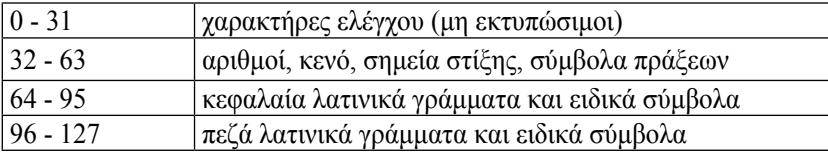

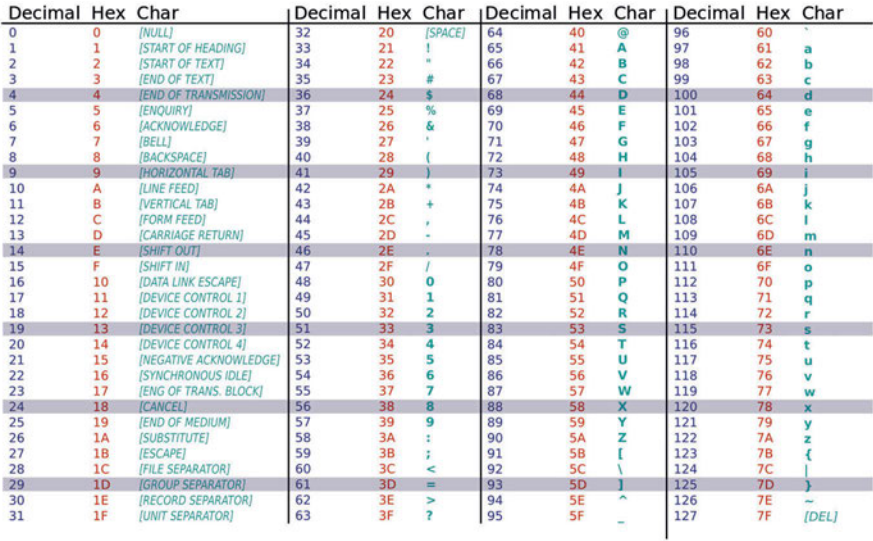

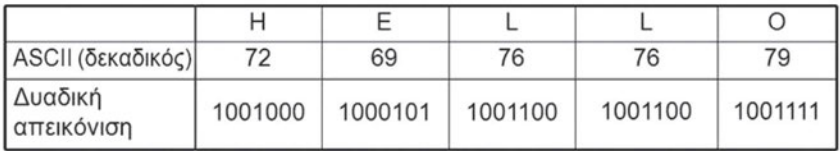

Σημαντικό μειονέκτημα του κώδικα ASCII είναι ότι δεν είναι δυνατή η αναπαράσταση χαρακτήρων άλλου αλφαβήτου εκτός από το λατινικό. Γι' αυτό το λόγο χρησιμοποιήθηκε και το όγδοο bit για την κωδικοποίηση χαρακτήρων και δημιουργήθηκαν **επεκτάσεις του κώδικα**. Έτσι έγινε δυνατή η αναπαράσταση 128 επιπλέον χαρακτήρων (28 =256), που χρησιμοποιήθηκαν από κάθε χώρα για την αναπαράσταση γραμμάτων του τοπικού αλφαβήτου, καθώς και άλλων χαρακτήρων (π.χ. μαθηματικά σύμβολα).

#### *Δραστηριότητες*

- *1) Αναζήτησε σε συνεργασία με την ομάδα σου πληροφορίες για την οικογένεια προτύπων ISO 8859 και τις κωδικοσελίδες των Windows (π.χ. https://goo.gl/LLqPyT, https://goo. gl/mIMzxs). Περιηγηθείτε στον Πίνακα ASCII/κωδικοσελίδες (http://goo.gl/DDvhgy).*
- *2) Αναζήτησε και χρησιμοποίησε online μετατροπείς (π.χ. Ascii Text to Binary Converter, http://goo.gl/P4VHht). Ανταλλάξτε με άλλες ομάδες σύντομα μηνύματα.*
- *3) Για να διακρίνεις τα αλφαριθμητικά δεδομένα από τα αριθμητικά, θα πειραματιστείς π.χ. στο excel με τη συνάρτηση TEXT (τι κάνουν οι συναρτήσεις CODE και CHAR;)*
- *4) Αναγνώριση και διόρθωση σφαλμάτων κατά την αποθήκευση ή μετάδοση δυαδικής πληροφορίας μέσω παιχνιδιού (http://goo.gl/GYnPje, http://goo.gl/CdjJJI)*

#### *3.1.2 Κώδικας χαρακτήρων UNICODE*

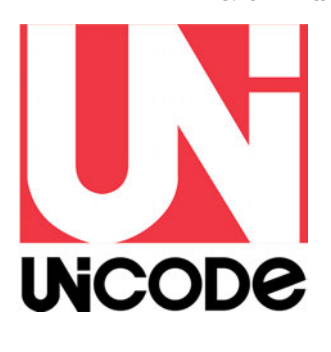

Ο κώδικας **Unicode** είναι ένα **παγκόσμιο σύνολο χαρακτήρων (universal character set)**, δηλ. ένα διεθνές πρότυπο που παρέχει τη δυνατότητα κωδικοποίησης όλων των χαρακτήρων των σημαντικότερων γλωσσών του κόσμου. Αποσκοπεί να είναι ένα υπερσύνολο όλων των άλλων κωδικοποιήσεων συνόλων χαρακτήρων που παρουσιάζουν περιορισμούς για χρήση σε πολυγλωσσικά υπολογιστικά συστήματα. Με τον κώδικα ASCII και τους άλλους κώδικες των 8 bit μπορούμε να αναπαραστήσουμε συνολικά μόνο 256 διαφορετικούς χαρακτήρες. Οι πρώτες 128 θέσεις δεσμεύονται για το Λατινικό αλφάβητο και μερικά σύμβολα, ενώ

οι υπόλοιπες 128 για το τοπικό μη-Λατινογενές αλφάβητο.

Στο παρελθόν, διάφοροι οργανισμοί, συγκέντρωσαν διαφορετικά σύνολα χαρακτήρων και δημιούργησαν κωδικοποιήσεις γι' αυτά *(π.χ. ένα σύνολο μπορεί να κάλυπτε μόνο τις λατινογενείς δυτικοευρωπαϊκές γλώσσες ή μια ιδιαίτερη γλώσσα της Άπω Ανατολής, όπως τα Ιαπωνικά)*. Αυτό είχε ως αποτέλεσμα μια εφαρμογή να μην μπορεί να υποστηρίξει όλες τις κωδικοποιήσεις, αλλά ούτε μια συγκεκριμένη κωδικοποίηση επαρκούσε για να καλύψει όλα τα γράμματα, σημεία στίξης και τεχνικά σύμβολα μιας συγκεκριμένης γλώσσας. Επιπλέον, ήταν συνήθως αδύνατος ο συνδυασμός διαφορετικών κωδικοποιήσεων στην ίδια ιστοσελίδα ή σε μια βάση δεδομένων.

- Ο κώδικας Unicode παρέχει ένα μεγάλο, ενιαίο σύνολο χαρακτήρων που έχει ως στόχο να συμπεριλάβει όλους τους χαρακτήρες που απαιτούνται για κάθε σύστημα γραφής στον κόσμο, συμπεριλαμβανομένων των αρχαίων συστημάτων γραφής *(σφηνοειδής γραφή, γοτθική και αιγυπτιακή ιερογλυφική γραφή).* Επίσης περιλαμβάνει και άλλα σύμβολα που χρησιμοποιούνται στα μαθηματικά, τις Φυσικές Επιστήμες και τη μουσική.
- Πλέον, ο ρόλος του είναι σημαντικός στην αρχιτεκτονική του παγκόσμιου ιστού και τα λειτουργικά συστήματα, και υποστηρίζεται από όλα τα προγράμματα πλοήγησης και τις εφαρμογές.
- Προτείνει έναν **μοναδικό αριθμό (code point)** για κάθε χαρακτήρα, ανεξάρτητα από το λειτουργικό σύστημα, το λογισμικό και τη φυσική γλώσσα. Οι πρώτες 65.536 (=216) θέσεις κωδικών σημείων (code points) στο σύνολο χαρακτήρων Unicode αποτελούν το **Βασικό Πολυγλωσσικό Επίπεδο (Basic Multilingual Plane, ΒΜΡ)** και περιλαμβάνει τους χαρακτήρες που χρησιμοποιούνται περισσότερο. Η τιμή του code point παριστάνεται με το πρόθεμα U+ ακολουθούμενο από τη δεκαεξαδική μορφή της θέσης του. *Για*

*παράδειγμα στο code point U+0041 αντιστοιχεί το "Latin Capital letter A".*

*•* Παρέχει επίσης χώρο για περίπου ένα εκατομμύριο επιπλέον θέσεις κωδικών σημείων (code points) **για συμπληρωματικούς χαρακτήρες (supplementary characters)**.

**Ένα σύνολο χαρακτήρων, πολλαπλές κωδικοποιήσεις:**

Πολλά πρότυπα κωδικοποίησης χαρακτήρων, όπως εκείνα της σειράς **ISO 8859**, χρησιμοποιούν ένα μόνο byte για ένα χαρακτήρα και η κωδικοποίηση είναι μια απλή αντιστοίχιση της θέση του χαρακτήρα στο κωδικοποιημένο σύνολο χαρακτήρων με τον αντίστοιχο δυαδικό αριθμό. *Για παράδειγμα, το λατινικό γράμμα Α αντιστοιχίζεται στον αριθμό 65 που στο δυαδικό σύστημα αρίθμησης είναι 01000001 (1 byte)*. Για το πρότυπο ISO 8859-1 αυτό δεν αλλάζει ποτέ.

Στο Unicode, όμως, τα πράγματα δεν είναι τόσο απλά. Παρά το γεγονός ότι το code point για το χαρακτήρα à είναι πάντα 225 (δεκαδικό σύστημα αρίθμησης (ή U+00E1 στη δεκαεξαδική μορφή), όταν κωδικοποιείται σε UTF-8, αντιπροσωπεύεται από 2 byte [(1100 0011 1010 0001),  $=$  (c3a1)<sub>16</sub>]. Επιπλέον, στον Unicode υπάρχουν διάφοροι τρόποι κωδικοποίησης του ίδιου χαρακτήρα UTF-8, UTF-16, UTF-32.

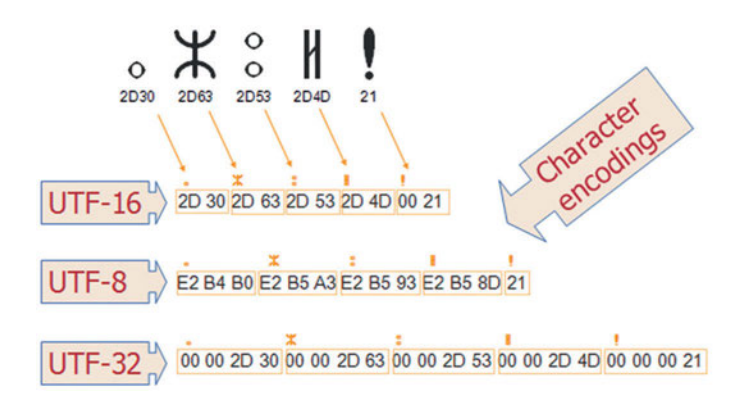

- Η κωδικοποίηση χαρακτήρων **UTF-8 (8-bit Unicode Transformation Format)** αποτελεί μια κωδικοποίηση μεταβλητού μήκους. Χρησιμοποιεί ομάδες από byte (από ένα μέχρι τέσσερα byte) για να αναπαραστήσει τα κωδικά σημεία (code points) του Unicode. Για παράδειγμα χρησιμοποιεί μόνο ένα byte για την κωδικοποίηση των 128 ASCII χαρακτήρων στο διάστημα του Unicode U+0000 μέχρι U+007F, δύο bytes για χαρακτήρες σε πολλές ομάδες αλφάβητων, και τρία bytes για τους υπόλοιπους χαρακτήρες του Βασικού Πολυγλωσσικού Επίπεδου (ΒΜΡ). Για τους Συμπληρωματικούς Χαρακτήρες (supplementary characters) -που σπάνια χρησιμοποιούνται- χρησιμοποιεί 4 bytes.
- Η κωδικοποίηση **UTF-16** χρησιμοποιεί 2 bytes για κάθε χαρακτήρα στο Βασικό Πολυγλωσσικό Επίπεδο (BMP), και 4 byte για τους Συμπληρωματικούς Χαρακτήρες.
- Η κωδικοποίηση **UTF-32** χρησιμοποιεί 4 byte για όλους τους χαρακτήρες.

#### *Δραστηριότητες*

*1) Πώς δηλώνουμε στην ετικέτα HTML <meta> την κωδικοποίηση μιας ιστοσελίδας; Αναζήτησε πληροφορίες στους συνδέσμους (http://goo.gl/6AvRpR, http://goo.gl/taq07r).*

**3.2 Μέθοδοι συμπίεσης δεδομένων**

Η **συμπίεση δεδομένων (data compression)**, είναι η διαδικασία περιορισμού του μεγέθους ενός αρχείου, ώστε να χρειάζεται λιγότερο χώρο για την αποθήκευση ή τη μετάδοσή του.

*Για παράδειγμα, αν μειώσεις κατά το ήμισυ το μέγεθος ενός αρχείου, μπορείς να αποθηκεύσεις περισσότερα αρχεία στο ίδιο αποθηκευτικό μέσο, ή να κατεβάσεις (download) τα αρχεία πιο γρήγορα (και στο ήμισυ του κόστους εάν πληρώνεις για το κατέβασμα).*

Παρόλο που η χωρητικότητα των δίσκων ή η ταχύτητα σύνδεσης στο Διαδίκτυο συνεχώς αυξάνει, με μικρότερα συμπιεσμένα αρχεία υπάρχει πάντα κέρδος (χώρος, χρόνος, κόστος). Η διαδικασία της συμπίεσης εφαρμόζεται συστηματικά στα υπολογιστικά συστήματα που χρησιμοποιούν και επεξεργάζονται μεγάλο όγκο ψηφιακών δεδομένων *(π.χ. Google, Facebook)*, όπου μείωση του χώρου αποθήκευσης σημαίνει μείωση των υπολογιστών που απαιτούνται και κατά συνέπεια μεγάλη εξοικονόμηση ενέργειας και προστασία του περιβάλλοντος.

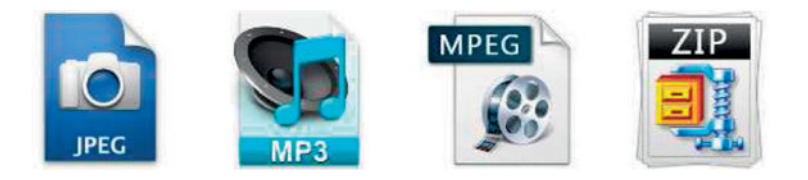

*Χρησιμοποιείς καθημερινά διάφορες τεχνικές (μεθόδους) συμπίεσης όπως JPEG (για φωτογραφίες), MP3 (για ήχο), MPEG (για βίντεο), και ZIP (για πολλά είδη δεδομένων). Αν η μέθοδος JPEG μειώνει τις φωτογραφίες στο ένα δέκατο του αρχικού τους μεγέθους, η φωτογραφική σου μηχανή (ή το κινητό σου) μπορεί να αποθηκεύσει δεκαπλάσιες φωτογραφίες και οι εικόνες στο διαδίκτυο μπορούν να κατέβουν 10 φορές πιο γρήγορα.*

Τα συμπιεσμένα δεδομένα για να επεξεργαστούν, πρώτα **αποσυμπιέζονται (decompression)**.

#### **Συμπίεση κειμένου με τον αλγόριθμο κωδικοποίησης Ziv-Lempel**

Η βασική ιδέα της **κωδικοποίησης Ziv-Lempel** είναι ότι σε πολλά αρχεία (κυρίως κειμένου), επαναλαμβάνονται συχνά ακολουθίες χαρακτήρων (για παράδειγμα το άρθρο «τον»). Επομένως, για να μην αποθηκεύονται επανειλημμένα, γίνεται αντικατάστασή τους με μια αναφορά στο σημείο που εμφανίστηκαν την τελευταία φορά. Εφόσον η αναφορά καταλαμβάνει λιγότερο χώρο από τη φράση που αντικαθίσταται, γίνεται εξοικονόμηση χώρου. Η αναφορά είναι στην πραγματικότητα δύο αριθμοί. Ο πρώτος αριθμός αναφέρεται σε πόσους χαρακτήρες πρέπει να μετρήσουμε προς τα πίσω, μέχρι το σημείο όπου η προηγούμενη φράση ξεκινά. Ο δεύτερος αριθμός αναφέρεται στο μήκος της φράσης. Συνήθως, το μέγεθος αρχείων κειμένου μειώνεται στο ένα τέταρτο του αρχικού τους μεγέθους.

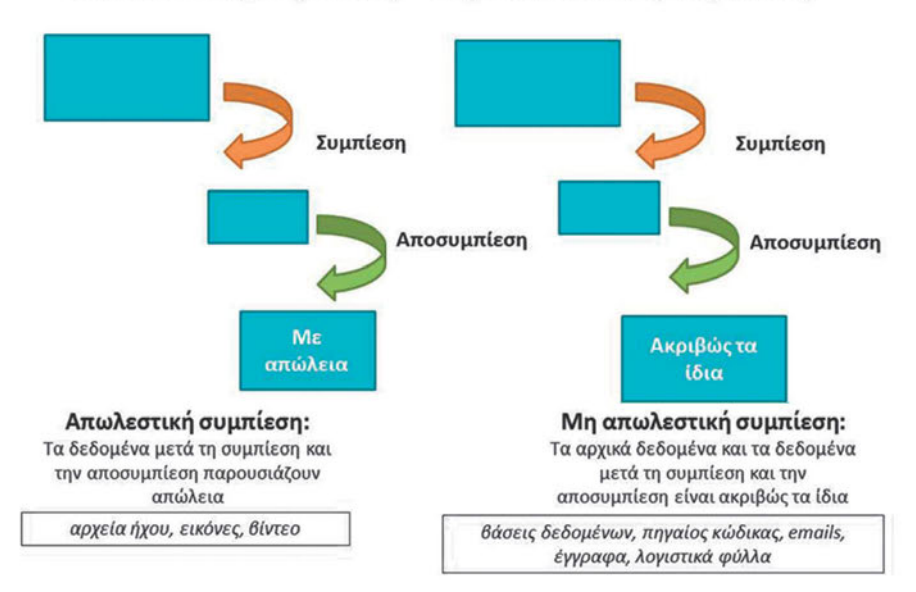

# Απωλεστική συμπίεση - Μη απωλεστική συμπίεση

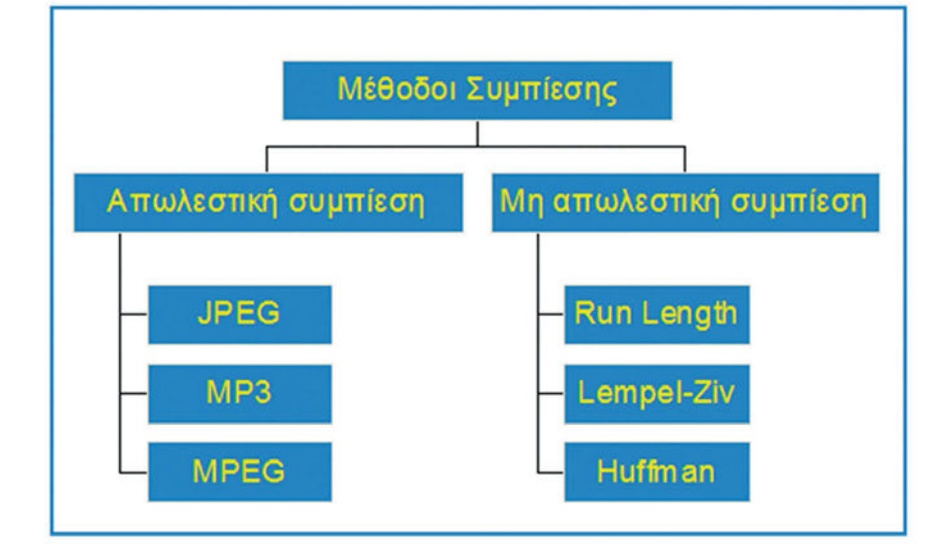

#### *Δραστηριότητες*

*1) Χρησιμοποιώντας το μαθησιακό αντικείμενο κωδικοποίηση LWZ (http://goo.gl/5CX9Y0), απάντησε στο αντίστοιχο φύλλο εργασίας (http://goo.gl/aagrJ0)* 

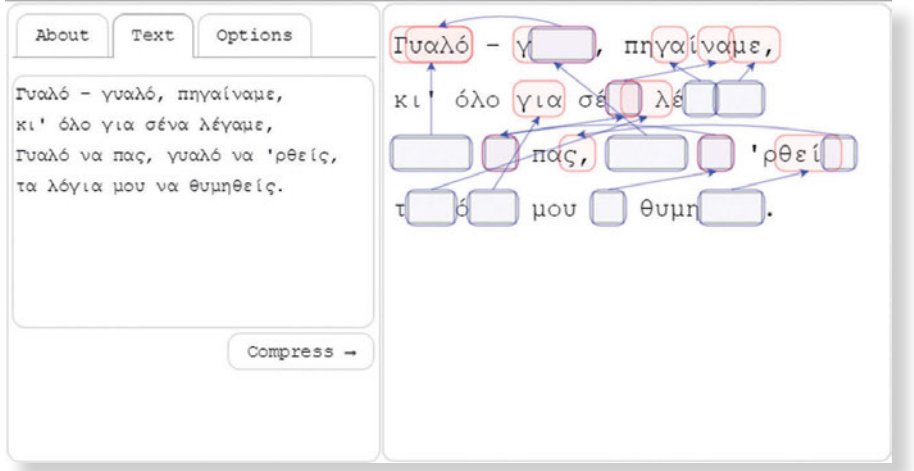

#### **3.3 Αναπαράσταση ακεραίων αριθμών**

Ένας ακέραιος αριθμός μπορεί να είναι θετικός, αρνητικός ή μηδέν. Χρησιμοποιούμε το σύμβολο του μείον (-), για να προσδιορίσουμε έναν αρνητικό ακέραιο. Ωστόσο, ένας υπολογιστής μπορεί να αποθηκεύσει μόνο πληροφορίες σε bits, τα οποία μπορούν να έχουν μόνο τις τιμές μηδέν ή ένα. Επομένως, η αποθήκευση των αρνητικών ακεραίων σε έναν υπολογιστή μπορεί να απαιτεί κάποιο ιδιαίτερο τρόπο διαχείρισης.

#### *3.3.1 μη προσημασμένοι ακέραιοι*

Ένας μη προσημασμένος ακέραιος είναι ένας ακέραιος χωρίς πρόσημο, δηλ. μηδέν ή θετικός (0,1,2,3,4,...). Δεν υπάρχει υπολογιστής που να μπορεί να αναπαραστήσει όλους τους ακέραιους αριθμούς (άπειροι). **Ο μέγιστος μη προσημασμένος ακέραιος εξαρτάται από τον αριθμό των bits που χρησιμοποιεί ο υπολογιστής για την αναπαράσταση μη προσημασμένων ακεραίων** *(τα περισσότερα συστήματα σήμερα, χρησιμοποιούν 32 bit ή 64 bit ακεραίους)*.

Mε n δυαδικά ψηφία (bits), μπορούμε να παραστήσουμε 2ª διαφορετικούς μη προσημασμένους ακεραίους με τιμές στο διάστημα 0 έως 2n -1 (γιατί;).

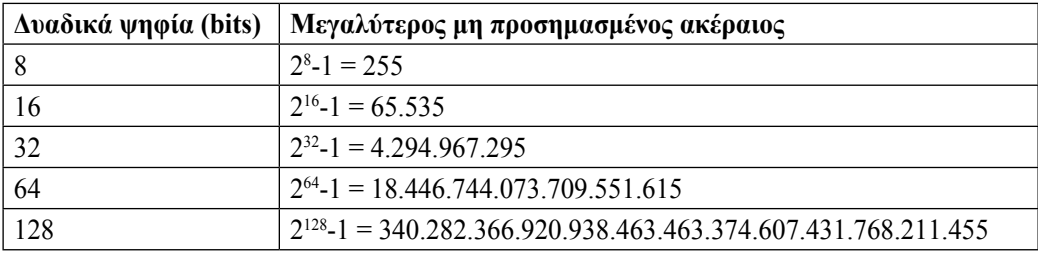

#### *3.3.2 προσημασμένοι ακέραιοι*

Ας θυμηθούμε πρώτα την **Πρόσθεση δυαδικών αριθμών**

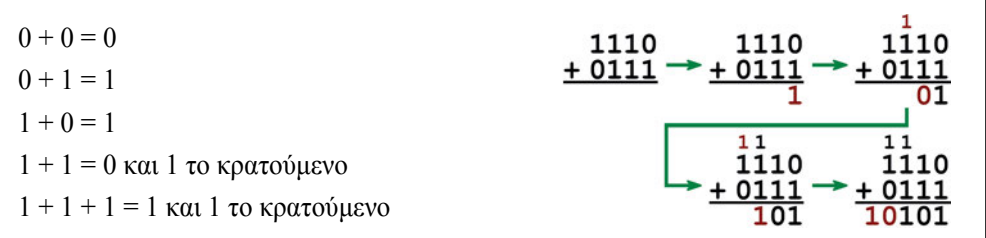

- *Τι είναι ένας προσημασμένος ακέραιος;*
- *Ποιοι τρόποι χρησιμοποιούνται για την αναπαράστασή του;*

#### **Παράσταση προσήμου-μέτρου (Sign-Magnitude Representation)**

Το πρόσημο ενός αριθμού αναπαρίσταται ξεχωριστά από το μέτρο του.

- Το ψηφίο μέγιστης σημαντικότητας (MSB), είναι το ψηφίο πρόσημο (sign bit), με τη σύμβαση ότι το 0 είναι για τους θετικούς ακεραίους και το 1 για τους αρνητικούς ακεραίους.
- Τα υπόλοιπα n-1 bits αντιπροσωπεύουν το μέτρο (απόλυτη τιμή) (magnitude bits) του ακεραίου.

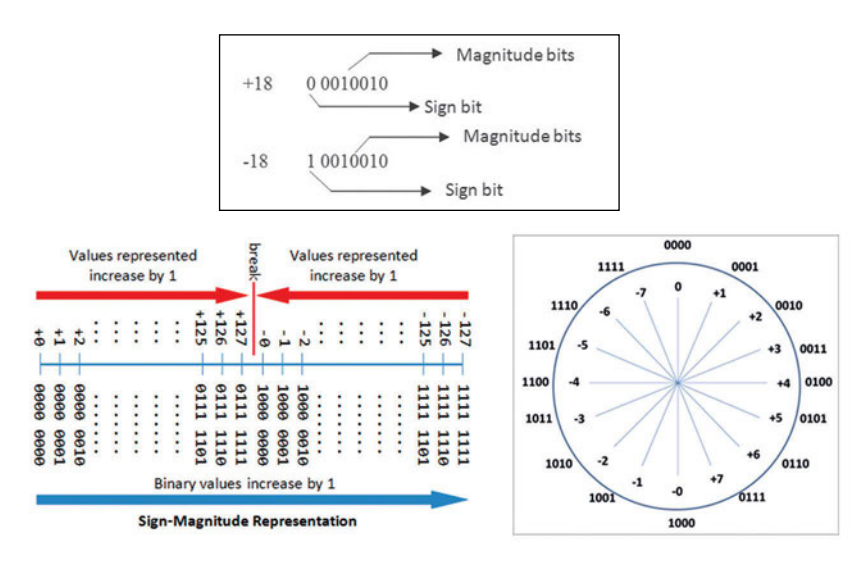

#### *Παράσταση προσήμου-μέτρου: Για n=8 bit:*

- *Πόσοι θετικοί ακέραιοι μπορούν να αναπαρασταθούν;*
- *Ποιος είναι ο μικρότερος και ποιος ο μεγαλύτερος ακέραιος που μπορεί να αναπαρασταθεί;*
- *Τι συμβαίνει με το 0;*
- *Ποιο το αποτέλεσμα αν προστεθεί ένας αρνητικός ακέραιος (π.χ. -3) με έναν θετικό (π.χ. 10);*

#### **Παράσταση συμπληρώματος ως προς 1 (One's Complement Representation)**

- Το ψηφίο μέγιστης σημαντικότητας (MSB), είναι το ψηφίο προσήμου, με τη σύμβαση ότι το 0 είναι για τους θετικούς ακεραίους και το 1 για τους αρνητικούς ακεραίους.
- Τα υπόλοιπα n-1 bits αντιπροσωπεύουν το μέτρο του ακεραίου, ως εξής:
	- αν ο αριθμός είναι θετικός, το μέτρο του δίδεται από τα υπόλοιπα n-1 bits.
	- αν ο αριθμός είναι αρνητικός, το μέτρο του δίνεται από το **συμπλήρωμα ως προς 1** (αντίστροφο) των υπολοίπων n-1 bits. Το συμπλήρωμα ως προς 1 ενός δυαδικού αριθμού βρίσκεται εύκολα αν αντικατασταθούν όλα τα 1 του αριθμού με 0 και όλα τα 0 με 1.

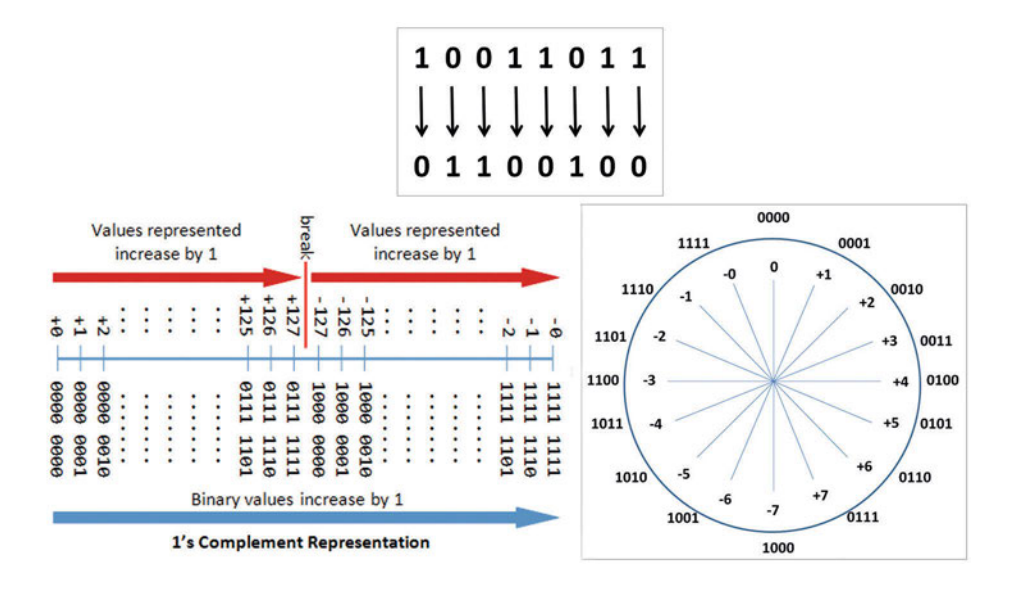

*Παράσταση συμπληρώματος ως προς 1: Για n=8 bit:*

- *Πόσοι θετικοί ακέραιοι μπορούν να αναπαρασταθούν;*
- *Ποιος είναι ο μικρότερος και ποιος ο μεγαλύτερος ακέραιος που μπορεί να αναπαρασταθεί;*
- *Τι συμβαίνει με το 0;*
# **Παράσταση συμπληρώματος ως προς 2 (Two's Complement Representation)**

Η παράσταση συμπληρώματος ως προς δύο είναι ο πιο συνηθισμένος τρόπος αναπαράστασης ακεραίων κατά τη διάρκεια επεξεργασίας από έναν υπολογιστή.

- Όπως και στις προηγούμενες παραστάσεις, αν το MSB του αριθμού είναι 0, ο αριθμός είναι θετικός και το μέτρο του δίδεται από τα υπόλοιπα n-1 bits.
- Εάν το MSB του αριθμού είναι 1, τότε ο αριθμός είναι αρνητικός. Για να βρούμε το μέτρο του αριθμού, πρέπει να υπολογίσουμε το συμπλήρωμα ως προς 2 **και των n ψηφίων του**  (δηλαδή λαμβάνουμε υπόψη και το πρόσημο). Το **συμπλήρωμα ως προς 2** ενός δυαδικού αριθμού βρίσκεται, εάν αντικαταστήσουμε το 0 με 1 και το 1 με 0 (συμπλήρωμα ως προς 1) και στη συνέχεια προσθέσουμε 1.

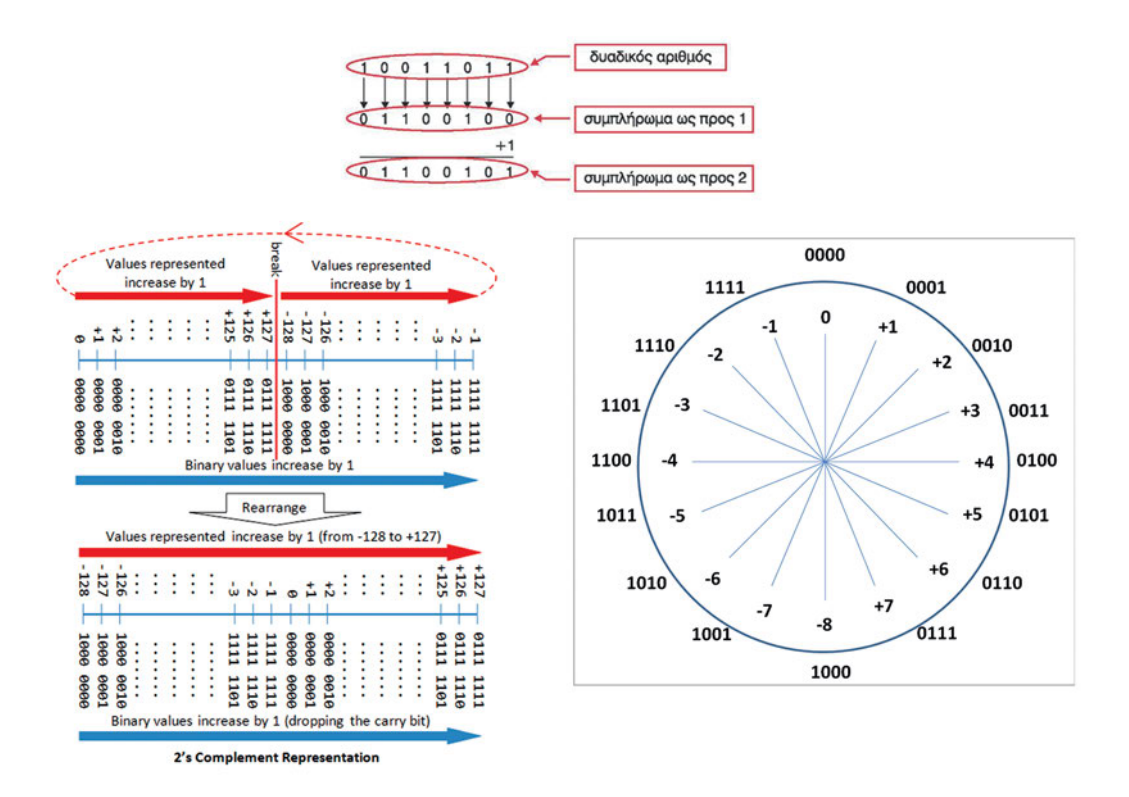

# *Παράσταση συμπληρώματος ως προς 2: Για n=8 bit:*

- *Πόσοι θετικοί ακέραιοι μπορούν να αναπαρασταθούν;*
- *Ποιος είναι ο μικρότερος και ποιος ο μεγαλύτερος ακέραιος που μπορεί να αναπαρασταθεί;*
- *Τι συμβαίνει με το 0;*

#### **Η παράσταση συμπληρώματος ως προς 2 είναι αυτή που χρησιμοποιείται περισσότερο γιατί:**

- Υπάρχει μόνο μία αναπαράσταση για τον αριθμό μηδέν.
- Διευκολύνει και απλοποιεί πολύ την εκτέλεση των αριθμητικών πράξεων, τόσο για τους θετικούς, όσο και για τους αρνητικούς αριθμούς. Η αφαίρεση μπορεί να γίνει κάνοντας αρνητικό το δεύτερο αριθμό και προσθέτοντάς τον στον πρώτο.

*Για παράδειγμα 11-5=11+(-5).*

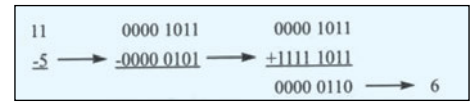

*Με την ομάδα σου θα σχολιάσετε την παρακάτω εικόνα*

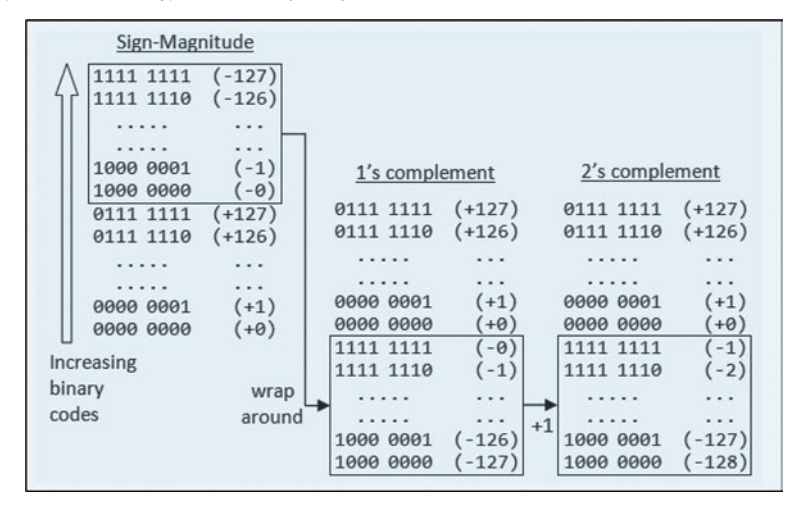

#### **3.4 Η έννοια της υπερχείλισης**

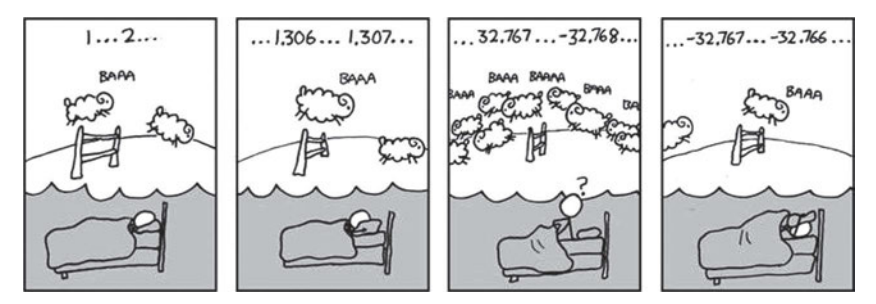

Με όποιον τρόπο κι αν παριστάνονται οι αριθμοί σε ένα υπολογιστή, υπάρχει πάντα ένα ανώτερο και ένα κατώτερο όριο στο μεγεθός τους. Τα όρια εξαρτώνται από:

- τον τρόπο παράστασης που χρησιμοποιείται
- τον αριθμό των δυαδικών ψηφίων (bits) που διατίθεται για τους αριθμούς αυτούς

Ο όρος **υπερχείλιση (overflow)** χρησιμοποιείται για να περιγράψει την περίπτωση που το αποτέλεσμα μιας πράξης βρίσκεται εκτός αυτών των ορίων (εκτός του εύρους τιμών).

*Για παράδειγμα, αν ένας υπολογιστής χρησιμοποιεί n=8 bits για την αποθήκευση των θετικών ακεραίων (μη προσημασμένοι ακέραιοι), τότε ο μεγαλύτερος αριθμός που μπορεί να αποθη*κευτεί είναι ο (11111111)<sub>2</sub>=(255)<sub>10</sub>. Κάθε προσπάθεια αποθήκευσης μεγαλύτερου ακεραίου *α από το 255 -χρησιμοποιώντας 8 δυαδικά ψηφία- θα οδηγήσει σε υπερχείλιση.*

Στην αριθμητική **με παράσταση συμπληρώματος ως προς δύο**, η υπερχείλιση συνδέεται με τη μεταφορά κρατούμενων από και προς τη θέση του ψηφίου μέγιστης σημαντικότητας (MSB), κατά τη διάρκεια της πρόσθεσης.

Τα περισσότερα υπολογιστικά συστήματα χρησιμοποιούν διαφορετικό πλήθος ψηφίων για την παράσταση κάθε τύπου αριθμών, έτσι ώστε να μειώσουν την πιθανότητα σφαλμάτων από υπερχείλιση (και ταυτόχρονα να εξοικονομήσουν χώρο, εφόσον δεν χρησιμοποιούν για όλους τους αριθμούς το ίδιο μεγάλο πλήθος ψηφίων). Οι προγραμματιστές επιλέγουν για κάθε αριθμό που χρειάζονται τον κατάλληλο τύπο.

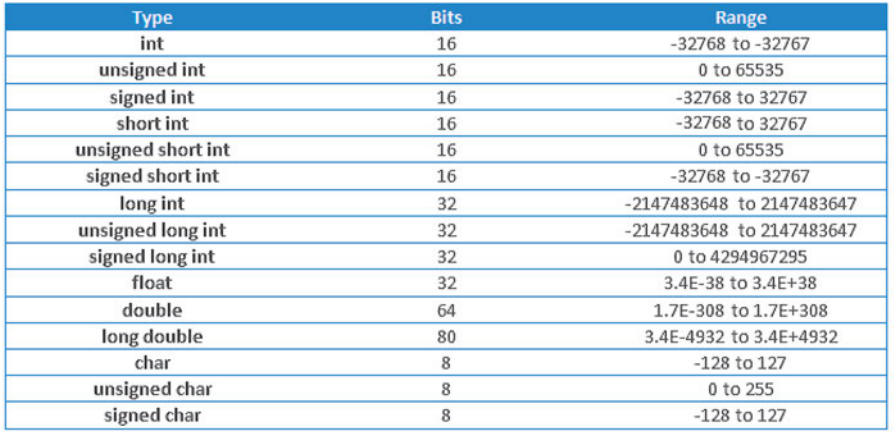

*Στον παρακάτω πίνακα παρατήρησε το μέγεθος και το εύρος τιμών στη C++.*

#### *Δραστηριότητες*

*1. Στα παρακάτω παραδείγματα χρησιμοποιούνται αριθμοί με παράσταση συμπληρώματος ως προς 2 και αριθμό δυαδικών ψηφίων n=6 bits. Μελέτησε προσεπτικά τα παραδείγματα και με την ομάδα σου καταγράψτε τα συμπεράσματά σας.*

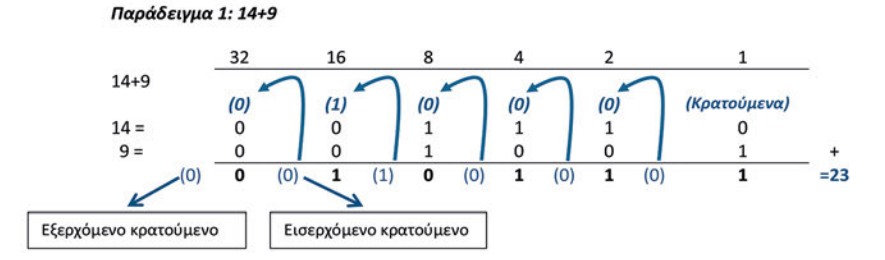

Εισερχόμενο κρατούμενο=0, εξερχόμενο κρατούμενο=0  $\rightarrow$  σωστό αποτέλεσμα

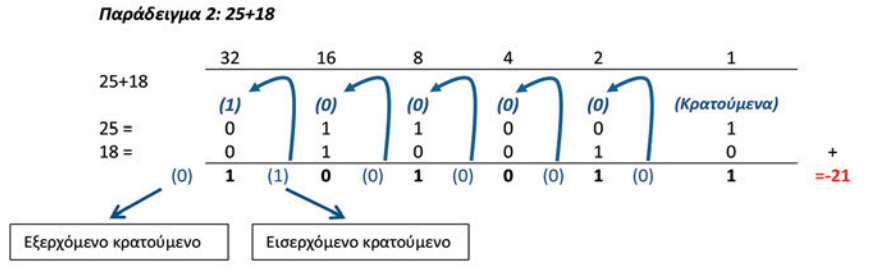

Εισερχόμενο κρατούμενο=1, εξερχόμενο κρατούμενο=0 → λάθος αποτέλεσμα (Πρόσθεση θετικών τελεστέων: Υπερχείλιση αν το πρόσημο του αποτελέσματος είναι 1)

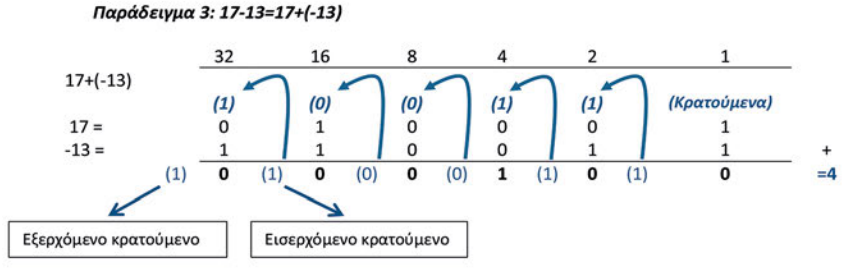

Εισερχόμενο κρατούμενο=1, εξερχόμενο κρατούμενο=1  $\rightarrow$  σωστό αποτέλεσμα

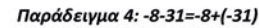

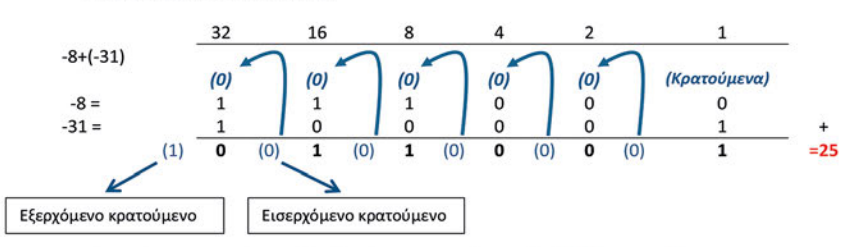

Εισερχόμενο κρατούμενο=0, εξερχόμενο κρατούμενο=1 → λάθος αποτέλεσμα (Πρόσθεση αρνητικών τελεστέων: Υπερχείλιση αν το πρόσημο του αποτελέσματος είναι 0)

#### *Ερωτήσεις*

- 1. Γιατί δημιουργήθηκε το σύστημα Unicode;
- 2. Τι εννοούμε με τους όρους «συμπλήρωμα ως προς 2» και «παράσταση συμπληρώματος ως προς 2»;
- 3. Πώς παριστάνεται με παράσταση συμπληρώματος ως προς 2 ο ακέραιος αριθμός -17 σε έναν υπολογιστή με μήκος λέξης 16 bits;
- 4. Τι εννοούμε με τον όρο «υπερχείλιση»;

# *ΒΙΒΛΙΟΓΡΑΦΙΑ-ΑΝΑΦΟΡΕΣ*

- Bishop, P. (2000). *Επιστήμη και Τεχνολογία Υπολογιστών*, Πανεπιστημιακές Εκδόσεις ΕΜΠ, Αθήνα 2000
- Indiana University School of Informatics and Computing (2013). *Representing integers and real numbers* (Ανακτήθηκε 02/09/2015 από https://goo.gl/Luij7u)
- Nanyang Technological University (2014). *A Tutorial on Data Representation* (Ανακτήθηκε 02/09/2015 από https://goo.gl/eLHp0G)
- Univesity of Canterbury (2015). *Computer Science Field Guide,* New Zealand 201*5* (Ανακτήθηκε 02/09/2015 από http://goo.gl/TQ1Vao)
- W3C (2008). *Character encodings for beginners* (Ανακτήθηκε 02/09/2015 από http://goo.gl/26NIDg)
- W3C (2012). *Character encodings: Essential concepts* (Ανακτήθηκε 02/09/2015 από http://goo.gl/wHSQgO)
- Wikipedia (2014). *Unicode* (Ανακτήθηκε 02/09/2015 από https://el.wikipedia.org/wiki/Unicode)

Wikipedia (2013). *UTF-8* (Ανακτήθηκε 02/09/2015 από https://el.wikipedia.org/wiki/UTF-8)

- Γιακουμάκης, ε., Γκυρτής, κ., Μπελεσιώτης, Β.Σ., Ξυνός, Π., Στεργιοπούλου Καλαντζή, Ν. (2000) *Εφαρμογές Πληροφορικής Υπολογιστών,* Οργανισμός Εκδόσεων Διδακτικών Βιβλίων, Αθήνα. (Ανακτήθηκε 02/09/2015 από http://goo.gl/dLJx0E)
- Παπακωνσταντίνου, Γ, Τσανάκας, Π., Κοζύρης, Ν., Μανουσοπούλου, Α., Ματζάκος, Π. *Τεχνολογία Υπολογιστικών Συστημάτων & Λειτουργικά Συστήματα*, Παιδαγωγικό Ινστιτούτο, Αθήνα

Σιδερίδης, Α., Γιαλούρης. Κ., Παπαδόπουλος. Α., Σταθόπουλος. Κ. (2001). *Βασικές Αρχές Ψηφιακής Τεχνολογίας*, Παιδαγωγικό Ινστιτούτο, Αθήνα. (Ανακτήθηκε 02/09/2015 από http://goo.gl/q8yHct)

# *ΠΗΓΕΣ - ΥΛΙΚΟ ΓΙΑ ΕΠΙΠΛΕΟΝ ΜΕΛΕΤΗ*

- Σχ. Βιβλίο: Βασικές Αρχές Ψηφιακής Τεχνολογίας (2.1.1 Αναπαράσταση ακεραίων αριθμών, 2.2 Κωδικοποίηση χαρακτήρων)
- Σηµειώσεις στα Συστήµατα Αρίθµησης-∆υαδική Παράσταση Αριθµών, Εισαγωγή στην Επιστήµη των Υπολογιστών - ΕΜΠ (2005) (*http://goo.gl/x8ufnc*)
- $\geq$  Computer Science Field Guide (5.3, 7.1, 7.5), University of Canterbury, New Zealand (*http://goo.gl/zOCb74*)
- 1.3.1 Δραστηριότητα-1 Φώτα και Τύμπανα, Μπουκέας Γ. (2013) (*http://goo.gl/MIJ8hc*)
- 1.3.1 Σενάριο-1 Συνομιλώντας με ένα modem, Κογχυλάκης Γ. (2015) (*https://goo.gl/ QR6PzS*)
- 1.3.1 Σενάριο-2 Ψηφιακή Αναπαράσταση Συμβόλων, Σαμαράς κ.α. (*https://goo.gl/ p5uVhZ*)

# Φύλλο Σημειώσεων Μαθήτριας/Μαθητή

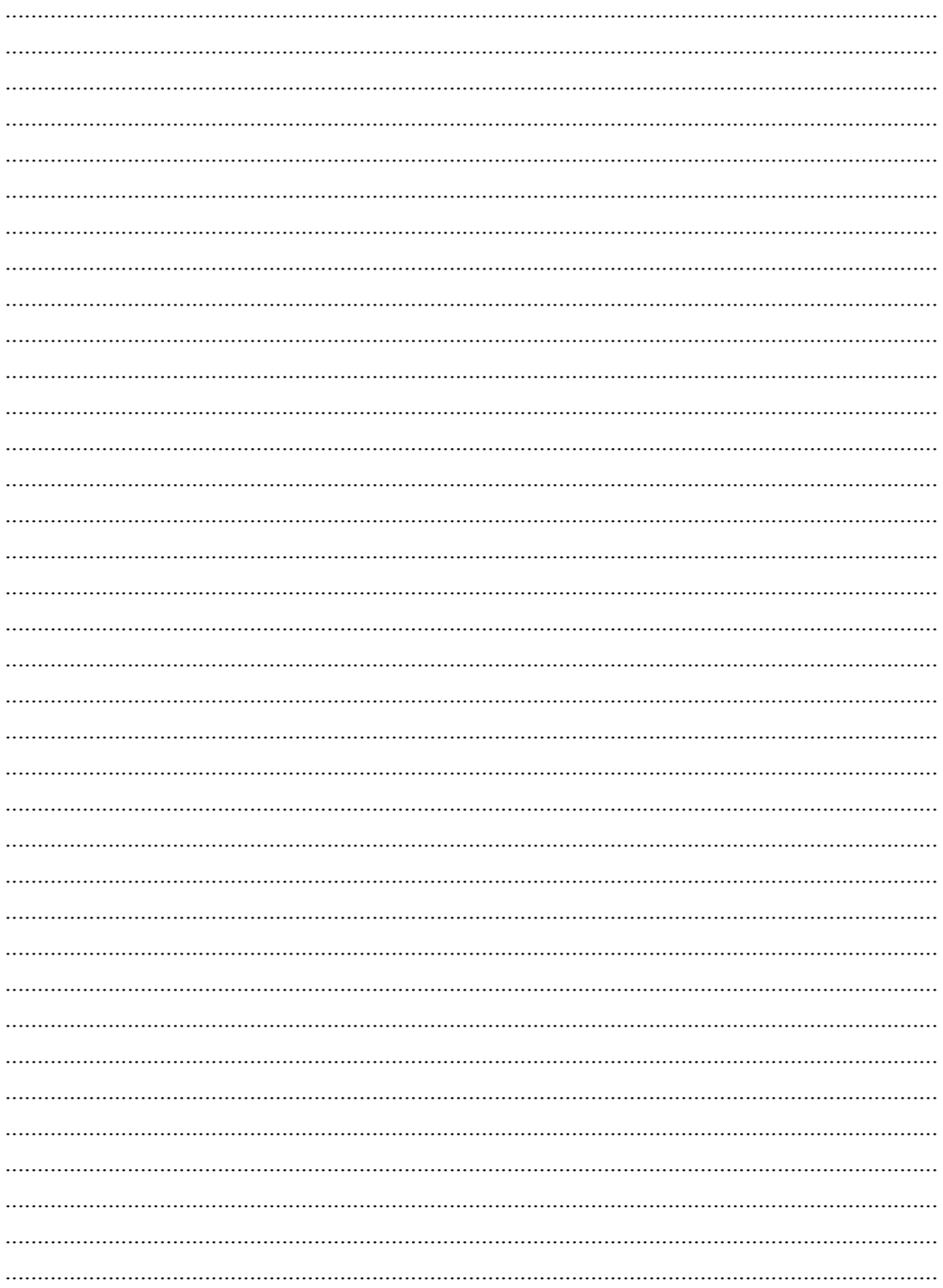

# *Αναπαράσταση εικόνας***4**

# **4. Αναπαράσταση εικόνας**

#### **Στόχοι**

Μετά την μελέτη του κεφαλαίου θα είσαι ικανός/ή να:

- 9 διακρίνεις τα πλεονεκτήματα και τα μειονεκτήματα μεταξύ διανυσματικών και ψηφιογραφικών εικόνων
- 9 αναφέρεις τα χρωματικά μοντέλα ανάλογα με τη χρήση τους
- 9 αναγνωρίζεις και αναπαριστάς τα χρώματα σε "δεκαεξαδική" μορφή
- 9 συσχετίζεις τις έννοιες ανάλυση και βάθος χρώματος ως προς την ποιότητα και το μέγεθος των αρχείων
- 9 αναφέρεις μορφότυπους αρχείων διανυσματικών και ψηφιογραφικών εικόνων
- 9 συγκρίνεις και επιλέγεις τεχνικές συμπίεσης
- 9 αναφέρεις πηγές ψηφιακών εικόνων
- 9 χειρίζεσαι το σαρωτή και την ψηφιακή φωτογραφική μηχανή για την εισαγωγή στον υπολογιστή εικόνων από το φυσικό κόσμο
- 9 μετατρέπεις εικόνα κειμένου σε χαρακτήρες με κατάλληλο λογισμικό

**Βασική ορολογία:** Διανυσματική εικόνα, ψηφιογραφική εικόνα, ανάλυση, βάθος χρώματος, συμπίεση,

**Εισαγωγή:** Στην ενότητα αυτή θα συμπληρώσεις και θα εμβαθύνεις τις γνώσεις σου για τη σύλληψη, αποθήκευση και επεξεργασία εικόνων με τη βοήθεια του υπολογιστή και άλλων ψηφιακών συσκευών.

Οι εικόνες όπως και όλα τα άλλα δεδομένα στον υπολογιστή αναπαριστώνται σε ψηφιακή μορφή ανεξάρτητα από τον τρόπο δημιουργίας τους.

Στην περίπτωση άμεσης συλητής μιας εικόνας (π.χ. με φωτογραφική μηχανή) έχουμε αρχικά αναλογικά δεδομένα (από το φακό) τα οποία μετατρέπονται και αποθηκεύονται ψηφιακά. Στην περίπτωση της δημιουργίας μιας εικόνας με τον υπολογιστή, ανάλογα από τον τρόπο της δημιουργίας της έχουμε διαφορετικούς τύπους εικόνων:

- χαρτογραφικές ή ψηφιογραφικές (bitmap graphics) και
- διανυσματικές (vector ή draw-type graphics ή PostScript).

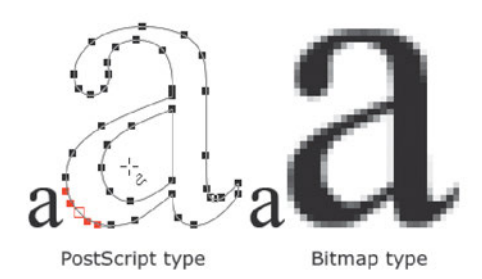

# **4.1 Κατηγορίες γραφικών (διανυσματικά, ψηφιογραφικά)**

Οι ψηφιακές εικόνες που βλέπεις στον υπολογιστή μπορεί να είναι:

*•* **ψηφιογραφικές εικόνες**, όπως οι φωτογραφίες ή οι εικόνες που προέρχονται από ψηφι-

οποίηση μέσω σαρωτή ή που δημιουργείς με προγράμματα ζωγραφικής *(για παράδειγμα MS Paint, KolourPaint)*

*•* **διανυσματικά γραφικά**, όπως τα περισσότερα Clipart ή τα σχέδια που δημιουργείς με τα εργαλεία σχεδίασης στους επεξεργαστές κειμένου.

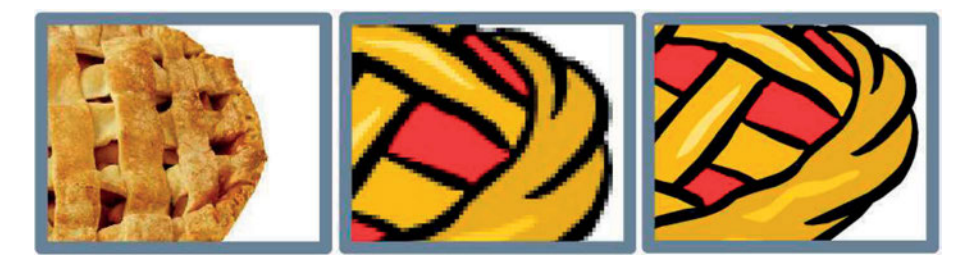

**Ψηφιογραφικές ή Χαρτογραφικές εικόνες (bitmap images)**: Οι ψηφιογραφικές εικόνες οργανώνονται ως ένα ορθογώνιο πλέγμα από χρωματιστές ψηφίδες που ονομάζονται εικονοστοιχεία (pixels). Το εικονοστοιχείο (pixel, συντομογραφία του Picture Element) είναι το μικρό-

τερο στοιχειώδες κομμάτι μιας ψηφιογραφικής εικόνας, η οποία μπορεί να αποτελείται από εκατομμύρια pixels (*ένα megapixel είναι ένα εκατομμύριο pixels*). Για την περιγραφή του κάθε pixel αποθηκεύονται πληροφορίες σχετικά με το χρώμα του (*άσπρο, μαύρο, απόχρωση του γκρι ή έγχρωμο*). Η ποιότητα μιας ψηφιο-

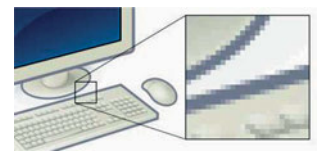

γραφικής εικόνας εξαρτάται από την πυκνότητα των εικονοστοιχείων καθώς και τον αριθμό των χρωμάτων που έχουν χρησιμοποιηθεί, και επηρεάζεται από την αύξηση ή μείωση των φυσικών της διαστάσεων. Επίσης, όταν μεγεθύνεται (zoom), το ανθρώπινο μάτι αρχίζει να διακρίνει τα μεμονωμένα pixel που τη συνθέτουν.

Οι εικόνες τύπου bitmap παράγονται: α) από όλα τα προγράμματα δημιουργίας και επεξεργασίας εικόνας β) με ψηφιοποίηση συμβατικών εικόνων μέσω σαρωτή γ) με σύλληψη εικόνων από την οθόνη του υπολογιστή με τη βοήθεια κατάλληλου λογισμικού δ) με χρήση ψηφιακής φωτογραφικής μηχανής ε) με σύλληψη εικόνας βίντεο ή τηλεόρασης. Οι χαρτογραφικές εικόνες είναι κατάλληλες για τρισδιάστατες και φωτορεαλιστικές απεικονίσεις, καθώς διαθέτουν μεγάλο φάσμα δυνατών χρωμάτων και υψηλό επίπεδο σκιάσεων ή λεπτομερειών.

#### **Διανυσματικά γραφικά (vector graphics)**

Ενώ το βασικό δομικό στοιχείο μιας ψηφιογραφικής εικόνας είναι το εικονοστοιχείο, τα διανυσματικά γραφικά συντίθεται από γεωμετρικά σχήματα (σημεία, γραμμές, καμπύλες, ορθογώνια, ελλείψεις, πολύγωνα κ.α.) που περιγράφονται με μαθηματικό τρόπο, με τη βοήθεια συντεταγμένων, γωνιών και αποστάσεων. Το μέγεθος τους εξαρτάται από την πολυπλοκότητα των σχημάτων που περιγράφουν. Είναι σημαντικά μικρότερα σε σχέση με τα αντίστοιχα χαρτογραφικά αρχεία, επειδή αποθηκεύονται μόνο οι πληροφορίες που είναι απαραίτητες για τον σχεδιασμό των σχημάτων.

- Τα διανυσματικά αρχεία παρέχουν δυνατότητες αλλαγής μεγέθους και περιστροφής των σχημάτων, χωρίς να προκαλούνται αλλοιώσεις. Τα νέα αρχεία διατηρούν αναλλοίωτα τα βασικά χαρακτηριστικά τους (σχετικές διαστάσεις και σχετική θέση).
- Για τη δημιουργία ενός σχήματος επιτρέπεται ο προσδιορισμός ενός μόνο χρώματος ή γέ-

μισμα με χρωματική διαβάθμιση (color gradient), αλλά δεν είναι δυνατή η ενσωμάτωση φωτορεαλιστικής ποιότητας (*σε αντίθεση με τις χαρτογραφικές εικόνες όπου μπορείς να αλλάξεις το χρώμα σε κάθε pixel*).

*•* Τα διανυσματικά γραφικά είναι ανεξάρτητα ανάλυσης (resolution free) και προσαρμόζονται αυτόματα στο μέγεθος και την ανάλυση του μέσου που προβάλλονται ή εκτυπώνονται.

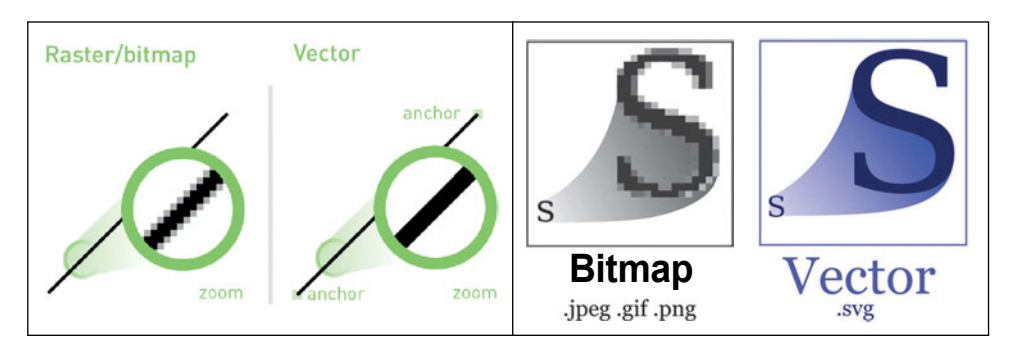

#### *Δραστηριότητες*

- *1) 1.4.1 ΦΕ-1 Επεξεργασία Διανυσματικής εικόνας, ΠΛΕΙΑΔΕΣ/Νηρηίδες-Πολυμέσα (https://goo.gl/9tlKG7)*
- *2) 1.4.1 ΦΕ-2 Δημιουργία διανυσματικού γραφικού, ΠΛΕΙΑΔΕΣ/Νηρηίδες-Πολυμέσα (https://goo.gl/rvRC3d)*
- *3) 1.4.1 ΦΕ-3 Δημιουργία Ψηφιογραφικού γραφικού, ΠΛΕΙΑΔΕΣ/Νηρηίδες-Πολυμέσα (https://goo.gl/2XS5ya)*
- *4) 1.4.1 ΦΕ-4 Έλεγχος χαρακτηριστικών Ψηφιογραφικής εικόνας, ΠΛΕΙΑΔΕΣ/Νηρηίδες-Πολυμέσα (https://goo.gl/1utgIR)*
- *5) 1.4.1 ΦΕ-5 Διαφορές Διανυσματικής Ψηφιογραφικής εικόνας, ΠΛΕΙΑΔΕΣ/Νηρηίδες-Πολυμέσα (https://goo.gl/abDMp7)*
- *6) 1.4.1 ΦΕ-6 Το σταυρόλεξο του διανυσματικού γραφικού, ΠΛΕΙΑΔΕΣ/Νηρηίδες-Πολυμέσα (https://goo.gl/ZBstJM, http://goo.gl/24ZV5x)*
- *7) 1.4.1 ΦΕ-7 Το σταυρόλεξο της ψηφιογραφικής εικόνας, ΠΛΕΙΑΔΕΣ/Νηρηίδες-Πολυμέσα (https://goo.gl/ZsD0pY)*
- *8) Χρησιμοποιώντας το μαθησιακό αντικείμενο Φωτόδεντρο: Διαδραστική Εφαρμογή δημιουργίας ψηφιογραφικών και διανυσματικών εικόνων (http://goo.gl/b1hhsJ), θα συγκρίνεις τις δύο μορφές εικόνας.*
- *9) Ένας από τους πιο κοινούς μορφότυπους διανυσματικών γραφικών είναι τα κλιμακούμενα διανυσματικά γραφικά (Scalable Vector Graphics, SVG). Πως θα τα ενσωματώσεις σε σελίδες HTML; Θα αναζητήσεις πληροφορίες και θα υλοποιήσεις δραστηριότητες στο παρακάτω tutorial (http://goo.gl/rzsME8).*

# **4.2 Χρωματικά Μοντέλα (RGB, CMY ή CMYK, HSB)**

Για την περιγραφή των χρωμάτων στον υπολογιστή χρησιμοποιούνται διάφορες μεθοδολογίες και μοντέλα. Έχουν σκοπό να συνδέσουν τα χρώματα με μεταβλητές ή αριθμούς έτσι ώστε να περιγραφεί κάθε χρώμα με ακρίβεια. Θα εξετάσουμε τα πιο σημαντικά χρωματικά μοντέλα.

#### **Το χρωματικό μοντέλο RGB**

Με το μοντέλο RGB περιγράφεται η χρωματική ένταση κάθε κουκκίδας χρησιμοποιώντας τρία χρωματικά κανάλια: Κόκκινο (Red), Πράσινο (Green), Μπλε (Blue).

Όλα τα χρώματα καθορίζονται από τρεις μεταβλητές με τιμές 0-255 οι οποίες συμβολίζουν την ένταση του κάθε βασικού χρώματος με πρώτο το κόκκινο, δεύτερο το πράσινο και τρίτο το μπλε. Δημι-

ουργούμε χρώμα ξεκινώντας από το μαύρο (0,0,0) και καταλήγοντας στο άσπρο (255,255,255). Βάσει της αναλογίας των τριών αυτών χρωμάτων προκύπτουν όλα τα υπόλοιπα.

*Για παράδειγμα: Κόκκινο: (255,0,0) Πράσινο: (0,255,0) Μπλε: (0,0,255) Κίτρινο: (255,255,0) Γαλάζιο: (0,255,255) Magenta: (255,0,255) Πορτοκαλί: (255,102,0)*

#### **Το χρωματικό μοντέλο CMY ή CMYK**

Στο χρωματικό μοντέλο RGB, τα χρώματα δημιουργούνται προσθέτοντας φως. Η οθόνη (*υπολογιστή, κινητού, τηλεόρασης*) αποτελεί πηγή φωτός που μπορεί να δημιουργήσει χρώματα. Όμως επειδή η εκτυπωμένη σελίδα δεν εκπέμπει φως, οι συσκευές εκτύπωσης χρησιμοποιούν το χρωματικό μοντέλο CMYK.

Με το συνδυασμό μελανιών κυανού (**C**yan), ματζέντα (**M**agenta) και κίτρινου χρώματος (**Ye**llow) οι εκτυπωτές και τα τυπογραφεία δημιουργούν όλα τα άλλα χρώματα, αλλά επειδή το μαύρο (Blac**k**) δεν μπορούσε

να παραχθεί (λόγω ατέλειας των μελανιών) προστέθηκε, κι έτσι προέκυψε το μοντέλο CMYK.

*Όταν θέλεις να μεταφέρεις στο χαρτί τα χρώματα της οθόνης σου, πρέπει να χρησιμοποιήσεις το χρωματικό μοντέλο CMYK.*

#### **Το χρωματικό μοντέλο HSB**

Με τις μεθοδολογίες HSB (Hue, Saturation, Brightness) και HSL (Hue, Saturation, Lightness) μπορούμε να καθορίσουμε την απόχρωση (hue) με γωνιακούς όρους (από 0 έως 360 βαθμούς) και τις παραμέτρους κορεσμού (saturation) και φωτεινότητας (brightness) ή σκίασης (lightness) ως ποσοστά επί τοις %.

Ο κορεσμός αναφέρεται στην ποσότητα του γκρι σε ένα χρώμα και προσδιορίζει τη ζωντάνια του. Για παράδειγμα, με κορεσμό 100% το χρώμα είναι καθαρό, ενώ με 0% άσπρο, μαύρο ή γκρι ανάλογα με τη βασική απόχρωση.

Η φωτεινότητα αναφέρεται στη λευκότητα ή στην ένταση ενός χρώματος και ποικίλει από καθαρό λευκό μέχρι μαύρο. Για παράδειγμα φωτεινότητα 100% (ή σκίαση 0%) δίνει λευκό και αντίστοιχα φωτεινότητα 0% (ή σκίαση 100%) μαύρο, ενώ το 50% αποδίδει καθαρό χρώμα.

Το μοντέλο HSB (ή το HSL) βασίζεται στην ανθρώπινη αντίληψη των χρωμάτων και όχι στις τιμές RGB των υπολογιστών ή τα ποσοστά CMYK των εκτυπωτών.

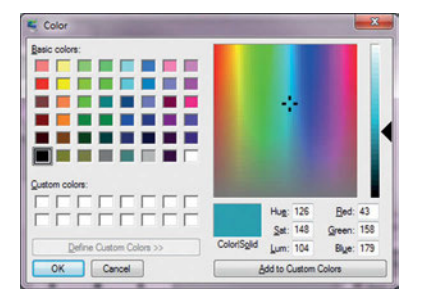

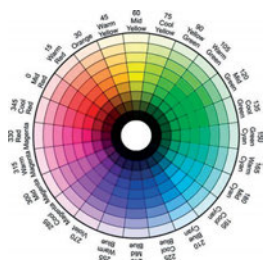

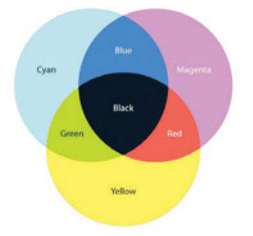

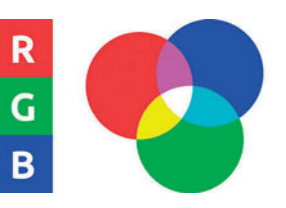

#### *Δραστηριότητες*

- *1) Θα συνθέσεις και θα αναλύσεις αποχρώσεις σε διάφορα χρωματικά πρότυπα (π.χ. http://goo.gl/iPHP0R, http://goo.gl/NvSkF1, http://goo.gl/KKmW4s)*
- *2) 1.4.2 ΦΕ-1 Χρωματικό Μοντέλο εικόνας, ΠΛΕΙΑΔΕΣ/Νηρηίδες-Πολυμέσα (https://goo.gl/Dn9u7L)*

#### **4.3 Χαρακτηριστικά (Ανάλυση, Βάθος χρώματος, Μέγεθος εικόνας)**

#### *Ανάλυση (resolution)*

Ο όρος ανάλυση εικόνας συνήθως αναφέρεται σε δύο πράγματα:

- **Μέγεθος Εικόνας (Image size):** αριθμός των pixel που συνθέτουν μια εικόνα και προσδιορίζεται από το πλάτος και το ύψος της εικόνας (σε pixels) ή από το συνολικό αριθμό των pixel. Για παράδειγμα, μια εικόνα που είναι 3.648 pixels πλάτος και 2.736 pixels ύψος (3.648x2.736) περιέχει 9.980.928 pixels (ή 10 Megapixels). *Όσο αυξάνουν τα megapixels που υποστηρίζει η συσκευή λήψης στη φωτογραφική σου μηχανή ή το κινητό σου, τόσο αυξάνει το μέγιστο δυνατό μέγεθος της εικόνας.*
- **Ανάλυση εικόνας (Image resolution):** πυκνότητα διάταξης των εικονοστοιχείων μέσα στην εικόνα *(αριθμός των εικονοστοιχείων που εμφανίζονται στη μονάδα μήκους)* και μετριέται σε εικονοστοιχεία ανά ίντσα (pixels per inch, ppi).

*Μια εικόνα 1600 x 1200 pixels με ανάλυση 300 ppi, θα τυπωθεί σε μέγεθος 1600/300 x 1200/300 = 5,3 x 4 ίντσες ή 13,46 x 10,16 cm. Αν αντίθετα τυπωθεί σε ανάλυση 180 ppi, η ίδια εικόνα θα έχει μέγεθος 1600/180 x 1200/180 = 8,89 x 6,67 ίντσες ή 22,58 x 16,94 cm.*

Θα πρέπει να σημειωθεί, ότι η ανάλυση της εικόνας είναι διαφορετική από την ανάλυση της συσκευής που χρησιμοποιείται για την παρουσίασή της.

Ο όρος **ppi (pixels per inch, εικονοστοιχεία ανά ίντσα),** αναφέρεται στην ανάλυση μιας εικόνας (*όταν εμφανίζεται στην οθόνη*), ή στην ανάλυση της οθόνης.

Ο όρος **dpi (dots per inch, κουκκίδες ανά ίντσα),** αναφέρεται στην ανάλυση του εκτυπωτή και καθορίζει πόσες κουκίδες μελανιού (dots of ink) θα τοποθετήσει πάνω σε μία συγκεκριμένη διάσταση (ανά ίντσα) στο χαρτί, όταν η εικόνα εκτυπώνεται. Ο όρος dpi δεν αντιστοιχεί άμεσα με τον ppi, επειδή ένας εκτυπωτής μπορεί να τοποθετήσει αρκετές κουκκίδες για να αναπαράγει ένα pixel. Αυτό συμβαίνει επειδή χρησιμοποιούν έναν περιορισμένο αριθμό έγχρωμων μελανιών για να αναπαράγουν μια εικόνα που αποτελείται από εκατομμύρια χρώματα. Η μεγαλύτερη ανάλυση (dpi) ενός εκτυπωτή, προσφέρει ομαλότερη χρωματική μετάβαση στην εκτυπωμένη εικόνα, εφόσον η εικόνα έχει κατάλληλη ανάλυση (ppi) που να προσφέρει μεγαλύτερη λεπτομέρεια.

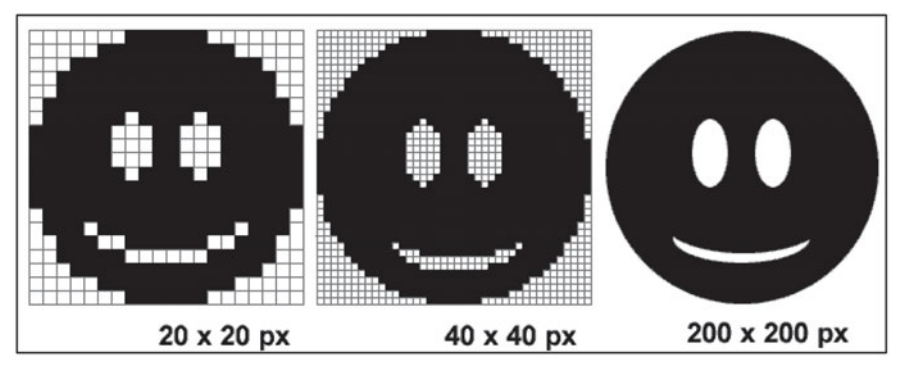

# *Βάθος χρώματος (colour depth ή bit depth)*

Το βάθος χρώματος σχετίζεται με τον αριθμό των χρωμάτων που είναι διαθέσιμα για τη δημιουργία μιας εικόνας. Καθορίζεται από τον αριθμό των bit που χρησιμοποιούνται για τη χρωματική περιγραφή ενός pixel.

Έτσι μια εικόνα με βάθος χρώματος 8 bits αποδίδει 28 =256 χρώματα, ενώ με 16 bit αποδίδονται 216=65.536 χρώματα. *Για παράδειγμα, μια ασπρόμαυρη εικόνα (black and white) χρησιμοποιεί δύο χρώματα (1 bit βάθος χρώματος), ενώ μια μονόχρωμη εικόνα σε αποχρώσεις του γκρι (grayscale) συνήθως χρησιμοποιεί 256 χρώματα*. Για τέλεια χρωματική απόδοση πραγματικού χρώματος (true colour) απαιτούνται 24 bit, οπότε η εικόνα διαθέτει περίπου 16,8 εκατομμύρια (2<sup>24</sup>) γρώματα.

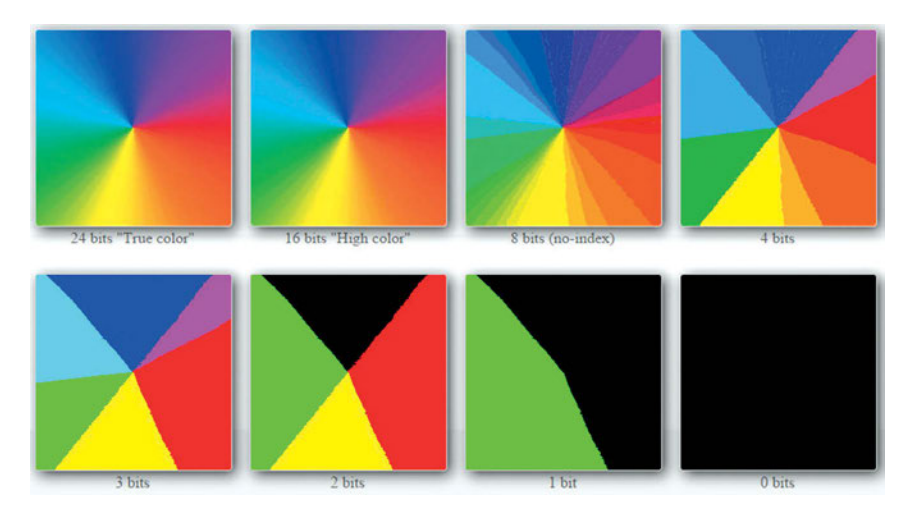

# *Μέγεθος αρχείου ψηφιογραφικής εικόνας*

Η εικόνα, ανεξάρτητα από το σχήμα της, καταλαμβάνει το χώρο ενός ορθογώνιου παραλληλογράμμου που την περιβάλει. Η απαιτούμενη χωρητικότητα για την αποθήκευση μιας εικόνας τύπου bitmap δίνεται από τη σχέση:

**Μέγεθος αρχείου (bytes) = [Πλήθος εικονοστοιχείων (pixel) x Χρωματικό Βάθος (bit/pixel)] / 8 bit per byte**

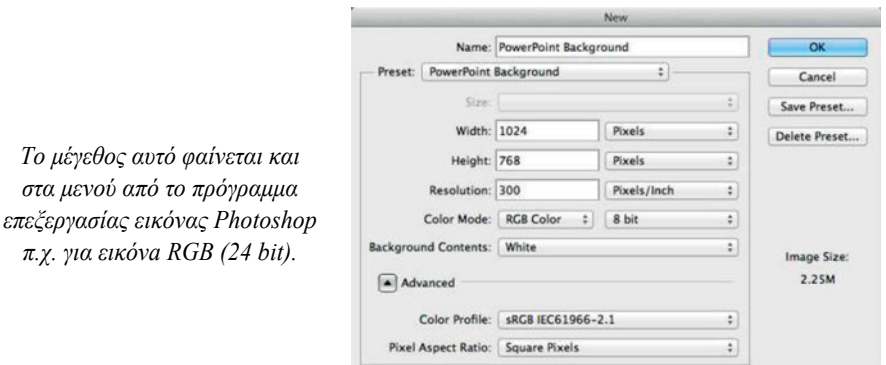

#### **Δραστηριότητες**

*στα μενού από το πρόγραμμα* 

- *1) Πόσες λέξεις αξίζει μια εικόνα (π.χ. 800x600 pixels) στον ψηφιακό κόσμο;*
	- *διτονική (ασπρόμαυρη-bitonal) με βάθος χρώματος 1 bit*
	- *μονόχρωμη σε αποχρώσεις του γκρι (grayscale), συνήθως με βάθος χρώματος 8bit*
	- *έγχρωμη (high color) με βάθος χρώματος 16 bit*
	- *έγχρωμη (true color) με βάθος χρώματος 24 bit*
- *2) Θα επέμβεις στον κώδικα και θα αλλάξεις τα χρώματα σε εικόνες με βάθος χρώματος (1bit, 2bit, 3bit)(https://goo.gl/i4nXdD, http://goo.gl/cKpqB1)*
- *3) Θα συγκρίνεις εικόνες με έντονες ποιοτικές διαφορές σε διάφορες αναλύσεις και βάθη χρώματος (π.χ. http://goo.gl/alURQ3, http://goo.gl/gkQPuF)*
- *4) 1.4.3 ΦΕ-1 Βάθος Χρώματος Ψηφιογραφικής εικόνας, ΠΛΕΙΑΔΕΣ/Νηρηίδες-Πολυμέσα (https://goo.gl/MsT0ds)*
- *5) 1.4.3 ΦΕ-2 Ανάλυση Ψηφιογραφικής εικόνας, ΠΛΕΙΑΔΕΣ/Νηρηίδες-Πολυμέσα (https://goo.gl/93UdK4)*
- *6) 1.4.3 ΦΕ(1): Διαφορές ψηφιογραφικών και διανυσματικών γραφικών, Νικολού Α.(2015) (https://goo.gl/TvdveM)*

#### **4.4 Τύποι αρχείων εικόνας - Συμπίεση**

Η ανάπτυξη των εφαρμογών δημιουργίας και επεξεργασίας εικόνας έγινε σταδιακά και ξεκίνησε πριν την καθιέρωση του γραφικού περιβάλλοντος επικοινωνίας. Στο περιβάλλον των υπολογιστών Macintosh καθιερώθηκε η μορφοποίηση (format) PICT για τα αρχεία γραφικών σε όλες τις εφαρμογές. Η ομοιομορφία αυτή έκανε εύκολη τη μεταφορά εικόνων μεταξύ διαφορετικών εφαρμογών. Το ισχυρό χαρακτηριστικό των αρχείων PICT είναι ότι μπορούν να διαχειριστούν ταυτόχρονα χαρτογραφικές και διανυσματικές εικόνες.

Αντίθετα στο χώρο των PC υπήρξε μια σχετική αναρχία. Κάθε εταιρεία δούλευε ανεξάρτητα, με αποτέλεσμα να δημιουργηθούν πολλές διαφορετικές μορφοποιήσεις. Μόλις τα τελευταία χρόνια καθιερώθηκε η μορφοποίηση BMP μέσα από το περιβάλλον των Windows και αποτελεί πρότυπο για τις χαρτογραφικές (bitmap) εικόνες.

Οι πίνακες στις επόμενες σελίδας αναφέρουν τις καθιερωμένες μορφοποιήσεις των αρχείων γραφικών που χρησιμοποιούνται από τα περισσότερο διαδεδομένα εργαλεία δημιουργίας και επεξεργασίας εικόνας.

Από όσα αναφέρθηκαν στην παράγραφο 1.4.3 προκύπτει πως για την επεξεργασία των εικόνων απαιτούνται:

- μεγάλη υπολογιστική ισχύ,
- μεγάλη χωρητικότητα για την αποθήκευσή τους,
- μεγάλος χρόνος μεταφοράς μέσω δικτύων.

Είναι απαραίτητος λοιπόν ο περιορισμός του μεγέθους των αρχείων εικόνας ώστε να είναι εύκολα διαχειρίσιμα. Η διαδικασία αυτή είναι γνωστή ως συμπίεση (compression) και υλοποιείται από ειδικό λογισμικό. Για τη επεξεργασία ή εκτύπωση των συμπιεσμένων αρχείων είναι απαραίτητη η επαναφορά τους στο αρχικό μέγεθος. Η αντίστροφη διαδικασία λέγεται αποσυμπίεση (decompression).

Για να γίνει κατανοητή η έννοια της συμπίεσης θα πρέπει να αναλύσουμε δύο βασικές παραμέτρους:

#### **α) Λόγος συμπίεσης**

Εκφράζει το βαθμό που συμπιέζεται ένα αρχείο και ισούται με το λόγο του όγκου των αρχικών δεδομένων προς τον όγκο τους μετά τη συμπίεση. Εάν ένας αλγόριθμος υποστηρίζει συμπίεση εικόνας με λόγο 20:1, αυτό σημαίνει ότι ένα αρχείο μεγέθους 2MB συμπιέζεται σε μέγεθος 0.1MB.

#### **β) Ποιότητα εικόνας**

Η συμπίεση μπορεί να αλλοιώσει ή όχι την ποιότητα της εικόνας. Έχουν καθιερωθεί δύο τύποι αλγορίθμων:

#### 1. Αλγόριθμοι συμπίεσης χωρίς απώλεια δεδομένων (lossless)

Οι αλγόριθμοι του τύπου αυτού συμπιέζουν τα δεδομένα εισόδου κατά τέτοιο τρόπο, ώστε να μη προκαλείται καμία μείωση στη λεπτομέρεια της αρχικής εικόνας. Όταν αποσυμπιεστεί η εικόνα το αποτέλεσμα είναι το ίδιο με το πρωτότυπο.

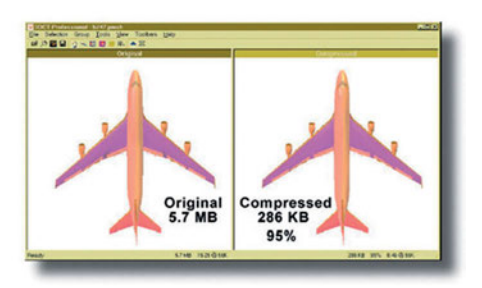

# 2. Αλγόριθμοι συμπίεσης με απώλεια δεδομένων (lossy)

Οι αλγόριθμοι αυτοί επιτυγχάνουν υψηλή συμπίεση αγνοώντας κάποια δεδομένα. Σε πολλές περιπτώσεις υπάρχουν σε μια εικόνα μεγάλες περιοχές που περιέχουν την ίδια πληροφορία (*για παράδειγμα το υπόβαθρο*). Ο αλγόριθμος εντοπίζει τις περιοχές αυτές και τις αποθηκεύει ως συμπαγείς δομές όμοιων εικονοστοιχείων. Με τον τρόπο αυτόν επιτυγχάνεται περιορισμός του όγκου δεδομένων για την περιγραφή της εικόνας, καθώς καταγράφεται μόνο η θέση, το μέγεθος και το χρώμα κάθε δομής και δεν απαιτείται η αποθήκευση όλων των εικονοστοιχείων. Κατά την αποσυμπίεση του αρχείου οι δομές ανασυνθέτουν την αρχική εικόνα. Όσο μεγαλύτερος είναι ο αριθμός των δομών, δηλαδή όσο μικρότερος είναι ο λόγος συμπίεσης τόσο υψηλότερη είναι η ποιότητα της εικόνας. Με λόγο συμπίεσης μέχρι 20:1 μπορούμε να εξασφαλίσουμε ικανοποιητική ποιότητα εικόνας χωρίς αλλοιώσεις.

Σήμερα το πιο διαδεδομένο πρότυπο συμπίεσης εικόνων είναι το **JPEG** που έχει αναπτυχθεί από το Joint Photographic Experts Group. Πρόκειται για αλγόριθμο συμπίεσης με απώλειες δεδομένων και χρησιμοποιείται τόσο στην πλατφόρμα Macintosh όσο και στα Windows. Υποστηρίζει λόγο συμπίεσης της τάξης 20:1 χωρίς ορατές αλλοιώσεις στην εικόνα, ενώ μπορεί να υποστηρίξει συμπίεση μέχρι 75:1 με απώλειες δεδομένων. Οι εικόνες JPEG μπορούν να περιέχουν αληθινό χρώμα (24 bit). Η αποσυμπίεσή τους γίνεται αυτόματα.

Το πρότυπο **GIF (Graphic Interchange Format)** είναι ένας αλγόριθμος συμπίεσης χωρίς απώλεια που δημιουργήθηκε για τη διακίνηση εικόνων στον Παγκόσμιο Ιστό. Υποστηρίζεται από όλους τους τύπους υπολογιστών. Οι εικόνες .GIF περιορίζονται σε χρωματικό βάθος 8 bit (256 χρώματα) και χαρακτηρίζονται από μικρό λόγο συμπίεσης. Το πρότυπο αυτό χρησιμοποιείται για γραμμικά σχέδια, ασπρόμαυρες φωτογραφίες και εικόνες με λίγα χρώματα.

Θα πρέπει να σημειωθεί ότι η συμπίεση δεν περιορίζεται μόνο στις ακίνητες εικόνες αλλά επεκτείνεται σε δεδομένα όλων των μορφών.

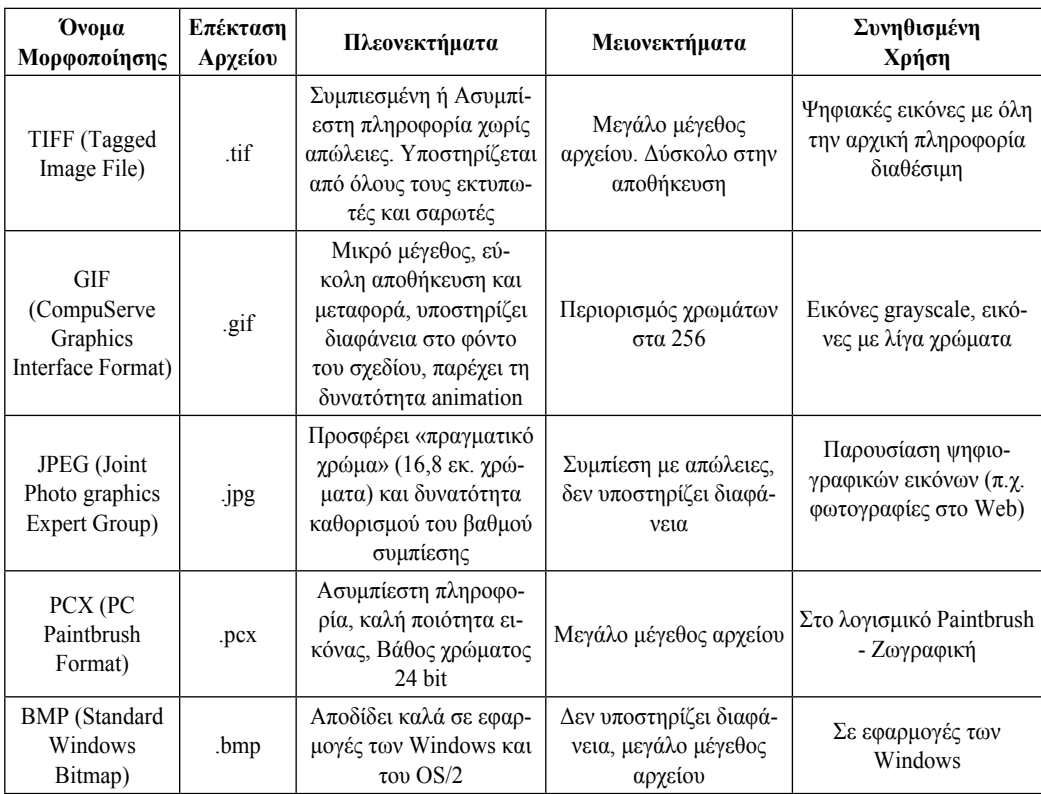

**Βασικές μορφοποιήσεις ψηφιογραφικών αρχείων εικόνας** 

(*από ΠΛΕΙΑΔΕΣ/Νηρηίδες-Πολυμέσα*)

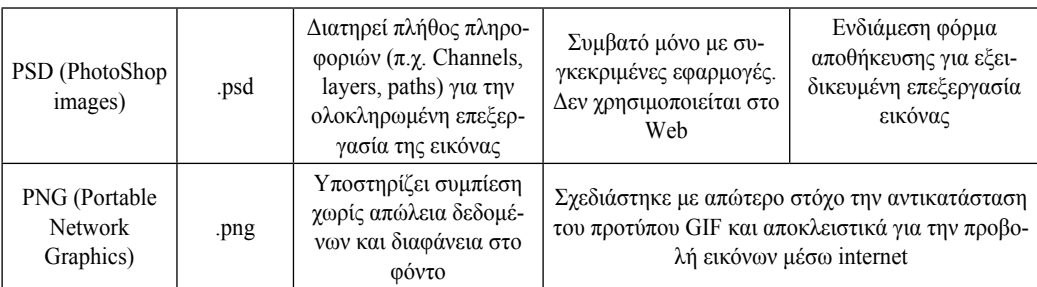

#### **Βασικές μορφοποιήσεις διανυσματικών αρχείων εικόνας**

*(από ΠΛΕΙΑΔΕΣ/Νηρηίδες-Πολυμέσα)*

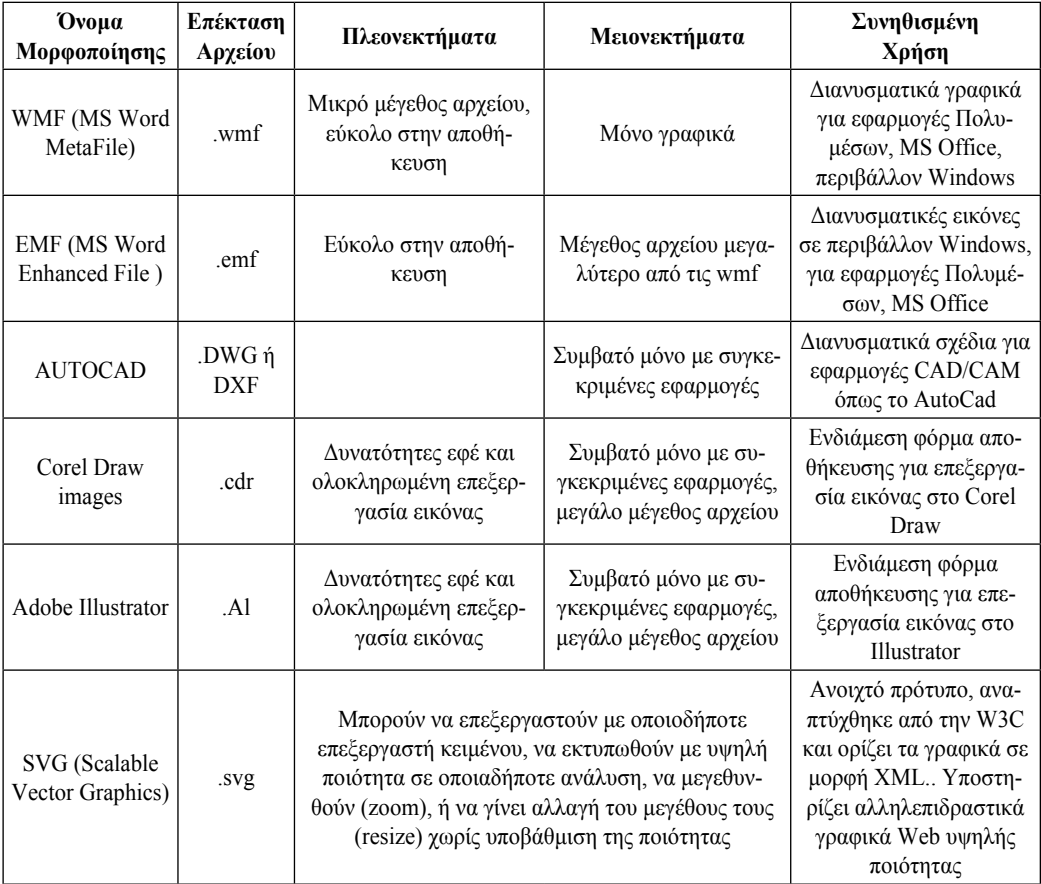

#### *Δραστηριότητες*

- *1. 1.4.4 ΦΕ-1 Πρότυπα αποθήκευσης Ψηφιογραφικής εικόνας (https://goo.gl/m4mhA1)*
- *2. 1.4.4 ΦΕ-2 Συμπίεση αρχείων εικόνας (https://goo.gl/IzlgRp)*
- *3. Πως μπορείς να αναπαραστήσεις μια ασπρόμαυρη εικόνα με τη βοήθεια αριθμών; Μια αποδοτική μέθοδος για συμπίεση εικόνων είναι η κωδικοποίηση του μήκους των σειρών (Run Length Enconding). Χρησιμοποιώντας μαθησιακά αντικείμενα (π.χ. http://goo.gl/JHyNKM, http://goo.gl/Oc5xN3) θα απαντήσεις στο φύλλο εργασίας (http://goo.gl/Hg0uHV*)

#### **4.5 Πηγές ψηφιακών εικόνων**

Πολύ συχνά απαιτείται να εισαγάγουμε στον υπολογιστή εικόνες από το φυσικό κόσμο. Η μετατροπή των αναλογικών εικόνων σε ψηφιακές είναι γνωστή ως ψηφιοποίηση και μπορεί να γίνει με τους εξής τρόπους:

#### **α) Σάρωση**

Η χρήση του σαρωτή αποτελεί την πιο διαδεδομένη διαδικασία μετατροπής μιας τυπωμένης εικόνας σε ψηφιακή, για την εισαγωγή της στον υπολογιστή για περαιτέρω επεξεργασία. Κατά τη διαδικασία της σάρωσης δημιουργούνται χαρτογραφικές (bitmap) εικόνες, που αναφέρονται ως raster images ενώ τα εικονοστοιχεία είναι γνωστά ως dots. Ο σαρωτής "σπάει" την τυπωμένη εικόνα σε εικονοστοιχεία, τα οποία μετατρέπει σε κατάλληλους αριθμούς ώστε να αποτελέσουν το αντίστοιχο αρχείο. Κατά τη σάρωση έγχρωμων εικόνων χρησιμοποιούνται ειδικοί αλγόριθμοι, που προσδιορίζουν και αποδίδουν τις διαφορετικές αποχρώσεις σε κάθε σημείο της εικόνας.

Για τη σάρωση ασπρόμαυρων εικόνων προσδιορίζονται διαφορετικές διαβαθμίσεις του μαύρου και του άσπρου, έτσι ώστε να γίνει η απόδοση των τόνων του γκρι σε κάθε σημείο.

#### **β) Φωτογράφιση με ψηφιακή φωτογραφική μηχανή**

Μέχρι πριν μερικά χρόνια η επεξεργασία φωτογραφιών από εξωτερικές πηγές βασίζονταν στην ψηφιοποίηση μιας διαφάνειας ή μιας τυπωμένης φωτογραφίας μέσω σαρωτή. Σήμερα μιλάμε για την εποχή της ψηφιακής φωτογραφίας. Οι εξελίξεις στην τεχνολογία των ημιαγωγών έχουν οδηγήσει στην ανάπτυξη ειδικών μηχανών που επιτρέπουν την απευθείας ψηφιακή καταγραφή εικόνων. Συνδεόμενες στην κατάλληλη θύρα του υπολογιστή επιτρέπουν την άμεση δημιουργία ενός αρχείου εικόνας. Στη συνέχεια μπορεί να γίνει η επεξεργασία της με το λογισμικό που συνοδεύει τη μηχανή ή με ένα από τα γνωστά εργαλεία επεξεργασίας εικόνας.

Τα βασικά χαρακτηριστικά μιας ψηφιακής φωτογραφικής μηχανής είναι η ανάλυση και η χρωματική απόδοση, τα οποία είναι αντίστοιχα με αυτά του σαρωτή.

#### **γ) Σύλληψη εικόνας**

Οι εικόνες που εμφανίζονται στην οθόνη του υπολογιστή είναι χαρτογραφικές. Ως γνωστόν τα σχετικά δεδομένα αποθηκεύονται στη μνήμη VRAM της κάρτας γραφικών. Ο απλούστερος τρόπος να συλλάβουμε (capture) μια εικόνα από την οθόνη του υπολογιστή, σε περιβάλλον Windows, είναι να πατήσουμε το πλήκτρο "PrintScreen" οπότε δημιουργείται ένα αντίγραφο της οθόνης τύπου bitmap στο "clipboard". Σε περιβάλλον Macintosh πρέπει να πατηθεί ο συνδυασμός των πλήκτρων command - control - shift - 4.

Στη συνέχεια μπορούμε να αντιγράψουμε το περιεχόμενο του "clipboard" σε ένα πρόγραμμα επεξεργασίας εικόνας.

Η ανάλυση της εικόνας θα είναι αυτή της οθόνης (72 ppi).

#### **δ) Σύλληψη εικόνας βίντεο**

Η χρήση τεχνικών σύλληψης βίντεο είναι συνηθισμένη όταν επιθυμούμε την μεταφορά εικόνων που παίρνονται από βίντεο ή βιντεοκάμερα σε ψηφιακή μορφή. Η μετατροπή ή σύλληψη γίνεται μέσω ειδικής κάρτας ψηφιοποίησης εικόνας που λέγεται ψηφιοποιητής (video grabber).

Η παραγωγή ποιοτικών εικόνων με τη διαδικασία αυτή είναι εξαιρετικά δύσκολη, καθώς η ανάλυση του βίντεο είναι χαμηλότερη από αυτή της οθόνης του υπολογιστή και τα χρώματα του βίντεο είναι λιγότερο κορεσμένα.

Όμως η σύλληψη εικόνας μέσω βίντεο μπορεί σε ειδικές περιπτώσεις να είναι η μοναδική λύση για μια εφαρμογή πολυμέσων, (π.χ. παραγωγή animation).

#### **4.6 Μετατροπή εικόνας κειμένου σε χαρακτήρες (OCR)**

Τα κείμενα μπορούν να δημιουργηθούν με δύο τρόπους

α) με πληκτρολόγηση.

β) με σάρωση και οπτική αναγνώριση των χαρακτήρων

Ο σαρωτής μπορεί να χρησιμοποιηθεί για τη ψηφιοποίηση της έντυπης εικόνας του κειμένου. Το αρχείο που προκύπτει από τη σάρωση είναι αρχείο εικόνας και όχι κείμενο. Για να μετατραπεί σε αρχείο κειμένου (.txt) χρειάζεται το κατάλληλο λογισμικό αναγνώρισης οπτικών χαρακτήρων (Optical Character Recognition, OCR) όπου οι εικόνες των χαρακτήρων συγκρίνονται με τα περιεχόμενα ενός πίνακα, όπου υπάρχουν όλες οι εικόνες των χαρακτήρων και των γραμματοσειρών και αντιστοιχούν στους ASCII κωδικούς.

Ο τρόπος αυτός αποτελεί ιδανική λύση σε περιπτώσεις εισαγωγής κειμένων που είναι χειρόγραφα, προέρχονται από τόμους ή άλλες πηγές.

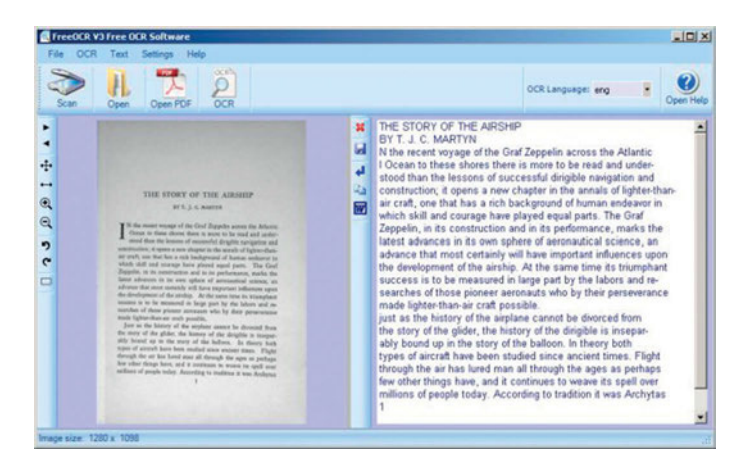

#### *Δραστηριότητες*

- *1. 1.4.5 ΦΕ-1 Κείμενο με μορφή εικόνας, ΠΛΕΙΑΔΕΣ/Νηρηίδες-Πολυμέσα (https://goo.gl/ywJCwg)*
- *2. 1.4.6 ΦΕ-1 Δημιουργία κειμένου χαρακτήρων από μεταφερόμενο κείμενο, ΠΛΕΙΑΔΕΣ/ Νηρηίδες-Πολυμέσα (https://goo.gl/ktlxWI)*

#### **4.7 Δημιουργία και Επεξεργασία διανυσματικών Γραφικών**

Χρησιμοποιώντας τα κατάλληλα προγράμματα επεξεργασίας διανυσματικών γραφικών θα σχεδιάσεις και θα επεξεργαστείς σχέδια με συνδιασμό σχημάτων, κειμένου και εικόνων.

#### *Δραστηριότητες*

- *1. 1.4.7 ΦΕ(2,3): Δημιουργία Λογότυπου με το Inkscape, Νικολού Α. (2015) (https://goo.gl/TvdveM)*
- *2. Άσκηση Δημιουργίας Πιγκουίνου με το Inkscape, Γραμμένος Τ. (https://goo.gl/B3SEkU)*
- *3. Σχεδιασμός Διανυσματικών Γραφικών με το Inkscape, Μπουκέας Γ., Σύλλογος Εκπαιδευτικών Πληροφορικής Χίου ( 2013) (http://goo.gl/YbujmA, http://goo.gl/Fowv7K)*

#### **4.8 Σύλληψη και Επεξεργασία Ψηφιογραφικών Γραφικών**

Χρησιμοποιώντας τα κατάλληλα προγράμματα επεξεργασίας εικόνας, θα έχεις τη δυνατότητα να πειραματιστείς με:

- Εργαλεία επιλογής περιοχών
- Αλλαγή του μεγέθους μιας εικόνας
- Οργάνωση μιας εικόνας σε επίπεδα
- Βελτίωση της ποιότητας

#### *Δραστηριότητες*

- *1) ΦΕ Α.4.2.Μ2,Μ3,Μ4 Πολυμέσα-Εικόνα (σελ. 38-48), Πληροφορική Α' Λυκείου, Παιδαγωγικό Ινστιτούτο Κύπρου (2014) (http://goo. gl/TT6Ave, http://goo.gl/bpOhQO)*
- *2) Επεξεργασία φωτογραφίας με το Gimp, Σύλλογος Εκπαιδευτικών Πληροφορικής Χίου (2014) (http://goo.gl/yNj9US)*

#### *Ερωτήσεις*

- 1. Ποια είδη εικόνων γνωρίζετε;
- 2. Πώς υπολογίζεται το μέγεθος μιας ψηφιακής εικόνας bitmap;
- 3. Ποιους μορφότυπους αρχείων εικόνας γνωρίζετε;
- 4. Με ποιους τρόπους γίνεται η ψηφιοποίηση των εικόνων;
- 5. Πως μπορεί να δημιουργηθεί κείμενο από μία εικόνα με κείμενο;
- 6. Πόσες πηγές ψηφιακών εικόνων γνωρίζεις, μπορείς να αναφέρεις τρεις από αυτές;

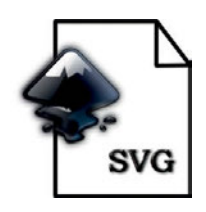

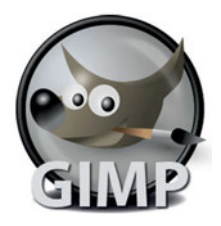

#### *ΒΙΒΛΙΟΓΡΑΦΙΑ - ΑΝΑΦΟΡΕΣ*

Adobe. *Image size and resolution* (Ανακτήθηκε 28/09/2015 από https://goo.gl/Xq5Uw7)

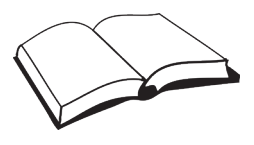

- *Raster vs Vector* (Ανακτήθηκε 28/09/2015 από http://goo.gl/wIWfWE)
- The University of Oklahoma. *File Size vs. Image Size vs. Resolution* (Ανακτήθηκε 28/09/2015 από http://goo.gl/YsRt0d)
- University of Massachusetts (2012). *Basics of Digital Images*, (Ανακτήθηκε 24/09/2015 από https://goo.gl/SNVqO1)
- W3schools. *SVG Tutorial* (Ανακτήθηκε 28/09/2015 από http://goo.gl/rzsME8)
- Wikipedia (2015) *Pixel* (Ανακτήθηκε 28/09/2015 από (https://goo.gl/lhgtCx)
- Wikpedia (2015) *Scalable Vector Graphics* (Ανακτήθηκε 28/09/2015 από https://goo.gl/ldtA4D)
- Αρβανίτης, Ν., Αναστασόπουλος, Γ., Μπελεσιώτης Β., Σγούρος, Ν., Σωτήρχος, Σ., Παναγιωτόπουλος, Θ. (2000) *Εφαρμογές Πολυμέσων*, Παιδαγωγικό Ινστιτούτο, Αθήνα 2000
- Βουτυράς, Γ., Αλεξίου, Ι., Γαροφαλάκης, Ι., Τζήμας, Ι. (2000) *Πολυμέσα*, Παιδαγωγικό Ινστιτούτο, Αθήνα 2000
- Γεωργίου, Θ., Κάππος, Ι., Λαδιάς, Α., Μικρόπουλος, Α., Τζιμογιάννης, Α., Χαλικά, Κ. *Πολυμέσα-Δίκτυα*, ΟΕΔΒ, Αθήνα (Ανακτήθηκε 24/09/2015 από http://goo.gl/zVVcAe)
- Μαλλιάρα, Π., Μπακαμήτσου, Α., Δεληγιάννης, Φ., Κωστάκης, Π., Λαγός, Δ., Λαδιάς, Α., Μικρόπουλος, Α., Μπέλλου, Ι., Ράμμος, Χ., Σαριδάκη, Α., Χαλκίδης, Α. (2008). *Πολυμέσα*, ΠΛΕΙΑΔΕΣ/ΝΗΡΙΗΔΕΣ, Ερευνητικό Ακαδημαϊκό Ινστιτούτο Τεχνολογίας Υπολογιστών (ΕΑ.ΙΤΥ), 2007

# *ΠΗΓΕΣ - ΥΛΙΚΟ ΓΙΑ ΕΠΙΠΛΕΟΝ ΜΕΛΕΤΗ*

- *Σχ. Βιβλίο: Πολυμέσα (1.5.3 Γραφικά και στατική εικόνα, 3.4 Εργαλεία διανυσματικών γραφικών, 3 .5 Εργαλεία επεξεργασίας εικόνων) (https://goo.gl/L620D4)*
- *Σχ. Βιβλίο: Εφαρμογές Πολυμέσων (1.3.3 Εικόνες, σελ. 23-28) (https://goo.gl/G6YihR)*
- *Σχ. Βιβλίο: Εφαρμογές Πληροφορικής Υπολογιστών (11.2.3 Χαρακτηριστικά εικόνας) (http://goo.gl/cFzFI2)*
- *Σχ. Βιβλίο: Πολυμέσα Δίκτυα (Κεφ.2 Εικόνες και Γραφικά) (http://goo.gl/zVVcAe)*
- *Σχ. Βιβλίο: Τεχνολογία Υπολογιστικών Συστημάτων & Λειτουργικά Συστήματα (2.4 Ψηφιακή παράσταση εικόνας) (http://goo.gl/pfFk6q)*
- *Computer Science Field Guide (5.5 Representing images with bits, 7.3 Image compression:*JPEG), University of Canterbury, New Zealand (http://goo.gl/zOCb74)
- *HTML* Color Picker (http://goo.gl/pvEiOY, https://goo.gl/nu3ahn)
- A *color* picker and converter (http://colorizer.org/nextversion/)
- $\triangleright$  Basics of Digital Images, University of Massachusetts (2012) (https://goo.gl/SNVqO1)
- *Inkscape* Tutorials, Edutorials (http://goo.gl/xxuzUu)
- *Φωτόδεντρο* Επεξεργασία Εικόνας (Φίλτρα) (http://goo.gl/pC5qRl)

# Φύλλο Σημειώσεων Μαθήτριας/Μαθητή

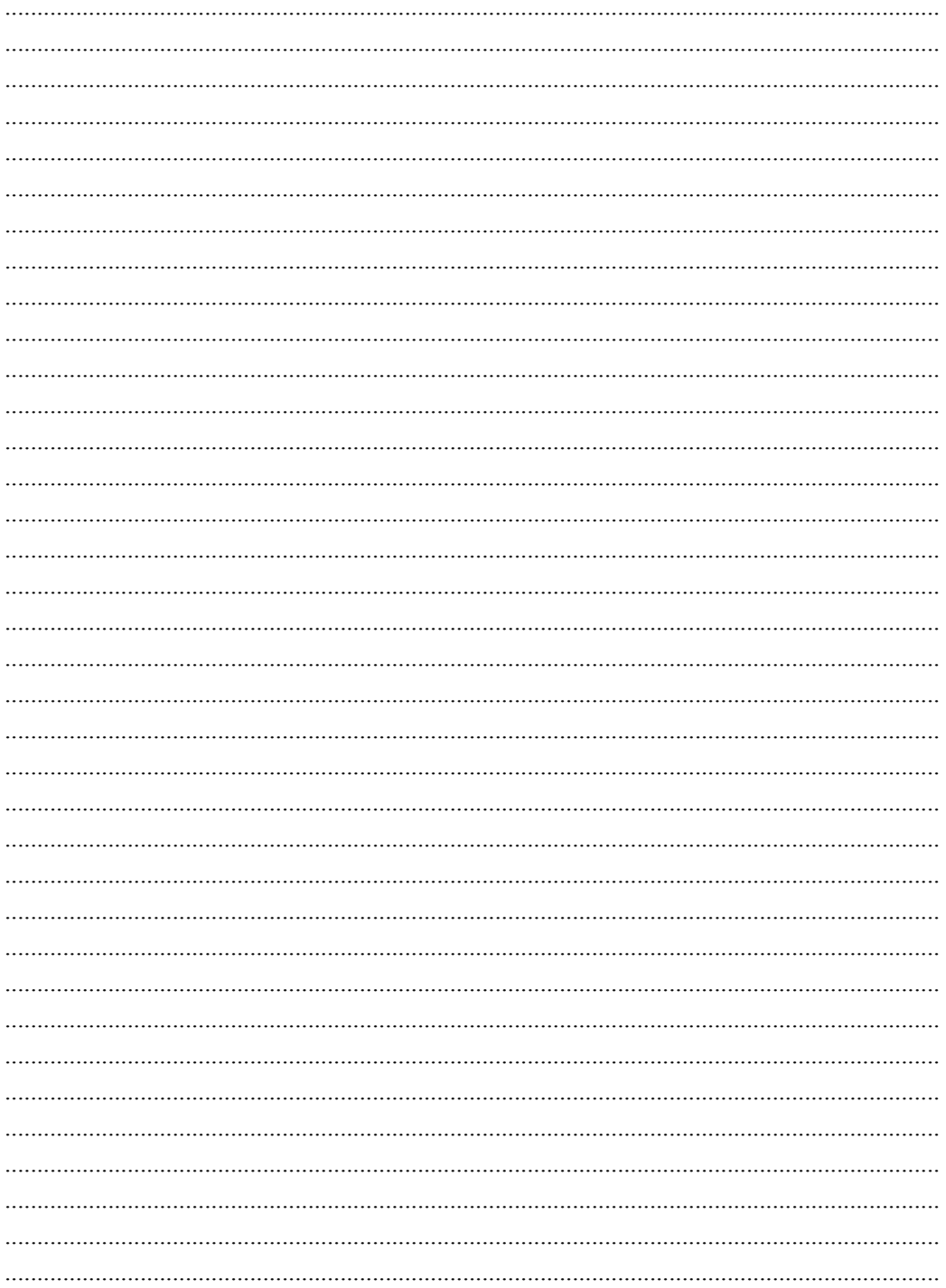

*Αναπαράσταση αναλογικού σήματος. Η περίπτωση του ήχου* **5**

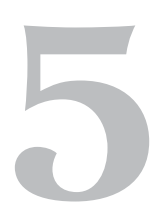

# **5. Αναπαράσταση αναλογικού σήματος. Η περίπτωση του ήχου**

#### **Στόχοι**

Μετά την μελέτη του κεφαλαίου θα είσαι ικανός/ή να:

- 9 αναφέρεις τις βασικές παραμέτρους ψηφιοποίησης ήχου
- 9 συγκρίνεις την ποιότητα και το μέγεθος αρχείων ήχου με διαφορετικά χαρακτηριστικά
- 9 αναγνωρίζεις και επιλέγεις διαφορετικούς μορφότυπους αρχείων ήχου
- 9 συλλαμβάνεις, δημιουργείς, επεξεργάζεσαι, αποθηκεύεις και διανέμεις αρχεία ήχου ανάλογα με τη χρήση τους
- 9 εξηγείς το πρότυπο MIDI
- 9 διακρίνεις τη συσχέτιση μεταξύ αρχείων midi και διανυσματικών γραφικών
- 9 αναφέρεις εφαρμογές της σύνθεσης και αναγνώρισης φωνής στην κοινωνία
- 9 αναφέρεις εφαρμογές και χαρακτηριστικά συνεχούς ροής δεδομένων ήχου

**Βασική ορολογία:** ψηφιοποίηση ήχου, ρυθμός δειγματοληψίας, εύρος δείγματος, συμπίεση ήχου, πρότυπο MIDI, τεχνολογίες σύνθεσης και αναγνώρισης φωνής, ροή δεδομένων ήχου

**Εισαγωγή:** Στην ενότητα αυτή θα μάθεις να συλλαμβάνεις, αποθηκεύεις και επεξεργάζεσαι αρχεία ήχου με τη βοήθεια υπολογιστή και άλλων ψηφιακών και αναλογικών συσκευών.

Οι ήχοι και η μουσική διαμορφώνουν και μεταμορφώνουν τον καθημερινό μας κόσμο και υπάρχουν σχεδόν σε κάθε πτυχή της ζωής μας (επικοινωνία, ψυχαγωγία, καλλιτεχνική έκφραση, κοινωνική και πολιτιστική ταυτότητα). Στον φυσικό κόσμο, ο ήχος έχει αναλογική μορφή. Για να τον επεξεργαστούμε, αποθηκεύσουμε, αναπαράγουμε, μεταδώσουμε με ψηφιακά συστήματα (*υπολογιστής, κινητό τηλέφωνο, ψηφιακή τηλεόραση και ραδιόφωνο, media player, Διαδίκτυο,...*) θα πρέπει να μετατραπεί σε ψηφιακή μορφή. Το πέρασμα από τον αναλογικό στον ψηφιακό κόσμο είναι η διαδικασία της ψηφιοποίησης.

#### **5.1 Ψηφιοποίηση του ήχου με παλμοκωδική διαμόρφωση**

Τα ηχητικά κύματα διαδίδονται – χρησιμοποιώντας ως μέσο τον αέρα - με τις μεταβολές της πίεσης (του αέρα) σε σχέση με το χρόνο. Όσο μεγαλύτερη είναι η μεταβολή της πίεσης τόσο αυξάνει η ένταση και όσο πιο γρήγορη είναι η μεταβολή της πίεσης τόσο αυξάνει η συχνότητα και ο ήχος γίνεται πιο οξύς . Αυτές οι αλλαγές του **πλάτους** (ένταση) και της **συχνότητας** (τόνος) είναι οι δύο βασικοί παράγοντες του ήχου. Άλλες συνθήκες όπως ο περιβάλλον χώρος (*για παράδειγμα το δωμάτιο*) και η πηγή του ήχου, συμβάλουν στη μορφοποίηση του χαρακτήρα του ήχου, επηρεάζοντας το πλάτος και τη συχνότητα που είναι τα δύο βασικά στοιχεία που μας ενδιαφέρουν.

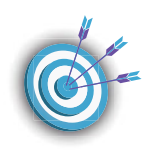

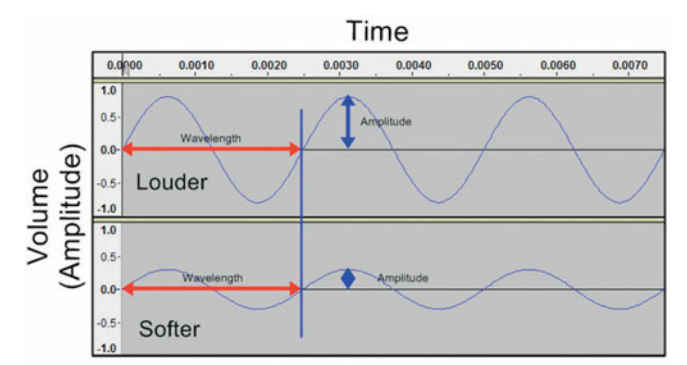

*Το πλάτος (amplitude) επηρεάζει την ένταση (volume) του ήχου. Όσο μεγαλύτερο είναι το πλάτος τόσο πιο δυνατός (louder) είναι ο ήχος.*

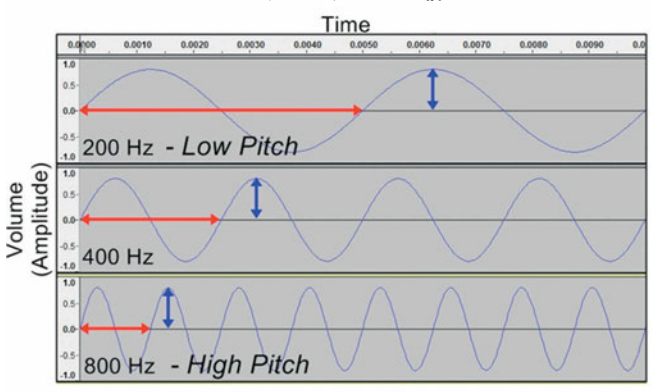

*H συχνότητας (frequency) καθορίζει τον τόνο (pitch) στον ήχο. Επηρεάζει επίσης το μήκος κύματος (wavelength).*

#### **Αναλογική και ψηφιακή ηχογράφηση**

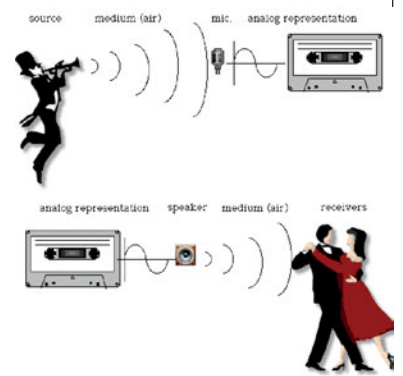

Στην **αναλογική ηχογράφηση**, καταγράφονται οι συνεχείς μεταβολές του αναλογικού ηχητικού σήματος. Για παράδειγμα, οι μεταβολές της πίεσης του αέρα που διεγείρουν τη μεμβράνη ενός μικροφώνου, μετατρέπονται σε μεταβαλλόμενη ηλεκτρική τάση. Οι μεταβολές στην τάση (electrical voltage variations) αντιπροσωπεύουν το πλάτος, η ταχύτητα των μεταβολών αντιπροσωπεύει τη συχνότητα και μπορούν να καταγραφούν σε ένα μέσο, όπως η μαγνητική ταινία. Στην αναπαραγωγή, μια συσκευή εξόδου (γ*ια παράδειγμα μεγάφωνο ή ακουστικά*) μετατρέπει τη μεταβαλλόμενη ηλεκτρική τάση της πηγής (μαγνητική ταινία)

σε μεταβολή της πίεσης του αέρα (ηχητικό κύμα).

*Πως όμως μπορεί να γίνει ψηφιακή ηχογράφηση με το μικρόφωνο;*

Η ψηφιοποίηση του αναλογικού σήματος που μας δίνει το μικρόφωνο, γίνεται με ειδικά ολοκληρωμένα κυκλώματα που λέγονται **αναλoγοψηφιακοί μετατροπείς (Analog to Digital Converter, ADC)**. Ο ήχος από αναλογικός, μετατρέπεται σε ψηφιακό, και αφού αποθηκευτεί (digital storage), μπορεί να επεξεργαστεί και να μεταφερθεί ή να αναπαραχθεί. Η αντίστροφη διαδικασία (αναπαραγωγή) γίνεται με χρήση ενός αντίστοιχου ολοκληρωμένου κυκλώματος που λέγεται **ψηφιοαναλογικός μετατροπέας (Digital to Analog Converter, DAC)**, ώστε το μεγάφωνο να αναπαράγει τον ήχο.

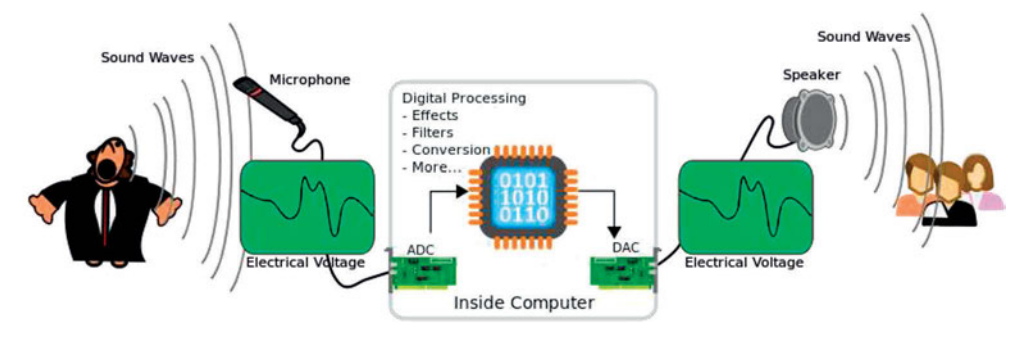

Η διαδικασία που ακολουθεί ένα ADC είναι η ακόλουθη:

#### **Δειγματοληψία (sampling)**

Στο στάδιο αυτό λαμβάνονται δείγματα από το αναλογικό σήμα σε τακτά χρονικά διαστήματα. Από το άπειρο πλήθος τιμών του συνεχούς αναλογικού σήματος, κρατάμε ένα πεπερασμένο σύνολο τιμών σε διακριτές χρονικές στιγμές.

Ο **ρυθμός δειγματοληψίας (Sampling Rate, SR**) είναι ο αριθμός των δειγμάτων ανά δευτερόλεπτο, μετριέται σε KHz και καθορίζει την ποιότητα του σήματος. Σύμφωνα με το **θεώρημα Nyquist-Shannon**, η συχνότητα δειγματοληψίας πρέπει να είναι τουλάχιστον διπλάσια από τη μέγιστη συχνότητα (*fδειγμ>=fmax*) που περιέχεται στο σήμα (*ώστε ο ψηφιακός ήχος να έχει παρόμοια ποιότητα με τον αναλογικό*).

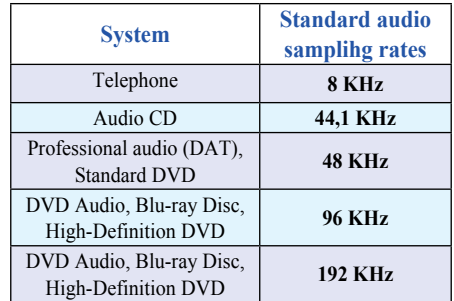

Καθώς στους ανθρώπους, το **ακουστικό φάσμα** (περιοχή ακουστών συχνοτήτων) εκτείνεται κατά προσέγγιση από τα **20 Hz έως τα 20 KHz** (20.000 Hz), το SR πρέπει να είναι τουλάχιστον 40000 Ηz. Στο **CD ο ρυθμός δειγματοληψίας είναι 44,1 KHz**, δηλαδή γίνεται μια μέτρηση του πλάτους του σήματος 44.100 φορές το δευτερόλεπτο.

Το σήμα που προκύπτει με αυτό τον τρόπο, αποτελείται από ένα σύνολο παλμών σταθερής χρονικής διάρκειας, οι οποίοι έχουν μεταβλητό πλάτος ανάλογα με τις τιμές του αρχικού σήματος (άπειρες πιθανές τιμές) και είναι γνωστό ως **Διαμόρφωση Πλάτους Παλμών (Pulse Amplitude Modulation, PAM)**.

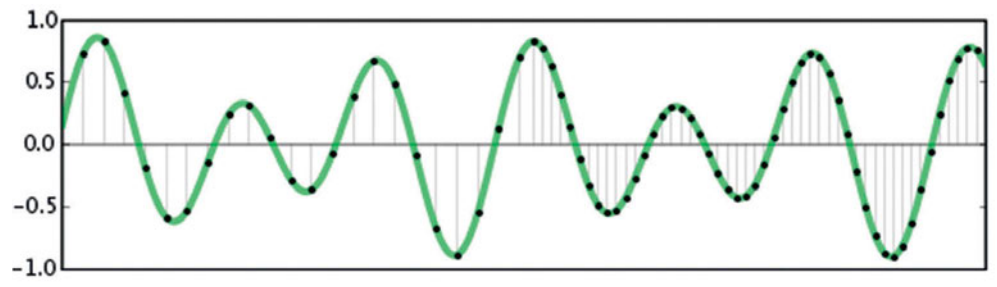

*Σύγκριση χαμηλού ρυθμού δειγματοληψίας με υψηλό ρυθμό δειγματοληψίας*

#### **Κβάντιση (Quantization)**

To δεύτερο στάδιο είναι η κβάντιση, δηλαδή η αντιστοίχιση (στρογγυλοποίηση) κάθε δείγματος, στην κοντινότερη τιμή από ένα **πεπερασμένο** πλήθος από **προκαθορισμένες** στάθμες. Με τον τρόπο αυτό, επιβάλλουμε **διακριτές τιμές πλάτους για κάθε δείγμα**, δηλαδή περιορίζουμε τις άπειρες πιθανές τιμές του πλάτους. Mετά το πέρας της κβάντισης το σήμα είναι πλέον ψηφιακό (αλλά όχι απαραίτητα δυαδικό).

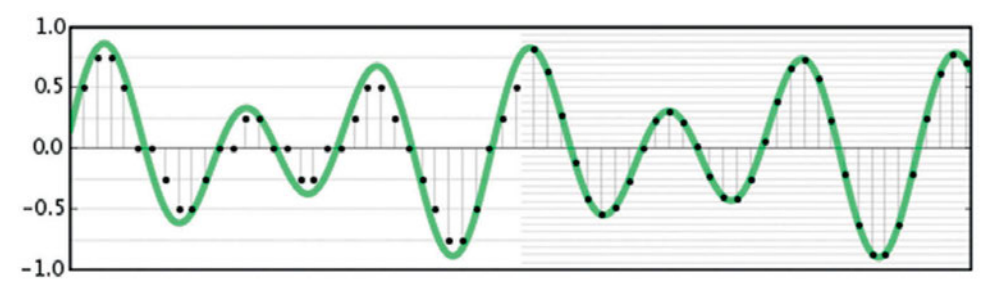

#### **Κωδικοποίηση**

Το τελικό στάδιο για την ψηφιοποίηση ενός αναλογικού σήματος είναι η κωδικοποίηση, δηλαδή η αντιστοίχιση κάθε διακριτής στάθμης πλάτους με ένα δυαδικό αριθμό, ώστε να είναι δυνατή η μεταφορά, επεξεργασία και αποθήκευση του σήματος σε υπολογιστικά συστήματα. Η πιο συχνά χρησιμοποιούμενη μέθοδος κωδικοποίησης, είναι η **παλμοκωδική διαμόρφωση (Pulse Code Modulation, PCM)**. Ο αριθμός των δυαδικών ψηφίων (bit) που διατίθενται για την αποθήκευση κάθε στάθμης καλείται **εύρος δείγματος (sample width ή bit depth)**. Το εύρος δείγματος καθορίζει το πλήθος των σταθμών κβάντισης. Για παράδειγμα, ένα ηχητικό σήμα με **εύρος δείγματος 16 bit** (ποιότητα CD) μπορεί να περιέχει 65.536 (=216) στάθμες.

Μπορούμε να έχουμε μια αρχική εκτίμηση του **μεγέθους του αρχείου** (ασυμπίεστου) από τον παρακάτω τύπο:

*Μέγεθος (byte) = [Κανάλια (1 ή 2) x Ρυθμός δειγματοληψίας (Hz) x Εύρος Δείγματος (bit) x Διάρκεια (sec)] / 8*

*Έτσι, για ηχογράφηση ψηφιακού στερεοφωνικού ήχου επιπέδου CD, διάρκειας 5 λεπτών, με ρυθμό δειγματοληψίας 44.1 ΚΗz και εύρος δείγματος 16 bits, απαιτείται αποθηκευτικός χώρος περίπου 52,92 ΜΒ.*

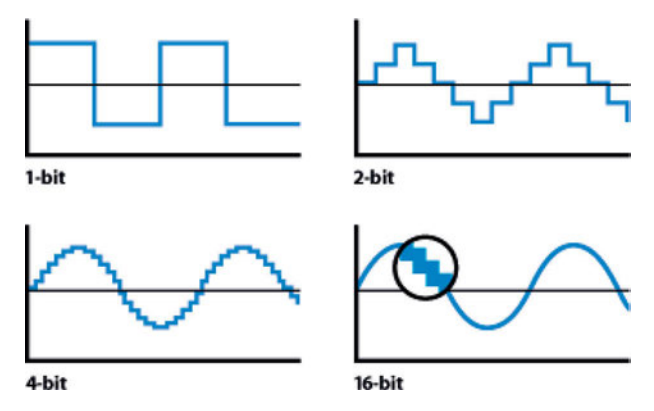

#### *Δραστηριότητες*

- *1. Στο μαθησιακό αντικείμενο Φωτόδεντρο: Δειγματοληψία ήχου (http://goo.gl/EQn8AK), μεταβάλλοντας τις παραμέτρους της δειγματοληψίας, θα παρατηρήσεις την κυματομορφή και το μέγεθος του αρχείου.*
- *2. Φύλλο Εργασίας Α.4.1.Μ1 Πολυμέσα-Ήχος (σελ. 27, 28), Πληροφορική Α' Λυκείου, Παιδαγωγικό Ινστιτούτο Κύπρου (2014) (http://goo.gl/TT6Ave, http://goo.gl/bpOhQO)*

#### **5.2 Τύποι αρχείων ήχου - Συμπίεση**

Ο **μορφότυπος (format)** ενός αρχείου περιέχει τη δυαδική πληροφορία και τον τρόπο με τον οποίο κωδικοποιείται. Υπάρχουν πολλοί μορφότυποι αρχείων ήχου, καθένας με τα δικά του πλεονεκτήματα ή μειονεκτήματα, ανάλογα τη σχέση μεταξύ του μέγεθος του αρχείου και της ποιότητας του ήχου.

- Ένα **ασυμπίεστο αρχείο ήχου**, αναπαράγει τον ήχο με τέλεια ποιότητα, αλλά καταλαμβάνει πολύ αποθηκευτικό χώρο (περίπου 10 ΜΒ ανά λεπτό)
- Το αντίστοιχο **συμπιεσμένο με μη απωλεστική συμπίεση αρχείο ήχου**, καταλαμβάνει περίπου το μισό αποθηκευτικό χώρο, διατηρώντας την ίδια ποιότητα ήχου.
- Όμως οι πιο κοινοί μορφότυποι αφορούν τα **συμπιεσμένα με απωλεστική συμπίεση αρχεία ήχου**. Ο ήχος είναι γενικά δύσκολο να συμπιεστεί γιατί η ακοή είναι πιο ευαίσθητη στις αλλοιώσεις του ήχου σε σχέση με την όραση. Στην μουσική, οι απαιτήσεις ποιότητας είναι μεγαλύτερες και το εύρος ζώνης της είναι σημαντικά μεγαλύτερο από αυτό της ανθρώπινης φωνής. Τα προγράμματα απωλεστικής συμπίεσης παίρνουν ένα αρχικό ασυμπίεστο αρχείο *(π.χ. .wav,.au,.snd,.aiff)* και μειώνουν το μέγεθος του πετώντας κάποια πληροφορία που εκείνα θεωρούν άχρηστη ή μη ζωτικής σημασίας για το τελικό αποτέλεσμα. Το συμπιεσμένο αρχείο που παράγουν είναι πολύ μικρότερο σε μέγεθος και χαμηλότερης ποιότητας ήχου σε σχέση με το αρχικό.

#### **Mορφότυποι ασυμπίεστου αρχείου ήχου (Uncompressed audio file formats)**

Οι μορφότυποι **WAVE (Waveform Audio File Format ή WAV)** *(πρότυπο αποθήκευσης ψηφιακού ήχου για Windows)* και **AIFF (Audio Interchange File Format)** *(OS X)* είναι μορφότυποι αρχείου ήχου (audio container formats) βασισμένοι στην κωδικοποίηση PCM, με κάποιες μικρές αλλαγές στην αποθήκευση δεδομένων. Συνήθως χρησιμοποιούνται για την αποθήκευση ασυμπίεστου (PCM) στερεοφωνικού (2 καναλιών) αρχείου ήχου, με δειγματοληψία 44,1 KHz στα 16 bit (ποιότητα CD).

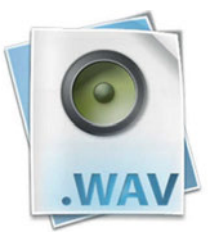

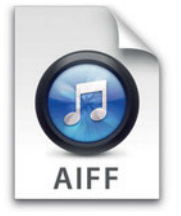

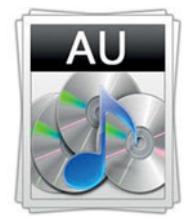

**Μορφότυποι συμπιεσμένου (με μη απωλεστική συμπίεση) αρχείου ήχου (Lossless compressed audio file formats)**

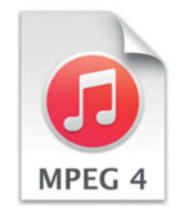

Apple Lossless file.m4a **FLAC** file.flac Monkey's Audio

 $\Delta$ 

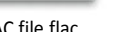

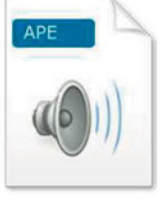

**Μορφότυποι συμπιεσμένου (με απωλεστική συμπίεση) αρχείου ήχου (Lossy compressed audio file formats)**

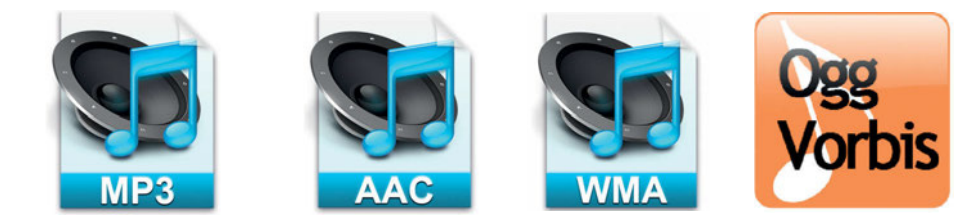

**.MP3 (MPEG Audio Layer 3):** Συμπιεσμένο αρχείο που αναπτύχθηκε από την Movie Picture Experts Group. Μπορεί να προσφέρει ποιότητα παρόμοια με του CD (stereo 16-bit) σε ένα αρχείο περίπου στο 1/10 του μεγέθους ενός .WAV ή ενός .AIF. Η ποιότητα του εξαρτάται από το **bitrate** που χρησιμοποιήθηκε κατά την συμπίεση του. Τυπικές τιμές είναι 128kbps, 160kbps και 192kbps. Μεγαλύτερες τιμές bitrate έχουν ως αποτέλεσμα μεγαλύτερα αρχεία.

**.AAC (Advanced Audio Coding File):** Συμπιεσμένο αρχείο ήχου που σε αντίθεση με το MP3, προσφέρει δυνατότητες βελτίωσης της ποιότητας όπως αποδοτικότερη κωδικοποίηση, απλούστερα φίλτρα και καλύτερο χειρισμό των συχνοτήτων άνω των 16KHz.

**.WMA (Windows Media Audio File):** Αρχείο ήχου συμπιεσμένο με το Windows Media το οποίο κατασκευάστηκε από την Microsoft και μπορεί να μετατραπεί σε άλλες πιο standardized μορφές. Χρησιμοποιείται κυρίως για την αναπαραγωγή μουσικής στο Διαδίκτυο.

#### *Δραστηριότητες:*

*• Αναζήτησε με την ομάδα σου πληροφορίες για τις μεθόδους συμπίεσης δεδομένων FLAC (Free Lossless Audio Codec), ALAC (Apple Lossless Audio Codec) και Monkey's Audio (https://xiph.org/flac/, https://alac.macosforge.org/, http://www.monkeysaudio.com/)* 

# **5.3 Επεξεργασία ήχου**

Χρησιμοποιώντας τα κατάλληλα προγράμματα επεξεργασίας ήχου, θα έχεις τη δυνατότητα να πειραματιστείς με:

- Ηχογράφηση, εισαγωγή ήχου από εξωτερικές πηγές
- Επεξεργασία ήχων μέσω λειτουργιών Αποκοπής, Αντιγραφής και Επικόλλησης, Ψαλιδίσματος
- Προοδευτική αλλαγή της έντασης (Fade-in, Fade-out)
- Μίξη πολλών-διαφορετικών καναλιών ήχου
- Απομάκρυνση θορύβων
- Ισοστάθμιση, Ενίσχυση Χαμηλών Συχνοτήτων

# *Δραστηριότητες*

- *1) Φύλλο Εργασίας-1 Διαχείριση ήχων με την Ηχογράφηση των Windows, ΠΛΕΙΑΔΕΣ/Νηρηίδες-Πολυμέσα (https://goo.gl/o88JPh)*
- *2) ΦΕ Α.4.1.Μ2,Μ3,Μ4 Πολυμέσα-Ήχος (σελ. 29-35), Πληροφορική Α' Λυκείου, Παιδαγωγικό Ινστιτούτο Κύπρου (2014) (http://goo.gl/TT6Ave, http://goo.gl/bpOhQO)*
- *3) Χρησιμοποιώντας το κατάλληλο πρόγραμμα επεξεργασίας ήχου (π.χ. Audacity), θα δημιουργήσεις μία ραδιοφωνική διαφήμιση (π.χ. με ηχογράφηση, μίξη αφήγησης με μουσική, εφέ μετάβασης, εξαγωγή σε μορφή mp3)*
- *4) 1.5.3 Φύλλο Εργασίας-2 Αφαίρεση ανεπιθύμητης πληροφορίας, απομόνωση φωνητικής πληροφορίας, Λιάχνη Α. (https://goo.gl/bFD4Sc)*
- *5) 1.5.3 Φύλλο Εργασίας-3 Δημιουργία ψηφιακού χαρακτήρα (avatar) στο voki, ηχογράφηση, επεξεργασία, μεταφόρτωση της ομιλίας του, Επιτροπάκη Κ., Σύλλογος Εκπαιδευτικών Πληροφορικής Χίου (2014) (http://goo.gl/rjiKR3)*

# **5.4 Το πρότυπο MIDI**

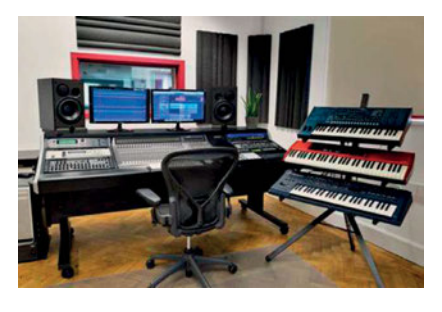

Η **τεχνολογία MIDI** είναι γύρω μας. Βρίσκεται μέσα σε ηλεκτρονικά μουσικά όργανα, υπολογιστές, ταμπλέτες, έξυπνα τηλέφωνα, μεικτές ήχου, κλπ. Τη **μουσική MIDI** τη συναντούμε σε ταινίες, τηλεόραση, βιντεοπαιχνίδια. Οι **MIDI συνθετητές (Synthesizers)** χρησιμοποιούνται για παραγωγή μουσικής σε συνδυασμό με υπολογιστές που έχουν εγκατεστημένα **προγράμματα μουσικής εγγραφής** "Sequencers" και/ή DAW (Digital Audio workstations).

Το **MIDI (Musical Instrument Digital Interface, Ψηφιακή Διασύνδεση Μουσικών Οργάνων)** είναι το παλαιότερο (1983) και το πλέον διαδεδομένο πρωτόκολλο μουσικής επικοινωνίας, το οποίο επιτρέπει σε ηλεκτρονικά μουσικά όργανα (*π.χ. synthesizers, drum machines)*, υπολογιστές και άλλο ηλεκτρονικό εξοπλισμό (*π.χ. MIDI controllers, sound cards, samplers*) να επικοινωνούν και να συγχρονίζονται μεταξύ τους ελέγχοντας το ένα το άλλο.

*π.χ. για την ηλεκτρονική χορευτική μουσική (Electronic Dance Music, EDM) και τους DJs, υπάρχουν ειδικευμένοι MIDI ελεγκτές (MIDI Controllers) που δημιουργούν "beats" και "loops" και ελέγχουν το φωτισμό.*

Η πληροφορία που μεταφέρεται δεν αποτελεί σήμα ήχου αλλά **μηνύματα** (οδηγίες εκτέλεσης) που αφορούν το ποια νότα πρέπει να παιχθεί, για πόσο χρόνο και ένταση και από ποιο μουσικό όργανο. Επομένως η **"γλώσσα" MIDI** ορίζει τον τρόπο αναπαραγωγής της μουσικής με τρόπο παρόμοιο με αυτόν μιας παρτιτούρας. Τα δεδομένα MIDI μπορούν να υποστούν επεξεργασία μέχρι την ελάχιστη λεπτομέρεια (*αλλαγή μιας νότας, αλλαγή του tempo, αλλαγή των μουσικών οργάνων που συμμετέχουν*) με τρόπους που είναι αδύνατον να εφαρμοστούν σε ένα αρχείο ψηφιοποιημένου ήχου.

Τα μηνύματα MIDI μεταφέρονται ηλεκτρονικά ανάμεσα σε συνδεδεμένες συσκευές οι οποίες είναι συμβατές με το πρωτόκολλο MIDI, ή εναλλακτικά αποθηκεύονται σε αρχεία συγκεκριμένου μορφότυπου **(Standard MIDI files - με επέκταση .mid)** για να αναπαραχθούν από συμβατό λογισμικό ή υλικό.

*Για παράδειγμα ο υπολογιστής σου, το tablet ή το έξυπνο τηλέφωνο διαθέτει πιθανώς τη δυνατότητα να παίξει αρχεία MIDI (Standard MIDI files) χρησιμοποιώντας είτε ενσωματωμένο υλικό ή κατάλληλο λογισμικό που ανταποκρίνεται στα μηνύματα MIDI και αναπαράγει τον ήχο.* 

Επομένως το ηχητικό αποτέλεσμα **εξαρτάται** από τη συσκευή αναπαραγωγής (γεννήτρια ήχου) που θα μετατρέψει τα μηνύματα MIDI σε ήχο (μειονέκτημα της τεχνολογίας MIDI). Ας θυμηθούμε ότι ο ψηφιοποιημένος ήχος είναι ανεξάρτητος της συσκευής που χρησιμοποιείται για την αναπαραγωγή και ακούγεται ίδιος κάθε φορά που αναπαράγεται.

Η τεχνολογία MIDI χρησιμοποιείται τουλάχιστον εδώ και 30 χρόνια. Αρχικά η μεταφορά των μηνυμάτων MIDI γινόταν μέσα από εξειδικευμένα καλώδια και βύσματα (5-pin DIN). Πλέον χρησιμοποιείται η USB διασύνδεση με τον υπολογιστή, αλλά οι 5-pin DIN συνδέσεις εξακολουθούν να χρησιμοποιούνται για την επικοινωνία μεταξύ MIDI μουσικών πληκτρολογίων (keyboards).

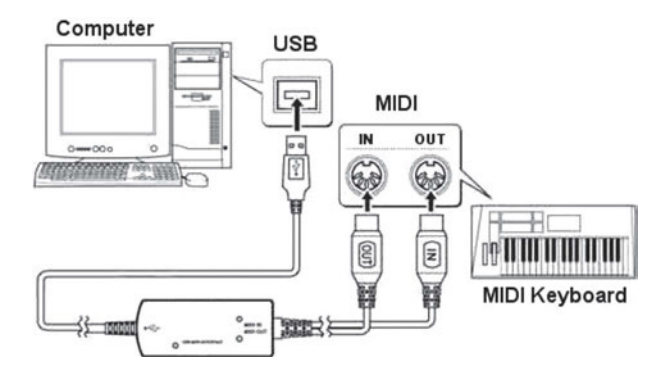

Πλεονεκτήματα του MIDI: υπάρχει μεγαλύτερη ευελιξία στην επεξεργασία της μουσικής MIDI ενώ απαιτείται μικρότερος αποθηκευτικός χώρος (*ένα αρχείο MIDI είναι από 200 έως 1.000 φορές μικρότερο από ένα αρχείο ψηφιοποιημένου ήχου ποιότητας CD*).

Μειονεκτήματα: υπάρχει υπολογιστικό κόστος για να μετατραπεί η συμβολική αναπαράσταση MIDI σε ακουστή κυματομορφή σε πραγματικό χρόνο και το αποτέλεσμα εξαρτάται από τη συσκευή εξόδου και συνήθως είναι υποδεέστερο της ψηφιοποιημένης μουσικής.

#### **Προγράμματα δημιουργίας και επεξεργασίας παρτιτούρας**

- **MuseScore**, Λογισμικό σύνθεσης και επεξεργασίας μουσικού κειμένου ανοιχτού κώδικα για Windows, MacOS και Linux (https://musescore.org/el/, https://goo.gl/r2Oj7D)

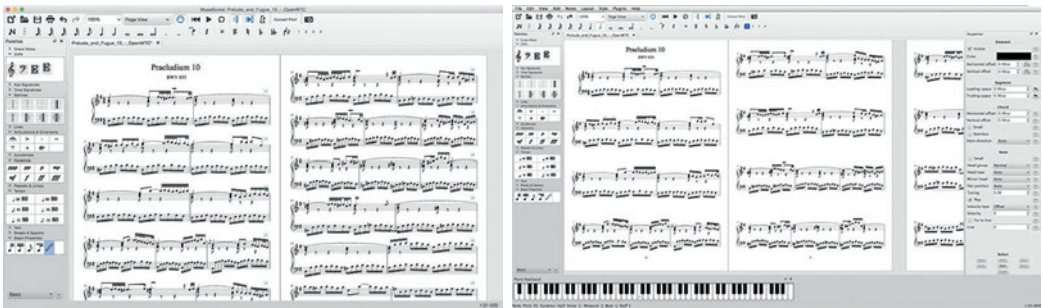

# **Προγράμματα πολυκάναλης εγγραφής (sequencers/workstations)**

**- LMMS - Let's make music**, Ανοιχτού κώδικα DAW (digital audio workstation) για Linux, Windows, MacOS (https://lmms.io/)

- **Zynewave Podium Free,** Digital audio workstation (DAW) για Windows (http://zynewave.com/podium-free/)

- **Sekaiju, MIDI sequencer** λογισμικό για Windows (http://openmidiproject.osdn.jp/Sekaiju\_en.html, http://goo.gl/YOpBNX)

- **Online sequencer** (http://onlinesequencer.net/)

# *Δραστηριότητες*

*1) 1.5.4 Tutorial-1 Εξοικείωση με το πρόγραμμα LMMS (Open source DAW), Νικολού Α. (2015) (https://goo.gl/o4BlLX)*

# **5.5 Σύνθεση και αναγνώριση φωνής (TTS, STT)**

Η ανάπτυξη των τεχνολογιών σύνθεσης και αναγνώρισης φωνής είναι τέτοια που επιτρέπει, σε σημαντικό βαθμό, την αυτοματοποίηση της φωνητικής επικοινωνίας. Οι εφαρμογές τεχνολογίας φωνής είναι πλέον αρκετά ώριμες, ώστε να είναι πλέον εύκολη η υλοποίηση αυτόματων συστημάτων πληροφόρησης σε πολύ σύντομο χρονικό διάστημα.

Οι πιο γνωστές υπηρεσίες οι οποίες παρέχονται είναι:

**Φωνο-Αλληλεπιδραστική Απόκριση - Interactive Voice Response (IVR):** Αυτόματα συστήματα που με τη χρήση φωνής αποκρίνονται σε κάποιον που κάλεσε το σύστημα μέσω τηλεφώνου. Ο χρήστης δηλώνει τις επιθυμίες του στο σύστημα φωνητικά ή με τη χρήση των πλήκτρων του τηλεφώνου (Dual-tone multi-frequency signaling, DTMF).

**Αναγνώριση Φωνής - Speech Recognition:** Η αυτόματη διαδικασία αναγνώρισης και επεξεργασίας της ομιλίας.

**Σύνθεση Φωνής - Speech Synthesis:** Συνήθως ο όρος αναφέρεται στη δυνατότητα παραγωγής σήματος φωνής που αντιστοιχεί σε κάποιο κείμενο. Στην περίπτωση αυτή χρησιμοποιείται ο όρος **Σύνθεση Φωνής από Κείμενο (Text-to-Speech)** και αναφέρεται στη διαδικασία μετατροπής κειμένου σε συνθετική φωνή με τη βοήθεια Η/Υ. Ένα σύστημα θα μπορούσε να παράγει συνθετική ομιλία χρησιμοποιώντας:

- Συρραφή (concatenation) προηχογραφημένων λέξεων (περιορισμένο λεξιλόγιο)
- Συρραφή προηχογραφημένων και κατάλληλα αποθηκευμένων φωνημάτων, διφωνημάτων, τριφωνημάτων κλπ., όπου **φώνημα** είναι η μικρότερη ηχητική μονάδα, η οποία διαφοροποιεί τον ένα ήχο από τον άλλο σε οποιαδήποτε ομιλούμενη γλώσσα ή διάλεκτο.
- Χρήση παραμετρικά ελεγχόμενου μοντέλου παραγωγής ομιλίας

#### *Δραστηριότητες*

- *1) Δημιούργησε μια παρουσίαση για τις τεχνολογίες σύνθεσης και αναγνώρισης φωνής. Στη συνέχεια, χρησιμοποιώντας κατάλληλα Web 2.0 εργαλεία (π.χ. Slide Talk, http://slidetalk.net/), προσπάθησε να την εμπλουτίσεις με προσθήκη ψηφιακής φωνής.*
- *2) Αναζήτησε στο Διαδίκτυο εφαρμογές αναγνώρισης φωνής (π.χ. VoiceNote II)*
- *3) Καθώς η τεχνολογία εξελίσσεται, ακούγοντας ηχογραφημένες οδηγίες, είναι δύσκολο να καταλάβεις αν ακούς μια αναπαραγωγή προηχογραφημένου μηνύματος ή έναν συνθέτη ομιλίας. Μπορεί να έχεις ένα ξυπνητήρι που σε ξυπνά ανακοινώνοντας την ώρα ή ένα πρόγραμμα πλοήγησης αυτοκινήτου που σε καθοδηγεί. Έχεις ακούσει για ενσωματωμένους αφηγητές σε e-book readers ή προγράμματα ανάγνωσης οθόνης; Τα Windows διαθέτουν ένα βασικό πρόγραμμα ανάγνωσης οθόνης (για άτομα με προβλήματα όρασης) που ονομάζεται Αφηγητής. Η τεχνολογία σύνθεσης φωνής από κείμενο έρχεται επίσης να διευρύνει την προσβασιμότητα αρκετών ιστοσελίδων. Να συζητήσεις στην τάξη σου για τις εφαρμογές της σύνθεσης φωνής που γνωρίζετε ή χρησιμοποιείτε.*

#### **5.6 Μετάδοση ήχου στο Διαδίκτυο**

Το διαδικτυακό ραδιόφωνο είναι η πιο δημοφιλής υπηρεσία για την απευθείας μετάδοση ήχου από το Διαδίκτυο.

Οι πιο δημοφιλείς ραδιοφωνικοί σταθμοί κάνουν αναμετάδοση του σήματος τους και μέσω του Διαδικτύου, παρέχοντας στους ακροατές τους τη δυνατότητα λήψης του σταθμού σε οποιοδήποτε σημείο του πλανήτη, γεγονός που δεν μπορεί να επιτευχθεί μέσα από τη μπάντα των FM. Εκτός από τους παραδοσιακούς ραδιοφωνικούς σταθμούς οι οποίοι βρήκαν το internet ως ένα συμπληρωματικό μέσο μετάδοσης, λειτουργούν πλέον και ραδιοφωνικοί σταθμοί αμιγώς Διαδικτυακοί.

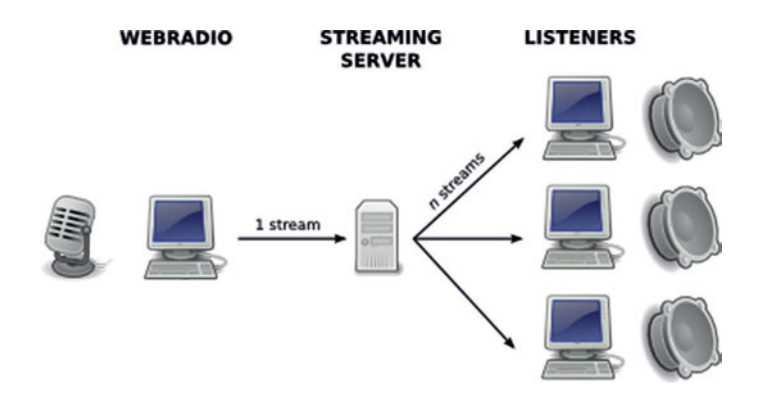

Η διαδικασία μετάδοσης γίνεται από έναν υπολογιστή-πηγή στον οποίο εγκαθίσταται ο **source client**. O source client - ο οποίος εγκαθίσταται στο χώρο του ραδιοφωνικού σταθμού - αποτελεί το λογισμικό το οποίο είναι υπεύθυνο να κωδικοποιεί τα ηχητικά δεδομένα στην κατάλληλη μορφή που υποστηρίζει η εκάστοτε τεχνολογία streaming (*π.χ. mp3, Ogg Vorbis, AAC, WMA, Real Audio*). Το λογισμικό αυτό έχοντας ανοιχτή τη σύνδεση με τον **εξυπηρετητή μετάδοσης πολυμεσικών ροών (media streaming server)** αποστέλλει τα κωδικοποιημένα ηχητικά δεδομένα προς αυτόν. Στη συνέχεια ο εξυπηρετητής αναμεταδίδει τα ληφθέντα ηχητικά δεδομένα στους τελικούς χρήστες χρησιμοποιώντας τα πρωτόκολλα TCP ή UDP. Στην ουσία ο ραδιοφωνικός σταθμός μεταδίδει ανά πάσα στιγμή τη ροή στον εξυπηρετητή και εκείνος με τη σειρά του αναμεταδίδει την εισερχόμενη ροή σε πολλαπλούς ταυτόχρονους ακροατές.

O χρήστης-ακροατής απαιτείται να έχει εγκατεστημένο ένα **λογισμικό αναπαραγωγής ροής**  (είτε ως plugin στο πρόγραμμα πλοήγησης του στο Διαδίκτυο είτε ως αυτόνομο λογισμικό) με το οποίο συνδέεται με τον εξυπηρετητή μετάδοσης ροών (media streaming server) προκειμένου να λάβει και να αναπαράγει τη ροή.

#### *Δραστηριότητες*

*1) Ακολουθώντας τις κατάλληλες οδηγίες (https://goo.gl/YnzTp4), θα δημιουργήσετε (α) προηχογραφημένη εκπομπή (β) ζωντανή μετάδοση εκπομπής στο Μαθητικό Ραδιόφωνο (http://blogs.sch.gr/esrblog/)*

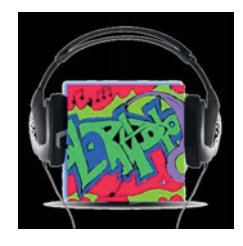

# *Ερωτήσεις*

- 1. Από τι εξαρτάται η ποιότητα του ψηφιακού ήχου;
- 2. Να εξηγήσετε τους όρους δειγματοληψία και ρυθμός δειγματοληψίας.
- 3. Πώς υπολογίζεται το μέγεθος ενός ασυμπίεστου ψηφιακού αρχείου ήχου;
- 4. Να αναφέρετε μορφότυπους αρχείου ήχου.
- 5. Ποιες διαφορά υπάρχει ανάμεσα στο αρχείο ήχου που προκύπτει από ψηφιοποίηση και στο περιεχόμενο ενός αρχείου MIDI;

#### *ΒΙΒΛΙΟΓΡΑΦΙΑ-ΑΝΑΦΟΡΕΣ*

- *An Introduction to Digital Audio* (Ανακτήθηκε 16/09/2015 από http://goo.gl/TNUXDo)
- *Audacity (2015)*. *Digital Audio Fundamentals* (Ανακτήθηκε 16/09/2015 από http://goo.gl/JIzG0K)
- *Learn About MIDI* (Ανακτήθηκε 19/09/2015 από http://midi.org/)
- Αλεξανδράκη, Χ., Χουσίδης, Χ. (2011) *Πρωτόκολλα Μουσικής Θεωρίας-Σημειώσεις Θεωρίας, Τμήμα Μουσικής Τεχνολογίας & Ακουστικής*, ΤΕΙ Κρήτης, Ρέθυμνο 2011 (Ανακτήθηκε 19/09/2015 από http://goo.gl/exmAep)
- Αρβανίτης, Ν., Αναστασόπουλος, Γ., Μπελεσιώτης Β., Σγούρος, Ν., Σωτήρχος, Σ., Παναγιωτόπουλος, Θ. (2000) *Εφαρμογές Πολυμέσων*, Παιδαγωγικό Ινστιτούτο, Αθήνα 2000
- Βουτυράς, Γ., Αλεξίου, Ι., Γαροφαλάκης, Ι., Τζήμας, Ι. (2000) *Πολυμέσα*, Παιδαγωγικό Ινστιτούτο, Αθήνα 2000
- Καραμπέτσος, Σ. (2010) *Βελτίωση της ποιότητας συνθετικής φωνής και εφαρμογή σε σύγχρονα τηλεπικοινωνιακά περιβάλλοντα και υπηρεσίες*, Διδακτορική Διατριβή, ΕΜΠ (Ανακτήθηκε 23/09/2015 από http://goo.gl/vUw5d0)
- Μπαλαούρας, Π. (2014). *Εισαγωγή στις τεχνολογίες μετάδοσης*, Ακαδημαϊκό Διαδίκτυο GUnet, 1.0. Αθήνα 2014 (Ανακτήθηκε 19/09/2015 από http://goo.gl/H4gQfR)
- Παπακωνσταντίνου, Γ, Τσανάκας, Π., Κοζύρης, Ν., Μανουσοπούλου, Α., Ματζάκος, Π. *Τεχνολογία Υπολογιστικών Συστημάτων & Λειτουργικά Συστήματα*, Παιδαγωγικό Ινστιτούτο, Αθήνα
- ΤΕΙ Πειραιά (2007). *Audio Streaming* (Ανακτήθηκε 19/09/2015 από http://goo.gl/o4dYRW)

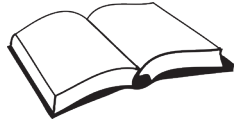

#### *ΠΗΓΕΣ - ΥΛΙΚΟ ΓΙΑ ΕΠΙΠΛΕΟΝ ΜΕΛΕΤΗ*

- Λεξικό των τύπων αρχείων ήχου (*http://goo.gl/yB5TPB*)
- M.I.D.I (Θεωρία), Τμήμα Τεχνολογίας Ήχου & Μουσικών Οργάνων, ΤΕΙ Ιονίων Νήσων (2006) (*https://goo.gl/S1YG2H*)
- Εισαγωγή στη Μουσική Τεχνολογία, eclass Τμήμα Μουσικών Σπουδών, Εθνικό και Καποδιστριακό Πανεπιστήμιο Αθηνών (2015) (*http://goo.gl/P9ffZy*)
- Free Sheet Music (*http://www.8notes.com/*)
- Σύνθεση φωνής από κείμενο στην ελληνική γλώσσα, Πύλη για την ελληνική γλώσσα (*http://goo.gl/hpbOsI*)
- Βίντεο: Behind the Mic: The Science of Talking with Computers (*https://goo.gl/BnGyWG*)
- Audio Streaming, ΤΕΙ Πειραιά (2007) (*http://goo.gl/o4dYRW*)
- Introduction To Podcasting (*http://goo.gl/c5Uu0Q, http://goo.gl/bk5N7X*)
- $\triangleright$  i-create: Διαδικτυακό ραδιόφωνο, Podcast, Ραδιοφωνική εκπομπή (2014) (*http://goo.gl/KI3966*)
# Φύλλο Σημειώσεων Μαθήτριας/Μαθητή

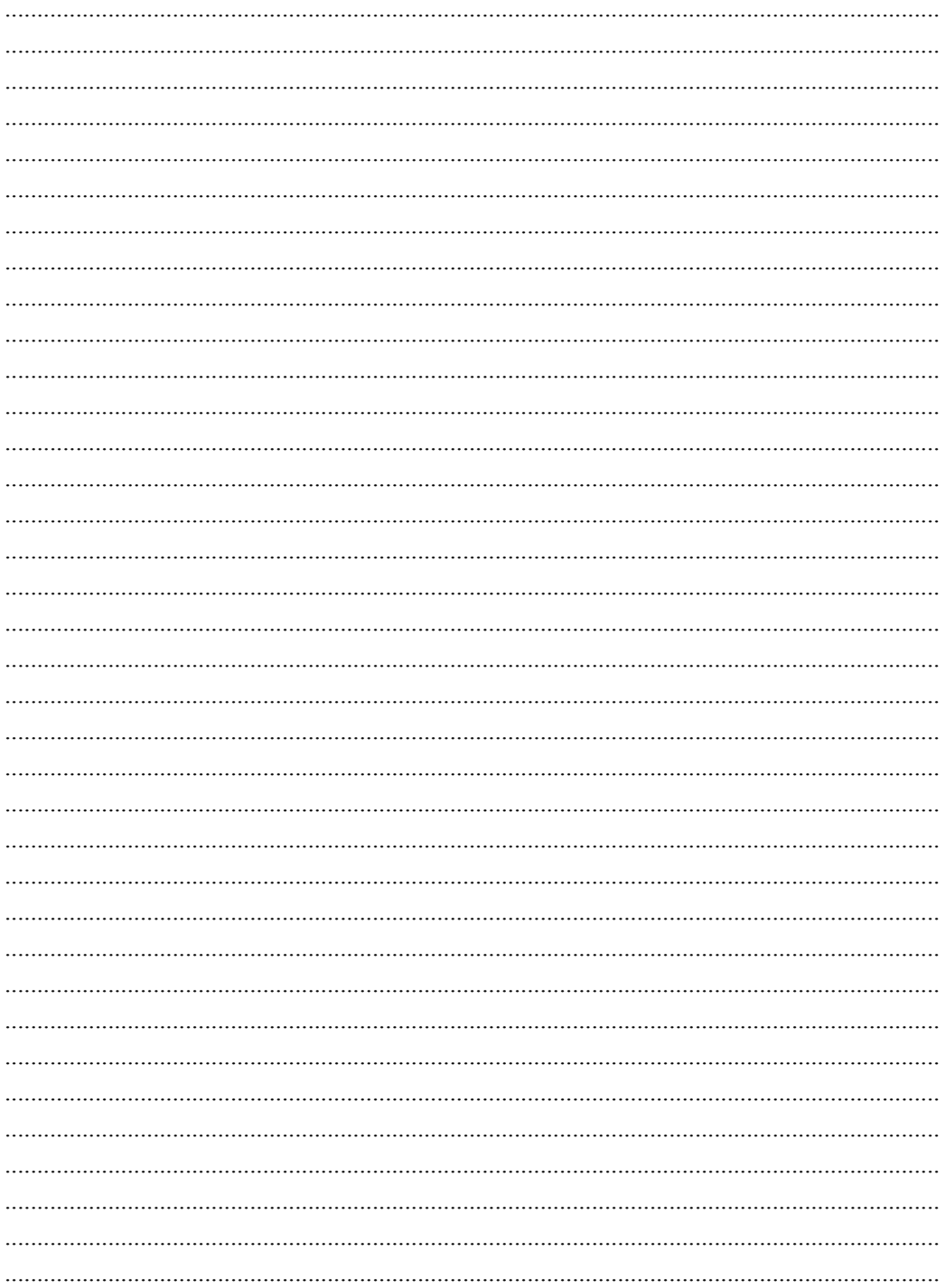

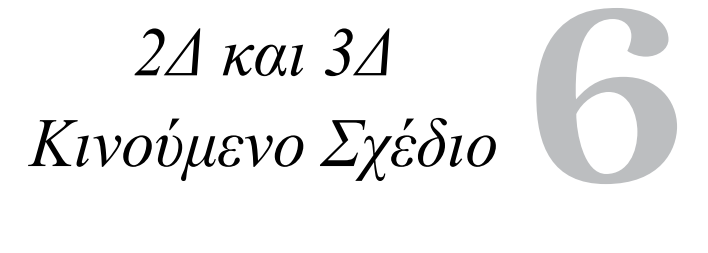

# **6. 2Δ και 3Δ Κινούμενο Σχέδιο**

#### **Στόχοι**

Μετά την μελέτη του κεφαλαίου θα είσαι ικανός/ή να:

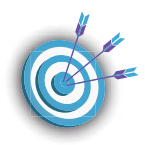

- 9 επεξηγείς τα αίτια που προκαλούν την αντίληψη ομαλής κίνησης σε ένα κινούμενο σχέδιο
- 9 αναφέρεις και εξηγείς τις βασικές έννοιες που αφορούν το κινούμενο σχέδιο
- 9 ταξινομείς τις τεχνικές δημιουργίας animation
- 9 δημιουργείς κινούμενο σχέδιο δύο διαστάσεων με διαφορετικές τεχνικές
- 9 αναγνωρίζεις τον τρόπο κατασκευής τρισδιάστατων μοντέλων, τις βασικές τεχνικές φωτισμού, τις κάμερες, την κίνηση, την απόδοση υφής καθώς και τη διαδικασία της φωτορεαλιστικής απόδοσης (rendering).
- 9 σχεδιάζεις και διαχειρίζεσαι 3D αντικείμενα και δημιουργεί κινούμενο σχέδιο τριών διαστάσεων

**Βασική ορολογία:** Κινούμενο σχέδιο, 2D Animation, 3D Animation, προσομοίωση κίνησης, φωτορεαλιστική απεικόνιση.

**Εισαγωγή:** Στην ενότητα αυτή παρουσιάζονται οι πιο βασικές έννοιες που αφορούν το κινούμενο σχέδιο δύο και τριών διαστάσεων αντίστοιχα. Με τις δραστηριότητες που θα κάνεις θα μάθεις να δημιουργείς, αποθηκεύεις και επεξεργάζεσαι κινούμενα σχέδια με τη βοήθεια υπολογιστή και άλλων ψηφιακών και αναλογικών συσκευών.

Η συνεχής ταχεία εναλλαγή εικόνων ή σκίτσων που διαφέρουν λίγο μεταξύ τους δημιουργούν στο θεατή την ψευδαίσθηση ότι τα αντικείμενα στην εικόνα κινούνται εξαιτίας του ότι ο εγκέφαλος του ανθρώπου διατηρεί στη μνήμη του το οπτικό μήνυμα περίπου για 1/12 του δευτερολέπτου.

Σήμερα στον 21ο αιώνα, εκτός από το κινούμενο σχέδιο σε δύο διαστάσεις είναι πλέον εφικτό με τη βοήθεια της ψηφιακής τεχνολογίας και η υλοποίηση του στο χώρο των τριών διαστάσεων. Δηλαδή εκτός από την παράμετρο της μετατόπισης των αντικειμένων στο επίπεδο για τις δύο (2) διαστάσεις (2Δ) έχουμε πλέον τρισδιάστατα μοντέλα τα οποία περιλαμβάνουν το σκηνικό, φωτισμό, θέση της κάμερας και ειδικά εφέ. Το αποτέλεσμα είναι πιο ρεαλιστικό και πιο εντυπωσιακό.

Για την υλοποίηση τους χρησιμοποιείται κατάλληλο λογισμικό που διευκολύνει τη μοντελοποίηση, την απόδοση της κίνησης των σχεδίων και τη φωτορεαλιστική απεικόνιση.

Τα κινούμενα σχέδια έχουν πολλές εφαρμογές στη διαφήμιση, την παραγωγή ταινιών μικρού μήκους, τα εμβόλιμα πλάνα κ.α.

#### **6.1 Φυσιολογία του κινούμενου σχεδίου**

To **κινούμενο σχέδιο (animation)** είναι η διαδικασία με την οποία προστίθεται το στοιχείο της κίνησης σε μία εικόνα.

 Αναπτύχθηκε δυναμικά βασιζόμενο στις υπολογιστικές τεχνολογίες, κυρίως μέσα από τα ψυχαγωγικά παιχνίδια. Τα τελευταία χρόνια μια σειρά από επιτυχημένες κινηματογραφικές ταινίες έχουν τη βάση τους σε animation.

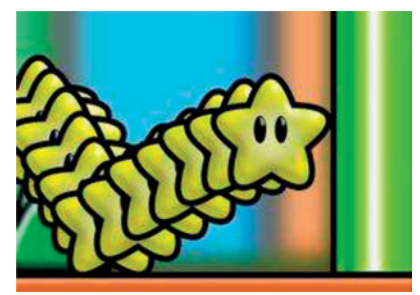

To κινούμενο σχέδιο μπορεί να δώσει ρεαλισμό και να συνδέσει μεταξύ τους τα διάφορα μέρη μια πολυμεσικής εφαρμογής.

Ιδιαίτερα αποτελεσματική είναι η χρήση του στο χώρο της ψυχαγωγίας και των videogames αλλά και στις εκπαιδευτικές εφαρμογές και την επαγγελματική κατάρτιση για την προσομοίωση διαδικασιών ή μοντέλων.

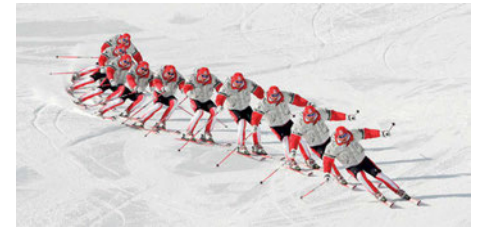

Η δημιουργία της κίνησης είναι μία **ψευδαίσθηση** που οφείλεται στη **φυσιολογία του ανθρώπινου ματιού** (μετείκασμα). Μία εικόνα που βλέπουμε παραμένει, μετά την παρατήρηση της, στον αμφιβληστροειδή χιτώνα για ένα μικρό χρονικό διάστημα. Έτσι μια σειρά εικόνων, που ανανεώνονται διαδοχικά με μεγάλη ταχύτητα, φαίνονται να

αναμιγνύονται η μία με την άλλη δημιουργώντας την εντύπωση της κίνησης. Η ιδιομορφία αυτή αποτέλεσε τη βάση για την ανάπτυξη όχι μόνο του animation αλλά όλων των τεχνολογιών που χρησιμοποιούν κινούμενη εικόνα (κινηματογράφος, βίντεο).

Οι κινηματογραφικές ταινίες παράγονται με ταχύτητα ανανέωσης 24 εικόνων (πλαισίων) ανά δευτερόλεπτο **(frames per sec, fps)**. Η παραγωγή ταινιών βίντεο βασίζεται σε ανανέωση της εικόνας με συχνότητα 25-30 fps (25 fps για PAL/SECAM στην Ευρώπη ή 30 fps για NTSC στις ΗΠΑ), ενώ για τη δημιουργία αποτελεσματικού animation απαιτούνται τουλάχιστο 15 fps. Όταν χρησιμοποιούνται μικρότεροι ρυθμοί ανανέωσης, παύει να ισχύει η εντύπωση της κίνησης και η εικόνα τρεμοπαίζει (το φαινόμενο αυτό είναι γνωστό ως flickering).

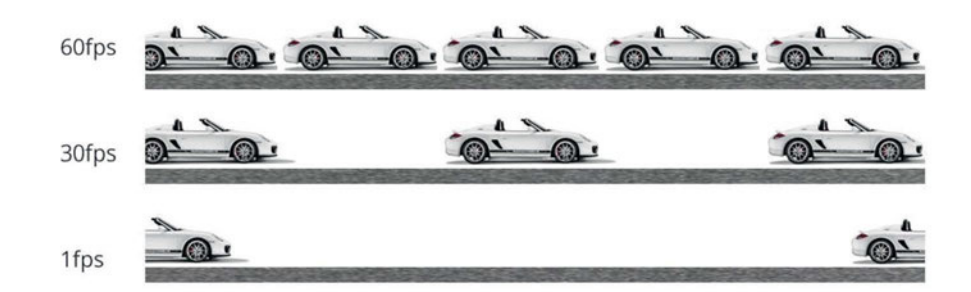

Χρησιμοποιούνται animations που απεικονίζουν κίνηση είτε στο επίπεδο (2D animation) είτε στο χώρο (3D animation).

#### *Δραστηριότητες*

*• Ιστοεξερεύνηση: Γνωριμία με τον κόσμο του Animation, Ψωματάκης Ε. (http://goo.gl/d2K4YU)* 

#### **6.2 Δισδιάστατο κινούμενο σχέδιο**

Στο **2D animation** οι χαρακτήρες, τα αντικείμενα και το φόντο σχεδιάζονται επίπεδα, χωρίς πολλές λεπτομέρειες στην υφή, την προοπτική και τον φωτισμό. Για την παραγωγή δισδιάστατου animation έχουν καθιερωθεί **δύο βασικές μέθοδοι-τεχνικές**. Η τεχνική της κίνησης πάνω σε τροχιά, που είναι γνωστή ως path animation και η τεχνική προβολής διαφορετικών όψεων, που είναι γνωστή ως cel animation. Υπάρχουν και πιο πολύπλοκα animation, που χρησιμοποιούν ένα συνδυασμό των δύο τεχνικών, για παράδειγμα ένα cel animation που κινείται κατά μήκος μιας διαδρομής.

#### **Path animation**

Πρόκειται για μια τεχνική με την οποία επιτυγχάνεται η κίνηση ενός αντικειμένου κατά μήκος μιας γραμμής στην οθόνη του υπολογιστή. Η γραμμή μπορεί να είναι ευθεία, τεθλασμένη ή καμπύλη. Ο σχεδιαστής παράγει ένα μόνο σχέδιο και με τη βοήθεια του προγράμματος καθοδηγεί τον υπολογιστή, ώστε να δημιουργηθούν οι επόμενες θέσεις (καρέ). Οι αποστάσεις μεταξύ διαδοχικών θέσεων πάνω στη γραμμή καθορίζουν και την ταχύτητα με την οποία θα φαίνεται ότι κινείται το αντικείμενο. Μικρές μετατοπίσεις δίνουν μικρές ταχύτητες και ομαλή κίνηση, ενώ μεγάλες μετατοπίσεις δίνουν μεγάλες ταχύτητες και απότομη κίνηση.

Η τεχνική αυτή υποστηρίζεται από τα πιο γνωστά εργαλεία όπως το Adobe Director.

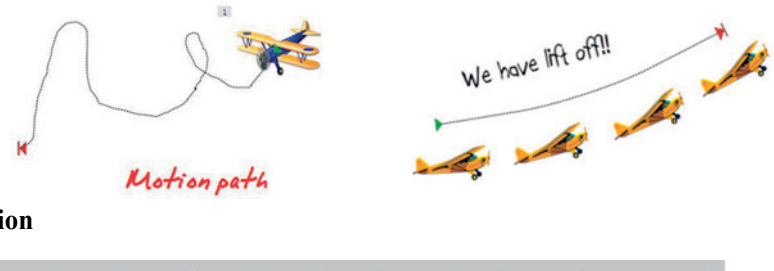

**Cel animation**

**ARFEER4** 

Η τεχνική αυτή είναι η ίδια με τον τρόπο που κατασκευάζονταν τα κινούμενα σχέδια για τον κινηματογράφο και την τηλεόραση. Το όνομά της προέρχεται από τη λέξη celluloid, το διαφανές φύλλο που χρησιμοποιούσαν παλιότερα οι ειδικοί για τη σχεδίαση εικόνων και την τοποθέτηση τους σε ένα σταθερό υπόβαθρο. Σύμφωνα με τη τεχνική cel animation το υπόβαθρο παραμένει σταθερό καθώς ο χαρακτήρας ή το αντικείμενο αλλάζει από καρέ σε καρέ. Ο σχεδιαστής δημιουργεί μια ομάδα σχεδίων του ίδιου χαρακτήρα στα οποία κάνει μόνο μερικές διακριτές αλλαγές. Τα σχέδια αυτά που ονομάζονται cells τοποθετούνται σε ένα σωρό και στη συνέχεια δημιουργείται η ψευδαίσθηση της κίνησης με το ξεφύλλισμά τους. To cel animation με

τη βοήθεια υπολογιστή υλοποιείται με τον ίδιο ακριβώς τρόπο, με τη διαφορά ότι το ξεφύλλισμα των σχεδίων γίνεται από ειδικά προγράμματα. Το γρήγορο παίξιμο των πλαισίων δημιουργεί την ψευδαίσθηση της κίνησής του ή της αλλαγής της μορφής του. Οι σχεδιαστές πρέπει να γνωρίζουν πολλά για τις διαδοχικές στάσεις ενός χαρακτήρα ανάλογα με το είδος της κίνησης που εκτελεί. Πολλά συγγραφικά εργαλεία, όπως το Macromedia Director υποστηρίζουν animation του τύπου αυτού.

### *Δραστηριότητες*

- *1) 1.6.2 ΦΕ-1 Δημιουργία κινούμενης εικόνας, ΠΛΕΙΑΔΕΣ/Νηρηίδες-Πολυμέσα (https://goo.gl/n4MD0l)*
- *2) 1.6.2 ΦΕ-2 Δημιουργία κινούμενου κειμένου, ΠΛΕΙΑΔΕΣ/Νηρηίδες-Πολυμέσα (https://goo.gl/YtUKT9)*
- *3) 1.6.4 ΦΕ-1: Δημιουργία animation με το Gimp, Νικολού Α. (2015) (https://goo.gl/HCMnkF)*

#### **6.3 Τρισδιάστατη φωτορεαλιστική σχεδίαση και κίνηση**

To animation δύο διαστάσεων δεν ικανοποιεί τις απαιτήσεις των χρηστών των εφαρμογών πολυμέσων. Οι χρήστες επιζητούν όλο και πιο πιστά στην πραγματικότητα γραφικά. Η τρισδιά-

στατη σχεδίαση δημιουργεί αντικείμενα πιο φυσικά στην πραγματικότητα και μάλιστα σε τέτοιο βαθμό ώστε να φαίνονται σαν να είναι παρμένα από φωτογραφίες.

To **animation τριών διαστάσεων** αποτελεί τη βάση για τη δημιουργία τίτλων παιχνιδιών και περιπέτειας. Η χρήση τρισδιάστατων μοντέ-

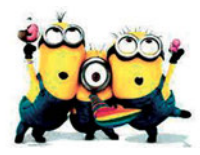

λων γίνεται παρόμοια με τα δισδιάστατα μοντέλα των παραπάνω τεχνικών, με τη διαφορά ότι λαμβάνεται υπόψη και η παράμετρος του χώρου στον οποίο γίνεται η κίνηση. Η δημιουργία ενός τρισδιάστατου αντικειμένου με **υφή** και **σκιάσεις**, στο οποίο ανατίθενται χαρακτηριστικά κίνησης είναι ιδιαίτερα δύσκολη και χρονοβόρα. Η δημιουργία τρισδιάστατου animation απαιτεί μεγάλη υπολογιστική ισχύ και γίνεται με ειδικά εργαλεία όπως το Extreme 3D, 3D Studio, Swivel  $3D$  κ.λ.π..

Περιλαμβάνει τρία βασικά βήματα:

**μοντελοποίηση (modeling):** Είναι η διαδικασία δημιουργίας των τρισδιάστατων αντικειμένων και των σκηνών. Περιλαμβάνει τη σχεδίαση διαφόρων όψεων του αντικειμένου (πάνω, πλάγια, διατομή) τοποθετώντας τα διάφορα σημεία σε ένα πλέγμα. Ο καθορισμός της μορφής του αντικειμένου βασίζεται στις όψεις αυτές.

**προσομοίωση κίνησης (animation):** Περιλαμβάνει τον καθορισμό της κίνησης και των αλλαγών στην εμφάνιση και το φωτισμό του αντικειμένου κατά τη διάρκειά της.

**φωτορεαλιστική απεικόνιση (rendering):** Αποτελεί το τελευταίο στάδιο στο τρισδιάστατο animation και περιλαμβάνει την απόδοση στα αντικείμενα φωτορεαλιστικών χαρακτηριστικών όπως χρώμα, επιφανειακή υφή, διαπερατότητα κ.λ.π.. Η διαδικασία αυτή απαιτεί πολύ χρόνο ειδικά για πολύπλοκα animation.

#### Β΄ ΕΠΑΛ ΒΑΣΙΚΑ ΘΕΜΑΤΑ ΠΛΗΡΟΦΟΡΙΚΗΣ

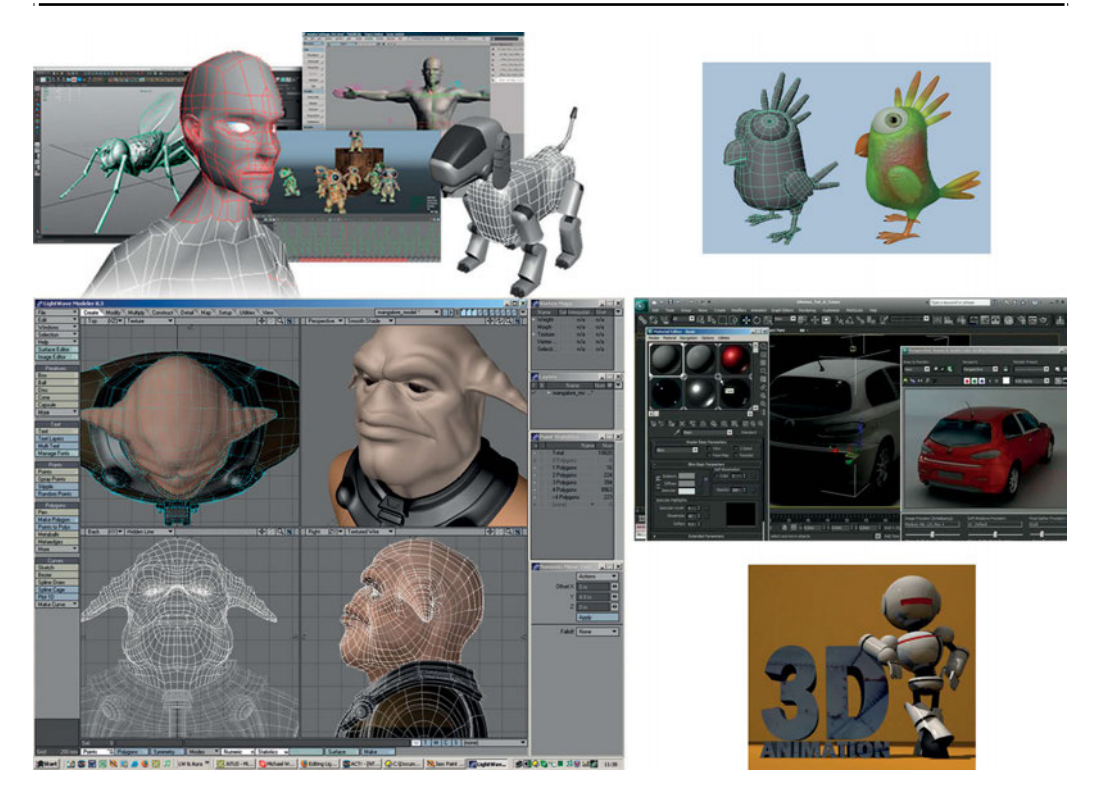

#### *Ερωτήσεις*

- 1. Τι είναι το animation;
- 2. Γιατί να χρησιμοποιήσουμε κινούμενο σχέδιο αντί για βίντεο;
- 3. Ποιες είναι οι δύο βασικές τεχνικές για τη δημιουργία 2Δ κινούμενου σχεδίου;
- 4. Τι επιπλέον προσφέρει το 3Δ κινούμενο σχέδιο;

#### *Δραστηριότητες*

- *1) Να δείτε την παρουσίαση: http://aetos.it.teithe.gr/~praptis/CG/Graphics19-Animation. pdf και να γράψετε ένα κείμενο 150 λέξεων για την ιστορία του κινουμένου σχεδίου*
- *2) Συζητήστε πότε είναι προτιμότερα να χρησιμοποιήσουμε 2Δ αντί για 3Δ κινούμενο σχέδιο.*
- *3) Αναζητήστε λογισμικό για τη δημιουργία κινουμένου σχεδίου και κατασκευάστε έναν πίνακα με τα πλεονεκτήματα κάθε ενός ως προς πέντε (5) χαρακτηριστικά της προτίμησής σας.*
- *4) Οι μαθητές σχεδιάζουν με το Sketch up (http://goo.gl/1s1ZkM, http://goo.gl/tGmFDx). Ακολουθώντας τις οδηγίες των video-tutorials (π.χ. http://goo.gl/lqNSzd, https://goo.gl/ SwfysF), προσπαθήστε να δημιουργήσετε ένα μοντέλο του σχολείου σας.*

#### *ΒΙΒΛΙΟΓΡΑΦΙΑ*

- Wiedemann, J. (2004) *Animation now* Anna Mundi Ed. Taschen
- Βασιλειάδης, Γ. (2007) Animation-*Το κινούμενο σχέδιο*, Αιγόκερος
- Βουτυράς, Γ., Αλεξίου, Ι., Γαροφαλάκης, Ι., Τζήμας, Ι. (2000) *Πολυμέσα*, Παιδαγωγικό Ινστιτούτο, Αθήνα 2000
- Γεωργίου, Θ., Κάππος, Ι., Λαδιάς, Α., Μικρόπουλος, Α., Τζιμογιάννης, Α., Χαλικά, Κ. *Πολυμέσα-Δίκτυα*, ΟΕΔΒ, Αθήνα (Ανακτήθηκε 24/09/2015 από http://goo.gl/zVVcAe)
- Μούρη, Ε. (2004) *Frame by Frame*, Nexus publications

Πλείος, Γ. (1993). *Κινούμενη εικόνα και καλλιτεχνική επικοινωνία*, Δελφίνι

#### *ΠΗΓΕΣ - ΥΛΙΚΟ ΓΙΑ ΕΠΙΠΛΕΟΝ ΜΕΛΕΤΗ*

- Τμήμα Γραφιστικής: ΤΕΙ Αθήνας http://www.gd.teiath.gr/el/undergraduate/epsixosi%20animation.htm
- Σενάριο 1.6 Γνωριμία με τον κόσμο της κινούμενης εικόνας, Ψωματάκης Ε.(2014) (https://goo.gl/DnbA0r, http://goo.gl/vKVE2C)
- $\triangleright$  Φωτόδεντρο-Κινούμενο σχέδιο (http://goo.gl/iIf2qA)
- $\triangleright$  Τεχνικές Κινούμενης Εικόνας (http://www.kinoumeno.gr/)
- Φωτόδεντρο: Συνθετική κίνηση (http://goo.gl/u9eBng)
- $\triangleright$  Φωτόδεντρο: Συνθετική κίνηση 3D (http://goo.gl/ZlaEi6)
- $\triangleright$  Blender Basics-Tutorial Book (http://goo.gl/8nir9y)
- $\triangleright$  Blender wiki (http://goo.gl/TlY8an)
- $\triangleright$  Muvizu Tutorial (Ελληνικά) (https://goo.gl/Wl9CxG)
- Σχ. Βιβλίο: Εφαρμογές Πολυμέσων (1.3.5 Συνθετική κίνηση, σελ. 33-34)
- Σχ. Βιβλίο: Εφαρμογές Πληροφορικής Υπολογιστών (11.2.5 Χαρακτηριστικά συνθετικής κίνησης) (http://goo.gl/cFzFI2)
- $\triangleright$  Σχ. Βιβλίο: Πολυμέσα Δίκτυα (Κεφ.2 Animation) (http://goo.gl/zVVcAe)

# Φύλλο Σημειώσεων Μαθήτριας/Μαθητή

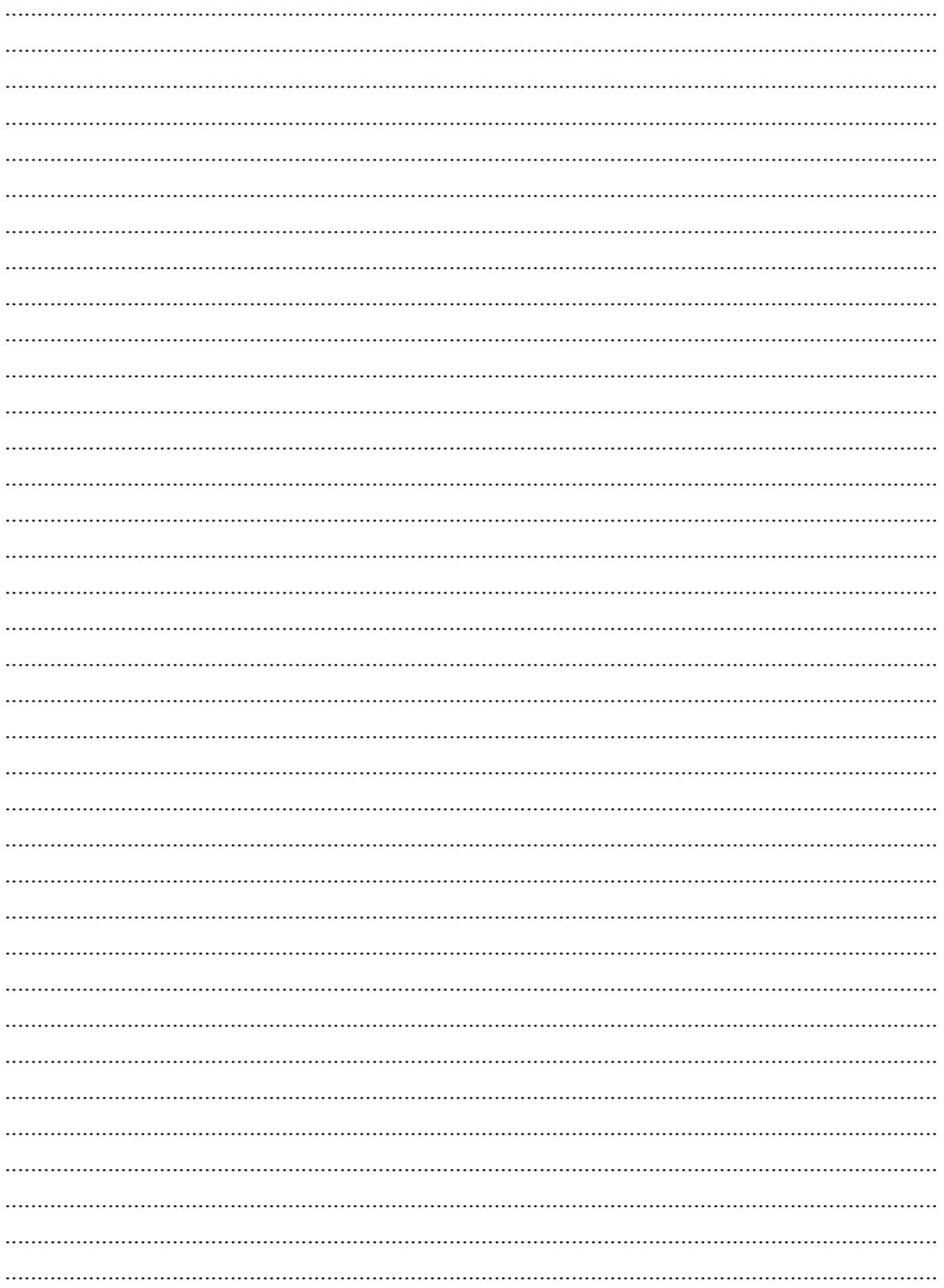

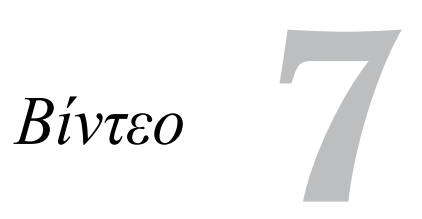

# **7. Βίντεο**

# **Στόχοι**

Μετά την μελέτη του κεφαλαίου θα είσαι ικανός/ή να:

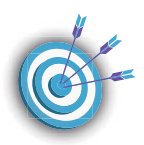

- 9 αναγνωρίζεις τη διαφορά μεταξύ του μορφότυπου (container) ενός αρχείου βίντεο και του ρόλου του κωδικοποιητή (codec)
- 9 αποθηκεύεις και διαμοιράζεις ψηφιακό βίντεο σε διαφορετικούς μορφότυπους αρχείων
- 9 δημιουργείς μία ταινία (video) από εικόνες και ήχο
- 9 αποκόπτεις, διαιρείς, επιταχύνεις και επιβραδύνεις ένα τμήμα μιας ταινίας
- 9 προσθέτεις τίτλους, υπότιτλους, εφέ μετάβασης, μουσική υπόκρουση, αφήγηση
- 9 αναφέρεις κωδικο/αποκωδικοποιητές ήχου και βίντεο
- 9 αναφέρεις κριτήρια αποτελεσματικότητας μιας κωδικοποίησης
- 9 μεταδίδεις ζωντανά ένα βίντεο στο τοπικό δίκτυο ή στο Διαδίκτυο

**Βασική ορολογία:** container format, κωδικοποίηση, κωδικοποιητής (codec), χωρική συμπίεση, χρονική συμπίεση, πολυμεσική ροή

**Εισαγωγή:** Στην ενότητα αυτή θα μάθεις να συλλαμβάνεις βίντεο, αποθηκεύεις και επεξεργάζεσαι αρχεία βίντεο με τη βοήθεια υπολογιστή και άλλων ψηφιακών και αναλογικών συσκευών.

Τα τελευταία χρόνια, διαδικτυακοί τόποι φιλοξενίας και ανταλλαγής βίντεο μεταξύ χρηστών (*για παράδειγμα YouTube, Vimeo κτλ*) αποτελούν τους πιο δημοφιλείς προορισμούς στον παγκόσμιο ιστό. Το ψηφιακό βίντεο αποτελεί πλέον μία σημαντική παράμετρο σε ένα ευρύ φάσμα υπηρεσιών, κυρίως λόγω της εύκολης "σύλληψης" και αποθήκευσής του από φορητές και μη συσκευές εγγραφής (*κινητά τηλέφωνα, ταμπλέτες, κάμερες ιστού, φωτογραφικές μηχανές, βιντεοκάμερες*). Παράλληλα οι δυνατότητες επεξεργασίας και μεταφοράς/διανομής (ενσύρματα και ασύρματα) ψηφιακού περιεχομένου έχει οδηγήσει σε μια νέα πραγματικότητα.

# **7.1 Τύποι αρχείων βίντεο και κωδικοποιητές – Τεχνικές συμπίεσης.**

# **Containers και Codecs**

Η δομή των αρχείων βίντεο είναι πολύπλοκη γιατί συνδυάζουν πολλά διαφορετικά είδη πληροφορίας (*π.χ. ροή βίντεο, ροή ήχου, μεταδεδομένα, υπότιτλους κ.α.*).

Ενώ η επέκταση ενός αρχείου στατικής εικόνας μας δίνει πληροφορία για το είδος του περιεχομένου, δεν συμβαίνει το ίδιο και με τις επεκτάσεις των αρχείων βίντεο. Ο μορφότυπος αρχείου βίντεο (*π.χ. MOV*) είναι απλά ένα **"δοχείο" (container)**, που θα μπορούσε να περιέχει ένα πολύ χαμηλής ποιότητας web βίντεο, ή ένα πολύ-υψηλής ποιότητας 3-D βίντεο και υψηλής ποιότητας πεντακάναλο ήχο.

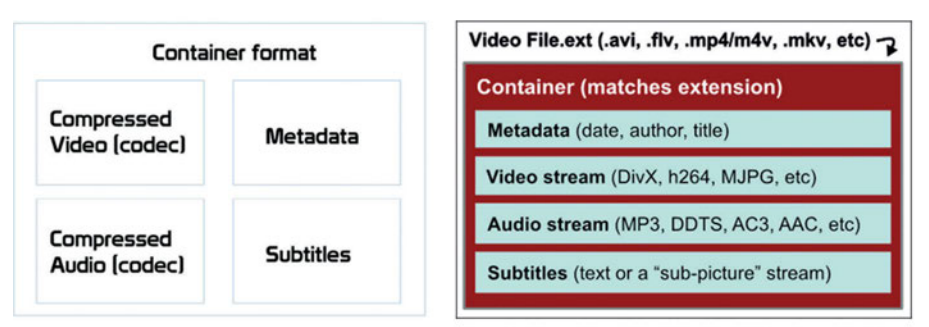

*Παραδείγματα μορφότυπων αρχείων βίντεο: .mov, .wmv/.asf, .mkv, .ogg, .avi, .flv, .mp4*

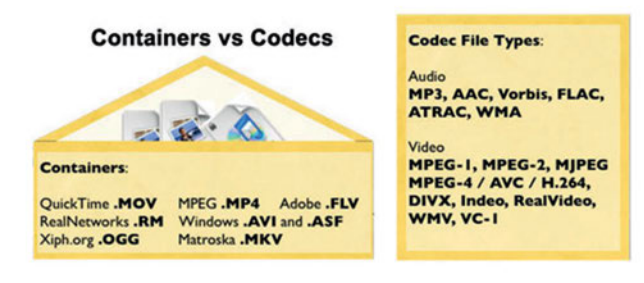

Μέσα σε κάθε **container** αρχείου βίντεο υπάρχουν τα δεδομένα ροής βίντεο και ήχου. Τα δεδομένα αυτά δημιουργούνται από μικρά προγράμματα που ονομάζονται **κωδικοποιητές (codecs)** τα οποία κωδικοποιούν - αποκωδικοποιούν (En**co**de - **Dec**ode) ή συµπιέζουν - αποσυµπιέζουν (**Co**mpress - **Dec**ompress) ψηφιακές ροές δεδομένων. Λόγω του μεγάλου όγκου δεδομένων που απαιτεί το βίντεο συνήθως οι κωδικοποιητές χρησιμοποιούν συμπίεση ώστε να επιτύχουν ελάττωση του όγκου δεδομένων. Μπορείτε να σκεφτείτε τα codecs σαν μικρές βοηθητικές εφαρμογές που χρησιμοποιεί ένα πρόγραμμα ή το λειτουργικό σύστημα για αναπαραγωγή ή δημιουργία αρχείων βίντεο. Κωδικοποιούν και συμπιέζουν ροές δεδομένων για αποθήκευση και μεταφορά ή αποσυμπιέζουν ροές δεδομένων για αναπαραγωγή και επεξεργασία.

Επομένως **ο μορφότυπος ενός αρχείου βίντεο (container)** - *όπως για παράδειγμα .MOV, .AVI, .MP4* - είναι ένας τρόπος για να πακεταριστούν τα δεδομένα για αποθήκευση. Ο **κωδικοποιητής (codec)** - *όπως για παράδειγμα H.264* - είναι η μέθοδος για κωδικοποίηση και αποκωδικοποίηση του βίντεο στο εσωτερικό του "πακέτου" (container).

#### **Ανατομία ενός αρχείου βίντεο**

- 2) **Container:** .MOV, .AVI, .MP4, ...
- 3) **Σήμα βίντεο και ήχου (video and audio signal):** τα δεδομένα βίντεο και ήχου που έχουν συγκεκριμένα χαρακτηριστικά
- 4) **Κωδικοποιητής (Codec):** αναφέρεται στο λογισμικό που χρησιμοποιείται για την κωδικοποίηση και την αποκωδικοποίηση του σήματος βίντεο. Οι εφαρμογές για επεξεργασία και αναπαραγωγή βίντεο χρησιμοποιούν κωδικοποιητές που μπορεί να είναι ενσωματωμένοι στο πρόγραμμα, ή εγκαθίστανται ξεχωριστά.

#### **Χαρακτηριστικά ενός σήματος βίντεο**

**Μέγεθος του πλαισίου (Frame size):** το ύψος και πλάτος (σε pixels) για κάθε πλαίσιο (frame).

*Στο SD (Standard definition) βίντεο, το μέγεθος του πλαισίου είναι γενικά 720x576 pixels, δηλαδή 414.720 pixels συνολικά ανά πλαίσιο. Αντίστοιχα στο FHD (Full High Definition) βίντεο οι διαστάσεις είναι 1920x1080, δηλαδή 2,07 megapixels ανά πλαίσιο και στο 4K UHD (Ultra High Definition) οι διαστάσεις είναι 3840x2160, δηλαδή 8,29 megapixels.*

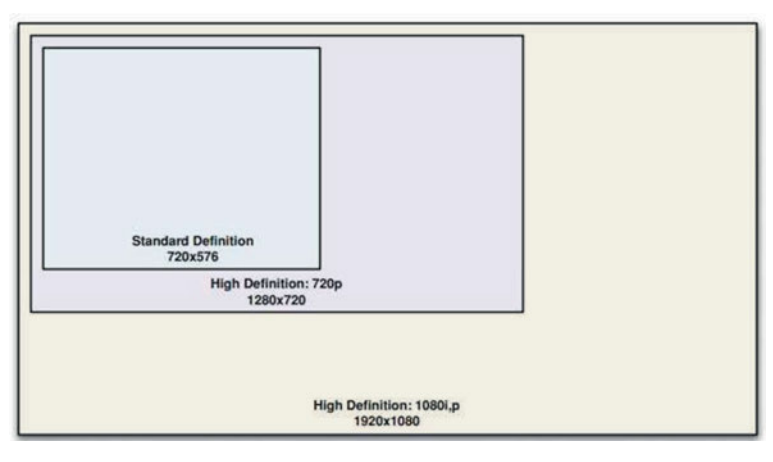

**Λόγος διαστάσεων (aspect ratio):** είναι η αναλογία του πλάτους προς ύψος. *Για παράδειγμα 4:3 (standard Video), 16:9 (widescreen)*

**Ρυθμός αναπαραγωγής πλαισίου ανά δευτερόλεπτο (frame rate, fps) :** Αριθμός πλαισίων που προβάλλονται ανά δευτερόλεπτο ώστε να δίνεται η αίσθηση της κίνησης. Το frame rate μετριέται συνήθως σε frames per second (*π.χ. 15 fps, 24 fps, 25 fps, 30 fps, …*).

**Βάθος χρώματος (Color Depth):** Ο αριθμός των bits που χρησιμοποιείται για την αναπαράσταση του χρώματος για κάθε pixel. (*Με τιμή χρωματικού βάθους 24 bit έχουμε ένα βίντεο με πραγματικό χρώμα*).

**Ρυθμός μετάδοσης ή Ρυθμός δεδομένων βίντεο (Bitrate):** Ο ρυθμός δεδομένων ενός αρχείου βίντεο είναι το μέγεθος της ροής δεδομένων κατά την αναπαραγωγή του βίντεο και μετριέται σε kilobits ή megabits ανά δευτερόλεπτο **(Kbps ή Mbps)**. Είναι ένα κρίσιμο χαρακτηριστικό του αρχείου, καθώς καθορίζει τις ελάχιστες δυνατότητες της ταχύτητας μεταφοράς του σκληρού δίσκου ή σύνδεσης στο Διαδίκτυο που απαιτούνται για την αναπαραγωγή ενός βίντεο χωρίς διακοπή.

*Για μη συμπιεσμένο βίντεο που δεν περιέχει ήχο:*

- *Ρυθμός δεδομένων βίντεο (Uncompressed bitrate) (bps) = Μέγεθος Πλαισίου (ύψος x πλάτος - σε pixels) x Ρυθμός αναπαραγωγής πλαισίου (frames per second) x Βάθος Χρώματος (bits per pixel)*
- *Μέγεθος αρχείου (bytes) = [Μέγεθος Πλαισίου (ύψος x πλάτος σε pixels) x Ρυθμός αναπαραγωγής πλαισίου (frames per second) x Βάθος Χρώματος (bits per pixel) x Διάρκεια (sec)] / 8 bit per byte*

#### **Δειγματοληψία του ήχου (audio sample rate)**

#### **Συμπίεση βίντεο – Τεχνικές Συμπίεσης**

Οι τεχνικές συμπίεσης video (compress/decompress, codec) που χρησιμοποιούνται είναι οι:

**Χωρική συμπίεση (Ενδοπλαισιακή, Intraframe)** αναλαμβάνει τη συμπίεση κάθε πλαισίου (frame) ξεχωριστά.

**Χρονική συμπίεση (∆ιαπλαισιακή, Interframe)** εφαρμόζεται σε μια ακολουθία πλαισίων µε κωδικοποίηση των διαφορών ανάμεσα σε αυτά και στηρίζεται στο γεγονός ότι οι περισσότερες πληροφορίες παραμένουν σταθερές από το ένα πλαίσιο στο άλλο. Εκμεταλλεύεται δηλαδή τις ομοιότητες μεταξύ των διαδοχικών πλαισίων **(χρονικός πλεονασμός)**. *Για παράδειγμα, όταν κινείται ένα αντικείμενο τα διαδοχικά πλαίσια μοιάζουν σε μεγάλο βαθμό, καθώς κάποια τμήματα των πλαισίων δεν επηρεάζονται καθόλου από την κίνηση ενώ κάποια άλλα πιθανόν να αλλάζουν απλώς θέση με μικρή αλλαγή του περιεχομένου τους.*

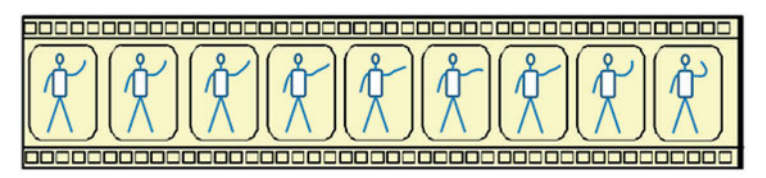

Intraframe compression Every frame is encoded individually

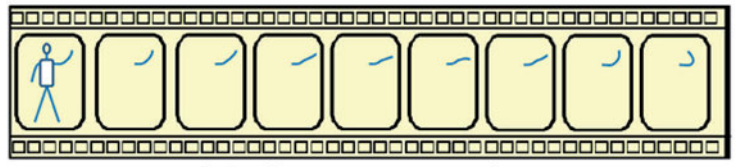

Interframe compression Only the differences between frames are encoded for each group of frames

### **7.2 Επεξεργασία βίντεο**

Η επεξεργασία βίντεο - το οποίο έχει συλληφθεί αναλογικά *(π.χ. S-Video, TV-in)* ή ψηφιακά *(USB, Firewire)* - γίνεται με τη χρήση κατάλληλου υλικού και λογισμικού. Μετά τη σύλληψη, κωδικοποίηση - συμπίεση και αποθήκευση ενός βίντεο σε ψηφιακή μορφή μπορείτε να το επεξεργαστείτε και να το διαμορφώσετε σε κατάλληλη μορφή για τη χρήση που προορίζεται.

- δημιουργία ταινίας (video) από εικόνες, βίντεο και ήχο
- αποκοπή, διαίρεση επιλεγμένων τμημάτων
- μεταβάσεις και εφέ
- προσθήκη, αφαίρεση, αντικατάσταση, συγχρονισμός μουσικής και αφήγησης
- τίτλοι αρχής-τέλους, λεζάντες
- ενσωμάτωση υποτίτλων
- φίλτρα
- αποθήκευση μετατροπή video σε διαφορετικούς μορφότυπους αρχείων

#### *Δραστηριότητες*

- *Φύλλα Εργασίας Α.4.3.Μ2,Μ3,Μ4 Πολυμέσα-Video (σελ. 49-55), Πληροφορική Α' Λυκείου, Παιδαγωγικό Ινστιτούτο Κύπρου (2014) (http://goo.gl/TT6Ave, http://goo.gl/ bpOhQO).*
- *Θα δημιουργήσεις με την ομάδα σου μία ταινία (video) για συμμετοχή σε μαθητικό διαγωνισμό (π.χ. με θέμα "Λέμε ΟΧΙ στο σχολικό εκφοβισμό" ή "Ασφάλεια στο Διαδίκτυο", 3-5 λεπτών, που το μέγεθός της δεν θα υπερβαίνει τα 60 MB και τα επιτρεπόμενα format να είναι τα εξής: MP4, WMV, FLV, VOB, MOV, AVI, ASF).*
- *Θα δημιουργήσετε μία ταινία (video) για ανάρτηση στην ιστοσελίδα του σχολείου, με αποσπάσματα video ή/και φωτογραφιών από σχολική εκδήλωση.*
- *Θα βιντεοσκοπήσετε και θα κάνετε μοντάζ αποσπασμάτων συνέντευξης.*
- *Θα αναζητήσετε τι είναι (π.χ. https://goo.gl/df611n, http://goo.gl/jjwcOr) και θα δημιουργήσετε ένα stop motion video συνδυάζοντας προγράμματα επεξεργασίας διανυσματικών και ψηφιογραφικών γραφικών, ήχου και βίντεο.*
- *Θα δημιουργήσετε ένα tutorial (π.χ. οδηγός χρήσης του προγράμματος Avidemux, http://goo.gl/hLwXOv) με προγράμματα καταγραφής οθόνης (π.χ. Wink, http://goo.gl/ ybkWhI)*
- *Θα δημιουργήσετε ένα time lapse video σε περιβάλλον Ubuntu με χρήση γραμμής εντολών (π.χ. https://goo.gl/oIBmC5)*

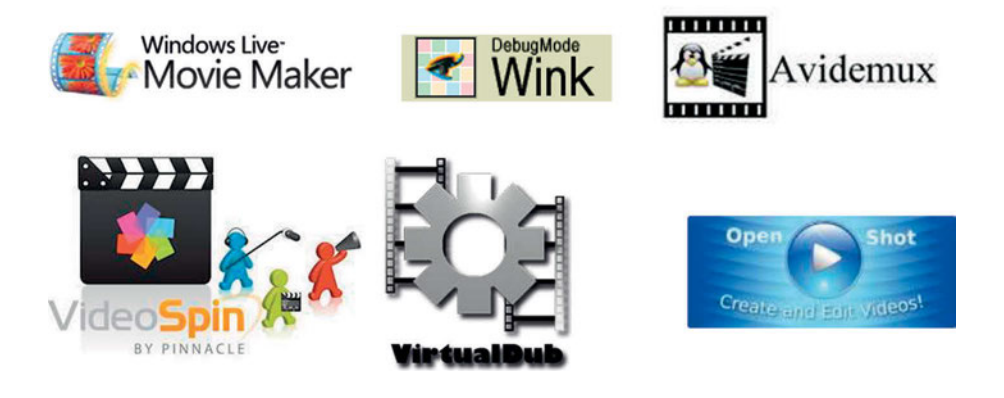

#### **7.3 Κωδικοποίηση – Διανομή – Αποστολή βίντεο**

Πιθανόν να έχετε ακούσει τον όρο "**native**", ο οποίος χρησιμοποιείται για να περιγράψει τη μορφή που η κάμερα καταγράφει και αποθηκεύει τα ψηφιακά δεδομένα. Μερικές φορές όμως, η *"πρωτογενής" συμπίεση* δεν είναι η βέλτιστη, γιατί συνήθως τα δεδομένα είναι τεράστια σε μέγεθος για να μπορέσει ο υπολογιστής να τα επεξεργαστεί, σε ταχύτητες που να εξασφαλίζουν συνεχή ροή. Ως εκ τούτου, θα πρέπει να μετατραπούν ή να συμπιεστούν σε χαμηλότερο ρυθμό δεδομένων **(bitrate)**. Η συμπίεση (κωδικοποίηση) βίντεο είναι η διαδικασία μετατροπής του ψηφιακού βίντεο σε μορφή κατάλληλη για μετάδοση ή αποθήκευση. Το **ασυμπίεστο "Raw" ψηφιακό βίντεο** απαιτεί συνήθως ένα μεγάλο bitrate, *(για παράδειγμα, περίπου 216 Mbits για 1 δευτερόλεπτο ασυμπίεστου βίντεο Standard Definition)* και η συμπίεση είναι απαραίτητη για την αποθήκευση και μετάδοσή του.

Ο **ρυθμός δεδομένων (bitrate κωδικοποιημένου βίντεο)** αναφέρεται στην ποσότητα των bit που χρησιμοποιούνται ανά μονάδα χρόνου αναπαραγωγής βίντεο μετά τη συμπίεση (κωδικοποίηση). Μετριέται σε kilobits ή megabits ανά δευτερόλεπτο (Kbps ή Mbps) και επηρεάζει το μέγεθος του αρχείου και την ποιότητα του βίντεο. Με υψηλότερο bitrate, ένας συγκεκριμένος κωδικοποιητής υποστηρίζει μεγαλύτερο μέγεθος πλαισίου, υψηλότερο ρυθμό αναπαραγωγής πλαισίου, λιγότερη συμπίεση ανά πλαίσιο, περισσότερα δεδομένα ήχου ή συνδυασμό όλων αυτών των χαρακτηριστικών. Στην αντίθετη περίπτωση (μείωση του bitrate), ένα ή περισσότερα από τα χαρακτηριστικά του σήματος βίντεο θα πρέπει να υποβαθμιστούν. **Καθώς όμως η τεχνολογία κωδικοποίησης προχωράει, ελαττώνεται το bitrate που απαιτείται για μια συγκεκριμένη ποιότητα.** 

#### **Video bitrates** (*από wikipedia*)

- 16 kbit/s videophone quality (minimum necessary for a consumer-acceptable "talking head" picture using various video compression schemes)
- 128–384 kbit/s business-oriented videoconferencing quality using video compression
- 400 kbit/s YouTube 240p videos (using H.264)
- 1 Mbit/s YouTube 480p videos (using H.264)
- 1.15 Mbit/s max VCD quality (using MPEG1 compression)
- 2.5 Mbit/s YouTube 720p videos (using H.264)
- 3.5 Mbit/s typ Standard-definition television quality (with bit-rate reduction from MPEG-2 compression)
- 4.5 Mbit/s YouTube 1080p videos (using H.264)
- 9.8 Mbit/s max DVD (using MPEG2 compression)
- 8 to 15 Mbit/s typ HDTV quality (with bit-rate reduction from MPEG-4 AVC compression)
- 19 Mbit/s approximate HDV 720p (using MPEG2 compression)
- 24 Mbit/s max AVCHD (using MPEG4 AVC compression)
- 25 Mbit/s approximate HDV 1080i (using MPEG2 compression)
- 29.4 Mbit/s max HD DVD
- 40 Mbit/s max 1080p Blu-ray Disc (using MPEG2, MPEG4 AVC or VC-1 compression)

### *Δραστηριότητες:*

• *Με συνεργασία στην ομάδα σου, δώστε μία περιγραφή για τις παρακάτω εικόνες (video coding scenarios)*.

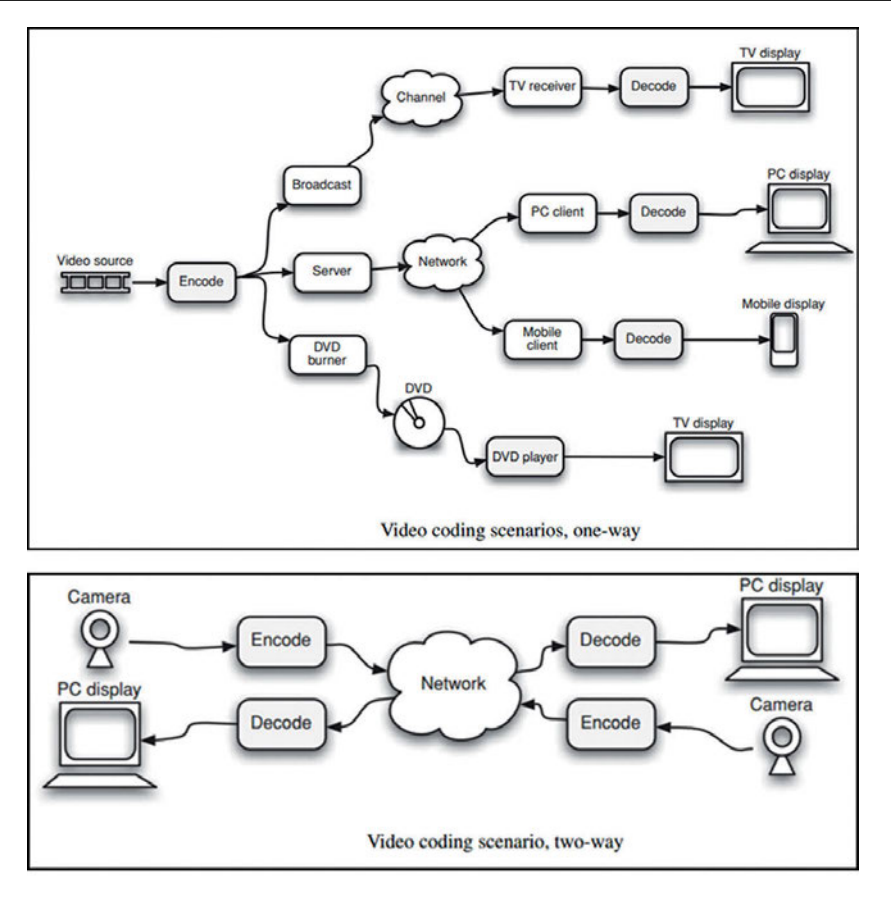

Η συμπίεση ενός αρχείου για μελλοντική χρήση γίνεται είτε με συμπίεση δεδομένων χωρίς απώλεια **(lossless data compression)** είτε με συμπίεση δεδομένων με απώλεια **(lossy data compression)**. Υπάρχουν πολλές εφαρμογές που διατίθενται για τη συμπίεση δεδομένων βίντεο και ήχου για μελλοντική χρήση. Σχεδόν όλα το λογισμικά επεξεργασίας βίντεο, διαθέτουν εργαλεία συμπίεσης που επιτρέπουν τη δοκιμή μιας ποικιλίας από codecs.

#### **Οικογένεια MPEG**

**MPEG-1 (1993):** Το πρώτο πρότυπο κωδικοποίησης για βίντεο συγχρονισμένο με ήχο. Είχε στόχο να κωδικοποιήσει βίντεο στο bitrate του CD (1.5 Mbps). Χαμηλή ποιότητα εικόνας και ήχου. Η ανάλυση πλαισίου καθορίζεται στα 352x240 (NTSC) ή 352x288 (PAL) pixels με ρυθμό ανανέωσης πλαισίων από 24 έως 30 fps.

**MPEG-2 (1995):** Χρησιμοποιείται στην ψηφιακή τηλεόραση (μέχρι πρόσφατα) και τα DVD. H βασική ανάλυση πλαισίου είναι 720x480 pixels (NTSC) ή 720x576 pixels (PAL).

**MPEG-4 (1998)** και επέκταση **Advanced Video Coding MPEG-4 AVC (H.264):** Πολύ ευέλικτο πρότυπο που προσφέρει υψηλή ποιότητα με μεγάλη συμπίεση (ίδια ποιότητα στο μισό σχεδόν bit rate σε σχέση με το MPEG-2). Όταν χρησιμοποιείται με υψηλό bitrate, παρέχει εξαιρετική ποιότητα (για παράδειγμα Blu-ray disc). Σχεδιάστηκε ώστε να αποτελέσει ένα αποδοτικό σχήμα συμπίεσης για εφαρμογές Διαδικτύου (τηλεδιάσκεψη, βιντεοτηλεφωνία). Χρησιμοποιείται ευρέως από Διαδικτυακές πηγές ροής δεδομένων (*για παράδειγμα Vimeo,* 

*Youtube*), Web λογισμικό (*για παράδειγμα Adobe Flash Player, Microsoft Silverlight*) και στην ψηφιακή τηλεόραση υψηλής ευκρίνειας (HDTV).

**High Efficiency Video Coding HEVC (Η.265) (2013):** Nέο πρότυπο συμπίεσης βίντεο. Αναπτύχθηκε με στόχο να παρέχει συμπίεση διπλάσιας αποτελεσματικότητας σε σχέση με το προηγούμενο πρότυπο H.264 / AVC. Η αποτελεσματικότητα της κωδικοποίησης έγκειται στη δυνατότητα να κωδικοποιήσει (encode) το βίντεο στο χαμηλότερο δυνατό bitrate, διατηρώντας παράλληλα ένα ορισμένο επίπεδο ποιότητας. Αν και η απόδοση της συμπίεσης ποικίλλει ανάλογα με τον τύπο του περιεχομένου και των ρυθμίσεων του κωδικοποιητή, το HEVC, είναι συνήθως σε θέση να συμπιέσει το βίντεο δύο φορές πιο αποτελεσματικά από το AVC. Μπορεί να υποστηρίξει 8Κ UHD (Ultra High Definition Television) και ανάλυση πλαισίου μέχρι 7680x4320 pixels. Αποτελεί ένα αποδοτικό σχήμα συμπίεσης για ροή δεδομένων υψηλής ποιότητας βίντεο (streaming high-quality video) και θα οδηγήσει στην παροχή περιεχομένου 4K για τις νέες Ultra HD οθόνες.

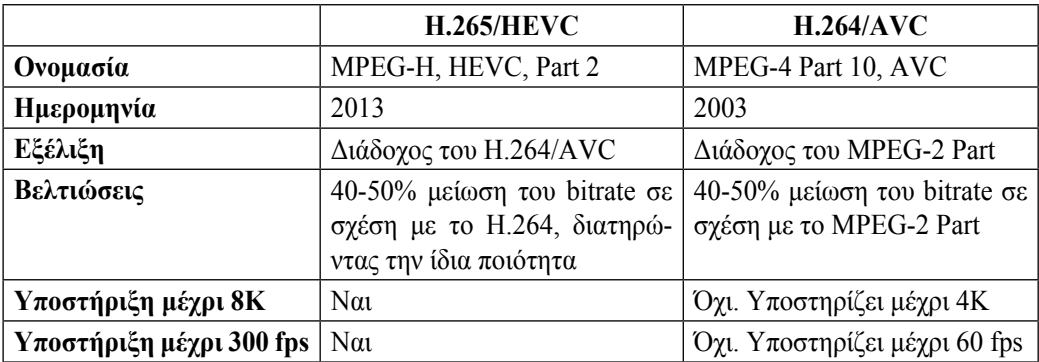

### **7.4 Μετάδοση βίντεο στο Διαδίκτυο**

Ο όρος πολυμεσική ροή (streaming media) στο Διαδίκτυο αφορά σε μία ροή πακέτων δικτύου που περιέχουν πολυμεσικά δεδομένα, δηλαδή βίντεο ή/και ήχο. Η πολυμεσική ροή προέρχεται από ένα **εξυπηρετητή μετάδοσης ροών (media streaming server)** και κατευθύνεται προς ένα τελικό χρήστη ο οποίος λαμβάνει συνεχώς και αναπαράγει στον τοπικό του υπολογιστή πολυμεσικό περιεχόμενο. Ο χρήστης απαιτείται να έχει εγκατεστημένο ένα λογισμικό αναπαραγωγής ροής (plugin στο πρόγραμμα πλοήγησης στο Διαδίκτυο ή αυτόνομο λογισμικό) με το οποίο συνδέεται με τον εξυπηρετητή.

Οι τεχνολογίες ροών χρησιμοποιούνται για την ακρόαση ραδιοφώνου και την παρακολούθηση τηλεόρασης μέσω Διαδικτύου (IPTV), την αναμετάδοση εκδηλώσεων, καθώς και για την παρακολούθηση βίντεο κατόπιν αιτήσεως (video on-demand).

**Ροή κατά απαίτηση (On demand Streaming):** Ο τελικός χρήστης όχι μόνο επιλέγει αλλά ακούει ή βλέπει το περιεχόμενο –που είναι αποθηκευμένο στον εξυπηρετητή - οποτεδήποτε το ζητήσει (on demand). Επιπλέον, μπορεί να παγώσει τη μετάδοση και να συνεχίσει αργότερα, να προχωρήσει ή να επιστρέψει σε άλλο σημείο του περιεχομένου.

**Ζωντανή μετάδοση ροών (Live Streaming):** Μετάδοση σε πραγματικό χρόνο γεγονότων στο Διαδίκτυο με την μορφή πολυμεσικής ροής. Η ροή προέρχεται από ένα **σύστημα παραγωγής ροών**, το οποίο μεταδίδει τη ροή στον εξυπηρετητή, ο οποίος και αναμεταδίδει τη ροή στους τελικούς χρήστες. Το σύστημα παραγωγής ροών αναλαμβάνει τη ψηφιοποίηση των αναλογικών σημάτων βίντεο και ήχου όταν οι πηγές είναι αναλογικές, την κωδικοποίηση (συμπίεση) του βίντεο και ήχου σε κατάλληλη μορφή για μετάδοση πάνω από το Διαδίκτυο και τέλος τη μετάδοση των ροών στον εξυπηρετητή μετάδοσης.

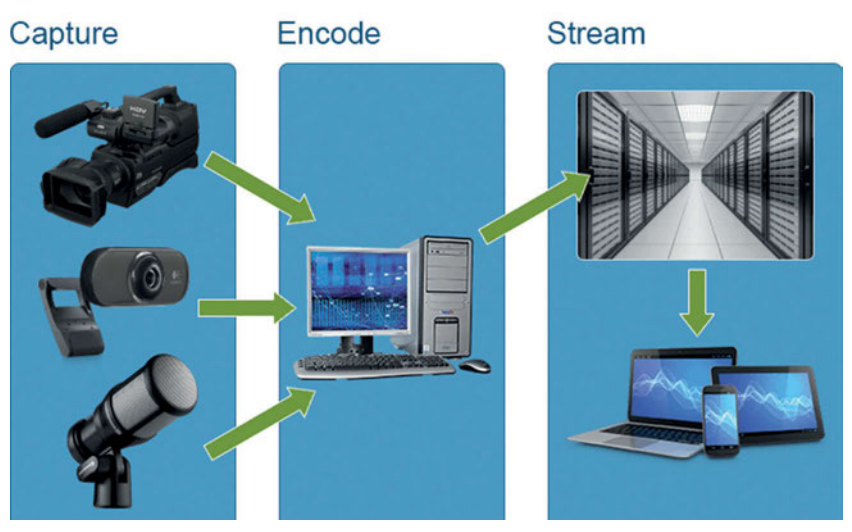

*Live Streaming*

### *Δραστηριότητες*

- *Θα δημιουργήσεις έναν server μέσω του VLC, ώστε όλοι οι υπολογιστές του τοπικού δικτύου του εργαστηρίου θα μπορούν να συνδεθούν και να αναπαράγουν την πολυμεσική ροή. (https://goo.gl/MFGZ1P)*
- *Live Stream with Google Hangouts On Air/YouTube: Θα δημιουργήσεις με την τάξη σου ένα κανάλι στο Youtube και θα το συνδέσετε με το αντίστοιχο προφίλ ή σελίδα στο Google+. Στη συνέχεια με το Hangouts Ζωντανά, θα μεταδώσετε ζωντανά συζητήσεις και παραστάσεις ή θα επεξεργαστείτε και θα διαμοιράσετε ένα αντίγραφο της μετάδοσης.*

# *Ερωτήσεις*

- 1. Από τι εξαρτάται η ποιότητα του ψηφιακού βίντεο;
- 2. Τι είναι το μέγεθος του πλαισίου σε ένα βίντεο;
- 3. Τι είναι η μορφή RAW;
- 4. Γιατί αναπτύχθηκε το πρότυπο συμπίεσης βίντεο HEVC (Η.265);
- 5. Από πού προέρχεται μία πολυμεσική ροή (βίντεο) για την παρακολούθηση ενός ποδοσφαιρικού αγώνα στο Διαδίκτυο;

#### *ΒΙΒΛΙΟΓΡΑΦΙΑ-ΑΝΑΦΟΡΕΣ*

- Harrington, R., Krogh, P. (2012). *Video File Format Overview* (Ανακτήθηκε 10/09/2015 από http://goo.gl/tnVxR3)
- Peter, Ch. (2012). *The current state of codecs* (Ανακτήθηκε 12/09/2015 από http://goo.gl/sniS7A)
- Richardson, I. (2010). *The H.264 advanced video compression standard*, John Wiley and Sons, Ltd., Publication, United Kingdom 2010 (Ανακτήθηκε 12/09/2015 από http://goo.gl/N5TZmG)
- Wikipedia (2015). *H.264/MPEG-4 AVC* (Ανακτήθηκε 12/09/2015 από https://goo.gl/iVigdR)
- Wikipedia (2015). *High Efficiency Video Coding* (Ανακτήθηκε 12/09/2015 από  $\frac{https://goo.g1/9xFc3)}{https://goo.g1/9xFc3)}$
- Κόκκας, Δ. *Μεθοδολογία και προδιαγραφές για την επιλογή κατάλληλων προτύπων δομικών στοιχείων Πολυμεσικού Εκπαιδευτικού Υλικού.* (Ανακτήθηκε 10/09/2015 από http://goo.gl/sIe9v4)
- Γαρδίκης, Γ. *Αρχές Ψηφιακής Τηλεόρασης Κωδικοποίηση εικόνας* (Ανακτήθηκε 12/9/2015 από http://goo.gl/ahi7ED)
- Μαγκλογιάννης, Η. *Ήχος-Video* (Ανακτήθηκε 12/09/2015 από http://goo.gl/5pK0FM)
- Μπαλαούρας, Π. (2014). *Εισαγωγή στις τεχνολογίες μετάδοσης*, Ακαδημαϊκό Διαδίκτυο – GUnet, Αθήνα 2014 (Ανακτήθηκε 19/09/2015 από http://goo.gl/H4gQfR)

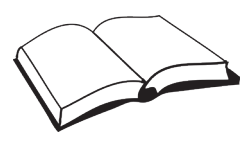

### *ΠΗΓΕΣ - ΥΛΙΚΟ ΓΙΑ ΕΠΙΠΛΕΟΝ ΜΕΛΕΤΗ*

- $\triangleright$  i-create: 10 Βήματα για την επεξεργασία βίντεο (2014) (http://goo.gl/bPf9QX).
- $\triangleright$  Bívτεο: Codecs and Containers the wonderful world of video files (2012) (https://goo.gl/U0wOcS)
- $\triangleright$  i-create: Διαδικτυακά μαθήματα βίντεο (http://goo.gl/zoY58l)
- Βιντεο-συμβουλές, Καρπός: Κέντρο εκπαιδευτικών δράσεων & διαπολιτισμικής επικοινωνίας (http://goo.gl/r9pv4N)
- Υπηρεσία Ψηφιακών Πολυμεσικών Παρουσιάσεων και Διαλέξεων ΠΣΔ (http://mmpres.sch.gr)
- $\triangleright$  Υπηρεσία Βίντεο κατ' Απαίτηση του ΠΣΔ (http://vod-new.sch.gr/)
- $\triangleright$  Υπηρεσία Σύγχρονης Τηλεκπαίδευσης και Τηλεδιάσκεψης του ΠΣΔ (http://meeting.sch.gr/)
- $\triangleright$  Πρόγραμμα επεξεργασίας βίντεο του YouTube (https://goo.gl/niGoce)
- $\triangleright$  How to Create a Stop Motion Animation (http://goo.gl/jjwcOr)
- Λογισμικά επεξεργασίας βίντεο (http://sxoleio.eu/)
- Ακαδημαϊκό Διαδίκτυο GUnet 2014. Παντελής Μπαλαούρας. «Εισαγωγή στις τεχνολογίες μετάδοσης» Έκδοση: 1.0. Αθήνα 2014. (http://goo.gl/H4gQfR)

# Φύλλο Σημειώσεων Μαθήτριας/Μαθητή

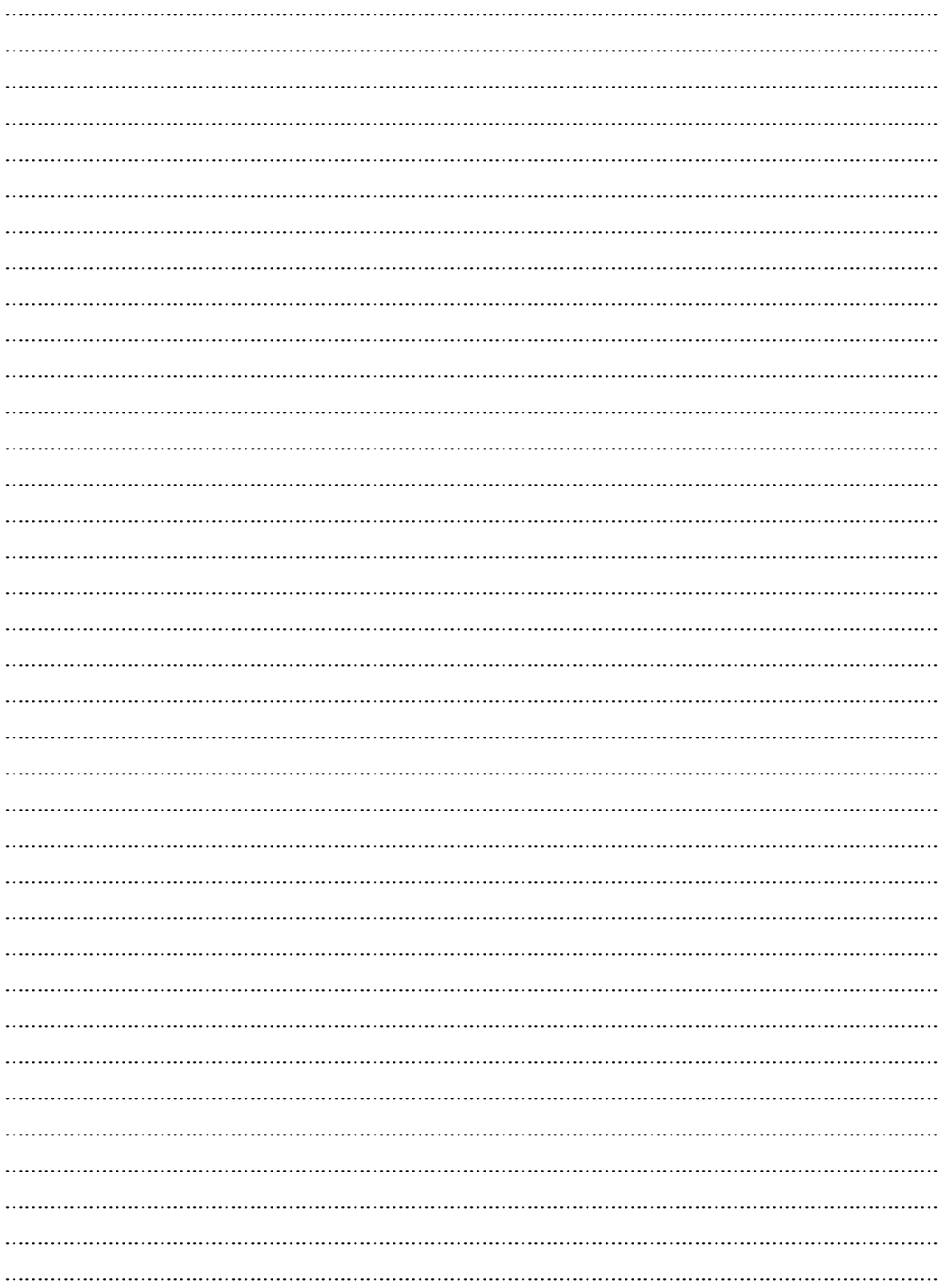

*Περιβάλλοντα Εικονικής και Επαυξημένης Πραγματικότητας* **8**

# **8. Περιβάλλοντα Εικονικής και Επαυξημένης Πραγματικότητας**

#### **Στόχοι**

Μετά την μελέτη του κεφαλαίου θα είσαι ικανός/ή να:

- 9 συγκρίνεις την εικονική με την επαυξημένη πραγματικότητα
- 9 συνδέεσαι σε έναν έτοιμο εικονικό κόσμο και διαμορφώνεις τον εικονικό του χαρακτήρα (avatar)
- 9 πλοηγείσαι, να αλληλεπιδράς με αντικείμενα και επικοινωνείς με άλλους χρήστες
- 9 εισάγεις στον εικονικό κόσμο αντικείμενα που έχεις δημιουργήσει με 3D σχεδιαστικά προγράμματα

**Βασική ορολογία:** εικονική πραγματικότητα (virtual reality), avatar, χωρική εμβύθιση (spatial immersion), αλληλεπίδραση (interaction), επαυξημένη πραγματικότητα (augmented reality)

**Εισαγωγή:** Στην ενότητα αυτή γίνεται μια πρώτη προσπάθεια προσέγγισης και επαφής με τις έννοιες και τα λογισμικά της εικονικής και της επαυξημένης πραγματικότητας και των δυνατοτήτων που προσφέρουν οι αντίστοιχες τεχνολογίες σε ποικιλία πεδίων.

 Η ψηφιακή τεχνολογία της εικονικής πραγματικότητας δίνει τη δυνατότητα της ενεργής συμμετοχή του εμπλεκόμενου χρήστη σε ένα «παιχνίδι» διάδρασης και εμβύθισης μεταξύ του φυσικού και του εικονικού κόσμου. Οι τεχνολογίες αυτές ερευνώνται από το επιστημονικό πεδίο της Αλληλεπίδρασης Ανθρώπου και Η/Υ.

Από τη μία πλευρά έχουμε το φυσικό (πραγματικό) περιβάλλον, το οποίο αποτελείται αποκλειστικά από πραγματικά αντικείμενα (τα οποία βλέπουμε ακούμε, αισθανόμαστε …) και παράλληλα από την άλλη πλευρά ότι υπάρχει μέσα από κάποιο παράθυρο μιας οθόνης. Στο ενδιάμεσο των δύο πλευρών βρίσκεται και η επαυξημένη πραγματικότητα, η οποία αφορά την υπέρθεση ψηφιακών στοιχείων (π.χ. πληροφοριών, τρισδιάστατων αναπαραστάσεων, κ.ά.) πάνω στο πραγματικό περιβάλλον. Δηλαδή έχουμε μια προβολή του πραγματικού κόσμου που «επαυξάνεται» με εικονικό περιεχόμενο. Τέλος, στην περίπτωση ενός, περιβάλλοντος εικονικής πραγματικότητας από την άλλη πλευρά, όλα είναι σε ψηφιακή μορφή και δεν περιλαμβάνει κανένα στοιχείο του φυσικού κόσμου.

Στην Ελλάδα τέτοιες εφαρμογές χρησιμοποιούνται ήδη εκτός από λόγους διασκέδασης σε εφαρμογές για μουσεία κ.α.

#### **8.1 Συστήματα Εικονικής Πραγματικότητας- Επαυξημένη πραγματικότητα**

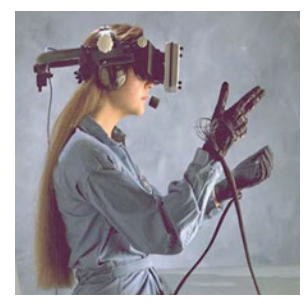

H εικονική πραγματικότητα (virtual reality) είναι η ψηφιακή αναπαράσταση ενός τρισδιάστατου αλληλεπιδραστικού περιβάλλοντος στον υπολογιστή στο οποίο ο χρήστης με τη μορφή ενός εικονικού χαρακτήρα (avatar) μπορεί να "εμβυθισθεί" και πλοηγηθεί.

Εκτός από τη (χωρική) εμβύθιση στο περιβάλλον (spatial immersion), που δημιουργεί στο χρήστη την αίσθηση ότι βρίσκεται αυτοπροσώπως στον τρισδιάστατο εικονικό χώρο και την αλληλεπίδραση (interaction), που υποδηλώνει ότι τα αντικείμενα του εικονικού κόσμου αντιδρούν στις ενέργειες του χρήστη και μπορεί να

έχουν επίδραση πάνω του, η εικονική πραγματικότητα έχει μια τρίτη βασική πτυχή: τη φαντασία, δηλαδή την ικανότητα του ανθρώπινου μυαλού να συνθέτει νοητικές εικόνες καταστάσεων που δεν υφίστανται στην πραγματικότητα, αλλά εκφράζουν συγκεκριμένες επιθυμίες ή στόχους του υποκειμένου.

Ο χρήστης έχει την ψευδαίσθηση ότι συμμετέχει στον περιβάλλον αντί να είναι εξωτερικός παρατηρητής του περιβάλλοντος αυτού. Το περιβάλλον μπορεί να είναι η προσομοίωση ενός πραγματικού κόσμου ή ένας φανταστικός χώρος στο οποίο ο χρήστης βιώνει τις τρεις διαστάσεις (ύψος, πλάτος και βάθος) ενώ επιπλέον υπάρχει και επικοινωνία με ήχο σε πραγματικό χρόνο μεταξύ των χρηστών.

Η επαυξημένη πραγματικότητα (Augmented Reality) επιτρέπει την "ζωντανή" απεικόνιση ενός φυσικού περιβάλλοντος του οποίου όμως η πραγματικότητα είναι "εμπλουτισμένη" με την προβολή πληροφοριών ή και εικονικών προσώπων.

Η τεχνολογία αυτή χρησιμοποιήθηκε πρώτη φορά σε κινητά τηλέφωνα όπου ο συνδυασμός της κάμερας με το σύστημα GPS επιτρέπουν την προβολή επιπλέον κειμένου,

εικόνας, ήχου και video για τη συγκεκριμένη γεωγραφική θέση που βρίσκεται ο χρήστης.

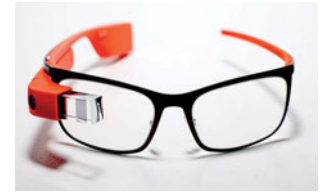

Παράλληλα αναπτύσσονται και νέα ήδη υλικού για την υποστήριξη αυτής της τεχνολογίας με πιο χαρακτηριστικό τo Google Glass. Tο Google Glass έχει τη μορφή ενός ζεύγους γυαλιών και φοριέται στο κεφάλι. Αντί για γυάλινους φακούς διαθέτει μια οθόνη στο ύψος του δεξιού ματιού και προσφέρει δυνατότητες επαυξημένης πραγματικότητας.

#### **8.2 Σύνδεση και πλοήγηση σε multi-user εικονικό περιβάλλον**

Για τις υπηρεσίες αυτές έχει αναπτυχθεί κατάλληλο λογισμικό, για δημιουργία εικονικών κόσμων και σύνδεση και πλοήγηση σε αυτούς.

Ενδεικτικά αναφέρουμε το *Second Life* ως ένα αντιπροσωπευτικό δείγμα εμπορικού λογισμικού και το *OpenSim* ως ένα αντιπροσωπευτικό δείγμα ελεύθερου ανοικτού λογισμικού.

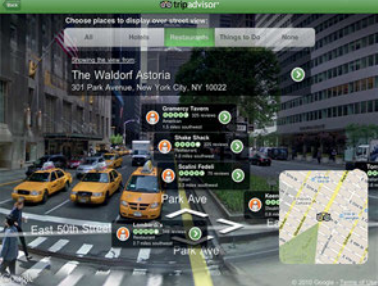

Τα λογισμικά αυτά προσφέρουν ένα διαδικτυακό τρισδιάστατο πολυχρηστικό εικονικό περιβάλλον (Multi-user Virtual Environment, MUVE), στο οποίο avatars (εικονικές αναπαραστάσεις των παικτών) αλληλεπιδρούν μέσω επικοινωνίας, μάθησης, εξερεύνησης, παιχνιδιού και εμπορικών δραστηριοτήτων. Το περιβάλλον αυτό δημιουργείται και εξελίσσεται αποκλειστικά από τους χρήστες. Κάθε φορά που μπαίνει ένας παίκτης μπορεί να δει ότι το περιβάλλον έχει αλλάξει ή νέα μέρη, αντικείμενα και άνθρωποι υπάρχουν εκεί που πριν δεν υπήρχαν.

# *Ερωτήσεις*

- 1. Περιγράψτε τρεις συνιστώσες της εικονικής πραγματικότητας.
- 2. Ποια είναι η διαφορά της επαυξημένης από την εικονική πραγματικότητα;
- 3. Αναφέρετε από ένα παράδειγμα εφαρμογής της εικονικής και της επαυξημένης πραγματικότητας.

# *ΒΙΒΛΙΟΓΡΑΦΙΑ-ΑΝΑΦΟΡΕΣ*

- Αρβανίτης, Ν., Αναστασόπουλος, Γ., Μπελεσιώτης Β., Σγούρος, Ν., Σωτήρχος, Σ., Παναγιωτόπουλος, Θ. (2000) Εφαρμογές Πολυμέσων, Παιδαγωγικό Ινστιτούτο, Αθήνα 2000
- Βουτυράς, Γ., Αλεξίου, Ι., Γαροφαλάκης, Ι., Τζήμας, Ι. (2000) Πολυμέσα, Παιδαγωγικό Ινστιτούτο, Αθήνα 2000
- Γεωργίου, Θ., Κάππος, Ι., Λαδιάς, Α., Μικρόπουλος, Α., Τζιμογιάννης, Α., Χαλικά, Κ. Πολυμέσα-Δίκτυα, ΟΕΔΒ, Αθήνα (Ανακτήθηκε 24/09/2015 από http://goo.gl/zVVcAe)
- Τζιμόπουλος, Ν., Κλουβάτος, Κ., Βοσινάκης, Σ. *Επιμορφώνοντας Εκπαιδευτικούς Μέσα από Εικονικούς Κόσμους στο Αιγαίο*, Πρακτικά 8ου συνεδρίου ΤΠΕ στην εκπαίδευση.

# *ΠΗΓΕΣ- ΥΛΙΚΟ ΓΙΑ ΕΠΙΠΛΕΟΝ ΜΕΛΕΤΗ*

- Παρουσίαση: Επαυξημένη πραγματικότητα και εφαρμογές στον πολιτισμό, Τμήμα διαχείρισης πολιτισμικού περιβάλλοντος & νέων τεχνολογιών, Πανεπιστήμιο Πατρών (2014) (https://goo.gl/Spjtpe)

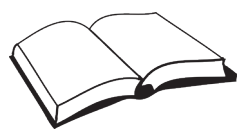

- $\triangleright$  Βίντεο: Augmented Reality and Education (2013) (http://goo.gl/nisvQY)
- $\triangleright$  Bívτεο: Microsoft revealed the HoloLens augmented-reality headset (2015) (https://goo.gl/KWWMpT)
- $\triangleright$  Bίντεο: The Medieval Castle of the Livonian Order augmented reality (2014) (https://goo.gl/VOd6zq)
- Επαυξημένη Πραγματικότητα στα Μουσεία (άρθρο, 2013) (http://goo.gl/qt3QHI, http://goo.gl/Om5N7N)
- $\triangleright$  National Geographic, augmented reality (http://goo.gl/By2QnL)
- Παρουσίαση: Εικονική Πραγματικότητα, Τμήμα Ψηφιακών Συστημάτων, Παν. Πειραιά (2005) (http://goo.gl/DQEuBF)
- $\triangleright$  Παρουσίαση: Virtual Words-Μια Ψυχοκοινωνική & Τεχνική προσέγγιση, Κωνσταντίνου Ν. (2015) (https://goo.gl/vje3CW, https://goo.gl/0wAwVs)
- $\geq$  Σενάριο-1 Οπτικός προγραμματισμός με scratch εντός του 3D περιβάλλοντος OpenSim

& οδηγίες εγκατάστασης OpenSim Server, Κωνσταντίνου Ν. (https://goo.gl/8R3tkz)

- Χρήση εικονικού κόσμου στην εκπαιδευτική διαδικασία, Μονάδες Αριστείας ανοιχτού λογισμικού (https://goo.gl/hRHQa7)
- Ερευνητική Εργασία-1 Τα εικονικά περιβάλλοντα πολλών χρηστών ως ψηφιακές τάξεις, Κωλέτσου κ.α.(2012) (https://goo.gl/2BhA0z)

# Φύλλο Σημειώσεων Μαθήτριας/Μαθητή

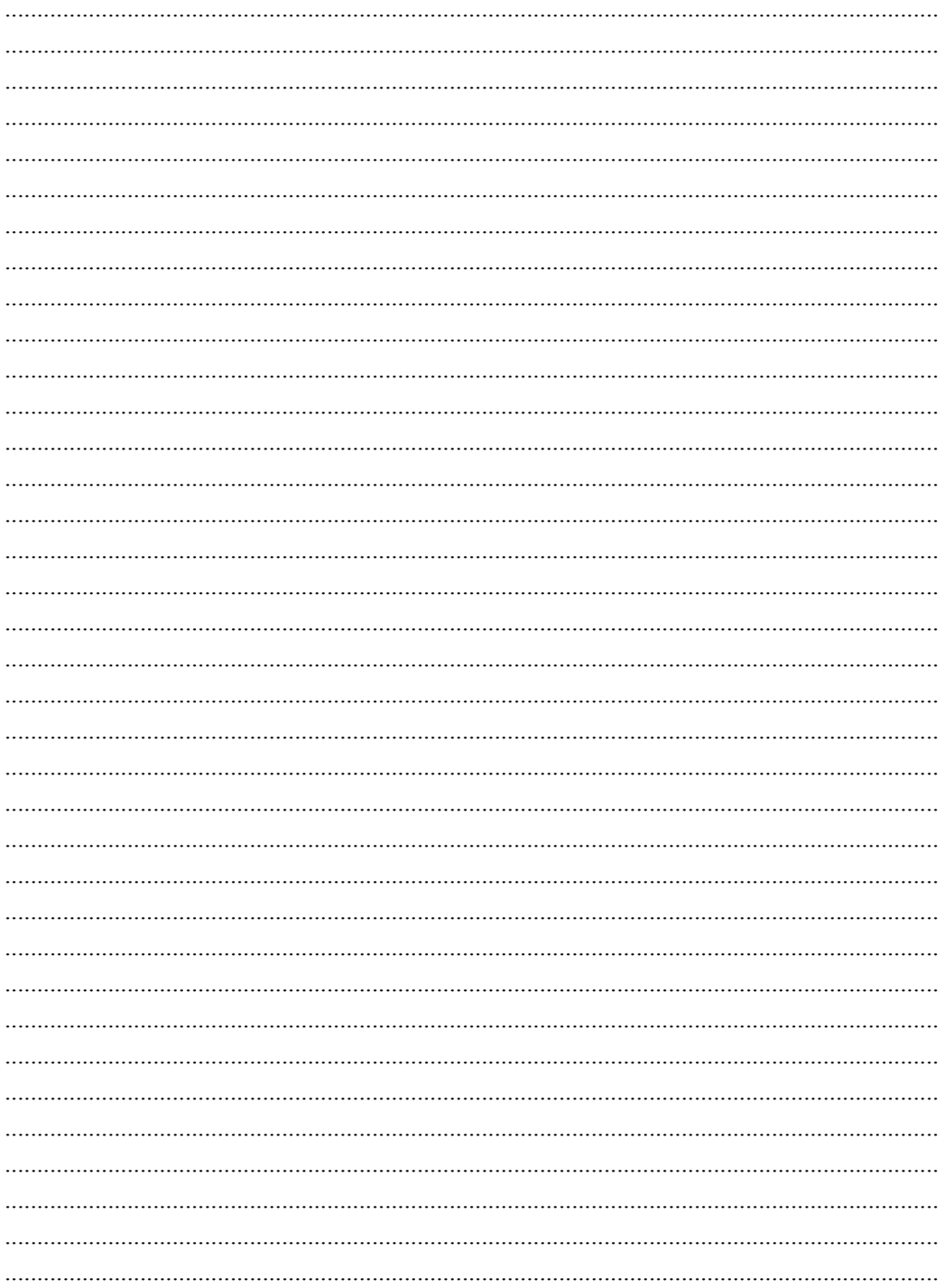

# *Τρισδιάστατη εκτύπωση και σάρωση* **9**

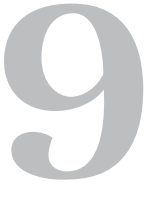

# **9. Τρισδιάσταστη εκτύπωση και σάρωση**

### **Στόχοι**

Μετά την μελέτη του κεφαλαίου θα είσαι ικανός/ή να:

- 9 αναγνωρίζεις ότι η τρισδιάστατη εκτύπωση είναι η διαδικασία που μετατρέπει τρισδιάστατα μοντέλα σε πραγματικά αντικείμενα
- 9 αναφέρεις τομείς που εφαρμόζεται η τεχνολογία των 3D εκτυπώσεων

**Βασική ορολογία:** τρισδιάστατη εκτύπωση, τρισδιάστατη λάξευση, εκτυπωτές εναπόθεσης ύλης, εκτυπωτές λιθογραφίας

**Εισαγωγή:** Η ανάγκη να κατασκευαστούν αντικείμενα που έχουν υλοποιηθεί αρχικά από σχεδιαστικά προγράμματα, ικανοποιώντας συγκεκριμένες και συνήθως αυστηρές προδιαγραφές δημιούργησε τις τεχνολογίες που επιτρέπουν τρισδιάστατη εκτύπωση.

Από την άλλη πλευρά, αντικείμενα του πραγματικού κόσμου χρειάζεται να μεταφερθούν στον ψηφιακό ώστε να μελετηθούν, να επισκευαστούν και συχνά να διασωθούν (π.χ. όταν πρόκειται για έργα πολιτιστικής κληρονομιάς). Αυτό επιτυγχάνεται με την τρισδιάστατη σάρωση.

Στην ενότητα αυτή θα γνωρίσετε εξελίξεις σε αυτό τον τομέα τόσο ως προς το υλικό όσο και ως προς το λογισμικό. Οι τεχνολογίες αυτές έχουν ήδη αρχίσει να έχουν σημαντικές εφαρμογές σε τομείς όπως ο βιομηχανικός σχεδιασμός, η οδοντιατρική, η αεροδιαστημική και η εκπαίδευση.

### **9.1 Τρισδιάστατη Εκτύπωση και Σάρωση**

#### **3Δ Εκτύπωση**

Πέραν της αντιγραφής των δεδομένων τρισδιάστατης ψηφιοποίησης σε διάφορα αποθηκευτικά μέσα, υπάρχει η δυνατότητα να δημιουργήσουμε με αυτά φυσικά αντίγραφα του ψηφιοποιημένου θέματος. Αυτό είναι εφικτό κάνοντας χρήση συσκευών τρισδιάστατης εκτύπωσης, οι οποίες είναι ικανές να μετατρέψουν ένα ψηφιακό μοντέλο τριών διαστάσεων σε ένα πραγματικό /απτό αντικείμενο από διάφορα υλικά.

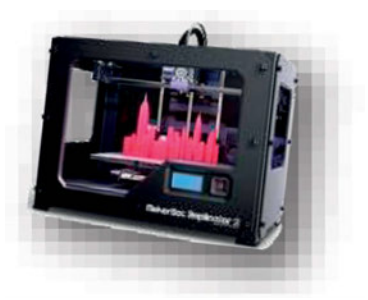

Η τρισδιάστατη εκτύπωση είναι μια εφαρμογή η οποία πηγάζει από τη βιομηχανική κατασκευή πρωτότυπων μηχανολο-

γικών προϊόντων, που είναι σχεδιασμένα εξ' ολοκλήρου σε ηλεκτρονικούς υπολογιστές. Μέσω των συσκευών τρισδιάστατης εκτύπωσης, γίνεται εφικτή η κατασκευή λειτουργικών πρωτοτύπων, των οποίων η μορφή διαφέρει ελάχιστα από αυτή των σχεδίων.

Τα διαθέσιμα είδη τρισδιάστατων εκτυπωτών χωρίζονται σε δύο μεγάλες κατηγορίες: τους εκτυπωτές εναπόθεσης ύλης και τους εκτυπωτές λιθογραφίας. Η υλοποίηση των άυλων δεδομένων είναι εφικτή με δύο τελείως διαφορετικές μεθόδους, την τρισδιάστατη εκτύπωση και την τρισδιάστατη λάξευση. Η διαφοροποίηση μεταξύ αυτών των δύο μεθόδων υλοποίησης έγκειται στον τρόπο με τον οποίο δημιουργείται το υλικό αντίγραφο των τρισδιάστατων δεδομένων, αφού κατά την τρισδιάστατη εκτύπωση το μοντέλο χτίζεται από το μηδέν σε πολλά στρώματα το ένα πάνω από το άλλο, ενώ κατά την τρισδιάστατη λάξευση το μοντέλο λαξεύεται κυριολεκτικά στο πρωτογενές υλικό.

### **3Δ Σάρωση**

Tρισδιάστατος σαρωτής είναι οποιαδήποτε συσκευή μπορεί να συλλέξει τρισδιάστατες συντεταγμένες από μία δεδομένη περιοχή πάνω στην επιφάνεια ενός αντικειμένου, η οποία πληρεί τα παρακάτω χαρακτηριστικά:

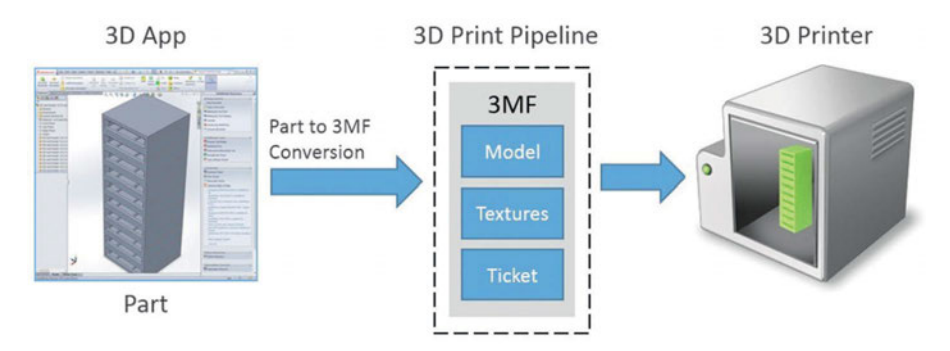

- Ακολουθεί μια αυτοματοποιημένη διαδικασία που βασίζεται σε κάποιο πρότυπο.
- Πραγματοποιεί δειγματοληψία υψηλού ρυθμού (εκατοντάδες ή χιλιάδες σημεία ανά δευτερόλεπτο)
- Επιταχύνει τη διαδικασία, ώστε να πραγματοποιείται σε πραγματικό (σχεδόν) χρόνο
- Δύναται να διακρίνει χρωματική πληροφορία της εκάστοτε επιφάνειας σε συνδυασμό με την τρισδιάστατη γεωμετρία της

Η δημιουργία πιστών τρισδιάστατων αναπαραστάσεων που αποτελούνται από ακανόνιστες επιφάνειες απαιτεί συνήθως πολύ χρόνο και εργασία. Η τρισδιάστατη σάρωση είναι ένα σημαντικό νέο εργαλείο για την τεκμηρίωση αντικειμένων και τη μεταφορά τους στον ψηφιακό κόσμο.

Οι τρισδιάστατοι σαρωτές απαιτούν εφαρμογές μετρήσεων ανώμαλων επιφανειών. Αν ακολουθήσει τρισδιάστατη εκτύπωση, δεν επαρκεί μόνο η αμιγής συλλογή δεδομένων. Μεγάλη προσοχή πρέπει να δοθεί και στην μετέπειτα επεξεργασία των δεδομένων. Ο χρόνος που απαιτείται για τη δημιουργία ενός υψηλής πιστότητας τρισδιάστατου μοντέλου είναι πολύ μεγαλύτερος από τον χρόνο σάρωσης.

# *Ερωτήσεις*

- 1. Αναφέρετε παραδείγματα χρήσης προϊόντων τρισδιάστατης εκτύπωσης.
- 2. Σε τι διαφέρει η τεχνική της τρισδιάστατης εκτύπωσης από την τρισδιάστατη λάξευση;
- 3. Ποιες λειτουργίες εκτελεί ο τρισδιάστατος σαρωτής;

# *Δραστηριότητες*

- *1. Με την ομάδα σου θα ερευνήσετε στο Διαδίκτυο (π.χ. http://goo.gl/qpedVZ, http://goo.gl/ gDG6Q2*, *https://goo.gl/ut9h9D*, *http://goo.gl/o6IJ1J*, *http://goo.gl/v5NxKe*, *http://goo. gl/Fv49hO*) *και θα συνθέσετε σύντομες παρουσιάσεις σχετικές με το πως δουλεύουν οι 3D εκτυπωτές.*
- *2. Θα σχεδιάσετε αντικειμένα για 3D εκτύπωση με online εφαρμογές:(π.χ. http://www.3dtin. com*, *https://www.tinkercad.com*, *http://stephaneginier.com*)

# *ΠΗΓΕΣ- ΥΛΙΚΟ ΓΙΑ ΕΠΙΠΛΕΟΝ ΜΕΛΕΤΗ*

- $\triangleright$  DIGITECH-III: http://www.ipet.gr/digitech2
- $\triangleright$  INFOGRAPHIC: How 3D Printing Works (2012) (http://goo.gl/qpedVZ)
- Από την Κλασσική στην Τρισδιάστατη Εκτύπωση: Αρχές και Εφαρμογές, Ερευνητική Εργασία μαθητών του 1ου Πρότυπου Πειραματικού ΓΕΛ Θεσ/νίκης (2013)  $(http://goo.g1/gDG6Q2)$
- $>$  3D printing, Wikipedia (https://goo.gl/ut9h9D)
- $\triangleright$  Infographic: The History of 3D Printing (2013) (http://goo.gl/o6IJ1J)
- $\triangleright$  What is 3D printing? (http://goo.gl/v5NxKe)
- $\triangleright$  Εφαρμογές 3D printing (http://goo.gl/OYJbCD)
- $\triangleright$  To παρελθόν, το παρόν και το μέλλον του 3D printing (άρθρο, 2012)  $(\frac{http://goo.g1/5qQwcz}{$
- $\triangleright$  Εργαστήριο: Τρισδιάστατη εκτύπωση, Ίδρυμα Ευγενίδου (http://goo.gl/tRE1Jw)
- $\geq$  How-To Videos for Cube 3D Printer (http://goo.gl/Fv49hO)

# Φύλλο Σημειώσεων Μαθήτριας/Μαθητή

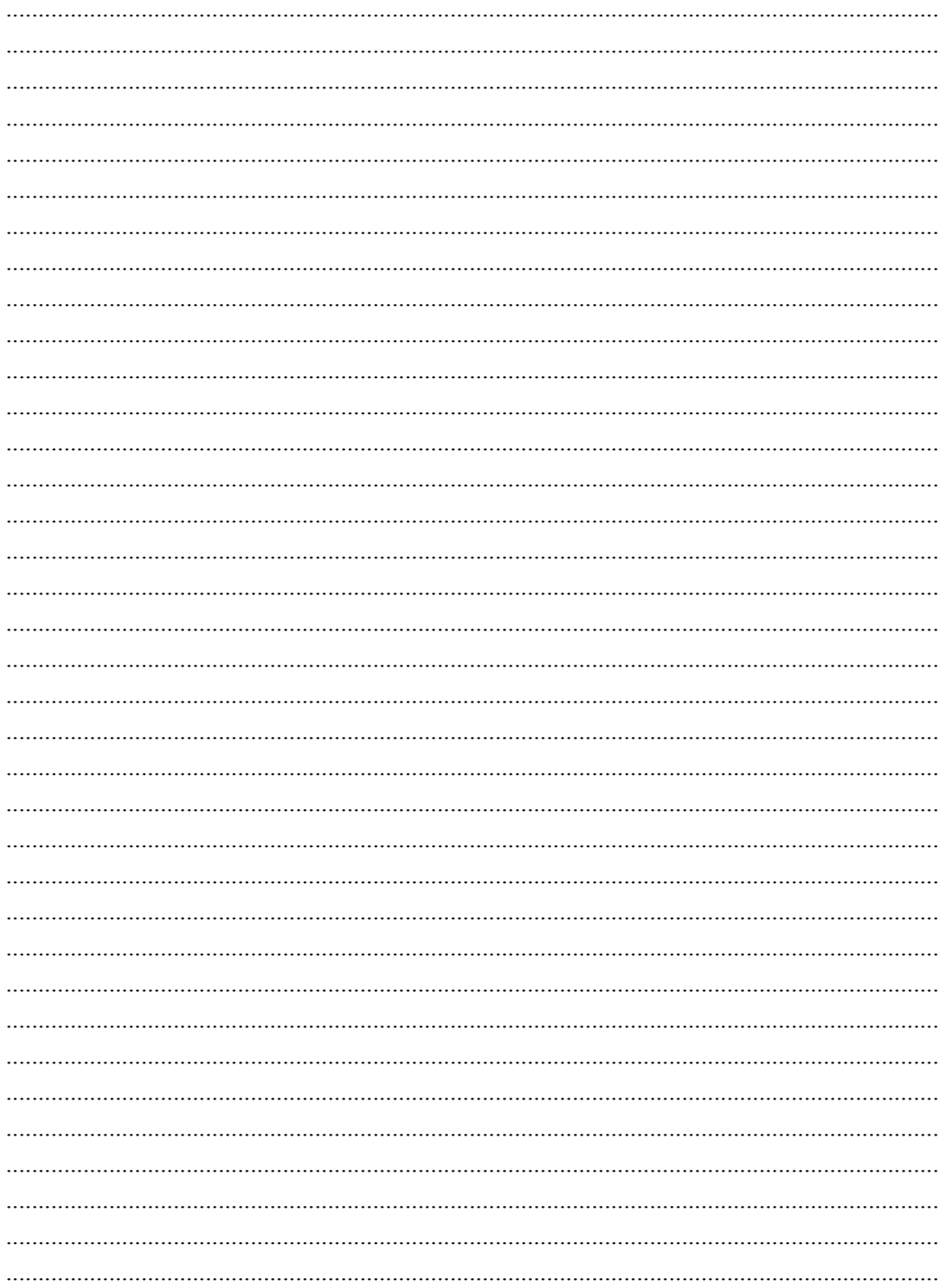

# Φύλλο Σημειώσεων Μαθήτριας/Μαθητή

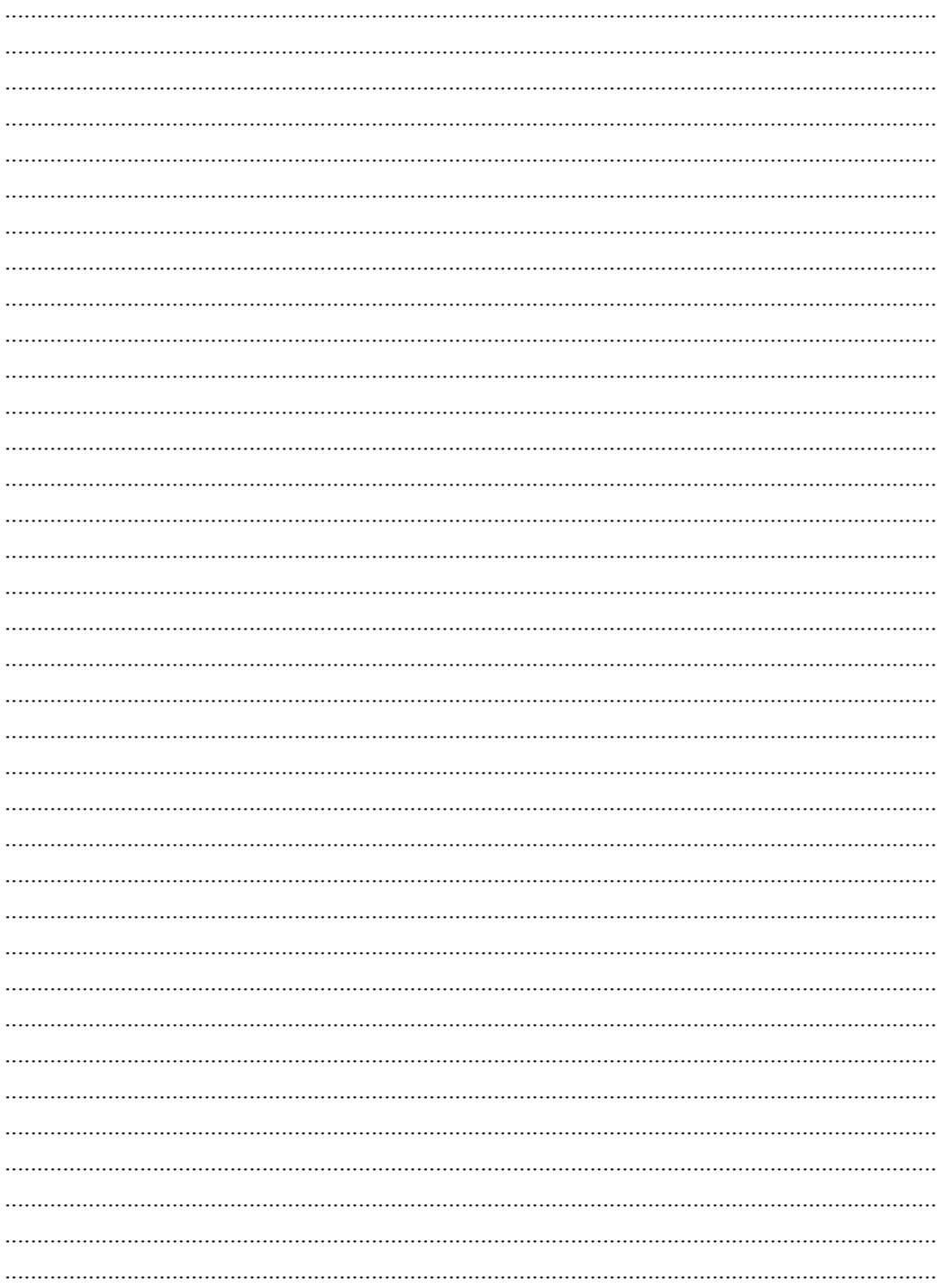

# *Μέρος Β΄*

*Στοιχεία Υλικού Ψηφιακής Τεχνολογίας*

*Υλικό Υπολογιστών: από το μακρόκοσμο*  ικο 1πολογιστων:<br>τό το μακρόκοσμο<br>στο μικρόκοσμο
# **10. Υλικό Υπολογιστών: από το μακρόκοσμο στο μικρόκοσμο**

# **Στόχοι**

Μετά την μελέτη του κεφαλαίου θα είσαι ικανός/ή να:

- 9 απαριθμείς τις βασικές μονάδες ενός Υπολογιστικού Συστήματος
- 9 περιγράφεις τον τρόπο διαχείρισης της πληροφορίας σε ένα υπολογιστικό σύστημα
- 9 προσδιορίζεις τους βασικούς σταθμούς στην εξέλιξη του υλικού του υπολογιστή,
- 9 συσχετίζεις την εξέλιξη του Υλικού με την εξέλιξη των βασικών δομικών στοιχείων των κυκλωμάτων
- 9 αναγνωρίζεις τη χρήση λογικών τελεστών στην καθημερινή ζωή
- 9 περιγράφεις τον τρόπο εκτέλεσης λογικών πράξεων
- 9 απαριθμείς και να περιγράφεις τις ιδιότητες της άλγεβρας Boole
- 9 συνδυάζει τους λογικούς τελεστές με τις λειτουργίες των πυλών
- 9 αναγνωρίζεις τις λογικές πύλες ως βασικό δομικό στοιχείο σε κάθε υπολογιστικό σύστημα
- 9 διακρίνεις τους διαφορετικούς τύπους λογικών πυλών από τη σχηματική αναπαράστασή τους
- 9 σχεδιάζεις λογικές πύλες
- 9 περιγράφεις τη λειτουργία των βασικών πυλών 2 εισόδων συμπληρώνοντας πίνακα αλήθειας

**Βασική ορολογία:** Κεντρική Μονάδα, Κεντρική Μνήμη, Διάδρομοι, Λογικές Προτάσεις, Λογικές Πράξεις, Άλγεβρα Boole

**Εισαγωγή:** Μπορεί το Υλικό των Υπολογιστών μας να πραγματοποιεί ταχύτατα εκπληκτικά σύνθετες εργασίες σε διάφορες μορφές δεδομένων και τα κυκλώματα από τα οποία αποτελείται να παρουσιάζουν εξαιρετική πολυπλοκότητα, στην πραγματικότητα όμως όλα ξεκινούν αρκετά απλά.

Μικροσκοπικά ηλεκτρονικά στοιχεία συνδυάζονται για να υλοποιήσουν στοιχειώδη κυκλώματα που καθένα κάνει μια απλή πράξη σε επίπεδο bit. Έτσι, η επεξεργασία κάθε είδους δεδομένων (κειμένου, εικόνας, ήχου, βίντεο) που για τον υπολογιστή δεν είναι παρά σειρές από 0 και 1, βασίζεται στη λειτουργία των ηλεκτρονικών στοιχείων που θα μελετήσουμε στην ενότητα αυτή. Εργαλείο για τη μελέτη αυτή είναι ένας πολύ σπουδαίος κλάδος των μαθηματικών, η δυαδική λογική, που όπως θα διαπιστώσουμε, μας είναι ήδη πολύ γνωστή!

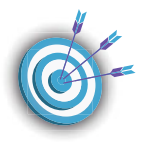

## **10.1 Δομή υπολογιστών και διακίνηση της πληροφορίας**

Βασικές μονάδες υλικού του υπολογιστή που συνδέονται μεταξύ τους και καθεμία εκτελεί διαφορετική λειτουργία είναι:

Μονάδες Εισόδου: χρησιμοποιούνται για να επικοινωνεί ο Η/Υ με το εξωτερικό περιβάλλον ώστε να δέχεται δεδομένα για επεξεργασία αλλά και προγράμματα που κατευθύνουν την επεξεργασία αυτή.

Κεντρική ή Κύρια Μνήμη (ΚΜ / Main Memory): εκεί αποθηκεύετονται προσωρινά (μνήμη RAM) α) το πρόγραμμα όταν βρίσκεται σε κατάσταση εκτέλεσης, β)το σύνολο ή μέρος των δεδομένων που χρησιμοποιούνται κατά την εκτέλεση του προγράμματος καθώς και γ) τα αποτελέσματα της επεξεργασίας. Μέρος της Κεντρικής Μνήμης θεωρείται και η μόνιμη, μόνο για ανάγνωση, μνήμη ROM. Παλιότερα ο αρχικός κώδικας που εκτελείται κατά την έναρξη της λειτουργίας του υπολογιστή (ΒΙΟS) ήταν αποθηκευμένος στην τυπική μνήμη ROM αλλά η ανάγκη για ενημερώσεις του BIOS οδήγησε στην αποθήκευσή του σε flash/EEPROM, μνήμη που έχει δυνατότητες επαναπρογραμματισμού.

Κεντρική Μονάδα Επεξεργασίας (ΚΜΕ / Central Processing Unit – CPU ή μικροεπεξεργαστής/ microprocessor): **επεξεργάζεται** δεδομένα σύμφωνα με το πρόγραμμα που υπάρχει στην Κεντρική Μνήμη, **ελέγχει** τη ροή των δεδομένων από και προς την Κεντρική ή Βοηθητική μνήμη, **στέλνει** αποτελέσματα στη μονάδα εξόδου.

Μονάδες Εξόδου: παρουσιάζουν ενδιάμεσα δεδομένα ή αποτελέσματα σε μορφή που έχει επιλέξει ο χρήστης ή ελέγχουν τις λειτουργίες πολύπλοκων μηχανημάτων.

Βοηθητική Μνήμη ή Περιφερειακή Μνήμη: τη διαχειρίζεται ο χρήστης για μακρόχρονη αποθήκευση δεδομένων και προγραμμάτων

Η φορά ροής δεδομένων/πληροφορίας μεταξύ των μονάδων ενός Η/Υ φαίνεται παρακάτω:

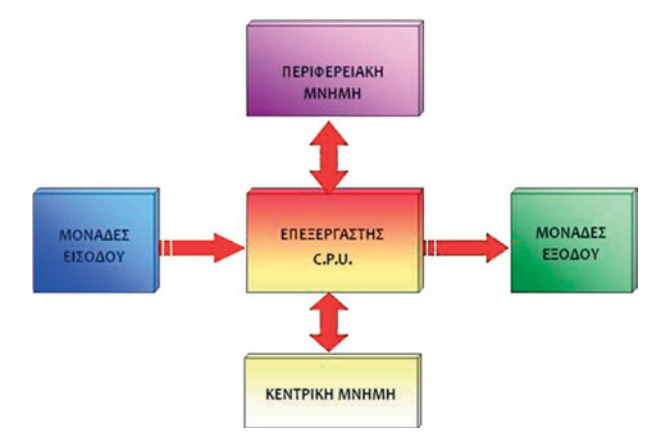

Οι μονάδες του Η/Υ επικοινωνούν μέσω διαδρόμων (buses) οι οποίοι περιέχουν γραμμές ελέγχου και γραμμές δεδομένων.

Διάδρομος δεδομένων: μεταφέρει από την ΚΜ στην ΚΜΕ, α) τις προς εκτέλεση εντολές του προγράμματος, β) τα δεδομένα από την ΚΜ προς την ΚΜΕ για επεξεργασία αλλά και στην αντίστροφη κατεύθυνση, για αποθήκευση.

Διάδρομος διευθύνσεων: μεταφέρει από την ΚΜΕ προς την ΚΜ στοιχεία για τη διεύθυνση μνήμης όπου θα γίνει ανάγνωση ή αποθήκευση δεδομένων.

Διάδρομος ελέγχου: μεταφέρει από την ΚΜΕ προς την ΚΜ σήμα που σχετίζεται με την ενέργεια που θα γίνει στα δεδομένα (ανάγνωση ή εγγραφή).

*ΦΥΛΛΟ ΕΡΓΑΣΙΑΣ: ΦΕ\_2.1.1\_ΒΑΣΙΚΑ\_ ΜΕΡΗ\_ΗΥ (http://goo.gl/kgYtoH)*

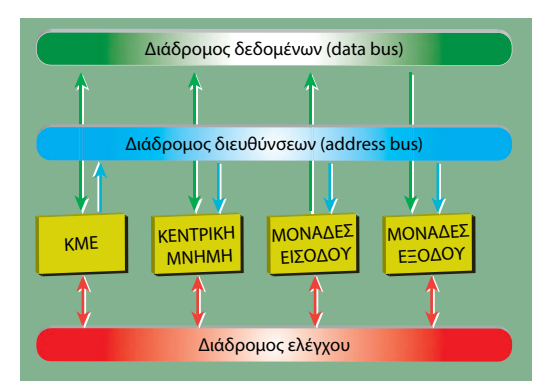

# **10.2 Σύντομη Ιστορία των Ηλεκτρονικών Υπολογιστών**

**Α) Η ΠΡΟΪΣΤΟΡΙΑ:** αναφέρεται σε υπολογιστικά εργαλεία και συσκευές που κατά καιρούς χρησιμοποίησε ο άνθρωπος για να τον διευκολύνουν στους υπολογισμούς του πριν από την εμφάνιση του πρώτου υπολογιστή, του Eniac, το 1947.

**1) Ο Άβακας ή Αριθμητήριο**: Η πρώτη υπολογιστική μηχανή που κατασκεύασε ο άνθρωπος και χρησιμοποιήθηκε πριν από το 4.000 π.Χ. στην κοιλάδα της Μεσοποταμίας και στη σημερινή του μορφή το 2.600 π.Χ. από τους Κινέζους. Έχει χάντρες σε δύο τμήματα με τιμές αντίστοιχα 1, 10, 100, 1000 και 5, 50, 500, 5000. Μπορεί να κάνει και τις τέσσερις αριθμητικές πράξεις και κάποιος που είναι εξοικειωμένος με τη χρήση του μπορεί να κάνει πολύ γρήγορα υπολογισμούς.

**2) Ο Υπολογιστής των Αντικυθήρων**: Βρέθηκε το 1900 κοντά στο ομώνυμο νησί από σφουγγαράδες και είναι γνωστός και σαν «Αστρολάβος των Αντικυθήρων». Οι αστρολάβοι ήταν όργανα που χρησιμοποιήθηκαν στην αρχαιότητα για αστρονομικές παρατηρήσεις. Αποτελείται από πολλούς οδοντωτούς τροχούς και έχει κινήσει το ενδιαφέρον Άγγλων κυρίως επιστημόνων. Έχουν γραφτεί πολλές μελέτες για τον τρόπο κατασκευής και λειτουργίας του. Θεωρείται σαν ένα είδος «αρχαίου υπολογιστή».

**3) Η Μηχανή του Pascal**: Την κατασκεύασε το 1642 σε ηλικία 19 ετών για να βοηθήσει τον πατέρα του που ήταν φοροεισπράκτορας. Η μηχανή του, που ονομάστηκε «Πασχαλίνα», έκανε προσθέσεις και αφαιρέσεις με συστήματα γραναζιών. Ήταν η πρώτη αθροιστική μηχανή και μπορούσε να κάνει αυτόματη μεταφορά στις δεκάδες.

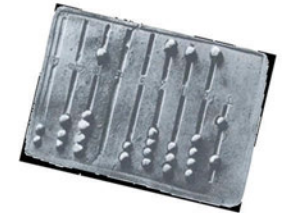

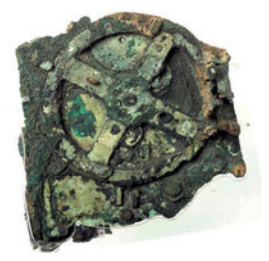

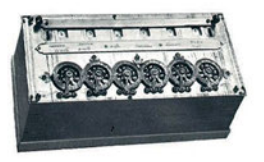

**4) Η Μηχανή του Leibniz**: Τελειοποίησε τη μηχανή του Pascal το 1674 για να μπορεί να κάνει πολλαπλασιασμούς και διαιρέσεις.

**5) Η Μηχανή του Jacquard**: Την κατασκεύασε το 1820 και χρησιμοποιούσε διάτρητες καρτέλες για να μπορεί να υφαίνει αυτόματα διάφορα υφάσματα. Αλλάζοντας τις θέσεις διάτρησης των δελτίων, δημιουργούσε νέα σχέδια στο ύφασμα. Το δελτίο, δηλαδή, αποθήκευε πληροφορίες.

**6) Η Μηχανή του Babbage**: Ο Babbage ήταν Μαθηματικός στο Cambridge της Αγγλίας και κατασκεύασε το 1812 τη διαφορική μηχανή για να κάνει μαθηματικούς υπολογισμούς. Προσπάθησε ακόμη να φτιάξει και την αναλυτική μηχανή, που θεωρείται ο πρόδρομος του σημερινού Η/Υ και εκτίθεται σήμερα στο Μουσείο Επιστημών του Λονδίνου.

Η Αναλυτική Μηχανή είχε την Αποθήκη (Μνήμη) που αποτελείτο από τρύπες πάνω σε καρτέλες και εκεί κρατούνταν τα δεδομένα, την Αριθμητική Μονάδα (Μύλος), όπου γίνονταν οι πράξεις και τον Έλεγχο για να γίνονται σωστά οι λειτουργίες. Ό,τι δηλαδή έχουν και οι σημερινοί Η/Υ, μόνο που η τεχνολογία της εποχής του δεν ήταν αρκετή για να βοηθήσει τον Babbage να ολοκληρώσει τη συσκευή του.

**7) Η Μηχανή του Hollerith**: Ήταν μια μηχανή πινάκων που λειτουργούσε με διάτρητες καρτέλες και με τη βοήθειά της κατόρθωσε το 1890 να μελετήσει τα απογραφικά στοιχεία των ΗΠΑ μέσα σε τέσσερις μόλις εβδομάδες. Η βοήθεια που πρόσφερε αυτή η μηχανή ήταν τόσο μεγάλη, αρκεί να σκεφτεί κανείς ότι τα απογραφικά στοιχεία της προηγούμενης δεκαετίας δεν είχαν ακόμη μελετηθεί. Από την εταιρεία που ίδρυσε ο Hollerith προήλθε το 1924 η πολύ γνωστή στον χώρο των Η/Υ σήμερα ΙΒΜ.

**Β) Η ΙΣΤΟΡΙΑ ΤΩΝ Η/Υ:** η περίοδος από την κατασκευή του πρώτου υπολογιστή, με σημερινή μορφή, δηλ. με δική του μνήμη και πρόγραμμα, μέχρι και τους σύγχρονους υπολογιστές.

# Β1) Η Εποχή Πριν από τον Πρώτο Υπολογιστή

**Ο Υπολογιστής Ζ3:** υπολογιστής αυτός κατασκευάστηκε το 1941 στη Γερμανία από τον καθηγητή *Konrad Zuse* και χρησιμοποιήθηκε αποκλειστικά στον στρατό. Λειτουργούσε με διάτρητη χαρτοταινία, είχε μνήμη 64 λέξεων και έκανε τις πράξεις του στο δυαδικό σύστημα. Καταστράφηκε σ' έναν βομβαρδισμό του Βερολίνου το 1944.

**Ο Υπολογιστής Mark I** Κατασκευάστηκε το 1944 στο Harvard των ΗΠΑ με τη συνεργασία του επιστήμονα *Howard Aiken* και της εταιρείας ΙΒΜ. Ήταν μια μεγάλη μηχανή που έκανε πολύ θόρυβο και χαλούσε συνέχεια. Λειτούργησε μέχρι το 1959 και σήμερα εκτίθεται στο Πανεπιστήμιο του Harvard.

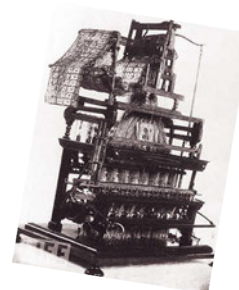

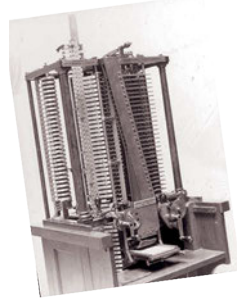

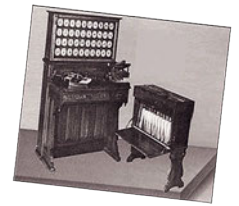

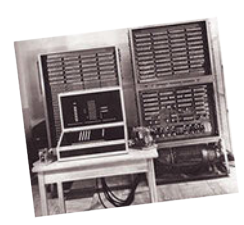

**Ο Υπολογιστής ABC** Ο υπολογιστής αυτός ήταν ο πρώτος που χρησιμοποιήθηκε για την επίλυση μαθηματικών προβλημάτων. Χρησιμοποιούσε ηλεκτρονικές λυχνίες και το δυαδικό σύστημα. Οι κατασκευαστές του ήταν οι Atanasoff και Berry, απ' όπου πήρε και το όνομα *ABC*  (*Atanasoff-Berry-Computer*).

# *Β2) Οι Γενιές των Η/Υ*

# **1η Γενιά**

Η γενιά αυτή κράτησε από το 1944-1958 και το κύριο δομικό στοιχείο των υπολογιστών αυτής της γενιάς ήταν οι *ηλεκτρονικές λυχνίες.* Ο *Eniac* (*Electronic Numerator Integrator and Calculator*) θεωρείται σήμερα ο πρώτος Η/Υ. Κατασκευάστηκε το 1947 στην Πενσυλβάνια των ΗΠΑ και σχεδιάστηκε αρχικά για στρατιωτικές ανάγκες. Αποτελούνταν από 19.000 λυχνίες, ζύγιζε 30 τόνους και καταλάμβανε 270 τετρ. μέτρα με κατανάλωση ηλεκτρικής ενέργειας 200 KW. Μπορούσε να κάνει 300 πολλαπλασιασμούς το δευτερόλεπτο.

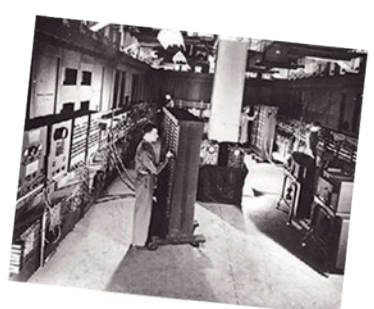

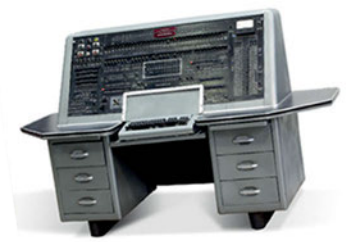

Ο Eniac χαλούσε συχνά, έκανε πολλά λάθη και είχε το μεγάλο μειονέκτημα ότι κάθε φορά που ήθελαν να τρέξουν ένα καινούργιο πρόγραμμα, έπρεπε να ξηλώσουν και να ξανασυνδέσουν πολλές από τις καλωδιώσεις του.

Εμφανίστηκε τότε ο Ούγγρος επιστήμονας *John Von Neumann*, ο οποίος δημιούργησε τις βάσεις ενός σύγχρονου υπολογιστή δηλ. α) χρήση του δυαδικού συστήματος αρίθμησης και β) αποθήκευση των δεδομένων και του προγράμματος στη μνήμη του υπολογιστή. Βασισμένοι στις ιδέες του Neumann, δημιούργησαν το 1951 τον Η/Υ *Edvac* και το 1949 τον Η/Υ *Edsac* στην Αγγλία.

Στις αρχές της δεκαετίας του '50 εμφανίστηκε ο Η/Υ *Univac* που ήταν ένας μεγάλος σταθ-

μός στην ιστορία των Η/Υ, γιατί ήταν ο πρώτος υπολογιστής που κατασκευάστηκε μαζικά και πουλήθηκε σε εταιρείες και δημόσιες υπηρεσίες. Έτσι, πολύς κόσμος άρχισε τότε να ασχολείται με τους υπολογιστές που, από μυστηριώδεις μηχανές, έγιναν ένα χρήσιμο εργαλείο για τον καθένα. Ο Univac-1 χρησιμοποιήθηκε για την απογραφή του πληθυσμού των ΗΠΑ, όπου αντικατέστησε τις μηχανές IBM, που χρησιμοποιούνταν από το 1890. Οι υπολογιστές της πρώτης γενιάς χρησιμοποιήθηκαν αποκλειστικά για στρατιωτικές και επιστημονικές εφαρμογές.

#### **2η Γενιά**

Η γενιά αυτή κράτησε από το 1958-1964 και το κύριο χαρακτηριστικό της ήταν η αντικατάσταση των ηλεκτρονικών λυχνιών από τα *τρανζίστορς*. Αυτό είχε σαν συνέπεια τη μεγάλη μείωση του όγκου, της κατανάλωσης και του κόστους των υπολογιστών και την αύξηση της ταχύτητάς τους. Ο πρώτος Η/Υ αυτής της γενιάς ήταν ο 1401 της ΙΒΜ, που πουλήθηκε σε 15.000 αντίγραφα. Άλλοι υπολογιστές αυτής της γενιάς ήταν ο γαλλικός Honeywell-Bull και οι Control Data, General Electric και NCR.

Εμφανίζονται ακόμα και οι πρώτες *γλώσσες προγραμματισμού*, που ήταν η FORTRAN και η COBOL. Η πρώτη χρησιμοποιήθηκε για μαθηματικούς υπολογισμούς, ενώ η δεύτερη για εμπορικές εφαρμογές (μισθοδοσία, λογιστικά κ.ά.) και χρησιμοποιείται πολύ ακόμα και σήμερα.

Η τεχνολογία των τρανζίστορς προχώρησε πολύ στη διάρκεια αυτής της γενιάς και άρχισε η ολοκλήρωση (συγκέντρωση) των ηλεκτρονικών στοιχείων σε μικρά κομμάτια από πυρίτιο. Μεγάλες εταιρείες στην τεχνολογία αυτή δημιουργήθηκαν στην Καλιφόρνια των ΗΠΑ, σε μια περιοχή που είναι γνωστή σαν *Κοιλάδα του Πυριτίου* (*Silicon Valley*).

#### **3η Γενιά**

Η γενιά αυτή κράτησε από το 1964-1971 και το κύριο χαρακτηριστικό της ήταν η αντικατάσταση των τρανζίστορς από τα *Ολοκληρωμένα Κυκλώματα* (Ο/Κ) ή chips, τα οποία είναι πολύ μικρά κομμάτια από πυρίτιο που συγκεντρώνουν πολλές χιλιάδες ηλεκτρονικά στοιχεία.

Ο πιο χαρακτηριστικός Η/Υ αυτής της γενιάς είναι ο ΙΒΜ 360, που ήταν ο πρώτος που χρησιμοποίησε *λειτουρ-*

*γικό σύστημα* (*operating system*), δηλ. ένα ειδικό πρόγραμμα για την εύκολη επικοινωνία του χρήστη με τον υπολογιστή, και ακόμα και ο πρώτος που χρησιμοποίησε *μαγνητικούς δίσκους* για την αποθήκευση των δεδομένων.

Άλλοι υπολογιστές αυτής της γενιάς ήταν οι CDC 3600 και 6600 και ο γαλλικός CII. Εμφανίζονται ακόμα και οι μίνι υπολογιστές, που είναι μικροί, φθηνοί, γρήγοροι και κατάλληλοι για χρήση σε ιδιωτικές εταιρείες. Ο πρώτος μίνι υπολογιστής ήταν ο PDP-8 της εταιρείας DEC.

Η γενιά αυτή χαρακτηρίστηκε και από τη μεγάλη ανάπτυξη του *Λογισμικού* (*Software*). Δημιουργήθηκε η γλώσσα προγραμματισμού *Basic*, που χρησιμοποιείται μέχρι και σήμερα, και είναι η πιο κατάλληλη γλώσσα για όσους είναι αρχάριοι στον προγραμματισμό. Εμφανίστηκαν ακόμη τα *συστήματα καταμερισμού χρόνου* (*timesharing*), όπου πολλοί χρήστες μπορούν να δουλεύουν μαζί σ' έναν υπολογιστή, αλλά ο καθένας νομίζει ότι ο υπολογιστής είναι δικός του.

Ενώ μέχρι τότε τα προγράμματα ήταν δωρεάν και δινόταν από την εταιρεία μαζί με την αγορά του υπολογιστή, πρώτη η ΙΒΜ το 1969 χρέωσε ξεχωριστά τα προγράμματα από το μηχάνημα

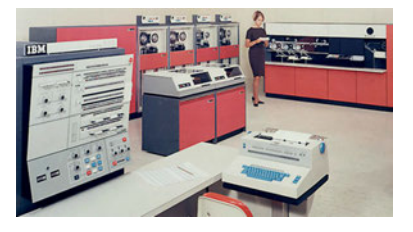

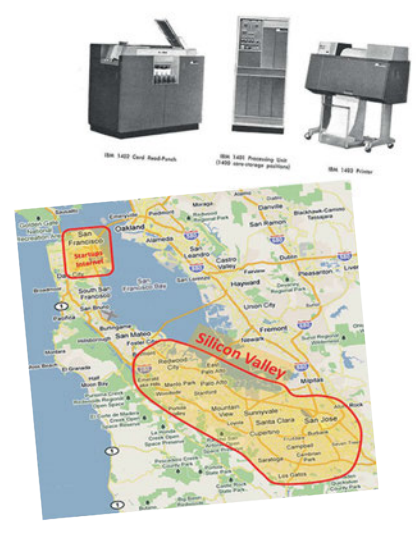

και ακολούθησαν κι άλλες εταιρείες αυτή την τακτική. Δημιουργήθηκαν έτσι οι *Εταιρείες Λογισμικού* (*Software Houses*), που αποκλειστική τους απασχόληση είναι η δημιουργία και διάθεση προγραμμάτων για υπολογιστές.

#### **4η Γενιά**

Η γενιά αυτή κρατάει από το 1971 έως σήμερα. Κύριο χαρακτηριστικό αυτής της γενιάς είναι η εμφάνιση των Ολοκληρωμένων Κυκλωμάτων Πολύ Μεγάλης Κλίμακας (VLSI - Very Large Scale Integration), όπου εκατομμύρια ηλεκτρονικά στοιχεία χωρούν σ' ένα πολύ μικρό κομμάτι πυριτίου. Έγινε έτσι δυνατή η κατασκευή του *μικροεπεξεργαστή* (*microprocessor*) και οι υπολογιστές μίκρυναν σε όγκο και αυξήθηκε τόσο η απόδοσή τους, ώστε έγιναν απαραίτητοι σε πάρα πολλές εταιρείες και άρχισε η οικιακή χρήση τους.

Οι πρώτοι μικροεπεξεργαστές ήταν ο 4004 και ο 8008 και ακολούθησαν ο 8080, ο 8086/8088, ο 80286, ο 80386, ο 80486 και σήμερα είναι ο πολύ δυνατός Pentium.

Στις αρχές της δεκαετίας του '80 εμφανίστηκαν οι *Προσωπικοί Υπολογιστές* (*PC - Personal Computer*), που έγιναν σιγά-σιγά τόσο δυνατοί, ώστε αντικατέστησαν όλα σχεδόν τα υπολογιστικά συστήματα.

Οι πρώτοι προσωπικοί υπολογιστές ήταν ο Altair 8800, οι Apple I και II, ο TRS-80 της Radio Shack και ο IBM-PC. Στα προγράμματα πρωτοπόρησε η εταιρεία Apple, που πρώτη δημιούργησε το φιλικό περιβάλλον εργασίας για τον χρήστη με τα *παράθυρα (windows)*. Στην αγορά, όμως, κυριάρχησαν τα συμβατά με ΙΒΜ συστήματα και μόλις πρόσφατα εμφανίστηκε σ' αυτά και το περιβάλλον των windows.

Τα παράθυρα (windows) λέμε ότι είναι φιλικά προς τον χρήστη (user friendly), γιατί μπορεί να τα μάθει και να τα χειριστεί πολύ εύκολα και κάποιος που είναι αρχάριος με τους υπολογιστές.

# **5η Γενιά**

Η τεχνολογία για τη γενιά αυτή εξελίσσεται στις μέρες μας, με κύριους άξονες την ακόμα ευκολότερη επικοινωνία του Η/Υ με τον άνθρωπο, την πολύ μεγάλη ταχύτητα επεξεργασίας, την εμφάνιση της Τεχνητής Νοημοσύνης, δηλ. η ικανότητα των υπολογιστών να σκέπτονται, και ακόμη να μπορούν να καταλαβαίνουν την ανθρώπινη φωνή.

 *(πηγή: ΚΕ.ΠΛΗ.ΝΕ.Τ. Φλώρινας http://goo.gl/1G21Yc)*

# *Δραστηριότητες*

- *1. Συλλέξτε φωτογραφίες από το διαδίκτυο που αναδεικνύουν τη σχέση των χαρακτηριστικών των Η/Υ στο πέρασμα του χρόνου (με έμφαση στο 2ο μισό του 20ου αιώνα) με τα χαρακτηριστικά των ηλεκτρονικών στοιχείων τους και παρουσιάστε σε διαφάνειες ή video τις παρατηρήσεις σας.*
- *2. Αναζητήστε στο περιβάλλον σας (οικογένεια, φίλους κλπ) παλαιότερο υλικό υπολογιστών, φωτογραφήστε το και ετοιμάστε έκθεση φωτογραφιών στην τάξη σας. Κάθε φωτογραφία να συνοδεύεται από περιγραφή του αντικειμένου με χρονολογία κατασκευής/απόκτησής του.*

# *ΦΥΛΛΟ ΕΡΓΑΣΙΑΣ***:** *ΦΕ\_2.1.2\_ΙΣΤΟΡΙΚΗ\_ΑΝΑΔΡΟΜΗ (http://goo.gl/LdjMGX)*

# **10.3 Λογικές πράξεις και άλγεβρα Boole**

# **Λογικές προτάσεις**

Μία πρόταση που μπορεί να χαρακτηριστεί αληθής ή ψευδής, ονομάζεται **Λογική πρόταση**.

π.χ. Το 5 είναι φυσικός αριθμός (αληθής)

Το 5 είναι άρτιος αριθμός (ψευδής)

Υπάρχουν λογικές προτάσεις που είναι πάντα αληθείς ή πάντα ψευδείς. Μια τέτοια πρόταση ονομάζεται **Λογική Σταθερά**

π.χ. Μετά το Σάββατο έρχεται η Κυριακή

Μια πρόταση που μπορεί άλλοτε να είναι αληθής και άλλοτε ψευδής λέγεται **Λογική μεταβλητή**.

π.χ. Ο φυσικός αριθμός χ είναι μεγαλύτερος του 5.

Με μεταβλητές που οι δυνατές διακριτές τιμές τους είναι μόνο δυο, ασχολείται η **Δυαδική Λογική**.

# **Βασικές Λογικές Πράξεις**

Στη δυαδική λογική, υπάρχουν λογικές πράξεις (τελεστές) που μπορούν να εκτελούν συγκεκριμένη λειτουργία σε μια πρόταση (πράξη ΝΟΤ) ή συνδυάζουν μεταξύ τους δυο ή περισσότερες προτάσεις (π.χ. AND, OR).

**NOT**, (ΟΧΙ, άρνηση, αντιστροφή ή συμπλήρωμα): αντιστρέφει την τιμή της λογικής πρότασης

 $\pi$ .χ. Α $\rightarrow$ Εξω βρέχει. (ψευδής)

NOT Α→Έξω δεν βρέχει. (αληθής)

**ΑΝD**, (KAI, σύζευξη, λογικός πολλαπλασιασμός): δύο ή περισσότερες προτάσεις που συνδέονται με το ΑND σχηματίζουν αληθή πρόταση όταν όλες οι επιμέρους προτάσεις είναι αληθείς.

 $\pi$ .χ. Α-To 3 είναι διαιρέτης του 10 (ψευδής)

Β-ΣΤο10 είναι διαιρέτης του 100 (αληθής)

A AND  $B\rightarrow To$  3 είναι διαιρέτης του 10 και το 10 είναι διαιρέτης του 100 (ψευδής).

*Σκεφτείτε και την περίπτωση που η ένας κινηματογράφος προσφέρει εκπτωτικό εισιτήριο στους μαθητές. Για να μπουν λοιπόν δύο φίλοι στον κινηματογράφο με εκπτωτικό εισιτήριο θα πρέπει και οι δύο να είναι μαθητές.*

**ΟR**, (H', διάζευξη, λογική πρόσθεση): δυο ή περισσότερες προτάσεις που συνδέονται με το ΟR σχηματίζουν αληθή πρόταση όταν τουλάχιστον μια από τις επιμέρους προτάσεις είναι αληθής.

 $\pi$ .χ. Α $\rightarrow$ Το 10 διαιρείται με το 5. (αληθής)

 $B\rightarrow$ Το 10 διαιρείται με το 3. (ψευδής)

A OR  $B\rightarrow$  Το 10 διαιρείται με το 5 ή το 10 διαιρείται με το 3. (αληθής)

*Σκεφτείτε και την περίπτωση που ένα club επιτρέπει την είσοδο σε μια παρέα αν τουλάχιστον ένας από αυτήν είναι μέλος του club. Άρα δυο φίλοι μπορούν να διασκεδάσουν εκεί αν τουλάχιστον ένας από τους δυο (ή και οι δυο) είναι μέλη του club.*

Τις λογικές πράξεις ΟR και ΑΝD μπορούμε να τις περιγράψουμε χρησιμοποιώντας ως παράδειγμα τα παρακάτω κυκλώματα διακοπτών:

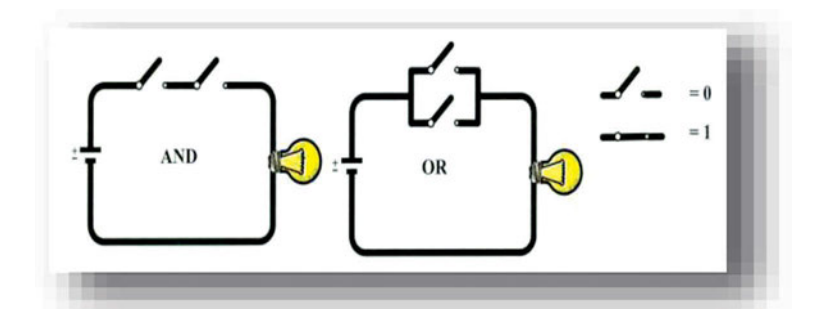

Για να ανάψει το λαμπάκι του αριστερού κυκλώματος θα πρέπει και οι δύο διακόπτες (σε σειρά) να είναι κλειστοί. Το λαμπάκι του δεξιού κυκλώματος θα ανάψει αν κλείσει τουλάχιστον ένας από τους δύο διακόπτες.

Αλλά υπάρχουν και κάπως πιο σύνθετες λογικές πράξεις όπως π.χ.:

**ΧΟR**, (ΑΠΟΚΛΕΙΣΤΙΚΟ Η', αποκλειστική διάζευξη): δυο προτάσεις που συνδέονται με XOR σχηματίζουν αληθή πρόταση όταν η μία είναι αληθής και άλλη ψευδής, δηλ. δεν αληθεύουν ταυτόχρονα και δεν είναι ταυτόχρονα ψευδείς.

π.χ.  $A\rightarrow\Sigma$ τη Χίο θα πάμε με πλοίο.

 $B\rightarrow\Sigma$ τη Χίο θα πάμε με αεροπλάνο

A ΧΟR Β $\rightarrow$ Στη Χίο θα πάμε με είτε πλοίο είτε με αεροπλάνο. (Δεν θα πάμε ταυτόχρονα και με τα δύο)!

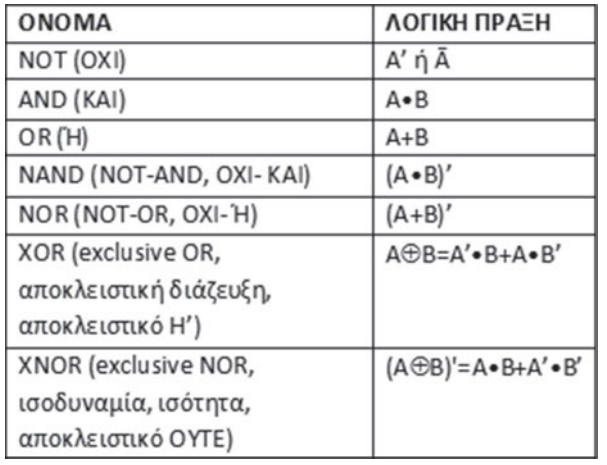

Συνοπτικά οι λογικές πράξεις στη δυαδική λογική φαίνονται στον πίνακα που ακολουθεί.

*από τον* George Boole *με το έργο του An Investigation of the Laws of Thought (Διερεύνηση των νόμων της σκέψης). Σύμφωνα με τον Huntington ο όρος «Άλγεβρα Boole» χρησιμοποιήθηκε για πρώτη φορά από τον Sheffer το 1913. Η άλγεβρα Boole είναι θεμελιώδους σημασίας για την επιστήμη της* Πληροφορικής *και αποτελεί την βάση για την θεωρητική μελέτη του πεδίου της* λογικής σχεδίασης*. Επιπλέον είναι σημαντική σε άλλα πεδία όπως η* Στατιστική*, η* Θεωρία συνόλων *και ο* προγραμματισμός*.* 

*Η άλγεβρα Boole εισήχθη το 1854* 

*Wikipedia: https://goo.gl/4VYHnP*

Όπως για μια λογική πρόταση υπάρχουν δύο πιθανοί χαρακτηρισμοί (αληθής ή ψευδής) έτσι και ένα ψηφιακό κύκλωμα στο υλικό του υπολογιστή μας, μπορεί να λειτουργεί με σήματα δυο μόνο καταστάσεων: υψηλής τάσης που βαφτίζουμε «κατάσταση 1» και χαμηλής τάσης που βαφτίζουμε «κατάσταση 0». Άρα για να μελετήσουμε τη λειτουργία των ψηφιακών κυκλωμάτων και να σχεδιάσουμε καινούρια, δανειζόμαστε τις αρχές και τους κανόνες της δυαδικής λογικής, που διατύπωσε το 1854 ο Άγγλος μαθηματικός και φιλόσοφος George Boole και αποτέλεσαν την άλγεβρα Boole.

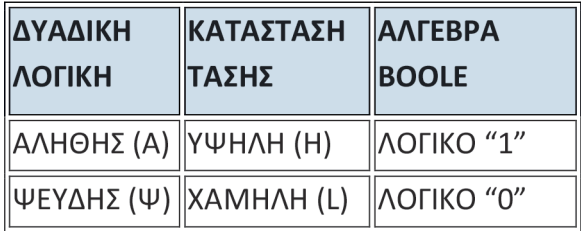

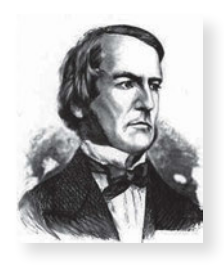

Έτσι , στη δυαδική λογική

 $1+1=1$ 

γιατί είναι ανάλογο με το να ενώσουμε δυο αληθείς λογικές προτάσεις με ανάμεσά τους το 'Η. Τότε, όπως είπαμε στην αρχή, προκύπτει αληθής πρόταση δηλ. 1.

Όμως ….

ΠΡΟΣΟΧΗ! Δεν συγχέουμε τη δυαδική λογική με τη δυαδική αριθμητική! Στη δυαδική αριθμητική:

*1+1=10* 

γιατί τότε…

*μια μονάδα + μια μονάδα= 1 δυάδα και μηδέν μονάδες*

Ισχύουν πάντως και στην άλγεβρα Boole μια σειρά από ιδιότητες που μας φαίνονται χρήσιμες όταν περιγράφουμε τη συμπεριφορά απλών ψηφιακών κυκλωμάτων και δίνονται στο διπλανό πλαίσιο.

Τα τρία πρώτα θεωρήματα είναι ήδη γνωστά. Προσοχή στα θεωρήματα De Morgan! Όταν «φεύγει» η παρένθεση, ο τελεστής αλλάζει!

Επιπλέον ισχύουν:

 $x \cdot x' = 0$   $x + x' = 1$ 

#### *Δραστηριότητες*

- *1. Διατυπώστε παραδείγματα λογικών προτάσεων*
- *2. Διατυπώστε παραδείγματα λογικών σταθερών*
- *3. Ενώστε προφορικά λογικές προτάσεις με τελεστή AND/ OR και εξετάστε αν προκύπτει αληθής ή ψευδής πρόταση*
- *4. Aν Α=Β=1 και C=D=0, να υπολογίστε την τιμή των εκφράσεων: (Α•Β) •C' και (A+B) •(C+D). Μεταβείτε στον ιστότοπο http://www.ambrsoft.com/MathCalc/LogicCalc/ LogicOperations.htm και επαληθεύστε τα αποτελέσματά σας*

*ΦΥΛΛΟ ΕΡΓΑΣΙΑΣ: ΦΕ\_ΒΘΠ\_2.1.3\_ΑΛΓΕΒΡΑ BOOLE* (*http://goo.gl/QEyQ15*) *, φάκελος kartes (http://goo.gl/OXLmy7)*

# **10.4 Λογικές Πύλες**

Σε ένα υπολογιστικό σύστημα, διάφορα κυκλώματα, εκτελούν τεράστιο πλήθος πολύπλοκων λειτουργιών με εκπληκτικά γρήγορο ρυθμό. Κάτι ανάλογο συμβαίνει σ' ένα ζωντανό οργανισμό. Στα διάφορα όργανά του εξελίσσονται κάθε χρονική στιγμή πολλές και πολύπλοκες λειτουργίες. Βασικό δομικό στοιχείο του οργανισμού είναι το κύτταρο. Στον υπολογιστή τα βασικά δομικά στοιχεία των ψηφιακών κυκλωμάτων του είναι οι *λογικές πύλες* **(***logic gates***)**.

Για να υλοποιηθεί μια λογική πράξη (ενότητα 2.1.3) υπάρχει συγκεκριμένος τύπος λογικής πύλης που κατασκευάζεται από συγκεκριμένο συνδυασμό τρανζίστορς. Κάποια κυκλώματα κατασκευάζονται από πολύ λίγες πύλες ενώ άλλα όπως οι μικροεπεξεργαστές περιέχουν μερικά εκατομμύρια πυλών. *Ολοκληρωμένα κυκλώματα με 4 πύλες*

ΑΞΙΩΜΑ ΑΝΤΙΜΕΤΑΘΕΣΗΣ: x +y=y+ x X\*V=V\* X ΘΕΩΡΗΜΑ ΕΠΙΜΕΡΙΣΜΟΥ: x\* (v+z)= x\*v+ x\*z ΘΕΩΡΗΜΑ ΠΡΟΣΕΤΑΙΡΙΣΜΟΥ: x +(y+z)=(x +y)+z ΘΕΩΡΗΜΑΤΑ DE MORGAN:  $(x + y)' = x' \cdot y'$ (x\*y)'=x'+y'

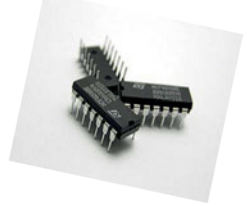

Τις τελευταίες δεκαετίες, καθώς το μέγεθος των τρανζίστορς μικραίνει, όλο και μεγαλύτερος αριθμός λογικών πυλών χωρά σε έναν μικροεπεξεργαστή. Αυτός είναι και ο βασικός λόγος που η πολυπλοκότητά των μικροεπεξεργαστών αλλά κυρίως η ταχύτητα επεξεργασίας αυξάνονται.

Κάθε λογική πύλη έχει …

- συγκεκριμένο αριθμό εισόδων. Σε κάθε είσοδο μπορεί να εφαρμοστεί είτε μια χαμηλή τάση π.χ. 0V (κατάσταση 0) είτε μια υψηλότερη τάση π.χ. 5V (κατάσταση 1).
- μια έξοδο που ανάλογα με τις τάσεις στις εισόδους και τον τύπο της πύλης θα βρεθεί είτε στην χαμηλή τιμή τάσης π.χ. 0V (κατάσταση 0) είτε στην υψηλότερη π.χ. 5V (κατάσταση 1).
- συγκεκριμένο σύμβολο που χρησιμοποιείται κατά την ψηφιακή σχεδίαση έτσι ώστε να μη χρειάζεται να μπαίνουμε στη διαδικασία να σχεδιάζουμε τα τρανζίστορς που περιέχει.

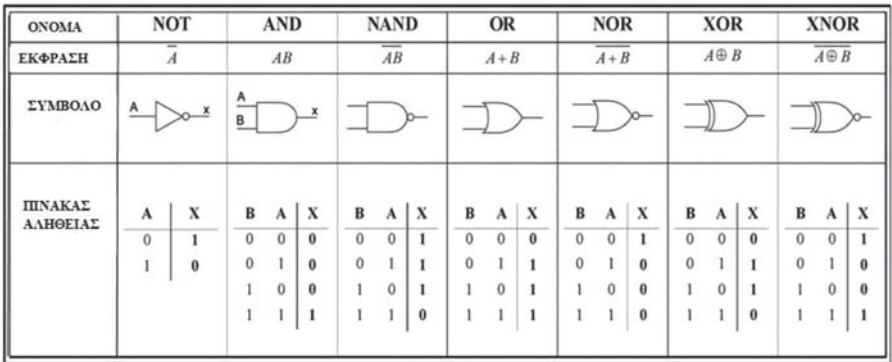

Στον παραπάνω πίνακα φαίνονται οι σχηματικές αναπαραστάσεις των λογικών πυλών και οι αντίστοιχοι πίνακες που περιγράφουν τη λειτουργία τους. Αυτοί λέγονται **πίνακες αλήθειας**. Κάθε πίνακας αλήθειας περιέχει

- όλους τους πιθανούς συνδυασμούς εισόδων μιας πύλης
- την έξοδο που προκύπτει από την πύλη, για καθέναν συνδυασμό εισόδων

Πίνακα αλήθειας κατασκευάζουμε και όταν θέλουμε να περιγράψουμε τη λειτουργία πολυπλοκότερων κυκλωμάτων που περιέχουν συνδυασμό λογικών πυλών.

# *Πώς κατασκευάζουμε έναν πίνακα αλήθειας λογικής πύλης;*

Προσδιορίζουμε πόσες στήλες και πόσες γραμμές θα έχει ο πίνακας.

*Πλήθος στηλών = πλήθος εισόδων + 1 στήλη για την έξοδο*

Άρα για πύλη 2 εισόδων θα έχουμε 2+1 = 3 στήλες ενώ αν μελετάμε πύλη 3 εισόδων θα υπάρχουν 3+1 = 4 στήλες.

*Πλήθος γραμμών = 2n +1, n=πλήθος εισόδων.*

Αν υπάρχει μόνο μια είσοδος, αυτή μπορεί να έχει 2 διαφορετικές τιμές (ή 0 ή 1) και χρειαζόμαστε μια γραμμή για να τοποθετήσουμε επικεφαλίδες. Άρα (2+1=3 γραμμές).

Αν υπάρχουν 2 είσοδοι, οι πιθανοί συνδυασμοί τιμών τους είναι 22 =4 (00, 01, 10, 11). Συνολικά θα χρειαστούμε 5 γραμμές.

Για λογική πύλη με 3 εισόδους πόσες στήλες και πόσες γραμμές θα έχει ο πίνακας αλήθειας;

Οι τιμές που θα τοποθετήσουμε στη στήλη εξόδου εξαρτώνται από την λογ. πράξη που υλοποιεί η πύλη που περιγράφουμε. Οι τιμές που θα τοποθετήσουμε στις στήλες των εισόδων είναι πολύ εύκολο να συμπληρωθούν αν ακολουθήσουμε έναν από τους παρακάτω τρόπους:

**1ος τρόπος**: Ας υποθέσουμε ότι έχουμε 2 εισόδους άρα οι πιθανοί συνδυασμοί τιμών τους είναι 2<sup>2</sup>=4. Έχουμε να συμπληρώσουμε 2 στήλες με 4 στοιχεία η καθεμία. Ξεκινάμε από τη δεξιά στήλη εισόδου (y) και τη συμπληρώνουμε εναλλάξ με 0 και 1.

Στη στήλη x συμπληρώνουμε εναλλάξ 2 μηδενικά και δυο μονάδες.

Αν είχαμε τρεις εισόδους άρα και τρίτη στήλη (πρώτη από αριστερά στον πίνακα), θα τη συμπληρώναμε εναλλάσσοντας 4 μηδενικά και 4 μονάδες.

**2ος τρόπος**: Παρατηρήστε ότι αν διαβάσουμε κάθε συνδυασμό εισόδων ως δυαδικό αριθμό, προκύπτει η γνωστή ακολουθία 0,1,2,3,4… κλπ. Πράγματι για δυο εισόδους, στην πρώτη γραμμή βάζουμε 00 (δεκαδικό 0), στη δεύτερη 01 (δεκαδικό 1), στην τρίτη 10 (δεκαδικό 2) και στην τέταρτη 11 (δεκαδικό 3).

Αν είχαμε τρεις εισόδους θα ξεκινούσαμε βάζοντας στην πρώτη γραμμή 000 (δεκαδικό 0), ύστερα 001 (δεκαδικό 1), 010 (δεκαδικό 2) κ.ο.κ.

# *Δραστηριότητα*

*1. Μεταβείτε στον ιστότοπο: https://scratch.mit.edu/projects/embed/19492411/ (Λαμπροπούλου Α. Σπαής Γ. «Βρείτε τη λογική πύλη»). Κατασκευάστε για κάθε πύλη, τον πίνακα αλήθειας της. Ποια πύλη κρύβεται σε κάθε περίπτωση; Επαληθεύστε στον ιστότοπο την απάντησή σας.*

# *ΦΥΛΛΟ ΕΡΓΑΣΙΑΣ: ΦΕ\_ΒΘΠ\_2.1.4\_ΛΟΓΙΚΕΣ ΠΥΛΕΣ (http://goo.gl/abYUeA)*

# *Ερωτήσεις*

- 1. Αναφέρετε τις βασικές μονάδες από τις οποίες αποτελείται ένα υπολογιστικό σύστημα.
- 2. Ποιες μονάδες του υπολογιστή διασυνδέουν και τι μεταφέρουν α) ο διάδρομος δεδομένων, β)ο διάδρομος διευθύνσεων, γ) ο διάδρομος ελέγχου;
- 3. Τι ονομάζουμε λογική πρόταση, λογική μεταβλητή, λογική σταθερά;
- 4. Ονομάστε τις βασικές λογικές πράξεις. Πότε καθεμία από αυτές έχει αληθές αποτέλεσμα;
- 5. Ποιο είναι το αποτέλεσμα της πράξης 1+1 α) στο δεκαδικό σύστημα αρίθμησης, β) στη δυαδική αριθμητική, γ) στη δυαδική λογική;
- 6. Πού χρησιμοποιούνται οι λογικές πύλες;

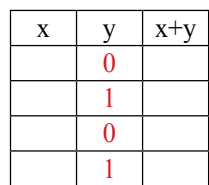

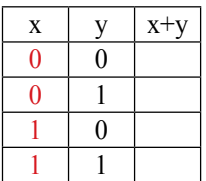

- 7. Σχεδιάστε τα σύμβολα των λογικών πυλών: AND, OR, NOT, NAND, NOR, XOR. Για ποιες τιμές εισόδων, καθεμία από αυτές τις πύλες, δίνει 1 στην έξοδό της;
- 8. Πόσες γραμμές και πόσες στήλες θα έχει ο πίνακας αλήθειας μιας πύλης OR τριών εισόδων;

# *ΒΙΒΛΙΟΓΡΑΦΙΑ - ΑΝΑΦΟΡΕΣ*

Σιδερίδης, Α., Γιαλούρης. Κ., Παπαδόπουλος. Α., Σταθόπουλος. Κ. (2001). *Βασικές Αρχές Ψηφιακής Τεχνολογίας*, Παιδαγωγικό Ινστιτούτο, Αθήνα Φωτόδεντρο: http://goo.gl/vdtTYO ΚΕΦ 3.1, 3.2.1, 3.2.3, 10.1, 13.2 (σελ. 133)

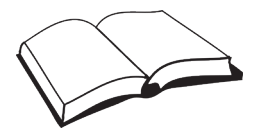

- Βαρζάκας Π, Πάσχος Ι., Τσελέγκας Π. *Στοιχεία Ηλεκτρονικής*. Παιδαγωγικό Ινστιτούτο, Αθήνα, Φωτόδεντρο: http://goo.gl/rqyC9u ΚΕΦ 8.2, Προβλήματα σελ 230- 234
- Δρ. Ν. Ασημάκης, Γ. Μουστάκας, Δρ. Π. Παπαγέωργας. *Ψηφιακά Ηλεκτρονικά βιβλίο εργαστηρίου* Παιδαγωγικό Ινστιτούτο, Αθήνα, Φωτόδεντρο : http://goo.gl/cNDGAi (ΕΡΓΑΣΤ. ΑΣΚ. 1)
- Παπακωνσταντίνου, Γ, Τσανάκας, Π., Κοζύρης, Ν., Μανουσοπούλου, Α., Ματζάκος, Π. *Τεχνολογία Υπολογιστικών Συστημάτων & Λειτουργικά Συστήματα*, Παιδαγωγικό Ινστιτούτο, Αθήνα, Φωτόδεντρο:http://goo.gl/6f6bRx ΚΕΦ 3.1 5.1

# *ΠΗΓΕΣ- ΥΛΙΚΟ ΓΙΑ ΕΠΙΠΛΕΟΝ ΜΕΛΕΤΗ:*

- Φωτόδεντρο: Διαδραστική παρουσίαση των σημαντικών σταθμών εξέλιξης του υλικού ενός υπολογιστικού συστήματος http://goo.gl/AaF1xx http://goo.gl/RZpsRO
- Φωτόδεντρο: Εφαρμογή εικονικής πραγματικότητας που προσομοιώνει ένα τρισδιάστατο εικονικό μουσείο http://goo.gl/nJLRPc
- Φωτόδεντρο: Χρονογραμμή που στοχεύει στην ανασκόπηση των σημαντικότερων σταθμών στην ιστορία των υπολογιστών http://goo.gl/7ykijB
- $\triangleright$  Computer History Museum (1401 N Shoreline Blvd. Mountain View, CA 94043) Διαδραστική παρουσίαση: Χρονολογική εξέλιξη συσκευών, ιστοριογραμμή http://www. computerhistory.org/timeline/
- $\triangleright$  APΘPO: (αγγλικά) http://ethw.org/Transistors and the Computer Revolution
- Οn line Υπολογιστής λογικών εκφράσεων http://www.ambrsoft.com/MathCalc/LogicCalc/LogicOperations.htm
- Φωτόδεντρο: Επίδειξη απλού κυκλ. διακοπτών για AND: http://goo.gl/RZXiKT, για OR: http://goo.gl/qrGzpH
- Λογισμικό για προσομοίωση κατασκευής απλού κυκλώματος διακοπτών: http://phet.colorado.edu/en/simulation/circuit-construction-kit-dc
- Κατασκευή απλού κυκλώματος διακοπτών Οδηγίες για το εργαστήριο Μ. Κατεβαίνης-Πανεπ. Κρήτης http://users.ics.forth.gr/~kateveni/120/11f/lab00\_switches.html
- Λογικές Συναρτήσεις στο EXCEL (Συνοπτική θεωρία) ΤΕΙ Πάτρας

http://www.de.teipat.gr/pages/pliroforiki\_erg/Logikes\_synartiseis.pdf

- "Βρείτε τη λογική πύλη": Λαμπροπούλου Αναστασία ΠΕ20, Σπαής Γεώργιος ΠΕ20 https://scratch.mit.edu/projects/embed/19492411/
- On- line Παιχνίδι- Gates of Logic http://www.1001paixnidia.gr/paixnidia/Gates+Of+Logic
- $\triangleright$  Κατασκευή/επαλήθευση πίνακα αλήθειας: http://calculator.tutorvista.com/math/582/ boolean-algebra-calculator.html, http://www.ambrsoft.com/MathCalc/LogicCalc/ LogicalExpression.htm
- Κατασκευή κυκλωμάτων λογ. πυλών. Ερευνητική εργασία 1ου ΕΠΑΛ Ιωαννίνων. Υπεύθ. καθηγητές: Α. Νικολού, Δ. Σιάνος http://1epal-ioann.ioa.sch.gr/joom/index.php/ project-a/115-logical-gates
- $\triangleright$  Λογισμικό προσομοίωσης κυκλωμάτων http://www.cburch.com/logisim/el/index.html http://www.neuroproductions.be/logic-lab/) http://logic.ly/demo

# Φύλλο Σημειώσεων Μαθήτριας/Μαθητή

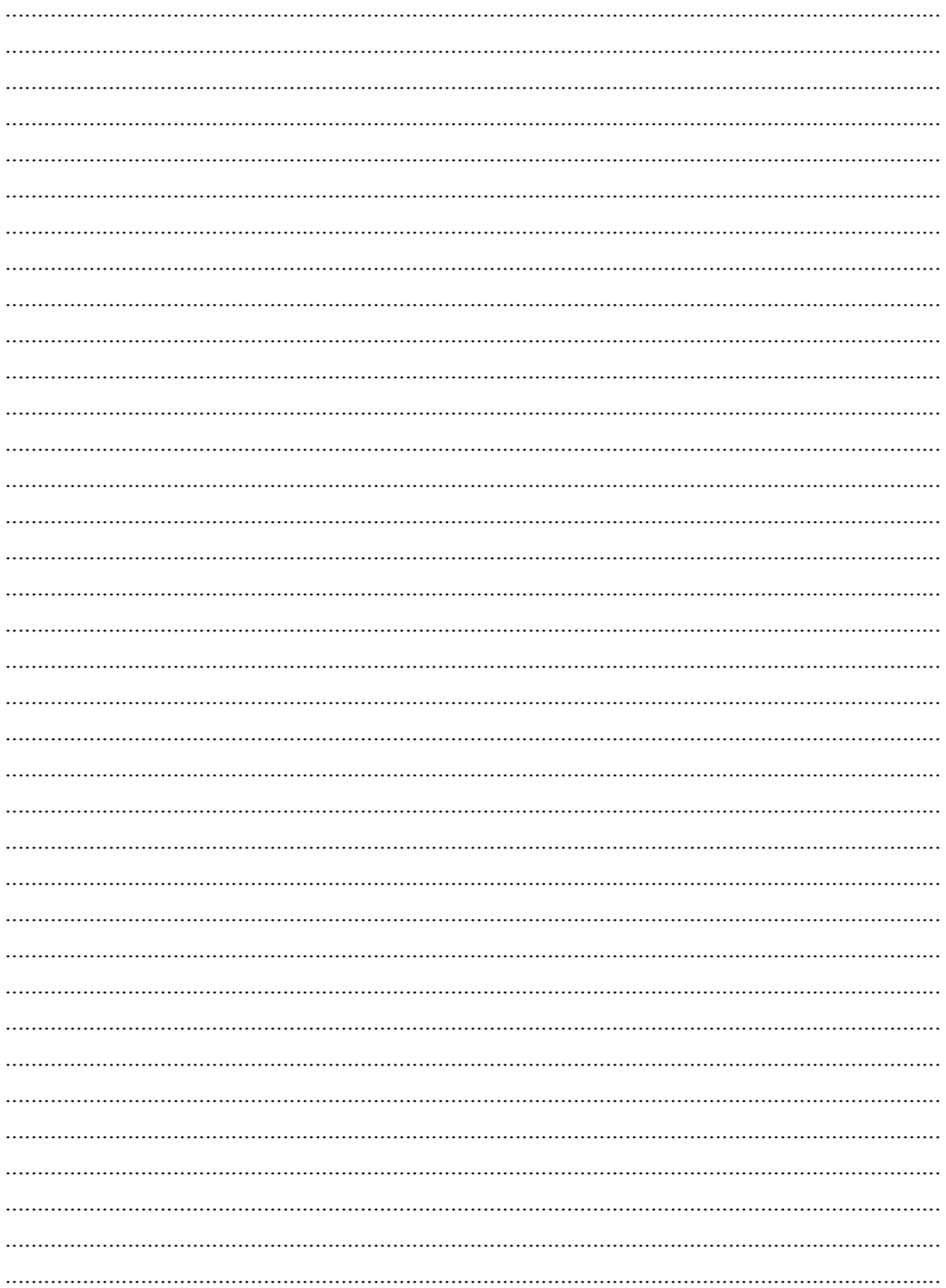

# Φύλλο Σημειώσεων Μαθήτριας/Μαθητή

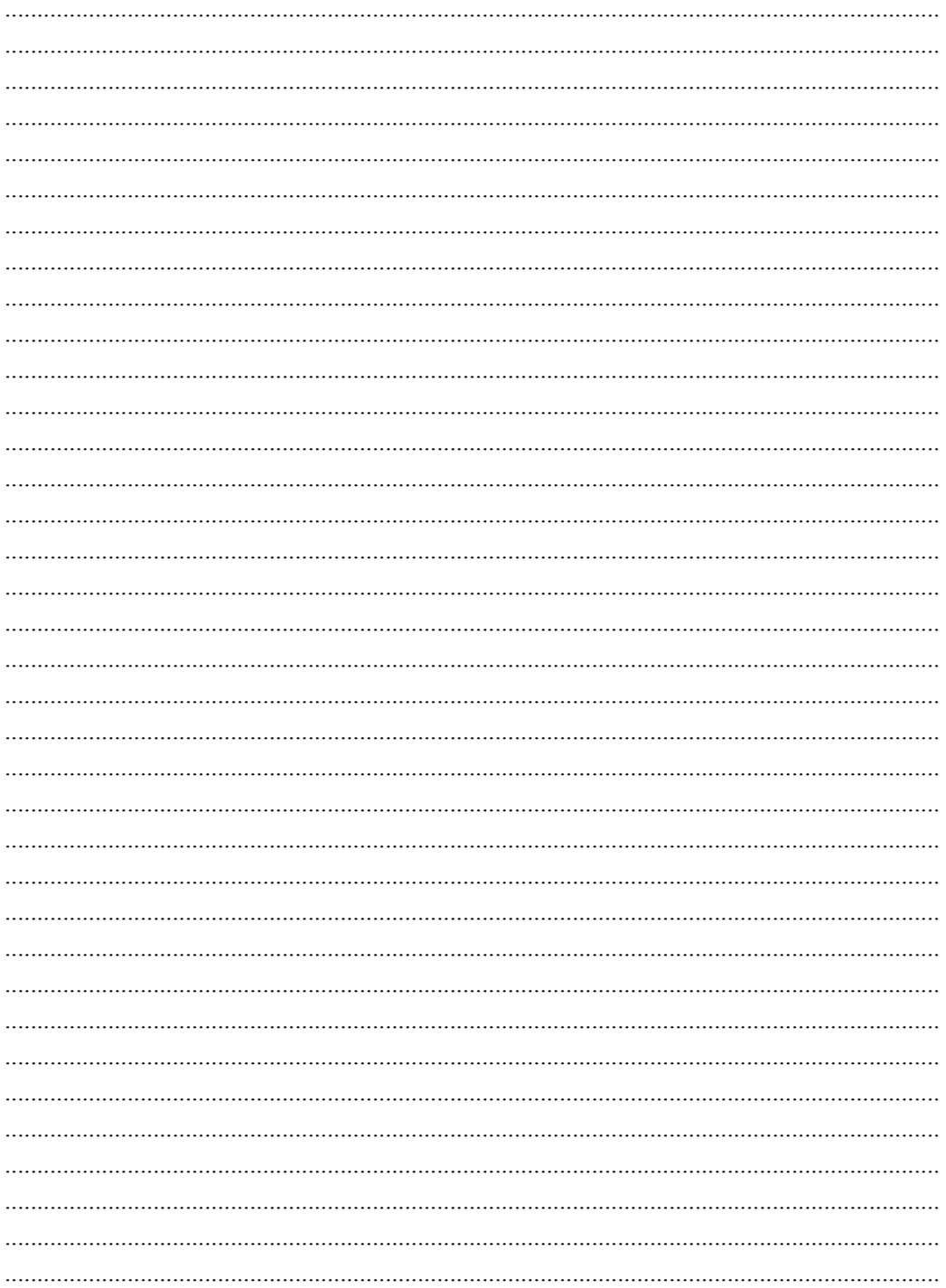

# *Λογικά Κυκλώματα* **11**

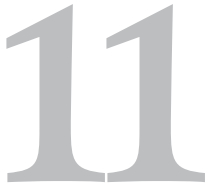

# **11. Λογικά Κυκλώματα**

# **Στόχοι**

Μετά την μελέτη του κεφαλαίου θα είσαι ικανός/ή να:

- 9 περιγράφεις τις επιμέρους λογικές πράξεις που εκτελούνται σε ένα συνδυαστικό κύκλωμα
- 9 αναγνωρίζεις τη λογική συνάρτηση που υλοποιεί ένα συνδυαστικό κύκλωμα
- 9 σχεδιάζεις και να κατασκευάζεις συνδυαστικό κύκλωμα που υλοποιεί ορισμένη λογ. συνάρτηση
- 9 χρησιμοποιείς τις ιδιότητες της άλγεβρας Boole για να απλοποιήσεις μια λογική έκφραση
- 9 περιγράφεις τη λειτουργία λογ. κυκλώματος με πίνακα αλήθειας
- 9 εφαρμόζεις προηγούμενες γνώσεις για να περιγράψεις πλήρως κυκλώματα αθροιστών
- 9 διακρίνεις τη λειτουργική διαφορά μεταξύ συνδυαστικού και ακολουθιακού κυκλώματος
- 9 διακρίνεις ένα συνδυαστικό από ένα ακολουθιακό κύκλωμα από τη σχηματική του αναπαράσταση
- 9 διακρίνεις ένα σύγχρονο από ένα ασύγχρονο ακολουθιακό κύκλωμα
- 9 κατανοείς την ανάγκη "απομνημόνευσης" πληροφορίας σε κύκλωμα.
- 9 αναγνωρίζεις το ρόλο των flip-flops στην κατασκευή μνημών
- 9 ταξινομείς τα flip-flops με κριτήριο το πότε αλλάζουν κατάσταση
- 9 χρησιμοποιείς flip-flops για να κατασκευάσεις ένα απλό κύκλωμα απαριθμητή

**Βασική ορολογία:** συνδυαστικά κυκλώματα, ημιαθροιστής, πλήρης αθροιστής, ακολουθιακά κυκλώματα, σύγχρονα ακολουθιακά, ασύγχρονα ακολουθιακά, flip-flop, απαριθμητής

**Εισαγωγή:** Ο σχεδιασμός συστατικών του Υλικού των Υπολογιστών που πρόκειται να κυκλοφορήσουν στην αγορά, γίνεται από ομάδες επαγγελματιών που εργάζονται σε μεγάλες εταιρίες. Θα κάνουμε εδώ το πρώτο βήμα που έκαναν κατά την βασική τους εκπαίδευση, όλοι οι καταξιωμένοι σχεδιαστές υλικού: θα συνδυάσουμε λογικές πύλες για να σχεδιάσουμε κυκλώματα που υλοποιούν απλές πρακτικές εφαρμογές και θα περιγράψουμε, με αρκετά «κομψό» τρόπο τη λειτουργία τους (σχηματική αναπαράσταση, συνάρτηση, πιν. αλήθειας). Θα δούμε ως παραδείγματα κυκλώματα ημιαθροιστή και πλήρους αθροιστή.

Στη συνέχεια θα γνωρίσουμε τα ηλεκτρονικά εκείνα στοιχεία που κάνουν τον υπολογιστή μας ικανό να «θυμάται» και ως παράδειγμα χρήσης τους θα περιγράψουμε έναν απαριθμητή.

#### **11.1 Συνδυαστικά κυκλώματα**

Οι πολύπλοκες λειτουργίες που υλοποιούν τα κυκλώματα του υπολογιστή τελικά δεν είναι παρά συνδυασμοί λογικών πράξεων. Έτσι και τα κυκλώματα που χρησιμοποιούνται για να υλοποιηθούν αυτές οι πολύπλοκες λειτουργίες δεν είναι παρά συνδυασμοί λογικών πυλών. Μια μεγάλη κατηγορία τέτοιων κυκλωμάτων, τα **συνδυαστικά κυκλώματα (combinational circuits)** έχουν τα εξής χαρακτηριστικά:

- υπάρχει ένας αριθμός εισόδων, έστω n και ένας αριθμός εξόδων, έστω m.
- η έξοδός τους σε κάθε χρονική στιγμή, εξαρτάται μόνο από τις τιμές τάσης στις εισόδους τους, την ίδια χρονική στιγμή .

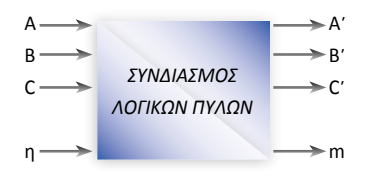

- Όταν ένα συνδυαστικό κύκλωμα έχει n εισόδους και m εξόδους, τότε για κάθε έναν από τους 2ª δυνατούς συνδυασμούς εισόδων υπάρχει ένας και μόνον ένας δυνατός συνδυασμός εξόδων
- δεν χρησιμοποιούν κανενός είδους «μνήμη». Σε συγκεκριμένη χρονική στιγμή, παλιότερες τιμές εισόδων, δεν έχουν καμία απολύτως επίδραση.
- μεταξύ εισόδων και εξόδων υπάρχει ένα σύνολο λογικών πυλών που είναι κατάλληλα συνδεδεμένες μεταξύ τους. Οι πύλες μπορεί να είναι οποιουδήποτε τύπου αλλά αποδεικνύεται ότι είναι δυνατή η υλοποίηση με μόνο NAND και NOR. Γι' αυτό αυτές οι πύλες λέγονται και «οικουμενικές» (universal) πύλες και οδηγούν σε απλούστερα κυκλώματα.

Η λειτουργία ενός συνδυαστικού κυκλώματος μπορεί να περιγραφεί με τρεις τρόπους

**1ος τρόπος:** σχηματική αναπαράσταση όπου απεικονίζονται οι πύλες με τα σύμβολά τους, οι διασυνδέσεις μεταξύ τους και φυσικά οι είσοδοι και οι έξοδοι.

π.χ.

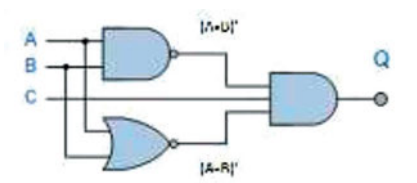

**2ος τρόπος:** λογική συνάρτηση δηλ. λογική έκφραση που συνδέει τις εισόδους με τις εξόδους του κυκλώματος απεικονίζοντας τις λογικές πράξεις που γίνονται σ' αυτό.

Για το κύκλωμα του προηγούμενου σχήματος που έχει εισόδους A,B και C η λογική συνάρτηση είναι:

Q= (A•B)'•(A+B)'•C ή αξιοποιώντας τα θεωρ. De Morgan  $=(A' + B') \cdot A' \cdot B' \cdot C$  ή με επιμεριστική ιδιότητα  $=A'\bullet A'\bullet B'\bullet C+B'\bullet A'\bullet B'\bullet C$  $= A' \cdot B' \cdot C + A' \cdot B' \cdot C$  $= A' \cdot B' \cdot C$ 

**3ος τρόπος:** πίνακας αλήθειας όπου φαίνονται οι τιμές των εξόδων του κυκλώματος (εδώ της Q) για κάθε συνδυασμό των εισόδων.

Αν έχουμε μια από τις τρεις διαφορετικές περιγραφές, μπορούμε να συμπεράνουμε τη μορφή των άλλων δυο.

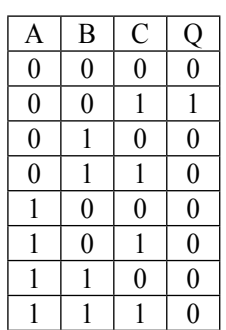

# **Παράδειγμα 1:**

Για το διπλανό κύκλωμα, γράψτε τη λογική συνάρτηση που αυτό υλοποιεί και κατασκευάστε τον πίνακα αλήθειας.

Διακρίνουμε στο σχήμα τρία «επίπεδα» πυλών:

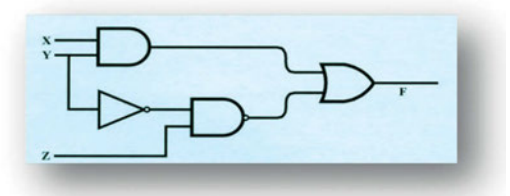

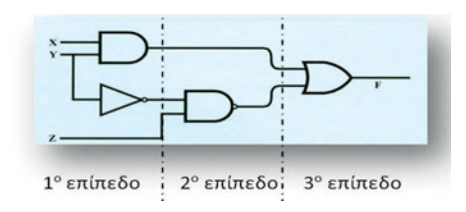

Σε κάθε επίπεδο, ξεκινώντας από το 1ο αριστερά επίπεδο, εντοπίζουμε ποιες είναι οι είσοδοι των πυλών, τι πράξη κάνει η κάθε πύλη και συμπεραίνουμε ποια θα είναι η έξοδος.

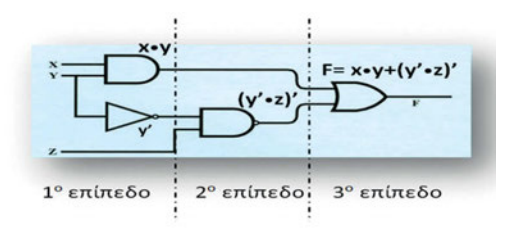

Έχοντας τώρα τη μορφή της συνάρτησης που περιγράφει την έξοδο του κυκλώματος, μπορούμε για κάθε συνδυασμό εισόδων δηλ. για κάθε γραμμή του πίνακα αλήθειας, να υπολογίσουμε την τιμή της εξόδου.

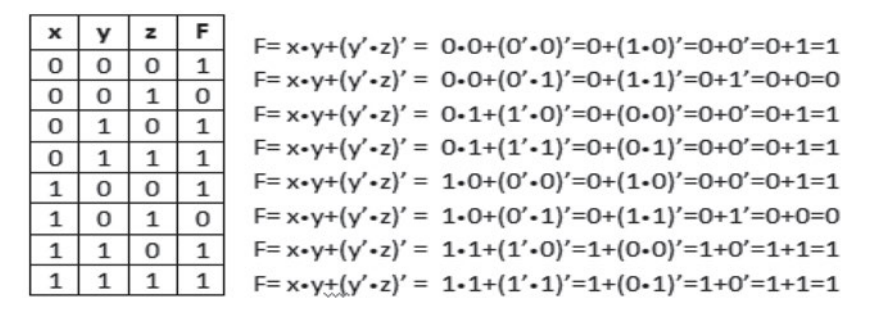

#### **Παράδειγμα 2:**

Θα σχεδιάσουμε κύκλωμα που συγκρίνει δυο bits από τις εισόδους του Α και Β και αν αυτά είναι ίσα δίνει στην έξοδο 1, αλλιώς δίνει 0.

Από τα δεδομένα είναι εύκολο να πάμε στον πίνακα αλήθειας. Ίσα bits έχουμε στην πρώτη και στην τελευταία γραμμή του πίνακα άρα εκεί η έξοδος είναι 1.

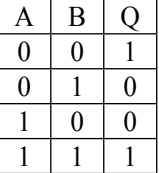

Αφού κατασκευάσουμε τον πίνακα αλήθειας ακολουθούμε την εξής μέθοδο:

Για κάθε μονάδα στην στήλη εξόδου του πίνακα, γράφουμε έναν όρο συνάρτησης που περιέχει όλες τις εισόδους ενωμένες με πράξη AND. Αν στην αντίστοιχη γραμμή, η τιμή μιας εισόδου είναι μηδέν, στον όρο της συνάρτησης που γράψαμε θα χρησιμοποιήσουμε το αντίστροφο της εισόδου. Οι όροι ενώνονται μεταξύ τους με OR.

Άρα εδώ αφού υπάρχουν δυο μονάδες στη στήλη εξόδου, γράφουμε αρχικά στη συνάρτηση δύο όρους

 $Q = A \cdot B + A \cdot B$ 

Όμως στην 1η γραμμή έχουμε Α=0 και Β=0 οπότε στον 1ο όρο που γράψαμε θα χρησιμοποιήσουμε τα αντίστροφα των Α, Β.

Q=A'•B'+ A•B

Από τη μορφή της συνάρτησης προκύπτει η σχηματική αναπαράσταση του κυκλώματος.

Θα σχεδιάσουμε στο 1ο επίπεδο τις δύο πύλες NOT που θα χρειαστούμε στην υλοποίηση του 1ου όρου, στο δεύτερο τις δύο πύλες AND, μια για κάθε όρο και στο τρίτο επίπεδο θα ενώσουμε τα δυο επιμέρους αποτελέσματα με μια πύλη OR.

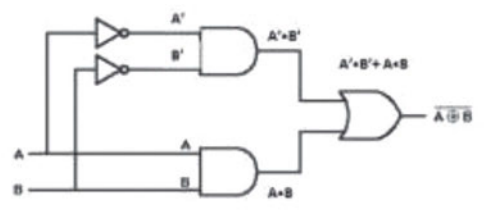

#### *Δραστηριότητα:*

*1. Χρησιμοποιώντας ένα από τα λογισμικά προσομοίωσης:* 

*http://www.cburch.com/logisim/el/index.html, http://www.neuroproductions.be/logic-lab/, http://www.electronicecircuits.com/download/software/mmlogic14.zip, http://sontrak.com/ κατασκευάστε το κύκλωμα του παραδείγματος 2 και ελέγξτε τον πίνακα αλήθειας του.*

## *ΦΥΛΛΟ ΕΡΓΑΣΙΑΣ: ΦΕ\_ΒΘΠ\_2.2.1\_ΣΥΝΔΥΑΣΤΙΚΑ \_ΚΥΚΛΩΜΑΤΑ (http://goo.gl/v3F2O8)*

#### **11.2 Ημιαθροιστής – Πλήρης αθροιστής**

Η πρόσθεση δύο δυαδικών ψηφίων δηλ. δύο αριθμών του ενός bit είναι σίγουρα μια πολύ απλή αλλά και ταυτόχρονα πολύ σημαντική αριθμητική πράξη γιατί σε αυτή βασίζονται αρκετές άλλες λειτουργίες. Η πρόσθεση αυτή έχει τέσσερα δυνατά αποτελέσματα:

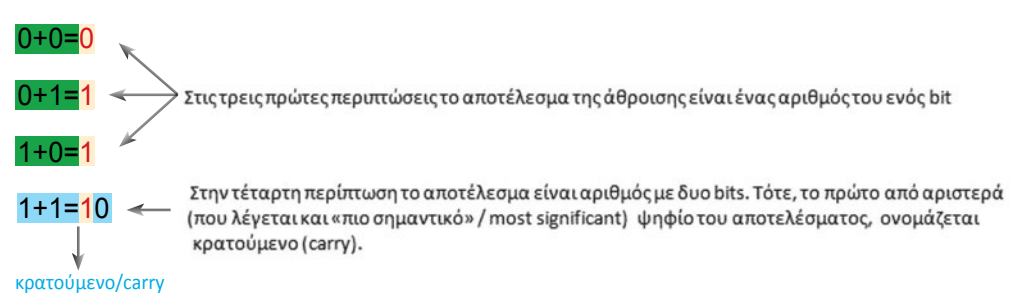

Κατά τη διαδικασία της «κάθετης» πρόσθεσης στο δεκαδικό σύστημα αρίθμησης, ξέρουμε ότι μπορεί να προκύψει κρατούμενο το οποίο συνυπολογίζουμε στο επόμενο στάδιο της πρόσθεσης. Το ίδιο κάνουμε και στην πρόσθεση δυαδικών που αποτελούνται από περισσότερα του ενός bits.

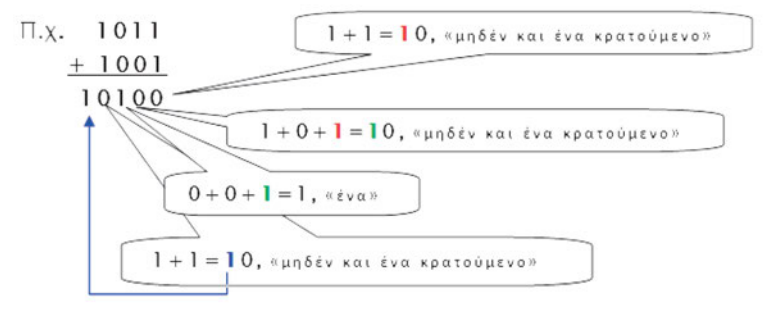

Για την πρόσθεση δύο bits (έστω Α και Β) χρησιμοποιούμε συνδυαστικό κύκλωμα που λέγεται **ημιαθροιστής (half adder)**. Το κύκλωμα θα πρέπει να δίνει στην έξοδο ένα bit για το άθροισμα (S) και ένα bit για την περίπτωση που προκύπτει κρατούμενο (C).

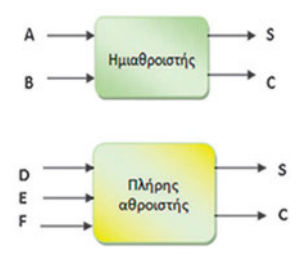

Για να προσθέσουμε 2 bits μαζί με πιθανό κρατούμενο (έστω D, E, F) χρειαζόμαστε ένα λίγο πιο πολύπλοκο κύκλωμα, τον **πλήρη αθροιστή (full adder)** που δίνει πάλι στην έξοδο ένα bit για το άθροισμα (S) και ένα bit για νέο κρατούμενο (C).

Το όνομα του ημιαθροιστή προέρχεται από το γεγονός ότι δύο κυκλώματα ημιαθροιστών μπορούν να συνδυαστούν κατάλληλα ώστε να υλοποιηθεί ένας πλήρης αθροιστής.

Στην προηγούμενη ενότητα είδαμε πώς κατασκευάζουμε συνδυαστικά κυκλώματα και πώς περιγράφουμε τη λειτουργία τους. Με βάση τα παραδείγματα που δόθηκαν εκεί, θα σχεδιάστε τα κυκλώματα ημιαθροιστή και πλήρους αθροιστή, θα γράψετε τις συναρτήσεις που συσχετίζουν τις εξόδους με τις εισόδους τους και θα κατασκευάσετε τους αντίστοιχους πίνακες αλήθειας. Για καθοδήγηση δείτε το φύλλο εργασίας:

*ΦΕ\_ΒΘΠ\_2.2.2\_ΚΥΚΛ\_ΑΘΡΟΙΣΤΩΝ (http://goo.gl/jPjKFM)*

## **11.3 Ακολουθιακά κυκλώματα**

Ως τώρα μελετήσαμε παραδείγματα λογικών κυκλωμάτων που αποτελούνται από λογικές πύλες και που οι τιμές των εισόδων τους (υψηλή/ χαμηλή τάση ή αλλιώς, 1/0), σε κάθε χρονική στιγμή, επηρεάζουν τις τιμές που εμφανίζονται στις εξόδους τους, μόνο την ίδια χρονική στιγμή. Δεν παίζει κανένα ρόλο με ποια σειρά εφαρμόστηκαν οι είσοδοι αλλά ούτε και η κατάσταση του κυκλώματος πριν εφαρμοστούν. Αυτά τα λογικά κυκλώματα τα ονομάσαμε συνδυαστικά (combinational) λογικά κυκλώματα.

Όμως η χρονική σειρά (ακολουθία) των γεγονότων είναι πολλές φορές καθοριστικής σημασίας και πρέπει να ληφθεί υπόψη στο σχεδιασμό του ψηφιακού κυκλώματος. Για να γίνει σαφής η ανάγκη αυτή, ας δούμε πώς μπορεί να λυθεί ένα απλό πρόβλημα:

Έστω ότι χρειάζεται να σχεδιάσουμε ψηφιακό σύστημα το οποίο να επιτρέπει την εκκίνηση της μηχανής του αυτοκινήτου μόνον εφόσον ο οδηγός καθίσει και δέσει την ζώνη ασφαλείας του καθίσματός του. Εννοείται ότι ο κατασκευαστής του αυτοκινήτου έχει τοποθετήσει τους αντίστοιχους αισθητήρες-διακόπτες στο κάθισμα και στη ζώνη του οδηγού. Αρχικά μας φαίνεται ότι μία πύλη AND ίσως να ήταν αρκετή για να λύσουμε το πρόβλημα. Τότε η μηχανή θα ξεκινούσε με την προϋπόθεση ότι ο οδηγός είναι καθισμένος ΚΑΙ (AND) η ζώνη δεμένη. Δεν καλύπτουμε όμως έτσι την περίπτωση που ο οδηγός, αν "ενοχλείται" από τη ζώνη ασφαλείας, εφαρμόζει το γνωστό τέχνασμα: να δέσει τη ζώνη στο κάθισμα και μετά να καθίσει πάνω σ'

αυτή «ξεγελώντας» τον ειδικό βομβητή προειδοποίησης που φέρουν τα περισσότερα σύγχρονα αυτοκίνητα. Βλέπουμε λοιπόν ότι το κύκλωμα που θα σχεδιασθεί θα πρέπει να είναι σε θέση να παρακολουθεί την χρονική αλληλουχία των γεγονότων: ο οδηγός κάθεται και ύστερα η ζώνη προσδένεται ώστε να εφαρμόζονται οι κανόνες ασφάλειας.

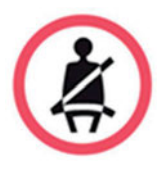

Γίνεται φανερό ότι τα συνδυαστικά κυκλώματα, δεν είναι αρκετά για να μας λύσουν ένα τέτοιο πρόβλημα. Ένα βασικό στοιχείο που μας λείπει είναι εκείνο της μνήμης. Δεν έχουμε μάθει να σχεδιάζουμε κυκλώματα τα οποία να μπορούν να "θυμούνται" κάποια προηγούμενη κατάσταση (όπως χρειάσθηκε στην περίπτωση του προβλήματος που μόλις αναφέραμε). Τα κυκλώματα που καλύπτουν αυτή την ανάγκη λέγονται **ακολουθιακά (sequential)**.

Τα ακολουθιακά κυκλώματα εκτός από λογικές πύλες περιλαμβάνουν και επιπλέον στοιχεία μνήμης (δυαδικά κύτταρα), όπου μπορεί να αποθηκευτεί ένα λογικό 0 ή 1. Η έξοδός τους εξαρτάται τόσο από τις εισόδους του συστήματος όσο και από την αποθηκευμένη τιμή στα στοιχεία μνήμης. Η αποθηκευμένη τιμή των στοιχείων μνήμης είναι με τη σειρά της συνάρτηση των προηγούμενων εισόδων. Έτσι οι έξοδοι των ακολουθιακών κυκλωμάτων εξαρτώνται όχι μόνο από τις τωρινές αλλά και από τις προηγούμενες εισόδους.

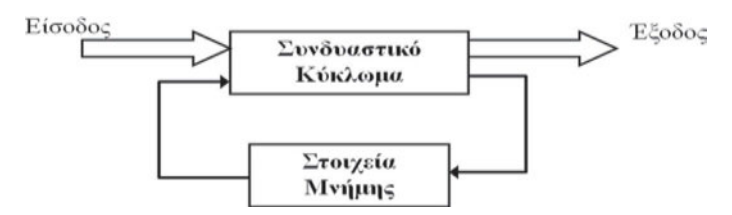

Ένα ακολουθιακό κύκλωμα μπορεί να χαρακτηριστεί **σύγχρονο (synchronous)** όταν η εφαρμογή των εισόδων του, η εκτέλεση των διάφορων λειτουργιών και η λήψη της εξόδου του γίνεται σε καθορισμένες χρονικές στιγμές. Ο καθορισμός των χρονικών στιγμών

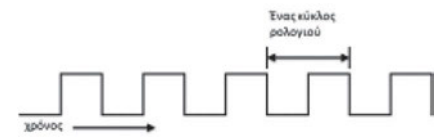

γίνεται με τη χρήση ενός παλμού ρολογιού(clock pulse), όπως αυτός του διπλανού σχήματος:

Ο παλμός ρολογιού διανέμεται παντού στο σύστημα και χρησιμοποιείται έτσι ώστε τα στοιχεία μνήμης να επηρεάζονται από τις εισόδους τους μόνο τις στιγμές που φθάνουν αυτοί οι παλμοί ρολογιού.

Στα **ασύγχρονα (asynchronous)** ακολουθιακά κυκλώματα, οι διάφορες λειτουργίες δε γίνονται σε προκαθορισμένες χρονικές στιγμές (δεν υπάρχει παλμός ρολογιού), αλλά εκτελούνται σε κάθε χρονική στιγμή ανάλογα με τη σειρά που αλλάζουν οι είσοδοι.

# **11.4 Flip-Flops**

Η συμπεριφορά ενός ασύγχρονου ακολουθιακού κυκλώματος εξαρτάται από τη σειρά με την οποία αλλάζουν οι είσοδοι. Τα στοιχεία μνήμης εδώ, είναι λογικές πύλες που προκαλούν καθυστέρηση διάδοσης στα σήματα που διαδίδονται µέσα απ' αυτές. Στην πράξη, ένα ασύγχρονο ακολουθιακό κύκλωμα μπορούμε να το

Σε κάθε χρονική στιγμή, οι δυαδικές πληροφορίες που είναι αποθηκευμένες στα στοιχεία μνήμης ενός ακολουθιακού κυκλώματος, αποτελούν την **«κατάστασή» του ("state").**

δούμε σαν συνδυαστικό κύκλωμα με **ανάδραση (feedback)** που όμως κάποιες φορές μπορεί να παρουσιάζει αστάθεια γεγονός που προκαλεί μεγάλα προβλήματα στους σχεδιαστές.

Σε ένα <u>σύγχρονο</u> ακολουθιακό κύκλωμα, εκεί δηλαδή όπου χρησιμοποιείται παλμός ρολογιού για να συγχρονίζονται οι λειτουργίες, τα στοιχεία μνήμης λέγονται **flip- flops**. Το flip-flop χρησιμοποιείται ως κύτταρο µνήµης γιατί είναι ένα κύκλωµα που µπορεί να διατηρηθεί σε µία κατάσταση έως ότου κάποιο κατάλληλο σήµα εισόδου το κάνει να αλλάξει κατάσταση (αποθήκευση 1 bit πληροφορίας).

Τα flip-flops έχουν συνήθως δυο εξόδους, μια για την τιμή του bit που είναι αποθηκευμένο μέσα τους και μια για το συμπλήρωμά τους. Δυαδικές πληροφορίες μπορούν να μπουν στο flipflop με διάφορους τρόπους και έτσι έχουμε διάφορους τύπους flip-flop.

# *Το RS flip-flop*

Το βασικό flip-flop ονομάζεται RS (Reset-Set), είναι ένα ασύγχρονο ακολουθιακό κύκλωμα και κατασκευάζεται από δυο πύλες NOR όπως φαίνεται στο σχήμα:

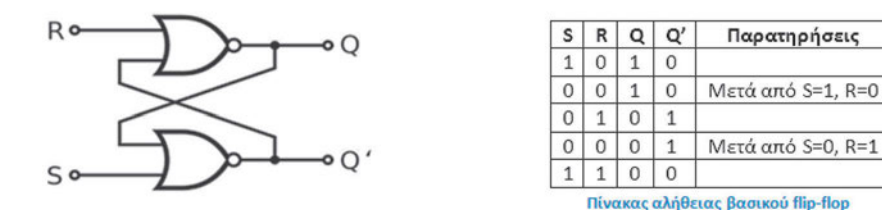

Έχει δυο εξόδους Q και Q' (συμπλήρωμα της Q) και δυο εισόδους S (set, θέση) και R (reset, επαναφορά). Όταν Q=1 και Q'=0 λέμε ότι έχουμε **κατάσταση θέσης (set)** ενώ όταν Q=0 και Q'=1 έχουμε **κατάσταση μηδενισμού (clear)**.

#### *Πώς συμπεριφέρεται το RS flip-flop;*

Στην κανονική του λειτουργία οι δύο είσοδοί του παραμένουν 0 εκτός αν πρέπει να μεταβληθεί η κατάστασή του. Για να το φέρουμε σε κατάσταση …

□ θέσης (Q=1, Q'=0), θα πρέπει να εφαρμόσουμε ένα στιγμιαίο S=1 με R=0

□ μηδενισμού (Q=0, Q'=1), εφαρμόζουμε στιγμιαίο R=1 με S=0

Στην περίπτωση που εφαρμοστεί ταυτόχρονα 1 στις εισόδους R και S, το flip-flop οδηγείται σε απροσδιόριστη κατάσταση η οποία θα πρέπει να αποφεύγεται.

Υπάρχουν όμως και άλλοι τύποι flip-flops που δέχονται σε μια από τις δυο εισόδους τους παλμό ρολογιού (ck) οπότε είναι σύγχρονα κυκλώματα. Τέτοια είναι τα **JK, D (Delay)** και **T (Trigger)** flip-flops. Στην υλοποίηση σύγχρονων ακολουθιακών κυκλωμάτων χρησιμοποιούνται κυρίως τα D και Τ. Τα JK και τα Τ τα συναντάμε στην υλοποίηση απαριθμητών παλμών όπως θα δούμε και στην επόμενη ενότητα.

Στα ακόλουθα σχήματα,  $\mathbf{Q}_{_\mathrm{n}}$  είναι η παρούσα κατάσταση (τη χρονική στιγμή t $_{_\mathrm{n}}$ ) και  $\mathbf{Q}_{_\mathrm{n+1}}$  η επόμενη κατάσταση (τη στιγμή  $t_{n+1}$ ) που σημειώνεται μετά την εφαρμογή παλμού ρολογιού.

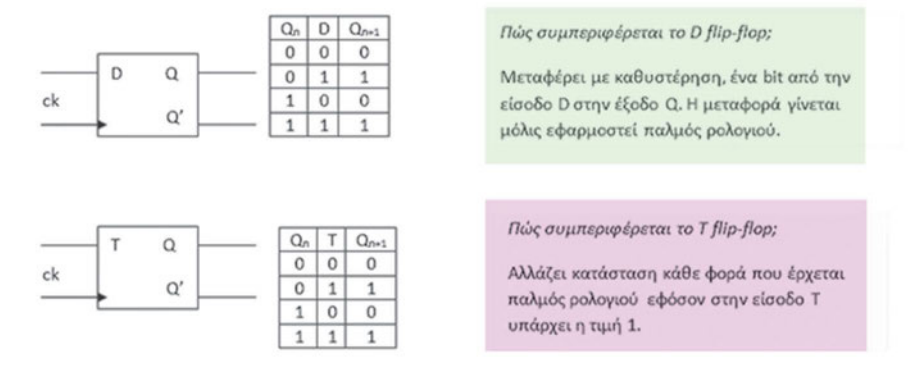

*ΦΥΛΛΟ ΕΡΓΑΣΙΑΣ: ΦΕ\_ΒΘΠ\_2.2.4\_ΑΚΟΛΟΥΘΙΑΚΑ (http://goo.gl/VRiEC7)*

#### **11.5 Απαριθμητής**

Γνωρίσαμε τo flip-flop ως βασική μονάδα μνήμης. Η μνήμη RAM του υπολογιστή, όπου αποθηκεύονται οι εντολές και τα δεδομένα κατά την εκτέλεση των προγραμμάτων και οι καταχωρητές της Κεντρικής Μονάδας Επεξεργασίας αποτελούνται από flip-flops.

Όμως, τα flip-flops έχουν και μία άλλη βασική εφαρμογή: είναι το βασικό στοιχείο από το οποίο αποτελείται κάθε απαριθμητής (ή μετρητής/ counter). Πρόκειται για το ακολουθιακό κύκλωμα που παράγει μια προδιαγεγραμμένη ακολουθία εξόδων (μετράει μια σειρά διακριτών τιμών) όταν εφαρμόζονται παλμοί στην είσοδό του. Οι παλμοί εισόδου προέρχονται είτε από ρολόι είτε από άλλη εξωτερική πηγή σε ίσα ή ακανόνιστα χρονικά διαστήματα. Η ακολουθία εξόδων μπορεί να είναι η δυαδική σειρά μέτρησης ή κάποια άλλη σειρά. Έτσι ο απαριθμητής μπορεί να μετρά χρόνο αλλά και καταστάσεις ή γεγονότα.

Στον υπολογιστή μας ο απαριθμητής μετρά το χρόνο εκτέλεσης ενός προγράμματος. Γενικά σε ψηφιακό κύκλωμα μπορεί να κάνει μετρήσεις που σχετίζονται με την εσωτερική κατάσταση λειτουργίας του κυκλώματος

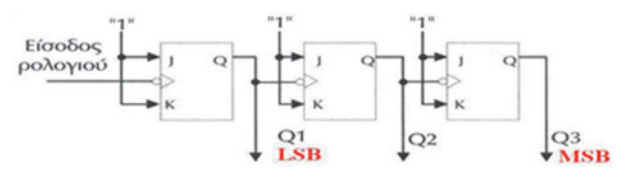

ή με εξωτερικά γεγονότα που το κύκλωμα επεξεργάζεται, όπως για παράδειγμα, πόσα αυτοκίνητα περνούν από ένα δρόμο μίας διασταύρωσης, όσο διαρκεί ο φωτεινός σηματοδότης. Μια χρήσιμη εφαρμογή του είναι και η διαίρεση συχνότητας.

Η απλούστερη περίπτωση είναι ο δυαδικός απαριθμητής που όταν αποτελείται από **n** flipflops παράγει έξοδο με **n** bits άρα μετρά από το **0** ως **2n -1** και ξαναρχίζει από το 0.

Ο «τρίμπιτος» δυαδικός απαριθμητής σε υλοποίησή του με τρία JK flip-flops, φαίνεται στο παραπάνω σχήμα και μετράει από 000 (δεκαδικό 0) ως 111 (δεκαδικό 7).

# *Δραστηριότητες*

- *1. Ένας τετράμπιτος δυαδικός απαριθμητής καταγράφει ως ένδειξη το 12. Ποια δυαδικά ψηφία εμφανίζονται στην έξοδό του; Επαληθεύστε την απάντησή σας τοποθετώντας τα ψηφία που βρήκατε στο διαδραστικό animation: «Δυαδ. απαριθμητής σε Scratch» https:// scratch.mit.edu/projects/13459394/*
- *2. Μεταβείτε στο on-line test στους απαριθμητές . Ι. Αμπατζόγλου ΠΕ17.08 http://users.sch. gr/jabatzo/files/yliko/e-test/mY-etest/\_3\_\_.html και συμπληρώστε την Τρίτη και τέταρτη άσκηση.*

# *ΦΥΛΛΟ ΕΡΓΑΣΙΑΣ: ΦΕ\_ΒΘΠ\_2.2.5\_ΑΠΑΡΙΘΜΗΤΗΣ (http://goo.gl/0Mwqi1)*

# *Ερωτήσεις*

- 1. Χαρακτηρίστε σωστές (Σ) ή λανθασμένες (Λ) τις ακόλουθες προτάσεις για τα συνδυαστικά κυκλώματα:.
	- Όταν ένα συνδυαστικό κύκλωμα έχει n εισόδους, οι δυνατοί συνδυασμοί τιμών τους είναι 2xn
	- Για κάθε συνδυασμό εισόδων τους έχουμε μόνο μια τιμή στην έξοδο.
	- H τιμή της εξόδου τους επηρεάζεται από την τιμή που είχαν οι είσοδοί τους σε προηγούμενη χρονική στιγμή.
- 2. Για ποιο λόγο οι πύλες NAND λέγονται «οικουμενικές»;
- 3. Με ποιους τρόπους μπορούμε να περιγράψουμε τη λειτουργία ενός συνδυαστικού κυκλώματος;
- 4. Τι δέχεται ως είσοδο και τι δίνει ως έξοδο ένα κύκλωμα α) ημιαθροιστή, β) πλήρους αθροιστή;
- 5. Γιατί ο ημιαθροιστής ονομάστηκε έτσι;
- 6. Ποια είναι η βασική διαφορά των ακολουθιακών κυκλωμάτων από τα συνδυαστικά;
- 7. Ποια διαφορά έχουν τα σύγχρονα από τα ασύγχρονα ακολουθιακά κυκλώματα;
- 8. Ποια ιδιότητα των flip-flops επιτρέπει να χρησιμοποιούνται ως «δυαδικά κύτταρα μνήμης»;
- 9. Αναφέρετε τύπους flip-flop
- 10. Περιγράψτε πώς συμπεριφέρεται α)το RS, β) το D, γ) το Τ flip flop.
- 11. Περιγράψτε επιγραμματικά τη λειτουργία ενός απαριθμητή.
- 12. Ποια ηλεκτρονικά στοιχεία είναι τα βασικά συστατικά ενός απαριθμητή;
- 13. Ποιος είναι ο ελάχιστος και ποιος ο μέγιστος αριθμός στην έξοδο δυαδικού απαριθμητή τεσσάρων bits;

#### *ΒΙΒΛΙΟΓΡΑΦΙΑ:*

Σιδερίδης, Α., Γιαλούρης. Κ., Παπαδόπουλος. Α., Σταθόπουλος. Κ. (2001). *Βασικές Αρχές Ψηφιακής Τεχνολογίας*, Παιδαγωγικό Ινστιτούτο, Αθήνα Φωτόδεντρο: http://goo.gl/vdtTYO *ΚΕΦ 3.2.2, 4.1.1, 4.1.2, 4.1.3, 4.1.4, 4.1.5, ΚΕΦ 4.1.6*

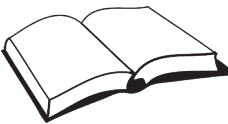

- Δρ. Ν. Ασημάκης, Γ. Μουστάκας, Δρ. Π. Παπαγέωργας. *Ψηφιακά Ηλεκτρονικά* βιβλίο εργαστηρίου Παιδαγωγικό Ινστιτούτο, Αθήνα Φωτόδεντρο http://goo.gl/cNDGAi (ΕΡΓΑΣΤ. ΑΣΚ. 3, 4, 18)
- Βαρζάκας Π, Πάσχος Ι., Τσελέγκας Π *Στοιχεία Ηλεκτρονικής*, Παιδαγωγικό Ινστιτούτο Φωτόδεντρο: http://goo.gl/rqyC9u ΚΕΦ 8.3 +ΑΣΚΗΣΕΙΣ
- M. Mano *Ψηφιακή Σχεδίαση*, Prentice Hall- Παπασωτηρίου *ΚΕΦ. 6.1, 6.2*

## *ΠΗΓΕΣ- ΥΛΙΚΟ ΓΙΑ ΕΠΙΠΛΕΟΝ ΜΕΛΕΤΗ:*

- Λογισμ. προσομοίωσης κυκλωμάτων
	- http://www.cburch.com/logisim/el/index.html
	- http://www.neuroproductions.be/logic-lab/)
	- http://www.electronicecircuits.com/download/software/mmlogic14.zip
- $\triangleright$  A. Ν. Σκόδρας: 'Ψηφιακή λογική: Ακολουθιακά κυκλώματα' http://goo.gl/tirAJ3
- $\triangleright$  Διαδραστικό animation: δυαδ. απαριθμητής σε Scratch https://scratch.mit.edu/ projects/13459394/
- $\geq \Delta$ ιαδραστικό animation: δυαδ. απαριθμητής με JK flip flop https://goo.gl/fhGgVZ
- $\triangleright$  Videos: Υλοποίηση δυαδικού απαριθμητή με Minecraft https://www.youtube.com/ watch?v=APGMkhHudX8 https://www.youtube.com/watch?v=X2BCQC4188M
- $\triangleright$  on-line test στους απαριθμητές . <u>I. Αμπατζόγλου ΠΕ17.08 http://users.sch.gr/jabatzo/</u> files/yliko/e-test/mY-etest/\_3\_\_.html
- $\triangleright$  Καταγωρητές: http://goo.gl/RHigCg
- Τα τρανζίστορς και η επανάσταση των υπολογιστών: http://goo.gl/jjkK9Z

# Φύλλο Σημειώσεων Μαθήτριας/Μαθητή

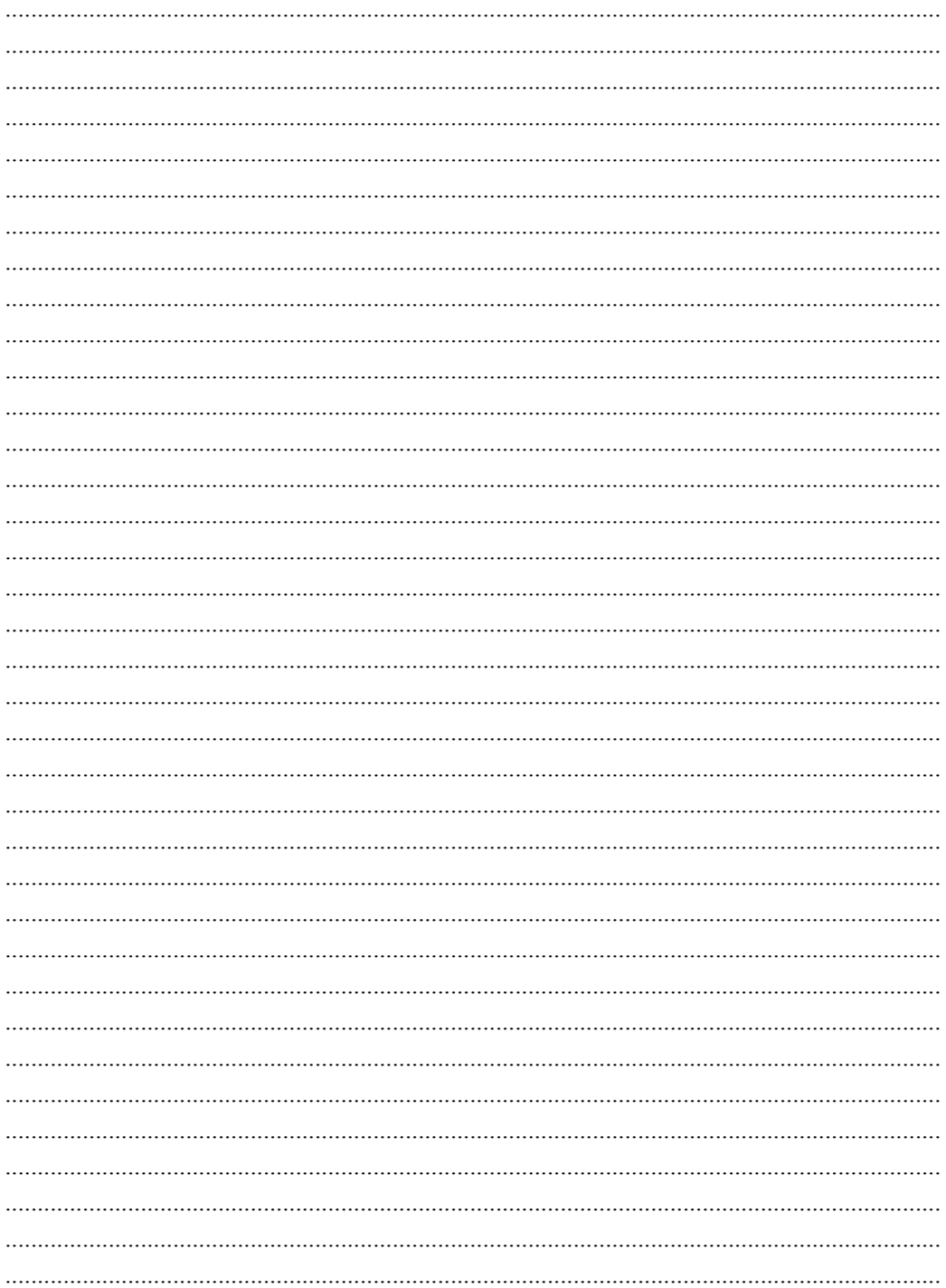

# Φύλλο Σημειώσεων Μαθήτριας/Μαθητή

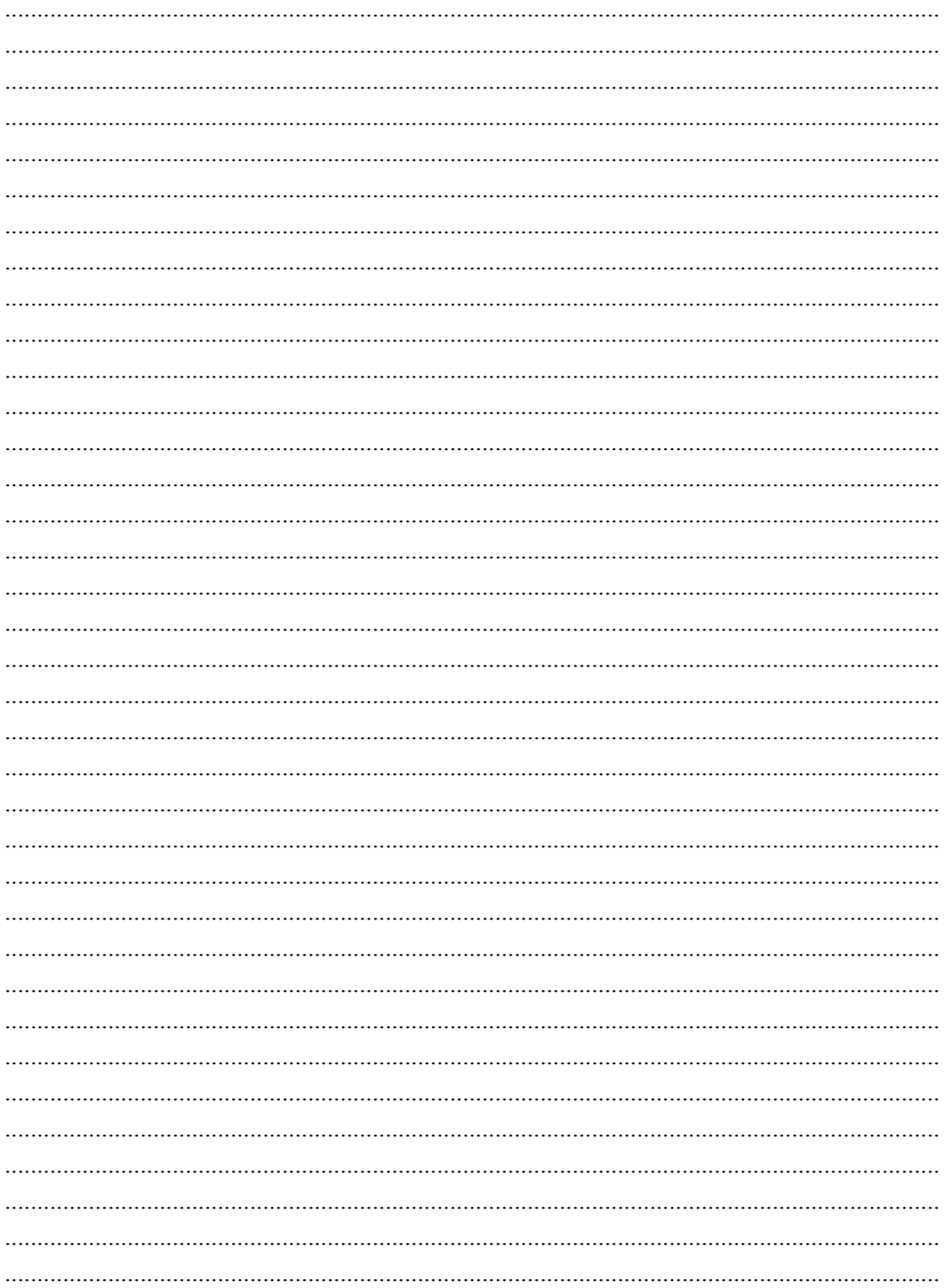

*Συσκευές επεξεργασίας και μετάδοσης ψηφιακών δεδομένων* **12**

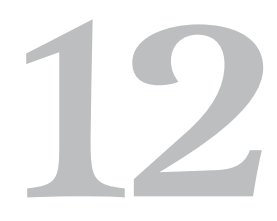

# **12. Συσκευές επεξεργασίας και μετάδοσης ψηφιακών δεδομένων**

# **Στόχοι**

Μετά την μελέτη του κεφαλαίου θα είσαι ικανός/ή να:

- 9 κατανοείς την ανάγκη ψηφιοποίησης σημάτων σε διάφορες εφαρμογές
- 9 απαριθμείς περιπτώσεις όπου συμβαίνουν μετατροπές αναλογικού σε ψηφιακό σήμα και αντίστροφα (π.χ. ήχος, βιολογικά σήματα)
- 9 περιγράφεις τη λειτουργία των Α/D, D/A μετατροπέων
- 9 απαριθμείς τα κυριότερα περιεχόμενά τους
- 9 εξηγείς τους λόγους για τους οποίους οι μετατροπές Α/D, D/A υπόκεινται σε σφάλματα
- 9 συσχετίζεις την ακρίβεια των μετατροπών με τα βασικά χαρακτηριστικά των μετατροπέων
- 9 αναγνωρίζεις την κάρτα ήχου και το modem ως παραδείγματα συσκευών που πραγματοποιούν D/A και A/D μετατροπές
- 9 συγκρίνεις χαρακτηριστικά καρτών ήχου και αξιολογείς τις δυνατότητές τους
- 9 περιγράφεις τις μετατροπές σήματος που συμβαίνουν σε modem
- 9 περιγράφεις την εξέλιξη του modem ανάλογα με τον τύπο σύνδεσης στο διαδίκτυο και των πολλαπλό ρόλο των σύγχρονων συσκευών

**Βασική ορολογία:** σήμα, ψηφιοποίηση, μετατροπέας A/D, μετατροπέας D/A, ανάλυση μετατροπέα, διαμόρφωση, αποδιαμόρφωση, modem, router

**Εισαγωγή:** Εφόσον τα δεδομένα του πραγματικού κόσμου έχουν κατά κύριο λόγο αναλογική μορφή, χρειάζονται οι κατάλληλες ηλεκτρονικές διατάξεις που θα τα καταγράψουν, θα τα μετατρέψουν σε ψηφιακά, θα τα επεξεργαστούν και θα τα εξάγουν σε κατάλληλη μορφή ώστε να μας είναι χρήσιμα.

Δεν μας ενδιαφέρουν τόσο οι τεχνικές λεπτομέρειες τέτοιων συσκευών όσο το να διαπιστώσουμε πως τις χρησιμοποιούμε ήδη ευρύτατα στην καθημερινή μας ζωή ενώ έχουν και πολλές σπουδαίες εξειδικευμένες εφαρμογές. Θα δούμε για ποιους λόγους υπόκεινται σε σφάλματα και κάτω από ποιες προϋποθέσεις η λειτουργία τους προσεγγίζει ικανοποιητικά την πραγματικότητα. Η κάρτα ήχου και το modem, στην κλασική τους μορφή, αποτελούν χαρακτηριστικές περιπτώσεις συσκευών που πραγματοποιούν μετατροπές σήματος και τις οποίες θα περιγράψουμε με λίγο περισσότερες λεπτομέρειες.

# **12.1 Ψηφιοποίηση σήματος**

**Σήμα** λέμε το σύνολο τιμών φυσικού μεγέθους (εξαρτημένη μεταβλητή) που αλλάζει σε σχέση με το χρόνο ή το χώρο ή, με οποιαδήποτε άλλη μεταβλητή ή μεταβλητές (εξαρτημένη μεταβλητή).

Το σήμα ομιλίας αντιστοιχεί στις μεταβολές της ακουστικής πίεσης σε σχέση με το χρόνο και προέρχεται από τις κινήσεις των φωνητικών χορδών. Το σήμα εικόνας αντιστοιχεί στις μεταβολές τις φωτεινότητας σε σχέση με δυο χωρικές μεταβλητές. Άλλα σήματα σχετίζονται με τους σεισμούς, την ιατρική (π.χ. καρδιογράφημα, εγκεφαλογράφημα), το χρηματιστήριο (δείκτες), την μέτρηση της ανεργίας κ.λ.π.

Στην ενότητα 1.1 διακρίναμε δύο κατηγορίες σημάτων:

- **αναλογικό** σήμα όπου η ανεξάρτητη μεταβλητή μεταβάλλεται σε ένα συνεχές διάστημα τιμών.

Αναλογικά σήματα παίρνουμε σε ένα πλήθος περιπτώσεων από τον φυσικό κόσμο: ένταση ήχου σε συνάρτηση με το χρόνο, ατμοσφαιρική πίεση σε συνάρτηση με το ύψος, πίεση υγρού σε σχέση με την απόσταση από την επιφάνειά του, κλπ

- **ψηφιακό** σήμα όπου τόσο η ανεξάρτητη όσο και η εξαρτημένη μεταβλητή μπορούν να πάρουν μόνο διακριτές τιμές.

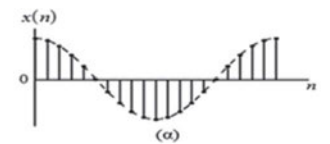

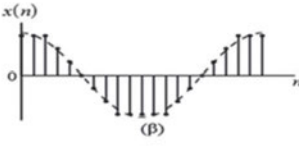

*σήμα διακριτού χρόνου ψηφιακό σήμα*

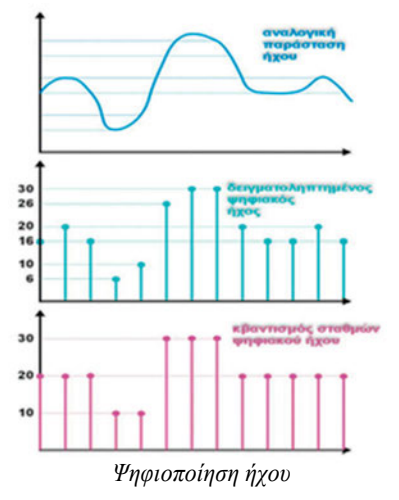

Πιο πάνω φαίνεται ότι στο ψηφιακό σήμα η ανεξάρτητη μεταβλητή δεν παίρνει οποιαδήποτε τιμή παρά μόνο συγκεκριμένες προκαθορισμένες στάθμες τιμών.

**Ψηφιοποίηση** λέμε τη μετατροπή ενός αναλογικού σήματος σε ψηφιακό (συνήθως δυαδικό). Τότε το σήμα, από συνεχής συνάρτηση του χρόνου μετατρέπεται σε σειρά διακριτών αριθμητικών τιμών.

Ένα αναλογικό σήμα για να ψηφιοποιηθεί, θα πρέπει να υποστεί **δειγματοληψία, κβάντιση, κωδικοποίηση** ώστε να γίνει αντικείμενο επεξεργασίας ή να δώσει χρήσιμη πληροφορία.

Χάρη στους υπολογιστές και τις νέες τεχνολογίες, η καταγραφή, η μετατροπή αναλογικού σήματος σε ψηφιακό, η επεξεργασία και η αξιοποίηση σημάτων είναι μια αρκετά εύκολη υπόθεση και σε πολλές περιπτώσεις σχετίζεται όχι μόνο με τη διευκόλυνσή μας αλλά και με την ίδια την ποιότητα ζωής μας.

Χαρακτηριστικό παράδειγμα η επεξεργασία βιοσημάτων που χρησιμοποιούνται τόσο στην ιατρική όσο και στην βιολογία καθώς περιέχουν πληροφορίες χρήσιμες για τη μελέτη παθοφυσιολογικών μηχανισμών σε έναν ζωντανό οργανισμό (καρδιογράφημα, αξον. τομογραφία, σήματα για πίεση και ροή αίματος σε αγγεία, σήματα από βιοχημικές δοκιμασίες αίματος κ.λ.π.).

Εξάλλου, σε διαδικασία ψηφιοποίησης υπόκεινται βιβλία, έργα τέχνης, ηχητικά τεκμήρια ή βίντεο, ώστε να μπορούν να αναπαραχθούν με αποδεκτή ποιότητα, να μελετηθούν και να διασωθούν στο χρόνο.

Μπορείτε να περιγράψετε άλλες περιπτώσεις ψηφιοποίησης ;

# **12.2 Μετατροπείς D/A και A/D**

Τα σήματα του αναλογικού μας κόσμου αποτελούνται από άπειρα σημεία και σε κάθε χρονική στιγμή η τιμή τους μπορεί να απαιτεί άπειρα δεκαδικά ψηφία για να περιγραφεί άρα είναι αναλογικά. Οι υπολογιστές μας και άλλες συσκευές σύγχρονης τεχνολογίας, αποθηκεύουν, επεξεργάζονται και εξάγουν ψηφιακά σήματα. Συνεπώς συχνά απαιτείται η ψηφιοποίηση αναλογικών σημάτων ή η μετατροπή ψηφιακών σε αναλογικά.

Ένα σύστημα που δέχεται ως είσοδο μια αναλογική τάση (Volts) και τη μετατρέπει σε δυαδική λέξη (bits) λέγεται **μετατροπέας Α/D (Analog to Digital Converter, ADC)**.

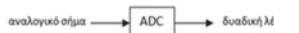

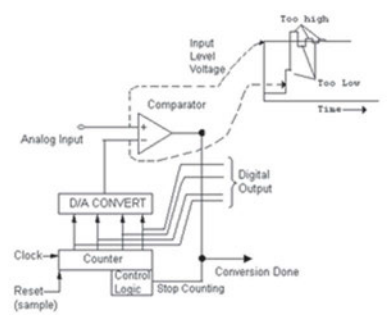

Συνήθως οι Α/D μετατροπείς είναι πολύπλοκα κυκλώματα. Ένας σχετικά απλός τύπος τους, αυτός των διαδοχικών προσεγγίσεων φαίνεται στο διπλανό σχήμα.

Μία από τις κοινές τεχνικές υλοποίησης ενός A/D μετατροπέα χρησιμοποιεί την αναλογική τάση για να φορτίσει έναν εσωτερικό πυκνωτή και στη συνέχεια μετράται ο χρόνος που χρειάζεται για να αποφορτιστεί κατά μήκος μιας εσωτερικής αντίστασης. Ο μικροεπεξεργαστής ελέγχει τον αριθμό των κύκλων ρολογιού που πέρασαν πριν αποφορτιστεί ο πυκνωτής και αυτός είναι ο αριθμός που επιστρέφεται σε bits μόλις o ADC είναι πλήρης.

Ο μετατροπέας D/C **Digital to Analog Converter, DAC)** δέχεται ως είσοδο μια δυαδική λέξη (bits) και δίνει στην έξοδό του αναλογικό σήμα (Volts).

$$
\delta u \alpha \delta u x \dot{\eta} \lambda \ell \xi \eta \longrightarrow \text{DAC} \longrightarrow \text{avaboyus\'o} \sigma \dot{\eta} \mu \alpha
$$

Περιλαμβάνει λογικές πύλες, ηλεκτρονικούς διακόπτες, τελεστικούς ενισχυτές, αντιστάσεις. Μια τυπική διάταξη DAC έχει μορφή σαν αυτή που φαίνεται στην ακόλουθη σχηματική αναπαράσταση.

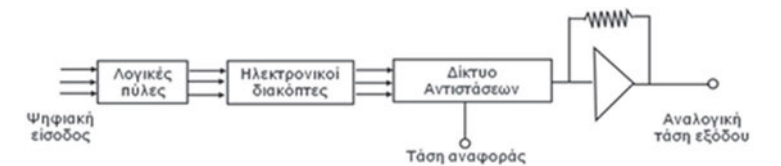

# *ΠΑΡΑΔΕΙΓΜΑΤΑ*:

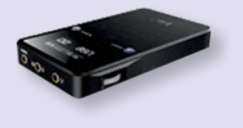

DAC μετατροπέας ήχου/ενισχυτής ακουστικών για να βελτιώσει τον ήχο σε smartphone και laptop

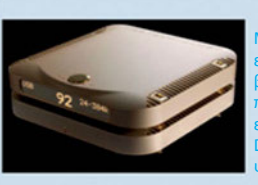

Μετατροπέας DAC της MBS με ειδική βάση-τροφοδοτικό, αναβαθμίζεται και λειτουργεί και ως .<br>προενισχυτής. Παίζει ὀλων των ειδών τα αρχεία από 384/32 έως DSD και δέχεται ὀλων των ειδών ψηφιακές εισόδους

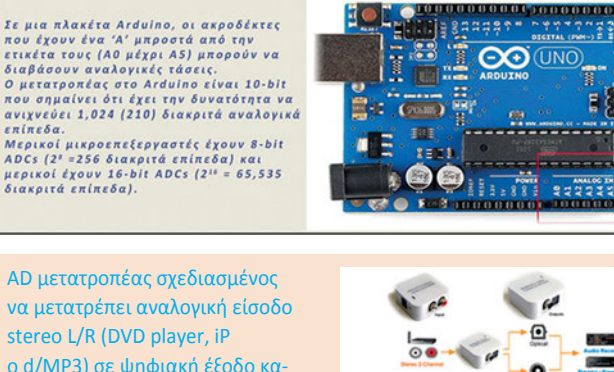

ο d/MP3) σε ψηφιακή έξοδο κατάλληλη για ενισχυτή, σύστημα home theater κλπ με γραμμική παλμοκωδική διαμόρφωση με ρυθμό δειγματοληψίας 48 KHz

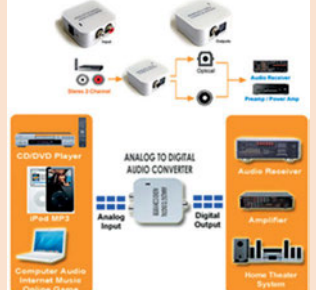

 $222$ 

#### *Δραστηριότητα:*

*Μεταβείτε στο Animation: D/A μετατροπή: https://www.wisc-online.com/learn/careerclusters/info-tech/cis6208/digital-to-analog-converters. Με βάση το περιεχόμενό του, περιγράψτε τις μεταβολές σήματος (DA AD) σε ένα synthesizer.*

*ΦΥΛΛΟ ΕΡΓΑΣΙΑΣ: ΦΕ\_ΒΘΠ\_2.3.1\_2.3.2\_ΨΗΦΙΟΠΟΙΗΣΗ\_ΣΗΜΑΤΟΣ\_ΜΕΤΑΤΡΟΠΕΙΣ (http://goo.gl/C5GUPa)*
#### **12.3 Χαρακτηριστικά και σφάλματα μετατροπέων D/A και A/D**

Βασικά χαρακτηριστικά του μετατροπέα D/A είναι:

- το εύρος τιμών της τάσης εξόδου (π.χ. +/-5 Volts, 0-10 Volts)
- τo μήκος της δυαδικής λέξης που δέχεται στην είσοδό του (π.χ. 8 bits)

Για τον μετατροπέα A/D μας ενδιαφέρουν κυρίως:

- $\circ$  το εύρος τιμών της τάσης εισόδου (π.χ. +/-5 Volts, 0-10 Volts)
- το μήκος της δυαδικής λέξης που παράγει στην έξοδό του (π.χ. 8, 10, 16, 24 bits). Το μέγεθος αυτό λέγεται και **ανάλυση** του μετατροπέα A/D.
- $\circ$  ο ρυθμός μετατροπής A/D (π.χ. 10 kHz, 50kHz, 2MHz)

Η μετατροπή A/D είναι από τη φύση της μια προσπάθεια προσέγγισης της πραγματικής τιμής ενός ηλεκτρικού σήματος με μια δυαδική τιμή. Όπως αναφέρθηκε ήδη, καθώς μεταβάλλεται το αναλογικό σήμα μεταξύ δυο χρονικών στιγμών, περιέχει άπειρες τιμές με άπειρη ακρίβεια. Αντίθετα, μια ψηφιακή (δυαδική) τιμή έχει περιορισμένο αριθμό ψηφίων άρα και περιορισμένη ακρίβεια. Επιπλέον ο μετατροπέας A/D μπορεί να επεξεργάζεται ένα σήμα εισόδου με κάποιον περιορισμένο ρυθμό. Έτσι προκύπτουν δυο βασικά σφάλματα κατά τη μετατροπή αναλογικού σήματος σε ψηφιακό.

Το πρώτο σφάλμα σχετίζεται με τη μετατροπή του αναλογικού σήματος σε συγκεκριμένες μόνο χρονικές στιγμές και όχι συνεχώς και το σφάλμα αυτό είναι μικρότερο όσο μεγαλύτερη συχνότητα μετατροπής έχει ο μετατροπέας A/D. Υψηλή συχνότητα μετατροπής σημαίνει μεγαλύτερο συνολικό πλήθος δειγμάτων άρα καλύτερη προσέγγιση της πραγματικότητας (μεταξύ δύο δειγμάτων, ο μετατροπέας αγνοεί τις τιμές του σήματος).

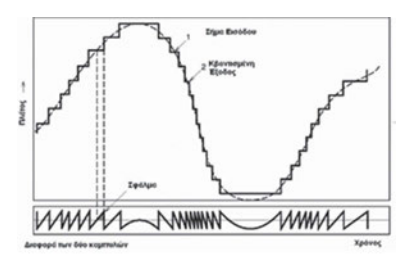

Το δεύτερο σφάλμα σχετίζεται με την περιορισμένη ανάλυση ενός μετατροπέα και μειώνεται όσο μεγαλύτερη είναι η ανάλυση αυτή. Μεγάλη ανάλυση σημαίνει περισσότερα bits που περιγράφουν στις πιθανές στάθμες σήματος, άρα περισσότερες πιθανές τιμές σήματος, άρα καλύτερη ακρίβεια.

#### *Δραστηριότητες:*

- *1. on line test στον Α/D μετατροπέα: Ι.Αμπατζόγλου ΠΕ17.08 http://users.sch.gr/jabatzo/ files/yliko/e-test/mY-etest/adc.html*
- *2. οn line test στον D/A μετατροπέα: Ι.Αμπατζόγλου ΠΕ17.08 http://users.sch.gr/jabatzo/ files/yliko/e-test/mY*

*ΦΥΛΛΟ ΕΡΓΑΣΙΑΣ: ΦΕ\_ΒΘΠ\_2.3.1\_2.3.2\_ΨΗΦΙΟΠΟΙΗΣΗ\_ΣΗΜΑΤΟΣ\_ΜΕΤΑΤΡΟΠΕΙΣ (http://goo.gl/C5GUPa)*

#### **12.4 Η κάρτα ήχου και το modem**

#### *Κάρτα ήχου*

Μπορεί οι πρώτοι προσωπικοί υπολογιστές να διέθεταν ένα απλό μεγάφωνο συνδεδεμένο στη μητρική και να παρήγαγαν απλές ηχητικές ειδοποιήσεις, όμως γρήγορα προέκυψε η ανάγκη καταγραφής, επεξεργασίας αναπαραγωγής καλής ποιότητας ήχου για την υποστήριξη πολυμεσικών εφαρμογών. Τότε έκανε την εμφάνισή της η κάρτα ήχου, είτε ως ανεξάρτητη κάρτα επέκτασης είτε ενσωματωμένη στη μητρική.

Οι σύγχρονες μητρικές θεωρείται πια δεδομένο ότι έχουν ενσωματωμένη την κάρτα ήχου που διαθέτει διπλή είσοδο μικροφώνου, ήχο περιβάλλοντος 5.1, εσωτερικές υποδοχές για διασύνδεση μπροστινών υποδοχών, εξόδους ψηφιακού ήχου και άλλα (ανάλογα με το μοντέλο *τυπική κάρτα επέκτασης*  της μητρικής). Καλύπτουν άριστα όλες τις ανάγκες του μέσου χρήστη χωρίς να επιβαρύνουν το σύστημα.

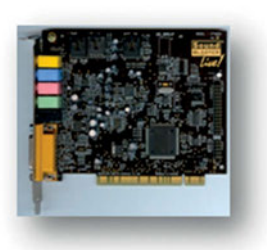

*Η κάρτα ήχου Sound Blaster Live!, μια τύπου PCI.*

Μια χαρακτηριστική κάρτα ήχου περιλαμβάνει ένα ολοκληρωμένο κύκλωμα ήχου που περιέχει ένα ψηφιακό-σε-αναλογικό μετατροπέα ο οποίος μετατρέπει τις καταγεγραμμένες ή τις παραγόμενες ψηφιακές κυματομορφές ήχου σε αναλογική μορφή. Αυτό το σήμα οδηγείται σε ένα (τύπου ακουστικού) βύσμα όπου μπορεί να συνδεθεί ένας ενισχυτής, ακουστικά ή άλλη παρόμοια συσκευή. Οι πρώτες κάρτες ήχου είχαν μόνο ένα ή δύο κανάλια ψηφιακού ήχου και δεν μπορούσαν να εγγράφουν και να αναπαράγουν ήχο συγχρόνως. Οι περισσότερες κάρτες τώρα είναι full-duplex. Αυτό σημαίνει ότι περιλαμβάνουν περισσότερα από ένα ολοκληρωμένα κυκλώματα ήχου, ώστε να διαχωρίζουν την επεξεργασία συντεθειμένων ήχων από την ψηφιακή αναπαραγωγή ήχου. Αυτό επιτυγχάνεται συνήθως από πολυδιαυλικά DACs, ικανά να αναπαράγουν πολλά ψηφιακά δείγματα διαφορετικής ποιότητας και έντασης ήχου και πολλές φορές να εφαρμόζουν, ακόμη και σε πραγματικό χρόνο, μουσικά εφέ σε αυτά, όπως το φιλτράρισμα ή διαστρέβλωση. Μερικές φορές, η πολυκάναλη ψηφιακή αναπαραγωγή ήχου μπορεί επίσης να χρησιμοποιηθεί για τη σύνθεση μουσικής εάν συνδυαστεί με μια ψηφιοποιημένη τράπεζα οργάνων κάποιου είδους, που περιέχει δείγματα τα οποία αντιστοιχούν σε πρότυπα όργανα MIDI.

Οι περισσότερες κάρτες ήχου έχουν μια κύρια είσοδο (line in), από όπου μπορεί να εισαχθεί το ηχητικό σήμα, από τα όργανα καταγραφής ταινιών, κασετών ή παρόμοιων ηχητικών πηγών. Η κάρτα ήχου μπορεί να ψηφιοποιήσει αυτό το σήμα (με ADC) και να το αποθηκεύσει (ελεγχόμενα από το αντίστοιχο λογισμικό υπολογιστών) στον σκληρό δίσκο του υπολογιστή προκειμένου να αναπαραχθεί ή να υποστεί επεξεργασία. Ένα άλλο χαρακτηριστικό βύσμα εξωτερικής σύνδεσης, είναι αυτό του "μικροφώνου", το οποίο συνδέεται με το μικρόφωνο ή οποιαδήποτε άλλη συσκευή εισόδου, που παράγει σήμα χαμηλότερου επιπέδου τάσης σε σύγκριση με εκείνες που συνδέονται με την κύρια είσοδο (line in). Η εισαγωγή του ήχου μπορεί ομοίως να ψηφιοποιηθεί και να αποθηκευθεί στο σκληρό δίσκο ή αλλιώς να χρησιμοποιηθεί από ειδικές εφαρμογές όπως λογισμικό αναγνώρισης φωνής ή για λογισμικό **Voice Over IP**.

Για να χρησιμοποιηθεί μια κάρτα ήχου, το λειτουργικό σύστημα απαιτεί ένα υποτυπώδη οδηγό συσκευής (driver). Μερικά λειτουργικά συστήματα περιλαμβάνουν τους απαραίτητους οδηγούς για μερικές ή για όλες τις διαθέσιμες κάρτες, ειδάλλως ο οδηγός της συσκευής παρέχεται από τον κατασκευαστή της.

#### *To modem και η εξέλιξή του*

Από τα μέσα της δεκαετίας του '90, που τα υπολογιστικά συστήματα συνδέθηκαν στο διαδίκτυο, το modem θεωρήθηκε απαραίτητο συστατικό τους με τη μορφή είτε εσωτερικής κάρτας είτε εξωτερικής συσκευής.

Για τη σύνδεση στο διαδίκτυο χρησιμοποιήθηκε το έτοιμο δίκτυο των τηλεφωνικών γραμμών που μετέφεραν αναλογικό σήμα. Το ψηφιακό σήμα από έναν υπολογιστή έπρεπε να μετατραπεί σε αναλογικό (διαμόρφωση/

modulation) ώστε να περάσει από τις τηλεφωνικές γραμμές και να ξαναγίνει ψηφιακό κατά τη λήψη του από άλλον υπολογιστή (αποδιαμόρφωση/ demodulation). Αυτή ακριβώς είναι και η λειτουργία του modem.

Στην πραγματικότητα το modem του υπολογιστή/ αποστολέα, μεταδίδει ένα σταθερό ημιτονοειδές αναλογικό σήμα, το φέρον σήμα (carrier) του οποίου τα χαρακτηριστικά, δηλ. το

πλάτος, η φάση και η συχνότητα, διαμορφώνονται ανάλογα με την τιμή της ψηφιακής πληροφορίας (το 0 ή 1). Στον υπολογιστή του παραλήπτη, το modem αποκωδικοποιεί την πληροφορία που προέρχεται από το δια-

μορφωμένο φέρον σήμα. Ανάλογη τεχνική έχουμε για μεταφορά πληροφορίας σε οποιοδήποτε φυσικό μέσο μετάδοσης (π.χ. αέρας, οπτική ίνα, χάλκινο καλώδιο) όπου «κωδικοποιείται» η χρήσιμη πληροφορία που θέλουμε να μεταδώσουμε πάνω σε σήμα το οποίο μπορεί να μεταφερθεί στο συγκεκριμένο μέσο με τις λιγότερες απώλειες σε ισχύ. Στα ραδιοφωνικά σήματα (ΑΜ ή FM) ένα αναλογικό σήμα διαμορφώνει άλλο αναλογικό σήμα μεγαλύτερης συχνότητας.

Η ταχύτητα μετάδοσης στη διασύνδεση δυο υπολογιστικών συστημάτων μετριέται σε bits ανά δευτερόλεπτο (bps). Τα πρώτα χρόνια, με τις συνδέσεις PSTN έφτανε στην καλύτερη περίπτωση τα 56Kbps όταν σήμερα η VDSL σύνδεση υπόσχεται έως 1000 φορές μεγαλύτερη ταχύτητα, δηλ. έως 50 Mbps.

Στις μέρες μας, για προσωπική χρήση, ο ISP (Internet Service Provider, πάροχος υπηρεσιών Internet) μας προμηθεύει μια συσκευή που την ονομάζουμε router. Στην πραγματικότητα η συσκευή αυτή συνδυάζει modem, router, switch και ένα wireless access point στην ίδια συσκευασία. Σε μεγάλες επαγγελματικές εγκαταστάσεις θα συναντήσουμε ξεχωριστά τις συσκευές αυτές, συχνά μάλιστα σε μέγεθος ντουλάπας!

*modem / router*

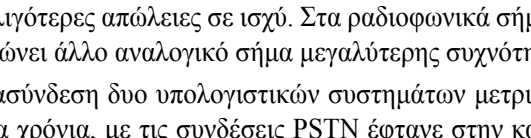

*διαμόρφωση/αποδιαμόρφωση*

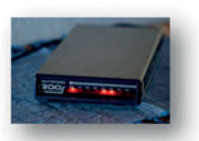

*Modem PSTN*

## *Ερωτήσεις*

- 1. Αναφέρετε περιπτώσεις α) από την καθημερινή ζωή, β) από θετικές και θεωρητικές επιστήμες, όπου γίνεται ψηφιοποίηση δεδομένων.
- 2. Tι δέχεται ως είσοδο και τι βγάζει ως την έξοδό του α) ένας A/D και β) ένας D/A μετατροπέας;
- 3. Αναφέρετε χαρακτηριστικά α)των D/A β)των A/D μετατροπέων.
- 4. Εξηγήστε ποια σφάλματα προκύπτουν κατά τη μετατροπή αναλογικού σήματος σε ψηφιακό και πώς μπορούν αυτά τα σφάλματα να ελαχιστοποιηθούν.
- 5. Περιγράψτε για ποιους σκοπούς χρησιμοποιεί η κάρτα ήχου D/A ή A/D μετατροπείς.
- 6. Περιγράψτε τον ρόλο των modems κατά την πρόσβασή μας στο διαδίκτυο.
- 7. Χρησιμοποιείται το modem, ως ανεξάρτητη συσκευή στα σύγχρονα υπολογιστικά συστήματα; Εξηγείστε.

# *ΦΥΛΛΟ ΕΡΓΑΣΙΑ: ΦΕ\_BΘΠ\_2.3.4\_ΚΑΡΤΑ\_ΗΧΟΥ\_MODEM (http://goo.gl/QqLgxI)*

# *ΒΙΒΛΙΟΓΡΑΦΙΑ - ΑΝΑΦΟΡΕΣ*

- Σιδερίδης Α., Γιαλούρης Κ., Παπαδόπουλος Α. Σταθόπουλος Κ *Βασικές Αρχές Ψηφιακής Τεχνολογίας* Φωτόδεντρο: http://goo.gl/vdtTYO ΚΕΦ 7.2, 7.3
- Παπακωνσταντίνου, Γ, Τσανάκας, Π., Κοζύρης, Ν., Μανουσοπούλου, Α., Ματζάκος, Π. *Τεχνολογία Υπολογιστικών Συστημάτων & Λειτουργικά Συστήματα*, Παιδαγωγικό Ινστιτούτο, Αθήνα, Φωτόδεντρο: http://goo.gl/FRsjoK ΚΕΦ. 2.4 ΚΕΦ 5.6
- Κ. Πεκσμετζής, Ι. Βογιατζής, Σ. Κουνάδης, Χ. Μελέτης,Π. Μπουγάς, Ι. Σιφναίος, *Υλικό Υπολογιστών* Παιδαγωγικό Ινστιτούτο, Αθήνα, KEΦ. 5.1

# *ΠΗΓΕΣ- ΥΛΙΚΟ ΓΙΑ ΕΠΙΠΛΕΟΝ ΜΕΛΕΤΗ:*

- $\triangleright$  Animation: D/A μετατροπή: https://www.wisc-online.com/learn/career-clusters/infotech/cis6208/digital-to-analog-converters
- Animation: A/D μετατροπή: https://www.wisc-online.com/learn/computer-science/itsupport/cis5908/analog-and-digital-converters
- Ελεύθερο Λογισμικό επεξ. ήχου: Audacity
- $\triangleright$  Videos:
	- IEMA Ψηφιοποίηση & Προβολή της Ελληνικής Μουσικής https://www.youtube. com/watch?v=-2JiBmR0mTc
	- Ψηφιοποίηση ταινιών https://www.youtube.com/watch?v=-KXfMGYZ7lY https://www.youtube.com/watch?v=e3nfm05-2J8 (αγγλικά)
	- Ψηφιοποίηση ενός εντύπου https://www.youtube.com/watch?v=MH8suW8UTfo
	- Ψηφιοποίηση και Προβολή Συλλογών Μουσείου Ν. Καζαντζάκη: https://www. youtube.com/watch?v=oPY9Koeg9tU
	- $\circ$  Ψηφιοποίηση εικόνας ζωικού ιστού: https://www.youtube.com/watch?v=zP0riLt57Gg

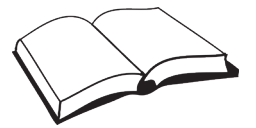

- Ψηφιοποίηση βιολογικών σημάτων: https://www.youtube.com/watch?v=-aQd1P\_ Yr3Y
- Παρουσίαση: Ν. Τσαπατσούλης http://users.iit.demokritos.gr/~ntsap/courses/bes04/ lectures/mm02.pdf
- TEI Λαμίας: Α. Καναπίτσας, http://www.eln.teilam.gr/sites/default/files/\_IATRIKA\_0. pdf
- $\triangleright$  on line test στον D/A μετατροπέα: Ι.Αμπατζόγλου ΠΕ17.08 http://users.sch.gr/jabatzo/ files/yliko/e-test/mY-etest/dac.htm
- $\triangleright$  on line test στον D/A μετατροπέα: Ι.Αμπατζόγλου ΠΕ17.08 http://users.sch.gr/jabatzo/ files/yliko/e-test/mY-etest/adc.html
- Wikipedia: κάρτα ήχου, https://goo.gl/KRbvFZ
- $\triangleright$  Φωτόδεντρο: Βίντεο http://photodentro.edu.gr/video/handle/8522/231
- $\triangleright$  Παιχνίδι προσομοίωσης της λειτουργίας του modem http://csunplugged.org/modemsunplugged-2/
- ΑΡΘΡΟ: Πως λειτουργεί το Δίκτυο LAN στο Σπίτι Α. Κυρίτσης http://goo.gl/v8n5ql

# Φύλλο Σημειώσεων Μαθήτριας/Μαθητή

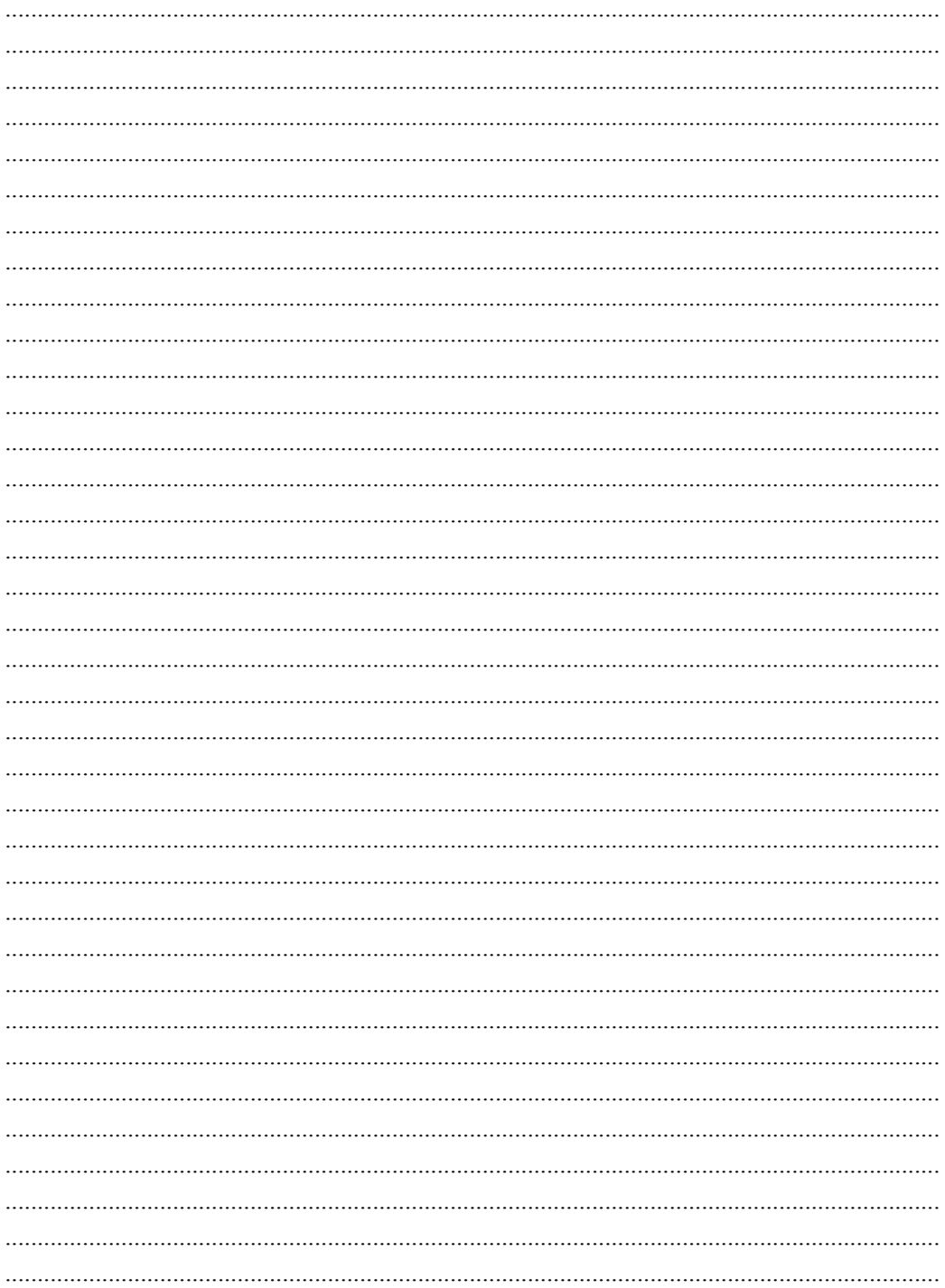

# Φύλλο Σημειώσεων Μαθήτριας/Μαθητή

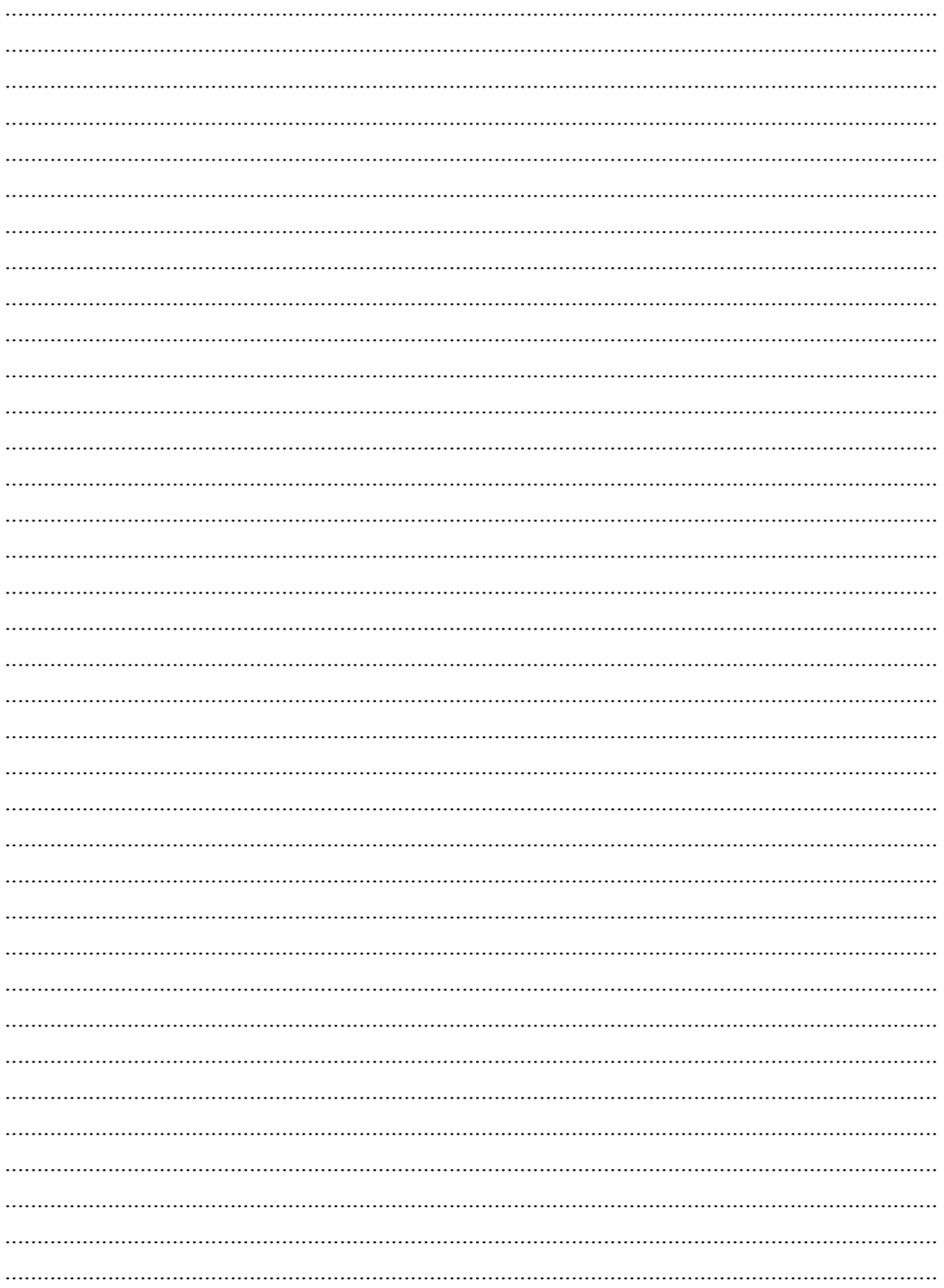

# *Ολοκληρωμένα Κυκλώματα* **13**

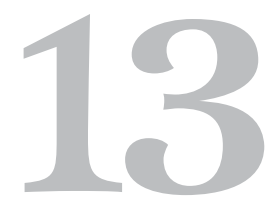

# **13. Ολοκληρωμένα Κυκλώματα**

# **Στόχοι**

Μετά την μελέτη του κεφαλαίου θα είσαι ικανός/ή να:

- 9 προσδιορίζεις την έννοια του Ολ. Κυκλώματος
- 9 απαριθμείς ολοκληρωμένα κυκλώματα που έχουν εφαρμογές στην καθημερινή ζωή
- 9 απαριθμείς τα χαρακτηριστικά των Ολ. Κυκλ.
- 9 ταξινομείς τα Ολ. Κυκλ. με βάση την κλίμακα ολοκλήρωσης
- 9 κατονομάζεις τις τεχνολ. κατασκευής λογ. πυλών και τα χαρακτηριστικά πυλών ολοκλ. κυκλ.
- 9 αναγνωρίζεις τη σημασία των τμημάτων του ονόματος ενός ολ. κυκλώματος
- 9 περιγράφεις τον μικροεπεξεργαστή και αξιολογείς το ρόλο του στη λειτουργία του Η/Υ
- 9 αναφέρεις τα στάδια του κύκλου εντολής
- 9 απαριθμείς τις βασικές μονάδες που περιλαμβάνει ο μικροεπεξεργαστής και περιγράφεις επιγραμματικά τη λειτουργία τους
- 9 περιγράφεις τα λειτουργικά χαρακτηριστικά ενός μικροεπεξεργαστή
- 9 αναφέρεις μερικές από τις πρόσφατες εξελίξεις στα Ολ. Κυκλ. και στους μικροεπεξεργαστές
- 9 περιγράφεις αντικείμενα ερευνών γύρω από τα Ολ. Κυκλ. και τους μικροεπεξεργαστές και να ελέγχεις την μελλοντική ισχύ του ν. του Moore

**Βασική ορολογία:** τρανζίστορ, κλίμακα ολοκλήρωσης, αριθμητική και λογική μονάδα. καταχωρητές, μονάδα ελέγχου, διάδρομοι, κύκλος εντολής, τεχνητή νοημοσύνη, κβαντικός υπολογιστής, qubit

**Εισαγωγή:** Έχοντας στο μυαλό μας μια πρώτη εικόνα από τον μικρόκοσμο της ψηφιακής τεχνολογίας, πηγαίνουμε στη χειροπιαστή μορφή των σύγχρονων κυκλωμάτων, τα Ολοκληρωμένα Κυκλώματα, που μπορούν να σταθούν αυτοτελώς, καλά προστατευμένα σε ειδικό περίβλημα και που μπορεί να αποτελούνται από ελάχιστα ως μερικά εκατομμύρια ηλεκτρονικά στοιχεία. Αναγνωρίζουμε γύρω μας πολλές εφαρμογές τους, τα ταξινομούμε σε κατηγορίες και περιγράφουμε τα βασικά τους χαρακτηριστικά.

Εξετάζουμε τον μικροεπεξεργαστή ως Ολοκληρωμένο Κύκλωμα και ως το κεντρικό και σημαντικότερο εξάρτημα ενός υπολογιστικού συστήματος. Παρακολουθούμε τις ραγδαίες τεχνολογικές εξελίξεις στους μικροεπεξεργαστές και προχωρούμε σε μια πρώτη διερεύνηση γύρω από όσα μας επιφυλάσσει το μέλλον.

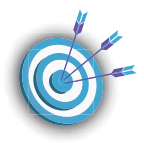

#### **13.1 Από τις λογικές πύλες στα ολοκληρωμένα κυκλώματα**

Η πολυπλοκότητα των κυκλωμάτων που χρησιμοποιούνται στις σύγχρονες εφαρμογές και η ευρύτατη χρήση της ψηφιακής τεχνολογίας απαιτούν μεγάλη ταχύτητα κατασκευής, ευκολία συναρμολόγησης, αξιοπιστία και ασφάλεια στη χρήση του τελικού προϊόντος. Οι ανάγκες αυτές οδήγησαν στη δημιουργία των Ολοκληρωμένων Κυκλωμάτων.

Ένα ολοκληρωμένο κύκλωμα αποτελείται από ηλεκτρονικά εξαρτήματα όπως αντιστάσεις, πυκνωτές, δίοδοι, τρανζίστορς κλπ. Διαφορετικοί τύποι εξαρτημάτων έχουν διαφορετικές συμπεριφορές.

Τα **τρανζίστορς** συμπεριφέρονται σαν διακόπτες ανοικτοί ή κλειστοί οπότε είναι χρήσιμοι στην αποθήκευση πληροφοριών ή ενισχύουν το ρεύμα.

Οι **αντιστάσεις** αποτελούν «εμπόδιο» στη ροή του ρεύματος οπότε ρυθμίζουν πόσο ρεύμα θα περάσει από αγωγό. Γιʾ αυτό μεταξύ πολλών άλλων εφαρμογών χρησιμοποιούνται για να καθοριστεί η ένταση του ήχου σε τηλεοράσεις, ραδιόφωνα και άλλες συσκευές.

Οι **πυκνωτές** συγκεντρώνουν φορτία και τα απελευθερώνουν σε ελάχιστο χρόνο εάν χρειαστεί. Έτσι σε μια κάμερα, μια μικρή μπαταρία μπορεί να εξασφαλίσει αρκετή ενέργεια για να ανάψει το flash.

Οι **δίοδοι** σταματούν το ρεύμα κάτω από ορισμένες συνθήκες και επιτρέπουν τη διέλευσή του αν αυτές οι συνθήκες αλλάξουν. Έτσι π.χ. αν στα φωτοκύτταρα, διακοπεί μια ακτίνα φωτός, η δίοδος ενεργοποιείται ώστε να διακοπεί το ρεύμα.

**Ολοκληρωμένο κύκλωμα** (Ο.Κ., IC, *integrated circuit*) ονομάζεται ένα κύκλωμα συνδεδεμένων ηλεκτρονικών στοιχείων που συνθέτουν λογικές πύλες, κατασκευασμένο πάνω σε φύλλο ημιαγωγού, κατά κύριο λόγο πυριτίου. Το *φύλλο* (ημιαγωγού) ονομάζεται στα αγγλικά **τσιπ (chip)**, από το οποίο προκύπτει η εναλλακτική ονομασία του ολοκληρωμένου κυκλώματος. Όταν αυτό το φύλλο είναι της κλίμακας των μικρομέτρων ονομάζεται και **μικροτσίπ**.

![](_page_153_Picture_9.jpeg)

Μπορεί τα Ο.Κ. να μην εξαλείφουν την ανάγκη των τυπωμένων κυκλωμάτων των πλακετών, περιορίζουν όμως να τον αριθμό εξαρτημάτων πάνω στις πλακέτες με αποτέλεσμα τη μειωμένη κατανάλωση ηλεκτρικής ισχύος, το μειωμένο κόστος παραγωγής, αλλά και την τελική μείωση του μεγέθους των συσκευών.

Σήμερα ένα Ο.Κ. μπορεί να περιέχει μερικά δισεκατομμύρια ηλεκτρονικών στοιχείων σε χώρο μεγέθους τετραγωνικού εκατοστού. Το πλάτος των αγώγιμων γραμμών του μπορεί να είναι λίγες δεκάδες νανόμετρα (δισεκατομμυριοστά του μέτρου ή αλλιώς εκατομμυριοστά του χιλιοστού). Ουσιαστικά, με τα Ο.Κ. δεν σημειώθηκαν σημαντικές αλλαγές στη βασική θεωρία των ηλεκτρονικών, γιατί εξακολουθούν να χρησιμοποιούνται τα ίδια στοιχεία. Όμως, οι αλλαγές που έφεραν στη σχεδίαση, τη βιομηχανική παραγωγή, τη συντήρηση και την επισκευή συσκευών είναι τεράστιες και θεμελιώδους σημασίας.

Χωρίς τα Ο.Κ. δεν θα είχε γίνει δυνατή η κατασκευή μικροϋπολογιστών, κινητών τηλεφώνων και οποιασδήποτε άλλης ηλεκτρονικής συσκευής. Γύρω μας, Ο.Κ. ελέγχουν σχεδόν τα πάντα από απλές λειτουργίες στο σπίτι μας όπως: τρόπος λειτουργίας ενός φούρνου μικροκυμάτων όπου υπάρχουν προ- ρυθμισμένες λειτουργίες για να επιλέξουμε, κινητό τηλέφωνο, κλπ, μέχρι συστήματα ελέγχου στη βιομηχανία, εφαρμογές πληροφορικής (GPS), εκπαίδευση με νέες τεχνολογίες, ιατρικές εφαρμογές σε διαγνωστικά μηχανήματα, νοσηλεία, θεραπείες. Δεν

είναι υπερβολική λοιπόν η πεποίθηση ότι η ψηφιακή επανάσταση που έφεραν τα Ο.Κ. αποτελεί μια από τις σημαντικότερες εξελίξεις στην ιστορία της ανθρωπότητας.

Τα ολοκληρωμένα κυκλώματα μπορεί να είναι γραμμικά (αναλογικά), ψηφιακά ή μικτού τύπου.

Τα **αναλογικά** επεξεργάζονται συνεχή σήματα χρησιμοποιούνται σε:

- διάφορων μορφών ενισχυτές,
- συγκριτές τάσης,
- πολλαπλασιαστές,
- ραδιοφωνικούς δέκτες
- ρυθμιστές τάσης
- αισθητήρες

Τα **ψηφιακά** ολοκληρωμένα τα συναντάμε κυρίως σε υπολογιστές. Αναφέρονται και ως κυκλώματα διακοπτών καθώς οι τάσεις εισόδου και εξόδου τους διαμορφώνονται σε δύο επίπεδα: υψηλή και χαμηλή τάση, που αντιστοιχούν στο λογικό 1 και στο λογικό 0. Λειτουργούν με βάση τη δυαδική λογική ώστε να επεξεργάζονται σήματα αντίστοιχα με 0 και 1. Μπορεί να περιέχουν μεταξύ άλλων:

- flip-flops
- λογικές πύλες
- ρολόγια
- απαριθμητές
- πολυπλέκτες
- κυκλώματα αριθμομηχανών
- κυκλώματα μνημών
- μικροεπεξεργαστές
- μικροελεγκτές
- αισθητήρες θερμοκρασίας

Τα **μικτού τύπου** Ο.Κ. συνδυάζουν αναλογικά και ψηφιακά κυκλώματα και είναι κυρίως δυο ειδών: α) αυτά που χρησιμοποιούνται για ανάκτηση πληροφορίας όπως A/D και D/A μετατροπείς και ψηφιακά ποτενσιόμετρα και β) Ο.Κ. χρονισμού.

# **13.2 Χαρακτηριστικά Ολοκληρωμένων Κυκλωμάτων**

# **Ταξινόμηση Ο.Κ.**

Από τη γέννησή του ως το 1969, το Ο.Κ. περιείχε το πολύ 10 στοιχεία (ισοδύναμα με πύλη κυκλώματα) πάνω σε ένα πλακίδιο. Τα Ο.Κ. αυτής της περιόδου χαρακτηρίστηκαν **SSI** (Small Scale Integration, Μικρής Κλίμακας Ολοκλήρωσης).

Μεταξύ 1969 και 1972 σε ένα chip τοποθετούνταν από 10 έως

100 στοιχεία. Τότε είχαμε **ΜSI** (Μedium Scale Integration, Μεσαίας Κλίμακας Ολοκλήρωση) .

![](_page_154_Figure_27.jpeg)

Από το 1972 ως το 1976 είχαμε την **LSI** (Large Scale Integration, Μεγάλης Κλίμακας Ολοκλήρωση) με περισσότερα από 100 αλλά λιγότερα από 1000 στοιχεία στο ίδιο πλακίδιο.

Από το 1976 ως τις μέρες μας, με την τεχνολογία **VLSI** (Very Large Scale Integration, Πολύ Μεγάλης Κλίμακας Ολοκλήρωση), για τη δημιουργία ενός ολοκληρωμένου κυκλώματος συνδυάζονται χιλιάδες τρανζίστορς. Οι σημερινοί επεξεργαστές των υπολογιστών που χρησιμοποιούμε είναι ένα παράδειγμα VLSI. Παράλληλα αναπτύσσεται και η κατηγορία **ULSI** (Ultra Large Scale Integration, Εξαιρετικά

*Τα κυριότερα τεχνικά χαρακτηριστικά των Ο.Κ. είναι*

- *η τάση τροφοδοσίας*
- *η συχνότητα λειτουργίας*
- *η τάση και το ρεύμα εισόδου*
- *η τάση και το ρεύμα εξόδου*
- *η σύνθετη αντίσταση εισόδου*
- *η απολαβή ισχύος*
- *το επίπεδο θορύβου*
- *η θερμοκρασία λειτουργίας*
- *η θερμοκρασία επαφής*
- *η καθυστέρηση μεταφοράς παλμού*

Μεγάλης Κλίμακας Ολοκλήρωση) με πάρα πολύ μεγάλη πυκνότητα στοιχείων και περίπου 1 εκατομμύριο transistors ανά chip.

![](_page_155_Picture_15.jpeg)

*Η θεαματική αύξηση του πλήθους των στοιχείων στα Ολοκληρωμένα Κυκλώματα οδήγησε το 1965, τον Gordon Μoore, έναν από τους συνιδρυτές της εταιρίας κατασκευής μικροεπεξεργαστών Intel σε μια σημαντική παρατήρηση: η πυκνότητα των τρανζίστορ στα τσιπ (ο αριθμός των τρανζίστορ ανά μονάδα επιφάνειας) διπλασιάζεται κάθε περίπου ένα χρόνο. Με άλλα λόγια, το κόστος των υπολογιστών μειώνεται στο μισό σε αυτό το χρονικό διάστημα. Η παρατήρηση αυτή που ονομάστηκε Nόμος του Moore, όπως θεώρησε ο ίδιος, θα ίσχυε για μια δεκαετία. Το 1975, κοιτάζοντας ξανά τα δεδομένα για την επόμενη δεκαετία, αναθεώρησε την «πρόβλεψή» του θέτοντας το διάστημα που απαιτείται για τον διπλασιασμό των τρανζίστορ ενός πυκνού ολοκληρωμένου κυκλώματος, στα δύο έτη. Συχνά, ως χρόνος για την επιβεβαίωση του «Νόμου του Μoore» θεωρούνται οι 18 μήνες. Στις δεκαετίες που ακολούθησαν ο «Νόμος του Moore» μάλλον λειτούργησε αντίστροφα, αποτελώντας τη βάση της μακροπρόθεσμης πολιτικής των εταιριών και κύριο στόχο των τεχνικών των τμημάτων έρευνας και ανάπτυξης. O Gordon Moore*

Εκτός από τις κλίμακες ολοκλήρωσης, άλλο χαρακτηριστικό των Ο.Κ. είναι η τεχνολογία των εξαρτημάτων τους. Με αυτό το κριτήριο, διακρίνουμε τις εξής οικογένειες Ο.Κ.:

![](_page_156_Figure_2.jpeg)

RTL: Resistor- Transistor Logic DTL: Diode- Transistor Logic TTL: Transistor- Transistor Logic ECL: Emitter Coupled Logic BIPOLAR CMOS: Complementary Metal- Oxide Semiconductor BICMOS: Bipolar CMOS

*Τα χαρακτηριστικά των λογικών πυλών των ολοκληρωμένων κυκλωμάτων είναι τα ακόλουθα:*

- ▪ *Ικανότητα οδήγησης εξόδου (Fun Out) είναι το πλήθος των εισόδων του ολοκληρωμένου κυκλώματος που μπορούν να οδηγηθούν από μία έξοδό του χωρίς να κινδυνεύσει η ομαλή λειτουργία.*
- ▪ *Απώλεια ισχύος (Power Dissipation) είναι η ισχύς η οποία καταναλώνεται από τις πύλες κατά την λειτουργία τους με αποτέλεσμα την παραγωγή θερμότητας που διαχέεται στο περιβάλλον.*
- ▪ *Καθυστέρηση διάδοσης (Propagation Delay) είναι ο χρόνος για να διαδοθεί η αλλαγή ενός σήματος από την είσοδο στην έξοδο.*
- ▪ *Περιθώριο θορύβου (Noise Margin) είναι η ελάχιστη τάση εξωτερικού θορύβου που προκαλεί ανεπιθύμητη αλλαγή στην έξοδο.*

Αν τώρα θεωρήσουμε ως κριτήριο τη **χρήση των Ο.Κ.**, μπορούμε να διακρίνουμε: Τελεστικούς ενισχυτές Ρυθμιστές τάσης Αναλογικούς διακόπτες Μετατροπείς αναλογικών σημάτων σε ψηφιακά

Οι εταιρίες που κατασκευάζουν Ο.Κ. τα συσκευάζουν σε διάφορων μορφών συσκευασίες ώστε να προστατεύεται το ευαίσθητο περιεχόμενό τους και να είναι ευκολότερη η χρήση τους. Το περίβλημα (package) είναι συνήθως πλαστικό εποξικό ή κεραμικό και οι εσωτερικές επαφές συνδέονται στους εξωτερικούς του ακροδέκτες (pins) για να «επικοινωνεί» το κύκλωμα με το περιβάλλον. Οι κυριότερες συσκευασίες φαίνονται στο σχήμα:

![](_page_156_Figure_11.jpeg)

Τα ολοκληρωμένα κυκλώματα αναγνωρίζουν στις εισόδους τους ηλεκτρικές τάσεις, στις οποίες αντιστοιχούν οι λογικές τιμές "0" ή "1". Επίσης, στις εξόδους τους δίνουν ηλεκτρικές τάσεις που αντιστοιχούν στις λογικές τιμές "0" ή "1".

Στην πράξη όμως δεν είναι δυνατόν να έχουμε απόλυτα ακριβείς τιμές τάσεων. Αυτό συμβαίνει για διάφορους λόγους, όπως διακυμάνσεις της τάσης τροφοδοσίας, επίδραση της θερμοκρασίας και των θορύβων στη λειτουργία των κυκλωμάτων και επίδραση του φορτίου στην τάση εξόδου. Για το λόγο αυτό ορίζονται δύο ζώνες από τιμές τάσεων, η υψηλή που αντιστοιχεί στο λογικό "1" και η χαμηλή που αντιστοιχεί στο λογικό "0". Ανάμεσα στις δύο αυτές ζώνες υπάρχει μία ζώνη που τις ξεχωρίζει. Μία τιμή τάσης που βρίσκεται σε αυτή τη ζώνη δεν μπορεί να θεωρηθεί από το κύκλωμα ούτε ως λογικό "0" ούτε ως λογικό "1" και έτσι η συμπεριφορά του ολοκληρωμένου είναι απρόβλεπτη.

Οι περιοχές των τάσεων αναφέρονται στα φύλλα δεδομένων (Data Sheets) των κατασκευαστών. Για παράδειγμα, το ολοκληρωμένο κύκλωμα 7400 αναγνωρίζει στις εισόδους του ως λογικό "0" την περιοχή τάσεων από 0 Volts μέχρι 0.8 Volts και ως λογικό "1" την περιοχή τάσεων από 2 Volts μέχρι 5 Volts. Οι αποδεκτές τιμές για τις τάσεις εξόδου του είναι από 0 Volts μέχρι 0.4 Volts για λογικό "0" και από 2.7 Volts μέχρι 5 Volts για λογικό "1".

#### **Αναγνώριση Ο.Κ.**

 Κάθε κατασκευαστική εταιρία Ολοκληρωμένων Κυκλωμάτων έχει το δικό της κώδικα ονοματολογίας των προϊόντων της. Έτσι, για να αναγνωρίσουμε ένα Ο.Κ. ώστε να το αξιοποιήσουμε χρειάζεται να αναζητήσουμε πληροφορίες από φύλλα οδηγιών του κατασκευαστή του (data sheets).

Στην αναγνώριση των ακροδεκτών ενός Ο.Κ. βοηθά ένα σημείο αναφοράς που θα εντοπίσουμε στη συσκευασία του π.χ μια πεταλοειδής εσοχή, μια κουκίδα ή και τα δυο μαζί. Αυτό μας βοηθά να βρούμε τον πρώτο ακροδέκτη. Αν τοποθετήσουμε το Ο.Κ. με την πλάτη του προς εμάς, το σημείο αναφοράς επάνω και τα ποδαράκια προς τα κάτω, ο πρώτος ακροδέκτης βρίσκεται επάνω

![](_page_157_Picture_6.jpeg)

αριστερά. Στη συνέχεια αναγνωρίζουμε και τους επόμενους ακροδέκτες και τους αριθμούμε. Ένα σχετικό παράδειγμα φαίνεται στο διπλανό σχήμα.

![](_page_157_Picture_142.jpeg)

Χρήσιμα στοιχεία προκύπτουν και από τον τυπωμένο κωδικό του I.C. που είναι συνδυασμός γραμμάτων –αριθμών. Τα γράμματα συχνά αντιπροσωπεύουν την κατασκευάστρια εταιρία. Π.χ.

Στα Ο.Κ. της σειράς 74, που χρησιμοποιούνται ευρέως, μετά τα πρώτα γράμματα ακολουθεί ο αριθμός 74 και ύστερα υπάρχουν γράμματα που προσδιορίζουν την οικογένεια. Η ονομασία τελειώνει με αριθμούς που σχετίζονται με τη λειτουργία των Ο.Κ.

Τα γράμματα που ακολουθούν τον αριθμό μας παρέχουν διαφορετικές πληροφορίες, όπως:

Α: το ρεύμα εξόδου του κυκλώματος είναι μικρότερο από 1 mA.

B: το ρεύμα εξόδου του κυκλώματος είναι μεγαλύτερο από 1mA μέχρι και 5mA.

Το δεύτερο γράμμα μας δίνει πληροφορίες για το υλικό κατασκευής του περιβλήματος. Π.χ.

C: κεραμικό

P: πλαστικό

Μ: μεταλλικό

Το τρίτο γράμμα δηλώνει την περιοχή θερμοκρασίας μέσα στην οποία το Ο.Κ. λειτουργεί σύμφωνα με τις προδιαγραφές του κατασκευαστή. Έτσι έχουμε:

Α: δεν καθορίζεται ορισμένη περιοχή

θερμοκρασίας

Β: 0 ως +75ο C

C: -55 ως +125°C

D: 25 ως +70°C

E: 25 ως +85ο C

F: -40 ως +85ο C

G: -55 ως +85°C

#### *Παράδειγμα:*

Για το ολοκληρωμένο κύκλωμα DM74LS00, από το όνομά του καταλαβαίνουμε ότι:

- 9 είναι της εταιρείας National Semiconductors (DM) της σειράς 74,
- 9 ανήκει στην οικογένεια BIPOLAR Low Power Schottky (LS) και

9 περιέχει τέσσερις πύλες NAND δύο εισόδων (00)

Το συγκεκριμένο κύκλωμα διαθέτει 14 pins: 12 pins για τις εισόδους και τις εξόδους των τεσσάρων πυλών NAND που περιέχει το ολοκληρωμένο κύκλωμα και 2 pins για την τροφοδοσία του, όπως φαίνεται παρακάτω.

 $Pin\xiqu\alpha\sigma i\alpha$ 

1 1Α πρώτη είσοδος πύλης 1 2 18 δεύτερη είσοδος πύλης 1 **1Y EEOBOS HUANS 1** 2Α πρώτη είσοδος πύλης 2 5 2B δεύτερη είσοδος πύλης 2 6 2Υ έξοδος πύλης 2  $GND$   $Y \varepsilon i \omega \sigma \eta$  $3Y$ έξοδος πύλης 3 3Α πρώτη είσοδος πύλης 3 10 3Β δεύτερη είσοδος πύλης 3 11 4Υ έξοδος πύλης 4 12 4Α πρώτη είσοδος πύλης 4 13 4B δεύτερη είσοδος πύλης 4 14 Vcc τάση τροφοδοσίας

*ΦΥΛΛΟ ΕΡΓΑΣΙΑΣ: ΦΕ\_ΒΘΠ\_2.4.2\_ΧΑΡΑΚΤΗΡΙΣΤΙΚΑ Ο.Κ..(http://goo.gl/9TNrv3)*

![](_page_158_Picture_27.jpeg)

*Το ολοκληρωμένο κύκλωμα 74LS00*

#### **13.3 Η Κεντρική Μονάδα Επεξεργασίας**

111111111

Η **Κεντρική Μονάδα Επεξεργασίας - ΚΜΕ** (αγγλικά: Central Processing Unit - CPU) είναι το κεντρικό εξάρτημα που επεξεργάζεται δεδομένα σε έναν ηλεκτρονικό υπολογιστή, ελέγχει τη λειτουργία του και εκτελεί βασικές λειτουργίες διασύνδεσης και μεταβίβασης εντολών

## **Βασικές μονάδες της ΚΜΕ**

**Αριθμητική και Λογική Μονάδα (ΑΛΜ, Arithmetic Logic Unit, ALU).** Είναι το «μυαλό» του υπολογιστή αφού εκτελεί όλες τις απαραίτητες πράξεις στα δεδομένα. Μια απλή ΑΛΜ συμπεριλαμβάνει οπωσδήποτε έναν αθροιστή καθώς και κυκλώματα εκτέλεσης λογικών πράξεων.

**Καταχωρητές.** Μονάδες για προσωρινή αποθήκευση δεδομένων μέσα στην ΚΜΕ. Υπάρχουν καταχωρητές γενικής χρήσης όπως ο συσ-

σωρευτής αλλά και άλλοι όπως ο απαριθμητής προγράμματος και ο απαριθμητής εντολών, για γενική χρήση.

**Μονάδα ελέγχου:** ρυθμίζει τη λειτουργία της ΚΜΕ διατηρώντας τη σωστή ακολουθία των διαδικασιών που απαιτούνται για οποιαδήποτε διαδικασία.

**Διάδρομος μεταφοράς δεδομένων (data bus):** σε αυτόν διακινούνται όλα τα δεδομένα μεταξύ ΚΜΕ και μνήμης.

**Διάδρομος μεταφοράς διευθύνσεων (address bus):** μέσω αυτού η ΚΜΕ επιλέγει τη θέση μνήμης όπου θα γράψει ή απ' όπου θα διαβάσει δεδομένα.

**Διάδρομος μεταφοράς σημάτων ελέγχου (control bus):** μεταφέρει σήματα ελέγχου των υποσυστημάτων του υπολογιστή.

**Μικροεπεξεργαστή** λέμε μια Κεντρική Μονάδα Επεξεργασίας της οποίας όλα τα βασικά ηλεκτρονικά κυκλώματα βρίσκονται σε ένα ολοκληρωμένο κύκλωμα. Ο πρώτος μικροεπεξεργαστής κατασκευάστηκε από την Intel το 1971. Ακολούθησε αλματώδης εξέλιξη στην τεχνολογία των μικροεπεξεργαστών.

Τους μικροεπεξεργαστές δεν τους βρίσκουμε μόνο στις συσκευές υψηλής τεχνολογίας: υπολογιστές, κινητά τηλέφωνα, ρομποτικά συστήματα, κονσόλες παιχνιδιών αλλά σχεδόν σε όλες τις συσκευές καθημερινής χρήσης: ηλ. κουζίνες, πλυντήρια, συναγερμοί, συσκευές αυτόματης πώλησης κλπ.

# **Χαρακτηριστικά μικροεπεξεργαστών**

Το πλήθος bits των καταχωρητών του (π.χ. 8, 16, 32, 64) χαρακτηρίζει τον επεξεργαστή ως προς τις δυνατότητες, την ακρίβεια επεξεργασίας και την ταχύτητα. Π.χ. οι πρώτοι επεξεργαστές είχαν καταχωρητές 8 bits και τους χρησιμοποιούσαν κατά ζεύγη για να επεξεργάζονται δεδομένα των 16 bits.

Τo πλήθος bits του διαδρόμου μεταφοράς δεδομένων προς και από την ΚΜ, χαρακτηρίζει τον επεξεργαστή ως προς την ταχύτητα μεταφοράς δεδομένων από τους καταχωρητές προς την ΚΜ και αντίστροφα. Οι σημερινοί επεξεργαστές έχουν διάδρομο δεδομένων 32 ή 64 bits.

Το πλήθος bits του διαδρόμου διευθύνσεων ΚΜ (π.χ. 16, 24, 32) χαρακτηρίζει το μέγιστο μέγεθος της κύριας μνήμης που μπορεί να χειριστεί ο επεξεργαστής. Έτσι, π.χ. διάδρομος των 32 bits δίνει στον επεξεργαστή τη δυνατότητα να χειρίζεται μνήμες μεγέθους μέχρι 232= 1.099.511.627.776 bits ή 4.294.967.296 bytes.

Η ταχύτητα λειτουργίας (σε GHz) είναι η συχνότητα παλμού ρολογιού που συγχρονίζει τα ακολουθιακά κυκλώματα του μικροεπεξεργαστή. Για τους σύγχρονους (2015) μικροεπεξεργαστές η ταχύτητα λειτουργίας κυμαίνεται μεταξύ 2 και 4 GHz.

Τη λειτουργία ενός υπολογιστικού συστήματος περιγράφει συνοπτικά το μοντέλο Von Neumann: «Ο υπολογιστής εκτελεί διαδοχικά τις εντολές του προγράμματος που βρίσκονται στην Κεντρική Μνήμη».

# **Κύκλος εντολής**

Η ΚΜΕ είναι σχεδιασμένη να αναγνωρίζει και να εκτελεί συγκεκριμένο σύνολο εντολών (instruction set) που είναι διαφορετικό για κάθε τύπο ΚΜΕ.

Το σύνολο των ενεργειών που απαιτούνται για την εκτέλεση μιας εντολής, αποτελούν τον **Κύκλο Εντολής**

Στον κύκλο εντολής διακρίνουμε δύο φάσεις:

▪ τον **Κύκλο Aνάληψης Eντολής** (Fetch Circle): η Μονάδα Ελέγχου διαβάζει την εντολή από την Κεντρική

![](_page_160_Figure_9.jpeg)

Μνήμη, την αποκωδικοποιεί, βρίσκει τη σημασία της και μεταφέρει τα δεδομένα από την Κεντρική Μνήμη στην Αριθμητική και Λογική Μονάδα.

▪ τον **Kύκλο Eκτέλεσης Εντολής** (Execution Circle): η Αριθμητική και Λογική Μονάδα υλοποιεί την αριθμητική ή λογική εντολή εκτελώντας τις αντίστοιχες πράξεις με τα δεδομένα και καταχωρεί το αποτέλεσμα στην Κεντρική Μνήμη ή σε κάποιον καταχωρητή.

# *ΦΥΛΛΟ ΕΡΓΑΣΙΑΣ: ΦΕ\_ΒΘΠ\_ 2.4.3\_ΚΜΕ (http://goo.gl/G015Nh)*

# **13.4 Σύγχρονες τάσεις- Μελλοντικές εξελίξεις**

Σχεδόν σε όλους τους κλάδους της πληροφορικής συμβαίνουν στις μέρες μας ραγδαίες και εντυπωσιακές εξελίξεις. Η επιστημονική φαντασία συναντά την πραγματικότητα.

Στο πεδίο του λογισμικού, πολλοί από τους στόχους που εστιάζουν στην προσέγγιση της ανθρώπινης νοημοσύνης, έχουν ήδη επιτευχθεί χάρη στις εξελίξεις στην **τεχνητή νοημοσύνη**.

Ο όρος τεχνητή νοημοσύνη αναφέρεται στον κλάδο της πληροφορικής ο οποίος ασχολείται με τη σχεδίαση και την υλοποίηση υπολογιστικών συστημάτων που μιμούνται στοιχεία της ανθρώπινης συμπεριφοράς τα οποία υπονοούν έστω και στοιχειώδη ευφυΐα: μάθηση, προσαρμοστικότητα, εξαγωγή συμπερασμάτων, κατανόηση από συμφραζόμενα, επίλυση προβλημάτων κλπ. Ο Τζον Μακάρθι όρισε τον τομέα αυτόν ως «επιστήμη και μεθοδολογία της δημιουργίας νοούντων μηχανών».

![](_page_160_Picture_17.jpeg)

Κατά τη δεκαετία του 1940 εμφανίστηκε η πρώτη μαθηματική περιγραφή τεχνητού νευ-

ρωνικού δικτύου, με πολύ περιορισμένες δυνατότητες επίλυσης αριθμητικών προβλημάτων. Καθώς ήταν εμφανές ότι οι ηλεκτρονικές υπολογιστικές συσκευές που κατασκευάστηκαν μετά τον Β' Παγκόσμιο Πόλεμο ήταν ένα τελείως διαφορετικό είδος μηχανής από ό,τι προηγήθηκε, η συζήτηση για την πιθανότητα εμφάνισης μηχανών με νόηση ήταν στην ακμή της. Το 1950 ο μαθηματικός Άλαν Τούρινγκ, πατέρας της θεωρίας υπολογισμού και προπάτορας της τεχνητής νοημοσύνης, πρότεινε τη δοκιμή Τούρινγκ: μία απλή δοκιμασία ερωτήσεων-απαντήσεων που θα μπορούσε να εξακριβώσει αν μία μηχανή διαθέτει ευφυΐα. Η τεχνητή νοημοσύνη θεμελιώθηκε τυπικά ως πεδίο στη συνάντηση ορισμένων επιφανών Αμερικανών επιστημόνων του τομέα το 1956 (Τζον Μακάρθι, Μάρβιν Μίνσκυ, Κλοντ Σάνον κλπ). Τη χρονιά αυτή παρουσιάστηκε για πρώτη φορά και το Logic Theorist, ένα πρόγραμμα το οποίο στηριζόταν σε συμπερασματικούς κανόνες τυπικής λογικής και σε ευρετικούς αλγορίθμους αναζήτησης για να αποδεικνύει μαθηματικά θεωρήματα.

Οι εφαρμογές της τεχνητής νοημοσύνης είναι πολλές: εκπαίδευση, ιατρική, ρομποτική, έμπειρα συστήματα, σχεδιασμός νευρωνικών δικτύων, κ.λ.π. αλλά βρίσκεται πίσω και από τα ηλεκτρονικά παιχνίδια!

Η σύγχρονη τεχνητή νοημοσύνη αποτελεί ένα από τα πλέον «μαθηματικοποιημένα» και ταχέως εξελισσόμενα πεδία της πληροφορικής. Σήμερα, ο τομέας αξιοποιεί κυρίως μεθόδους και εργαλεία καταγόμενα από τα εφαρμοσμένα μαθηματικά και τις επιστήμες μηχανικών, παρά από τη θεωρητική πληροφορική και τη μαθηματική λογική όπως συνέβαινε πριν το 1990. Σε ακαδημαϊκό επίπεδο η τεχνητή νοημοσύνη μελετάται επίσης από την ηλεκτρονική μηχανική, ενώ συνιστά ένα από τα σημαντικότερα θεμελιακά συστατικά του διεπιστημονικού γνωστικού πεδίου της γνωσιακής επιστήμης.

Ως προς το υλικό, οι εταιρίες κατασκευής ολοκληρωμένων κυκλωμάτων και ειδικότερα μνημών και μικροεπεξεργαστών, χρησιμοποιώντας νανοτεχνολογία, προσπαθούν να πολλαπλασιάσουν το πλήθος των τρανζίστορς ανά μικροτσίπ.

Πρόσφατα (Ιούλ. 2015), η ΙΒΜ ανακοίνωσε ότι, έπειτα από έρευνα μιας διεθνούς ερευνητικής κοινοπραξίας, στην οποία η ίδια είναι επικεφαλής, κατέστη δυνατή η δημιουργία ενός μικροεπεξεργαστή που είναι τέσσερις φορές ισχυρότερος από τα πιο ισχυρά «τσιπάκια» που υπάρχουν σήμερα. Κάθε τρανζίστορ κατέστη εφικτό να συρρικνωθεί σε μέγεθος μόλις επτά νανομέτρων (δισεκατομμυριοστών του μέτρου), σύμφωνα με τους «New York Times».

Σήμερα τα ισχυρότερα τσιπάκια έχουν τρανζίστορ των 14 νανομέτρων. Η ΙΒΜ δήλωσε ότι, χάρη στην περαιτέρω σμίκρυνση στην κλίμακα των επτά νανομέτρων, θα είναι δυνατό να κατασκευασθούν τσιπάκια που θα περιέχουν πάνω από 20 δισεκατομμύρια τρανζίστορς!

Μέχρι σήμερα η βιομηχανία των τσιπ έχει καταφέρει να ανταποκριθεί στον «νόμο του Moore», δηλαδή να διπλασιάζει την ισχύ των επεξεργαστών (πυκνότητα τρανζίστορ) κάθε δύο χρόνια. Όμως, με την τωρινή γενιά των τσιπ 14 νανομέτρων, έχουν εκφρασθεί σοβαρές αμφιβολίες κατά πόσο ο «νόμος του Moore» μπορεί να έχει ισχύ και στο μέλλον. Το πυρίτιο φαίνεται να μην μπορεί να υποστηρίξει μεγαλύτερες πυκνότητες ηλε-

![](_page_161_Picture_8.jpeg)

κτρονικών στοιχείων ανά τσιπ. Ο συνδυασμός του όμως με ένα άλλο χημικό στοιχείο, το γερμάνιο, δείχνει να επιτρέπει την ταχύτερη λειτουργία των τρανζίστορς (εκτός από τη σμίκρυνσή τους), καθώς και την μικρότερη κατανάλωση ενέργειας.

Για λόγους σύγκρισης με το τρανζίστορ των επτά νανομέτρων, θα πρέπει να αναφερθεί πως η έλικα του μορίου του DNA έχει διάμετρο περίπου 2,5 νανομέτρων, ενώ ένα ερυθρό αιμοσφαίριο έχει διάμετρο γύρω στα 7.500 νανόμετρα.

Ένας άλλος δρόμος της έρευνας στον τομέα του υλικού υπολογιστών οδηγεί στον λεγόμενο «κβαντικό υπολογιστή».

**Κβαντικός υπολογιστής** ονομάζεται μία υπολογιστική συσκευή που εκμεταλλεύεται χαρακτηριστικές ιδιότητες της κβαντομηχανικής, όπως την αρχή της «υπέρθεσης» και της «διεμπλοκής» καταστάσεων, για να φέρει εις πέρας επεξεργασία δεδομένων και εκτέλεση υπολογισμών. Η εξέταση της λειτουργίας των κβαντικών υπολογιστών και η διατύπωση κατάλληλων αλγορίθμων από τη σκοπιά της θεωρητικής πληροφορικής, είναι ένα σύγχρονο ακαδημαϊκό πεδίο με τίτλο **«κβαντικός υπολογισμός»**. Οι κβαντομηχανικές ιδιότητες και αρχές λειτουργίας των κβαντικών υπολογιστών μελετώνται και από την επιστήμη της φυσικής. Η σχετική πρακτική τεχνολογία είναι ακόμα στα πολύ πρώιμα στάδια ανάπτυξης. Για να πάρουμε μια ιδέα τι μπορεί να σημαίνουν όλα αυτά ας δούμε το εξής:

Σε έναν συμβατικό ψηφιακό υπολογιστή (κατά κανόνα ηλεκτρονικό), στοιχειώδης μονάδα πληροφορίας είναι το bit, ενώ σε έναν κβαντικό υπολογιστή το **qubit** . Ένα qubit μπορεί να αναπαραστήσει την τιμή 1, 0 ή οποιαδήποτε υπέρθεση αυτών των 2. Δύο qubits μπορούν να αναπαραστήσουν οποιαδήποτε υπέρθεση τεσσάρων δυνατών καταστάσεων, 3 qubits οποιαδήποτε υπέρθεση 8 καταστάσεων. Γενικά ένας κβαντικός υπολογιστής με n qubits μπορεί να βρίσκεται σε αυθαίρετη υπέρθεση έως 2ª δυνατών καταστάσεων ταυτόχρονα, ενώ ένας κλασικός υπολογιστής μπορεί να βρίσκεται μόνο σε μια από αυτές τις καταστάσεις κάθε στιγμή. Ο κβαντικός υπολογιστής λειτουργεί θέτοντας τα qubits σε μια ελεγχόμενη αρχική κατάσταση που αναπαριστά το αρχικό πρόβλημα και χειρίζεται τα qubits χρησιμοποιώντας λογικές κβαντικές πύλες. Η αλληλουχία των πυλών που χρησιμοποιούνται ονομάζεται **κβαντικός αλγόριθμος**.

Μεγάλης κλίμακας κβαντικοί υπολογιστές αναμένεται να λύνουν προβλήματα πολύ ταχύτερα από τους κλασικούς υπολογιστές, χρησιμοποιώντας τους καλύτερους μέχρι τώρα γνωστούς αλγόριθμους. Αν δοθούν αρκετοί υπολογιστικοί πόροι σε έναν κλασικό υπολογιστή, μπορεί να προσομοιώσει οποιοδήποτε κβαντικό αλγόριθμο. Ωστόσο η υπολογιστική ισχύς 500 qubit, για παράδειγμα θα ήταν ήδη πολύ μεγάλη για να αναπαρασταθεί σε έναν κλασικό υπολογιστή γιατί θα χρειαζόταν να αποθηκευτούν 2500 τιμές (ένα terabyte πληροφορίας μπορεί να αποθηκεύσει 243 διακριτές τιμές).

Οι πιο προηγμένοι κβαντικοί υπολογιστές δεν έχουν προχωρήσει πέρα από τον χειρισμό περισσότερων από τα 16 qubits, που σημαίνει ότι είναι πολύ μακριά από την πρακτική εφαρμογή τους. Ωστόσο, η δυνατότητα παραμένει και οι κβαντικοί υπολογιστές μια μέρα θα μπορούσαν να εκτελέσουν, γρήγορα και εύκολα, υπολογισμούς που είναι απίστευτα χρονοβόροι για τους συμβατικούς υπολογιστές (το ότι ονομάζουμε τους σημερινούς υπολογιστές "συμβατικούς" είναι από μόνο του ήδη μια εξέλιξη)!

#### *ΦΥΛΛΟ ΕΡΓΑΣΙΑΣ:*

*ΦΕ\_2.4.4\_ΚΜΕ\_ΤΟ\_ΜΕΛΛΟΝ (http://goo.gl/c0ioyn) – Δοκιμασία Τouring – Ερωτήσεις.pdf*

#### *Ερωτήσεις*

- 1. Τι είναι ένα Ολοκληρωμένο Κύκλωμα;
- 2. Ποια είναι τα βασικά πλεονεκτήματα των Ολοκληρωμένων Κυκλωμάτων;
- 3. Αναφέρετε μερικές από τις εφαρμογές των Ολοκληρωμένων Κυκλωμάτων
- 4. Με ποιο κριτήριο τα Ο.Κ. ταξινομούνται σε κλίμακες ολοκλήρωσης;
- 5. Αν ένα Ο.Κ. ανήκει στην κλίμακα α) SSI, β) ULSI, ποιες πληροφορίες συμπεραίνουμε ότι ισχύουν γι ' αυτό;
- 6. Ποια άλλα κριτήρια χρησιμοποιούνται για ταξινόμηση O.K.;
- 7. Τι είδους πληροφορίες μας δίνει η κωδική ονομασία ενός Ο.Κ.;
- 8. Τι είναι ο μικροεπεξεργαστής ;
- 9. Από ποιες λειτουργικές μονάδες αποτελείται ένας μικροεπεξεργαστής και ποιος ο ρόλος τους;
- 10. Τι εκφράζει και σε τι μονάδες μετριέται η ταχύτητα λειτουργίας μικροεπεξεργαστή;
- 11. Αναφέρετε τις φάσεις που περιλαμβάνει ο κύκλος εντολής .

# *ΒΙΒΛΙΟΓΡΑΦΙΑ*

Σιδερίδης, Α., Γιαλούρης. Κ., Παπαδόπουλος. Α., Σταθόπουλος. Κ. (2001). *Βασικές Αρχές Ψηφιακής Τεχνολογίας*, Παιδαγωγικό Ινστιτούτο, Αθήνα, Φωτόδεντρο: http://goo.gl/vdtTYO ΚΕΦ 4.2, 4.3, 10.2, 13.2 (σελ. 132)

![](_page_163_Picture_15.jpeg)

- Βαρζάκας Π, Πάσχος Ι., Τσελέγκας Π. *Στοιχεία Ηλεκτρονικής*. Παιδαγωγικό Ινστιτούτο, Αθήνα, Φωτόδεντρο: http://goo.gl/rqyC9u, ΚΕΦ 7
- Δρ. Ν. Ασημάκης, Γ. Μουστάκας, Δρ. Π. Παπαγέωργας. *Ψηφιακά Ηλεκτρονικά* βιβλίο εργαστηρίου Παιδαγωγικό Ινστιτούτο, Αθήνα Φωτόδεντρο -. http://goo.gl/cNDGAi Φύλλα δεδομένων Ολοκληρωμένων Κυκλ.
- Κ. Πεκσμετζή, Ι. Βογιατζής, Σ. Κουνάδης, Χ. Μελέτης,Π. Μπουγάς, Ι. Σιφναίος, *«Υλικό Υπολογιστών»* Παιδαγωγικό Ινστιτούτο, Αθήνα, KEΦ. 2.1
- Π. Λινάρδης, *Ψηφιακά Συστήματα* Σύγγραμμα ΕΑΠ, http://goo.gl/AgFnSl ΚΕΦ 4.4

# *ΠΗΓΕΣ- ΥΛΙΚΟ ΓΙΑ ΕΠΙΠΛΕΟΝ:*

- Φωτόδεντρο: Διαδραστική παρουσίαση των σημαντικών σταθμών εξέλιξης του υλικού ενός υπολογιστικού συστήματος http://photodentro.edu.gr/lor/r/8521/6644
- $\triangleright$  Wikipedia: https://goo.gl/z9nTGO
- $\geq 0$ λοκληρωμένο Κύκλωμα: τα πρώτα βήματα: http://goo.gl/uF4gKs
- Παρουσίαση για την κατασκευή Ολ. Κυκλ. Πανεπ. Κύπρου, Δρ. Ι. Γεωργίου http:// www.eng.ucy.ac.cy/gellinas/ECE100\_Guest\_Georgiou.pdf
- $\triangleright$  Παρουσίαση: R. Dadsena ταξινόμηση σε κλίμακες ολοκλήρωσης http://goo.gl/hMlUj6 διαφάνεια 6
- $\triangleright$  Λίστα φύλλων δεδομένων: http://archimedes.cs.ntua.gr/data sheets/
- $\triangleright$  Wikipedia- Κβαντικός υπολογιστής: https://goo.gl/WFBwvr
- $\triangleright$  Φωτόδεντρο: KME, (video) http://goo.gl/vojsW1
- $\geq 0$ n line σύγκριση επιδόσεων επεξεργαστών http://cpuboss.com/
- Διαδραστική παρουσίαση Η «ταχύτητα» του υπολογιστή Φωτόδεντρο: http://goo.gl/ UMeACM
- $\triangleright$  Φύλλο εργασίας: Μ. Τρίμος http://goo.gl/VoCFKO
- $\triangleright$  Wikipedia: https://goo.gl/Zgq0qN
- Παρουσίαση (Διαφ. 15-24)- ΤΕΙ Στερεάς Ελλάδας- Ασημάκης-Βουρβουλάκης- Κακαρούντας-Λελίγκου http://goo.gl/TurpWO
- Ιστοσελίδα Δημ Συμεωνίδη, εκπ/κού Πληροφορικής: http://goo.gl/CK2CqS
- Λογισμικό ανάλυσης του υλικού υπολογιστή (π.χ. SIW Portable)
- $\triangleright$  Videos:
	- Από την άμμο στο πυρίτιο https://www.youtube.com/watch?v=aCOyq4YzBtY
	- To microchip στο μικροσκόπιο: https://www.youtube.com/watch?v=Fxv3JoS1uY8
	- Πώς κατασκευάζονται τα Oλ. Κυκλώματα: https://www.youtube.com/ watch?v=nXPSXeSc22c

 $\triangleright$  APOPA:

- Ιστορία των Ολ. Κυκλ http://www.nobelprize.org/educational/physics/integrated\_ circuit/history/ (αγγλικά
- Ολοκληρωμένα Κυκλ. Σειράς 74- Κ. Γιανναρας http://goo.gl/fZrVdn
- Πώς ξεκινάω τη γνωριμία μου με το Raspberry pi K. Γιανναρας http://goo.gl/OzdtYr
- Οι υπολογιστές προσπαθούν να μιμηθούν τον ανθρώπινο εγκέφαλο http://goo.gl/ oy5Hun
- Ο πρώτος που θα ξεπεράσει το νόμο του Moore http://goo.gl/v5GfWb
- ΙΒΜ: Οι μελλοντικοί Η/Υ http://www.insomnia.gr/\_/articles/hardware/ibm/-
- Δημιουργήθηκε ένα «τσιπ» υπολογιστή πιο ισχυρό και με περισσότερα τρανζίστορ από ποτέ: http://goo.gl/UG9OSi
- Οι υπολογιστές θα "αισθάνονται" σε 5 χρόνια http://goo.gl/LUbnZl
- κβαντικοί υπολογιστές- http://goo.gl/eBrmMP
- Ο «θάνατος» του νόμου του Moore & το μέλλον των υπολογιστών http://goo.gl/ vcTRvt
- Η δοκιμασία Turing (αγγλικά) http://csunplugged.org/the-turing-test/ http://csunplugged.org/wp-content/uploads/2014/12/unplugged-20-the turing test 0. pdf
- Το παιχνίδι της μίμησης ή δοκιμασία Turing- Π. Κουτσικου http://goo.gl/I8iMKz
- Νευρομορφικό τσιπ» μιμείται την οργάνωση του εγκεφάλου: http://goo.gl/QIFtww

# Φύλλο Σημειώσεων Μαθήτριας/Μαθητή

![](_page_165_Picture_10.jpeg)

# Φύλλο Σημειώσεων Μαθήτριας/Μαθητή

![](_page_166_Picture_10.jpeg)

# *Μέρος Γ΄*

# *Εφαρμογές Ψηφιακής Τεχνολογίας*

# *Εφαρμογές Ψηφιακής Τεχνολογίας* **14**

# **14. Εφαρμογές Ψηφιακής Τεχνολογίας**

# **Στόχοι**

Μετά την μελέτη του κεφαλαίου θα είσαι ικανός/ή να:

- 9 απαριθμείς τις εφαρμογές της Ψηφιακής Τεχνολογίας σε διάφορους τομείς
- 9 περιγράφεις τον τρόπο με τον οποίο αξιοποιείται η ψηφιακή τεχνολογία σε έναν επιμέρους τομέα
- 9 σχεδιάζεις, συνθέτεις και υλοποιείς μία πολυμεσική παρουσίαση για τις εφαρμογές της ψηφιακής τεχνολογίας
- 9 Αναφέρεις νέα επαγγέλματα πληροφορικής
- 9 Αναγνωρίζεις τις τάσεις της αγοράς ως προς τα επαγγέλματα πληροφορικής τα επόμενα χρόνια

**Βασική ορολογία:** Εφαρμογές Πληροφορικής, Ψηφιακή Τεχνολογία, Μελλοντικά Επαγγέλματα Πληροφορικής

**Εισαγωγή:** Στην ενότητα αυτή θα διερευνήσετε τις εφαρμογές της Πληροφορικής - Ψηφιακής τεχνολογίας σε διάφορους τομείς και τα επαγγέλματα του μέλλοντος σε αυτούς τους τομείς.

![](_page_170_Picture_11.jpeg)

#### **14.1 Διερεύνηση των εξελίξεων της ψηφιακής τεχνολογίας ανά τομέα εφαρμογών**

Περίπου πριν από 30 χρόνια ξεκίνησε η τακτική χρήση του προσωπικού ηλεκτρονικού υπολογιστή, ο οποίος στην πορεία συνέβαλε στο μετασχηματισμό της κοινωνίας και του τρόπου ζωής μας.

Στη σημερινή εποχή διαπιστώνουμε όλο και περισσότερο πως η ταχεία εξέλιξη της ψηφιακής τεχνολογίας και ειδικά των Τεχνολογιών Πληροφορικής έχει επηρεάσει κάθε τομέα της ανθρώπινης δραστηριότητας.

![](_page_171_Picture_4.jpeg)

Στην ενότητα αυτή θα διερευνήσετε, με τη μέθοδο της ερευνητικής εργασίας, τις εξελίξεις της ψηφιακής τεχνολογίας ανά τομέα.

Με τη βοήθεια των φύλλων εργασίας θα εργαστείτε σε μικρές ομάδες (τριάδες-τετράδες) για τη διερεύνηση και παρουσίαση του θέματος για ένα τομέα της επιλογής σας.

Στόχος σας είναι να σχεδιάσετε και να υλοποιήσετε μία πολυμεσική παρουσίαση για τις εφαρμογές της ψηφιακής τεχνολογίας στον τομέα της επιλογής σας.

Aκολουθούν Φύλλα εργασίας για τους μαθητές και ενδεικτικά Φύλλα Δραστηριοτήτων για τους εκπαιδευτικούς.

![](_page_172_Picture_162.jpeg)

#### **Στην 1η συνάντησή μας θα πρέπει:**

- 9 Να χωριστούμε σε ομάδες των τριών-τεσσάρων μελών
- $\sqrt{N}$  Να επιλέξουμε τον τομέα εφαρμογών πληροφορικής που θα διερευνήσουμε και θα παρουσιάσουμε στις άλλες ομάδες
- 9 Να καθορίσουμε τα ερευνητικά ερωτήματα της εργασίας μας
- 9 Να περιγράψουμε τη μορφή που θα έχει η παρουσίαση των αποτελεσμάτων της έρευνάς μας
- 9 Να καταγράψουμε τις μεθόδους έρευνας καθώς και τα μέσα που θα χρησιμοποιήσουμε
- 9 Να απαριθμήσουμε τις εργασίες που θα πρέπει να ολοκληρωθούν για να φτάσουμε στο τελικό αποτέλεσμα.
- 9 Να προσδιορίσουμε τις αρμοδιότητες που θα αναλάβει κάθε μέλος της ομάδας μας
- 9 Να προετοιμαστούμε κατάλληλα για την επόμενη συνάντηση

#### **Συμπληρώνουμε σύντομα αλλά με σαφήνεια τα ακόλουθα:**

-Σε ποια ερωτήματα θα απαντήσει η έρευνά μας:

1.

2.

3.

4.

- Ποια μορφή θα έχει το αποτέλεσμα της εργασίας μας; (*παρουσίαση διαφανειών, βίντεο, wiki, blog, κλπ*)
- Από πού (*Διαδίκτυο, επιστημονικά περιοδικά, βιβλία, επιτόπιες επισκέψεις κλπ*) θα αντλήσουμε πληροφορίες σχετικά με το θέμα μας;
- Πώς θα αντλήσουμε πληροφορίες σχετικά με το θέμα μας (*συνεντεύξεις με ειδικούς, μαρτυρίες, ερωτηματολόγια, κ.λ.π*);
- Ποια μέσα (*συσκευές, υλικά, λογισμικό κλπ*) θα χρειαστούμε;

- Ποιες αρμοδιότητες θα αναλάβει κάθε μέλος της ομάδας μας;

![](_page_173_Picture_85.jpeg)

- Ποια θα είναι τα βήματα της διαδικασίας (*Χρονοπρογραμματισμός*) για την ολοκλήρωση της εργασία μας;

![](_page_173_Picture_86.jpeg)

- Συμπληρώνουμε το ημερολόγιο εργασιών:

![](_page_174_Picture_53.jpeg)

# **ΦΥΛΛΟ ΕΡΓΑΣΙΑΣ 2ης ΣΥΝΑΝΤΗΣΗΣ ΗΜΕΡΟΜΗΝΙΑ: ΜΑΘΗΜΑ: ΒΑΣΙΚΑ ΘΕΜΑΤΑ ΠΛΗΡΟΦΟΡΙΚΗΣ ΕΡΕΥΝΗΤΙΚΗ ΕΡΓΑΣΙΑ: «Εφαρμογές της Ψηφιακής Τεχνολογίας»**

![](_page_175_Picture_109.jpeg)

#### **Στην 2η συνάντησή μας θα πρέπει:**

- 9 Να διατυπώσουμε το θέμα της εργασίας μας.
- 9 Να προσδιορίσουμε τους στόχους της ομάδας μας.
- 9 Να αναζητήσουμε και να συγκεντρώσουμε το πρωτογενές υλικό για τον τομέα που αναλάβαμε.
- 9 Να καταγράψουμε τις ιδέες που διατυπώνονται από όλα τα μέλη της ομάδας μας σε σχέση με το θέμα που θα έχει η εφαρμογή που θα αναπτύξουμε.
- 9 Να επιλέξουμε τα κατάλληλα εργαλεία για την υλοποίηση της εφαρμογής μας.

#### **Συμπληρώνουμε σύντομα αλλά με σαφήνεια τα ακόλουθα:**

-Ποιο είναι το θέμα της εργασίας μας;

-Ποιοι οι στόχοι που θέλουμε να επιτύχουμε;

-Με ποια τελικά υποθέματα αποφασίσαμε να ασχοληθούμε;

1.

2.

- Για να συλλέξουμε το υλικό μας δημιουργούμε δύο ξεχωριστές λίστες όπου θα αναφέρονται τα αποτελέσματα της αναζήτησής μας από:

![](_page_176_Picture_74.jpeg)

- Ποιες εκπαιδευτικές επισκέψεις και ποιες συνεντεύξεις από ειδικούς επιστήμονες θα θέλαμε να πραγματοποιήσουμε για να εμπλουτίσουμε τις γνώσεις μας;
- Ποια εργαλεία εγκατεστημένα στους υπολογιστές του εργαστηρίου μας αλλά και εφαρμογές web2.0 θα χρησιμοποιήσουμε για να υλοποιήσουμε την πολυμεσική μας εφαρμογή;
- Συμπληρώνουμε το ημερολόγιο εργασιών:

![](_page_176_Picture_75.jpeg)

# **ΦΥΛΛΟ ΕΡΓΑΣΙΑΣ 3ης ΣΥΝΑΝΤΗΣΗΣ ΗΜΕΡΟΜΗΝΙΑ: ΜΑΘΗΜΑ: ΒΑΣΙΚΑ ΘΕΜΑΤΑ ΠΛΗΡΟΦΟΡΙΚΗΣ ΕΡΕΥΝΗΤΙΚΗ ΕΡΓΑΣΙΑ: «Εφαρμογές της Ψηφιακής Τεχνολογίας» ΤΙΤΛΟΣ ΕΡΕΥΝΑΣ ΟΜΑΔΑΣ: ΟΝΟΜΑΤΑ ΜΑΘΗΤΩΝ: 1.** ……………………………………… **2.** ……………………………………… **3.** ………………………………………

#### **Στην 3η συνάντησή μας θα πρέπει:**

9 Να συλλέξουμε τα δεδομένα της έρευνάς μας εργαζόμενοι συνεργατικά μεταξύ των μελών της ομάδας μας αλλά και των μαθητών των άλλων ομάδων.

**4.** ………………………………………

- 9 Να επεξεργαστούμε τα δεδομένα που συλλέξαμε.
- 9 Να συνθέσουμε το υλικό μας.
- 9 Να δημιουργήσουμε μια πρώτη έκδοση της αλληλεπιδραστικής παρουσίασης.
- 9 Να προτείνουμε βελτιώσεις.

#### **Συμπληρώνουμε σύντομα αλλά με σαφήνεια τα ακόλουθα:**

- Πώς θα συλλέξουμε και σε ποια μορφή θα αποθηκεύσουμε το πρωτογενές υλικό μας;
- Πώς θα συνεργαστούμε με τα υπόλοιπα μέλη της ομάδας μας στη συγκέντρωση του υλικού μας;
- Πώς θα αλληλοβοηθηθούμε με τα μέλη των υπόλοιπων ομάδων της τάξης μας στη συγκέντρωση του υλικού μας;
- Πώς θα επεξεργαστούμε τα κείμενά μας έτσι ώστε να τα παραδώσουμε στον υπεύθυνο κειμένων της ομάδας μας για ψηφιοποίηση και διόρθωση;
- Ποιες εικόνες-φωτογραφίες θα επιλέξουμε να χρησιμοποιήσουμε στην παρουσίασή μας και να τις παραδώσουμε στον υπεύθυνο εικόνων της ομάδας μας για επεξεργασία, ψηφιοποίηση και συμπίεση;
- Ποια μουσικά κομμάτια και τραγούδια καθώς και ηχητικά κομμάτια από τις συνεντεύξεις θα χρησιμοποιήσουμε και θα τα παραδώσουμε στον υπεύθυνο ήχου της ομάδας μας για να τα επεξεργαστεί;
- Ποια αποσπάσματα βίντεο και κινούμενης εικόνας θέλουμε να ενσωματώσουμε στην παρουσίασή μας και να τα δώσουμε στον υπεύθυνο της ομάδας μας για επεξεργασία;
- Πώς θα αλληλοβοηθηθούν οι υπεύθυνοι όλων των ομάδων στην εκπόνηση των αρμοδιοτήτων τους;
- Πώς θα εργαστούμε συλλογικά για να συνθέσουμε το υλικό μας και να το αναλάβει ο υπεύθυνος παρουσιάσεων της ομάδας μας;
- Ποιες βελτιώσεις θα προτείνουμε να γίνουν στην πρώτη μορφή της πολυμεσική μας εφαρμογής;

![](_page_178_Picture_86.jpeg)

![](_page_178_Picture_87.jpeg)

![](_page_179_Picture_115.jpeg)

#### **Στην 4η συνάντησή μας θα πρέπει:**

- 9 Να ολοκληρώσουμε την επεξεργασία των δεδομένων της έρευνάς μας εργαζόμενοι συνεργατικά μεταξύ των μελών της ομάδας μας αλλά και των μαθητών των άλλων ομάδων.
- 9 Να επεξεργαστούμε την πρώτη έκδοση της αλληλεπιδραστικής παρουσίασης που δημιουργήσαμε στο 3ο φύλλο εργασίας.
- 9 Να προτείνουμε βελτιώσεις.

#### **Συμπληρώνουμε σύντομα αλλά με σαφήνεια τα ακόλουθα:**

- Πώς θα επεξεργαστούμε τα κείμενά μας και πώς ο υπεύθυνος κειμένων της ομάδας μας θα τα ψηφιοποιήσει και θα τα διορθώσει;
- Πώς οι υπεύθυνοι κειμένων όλων των ομάδων θα μπορέσουν να αλληλοβοηθηθούν;
- Ποιες εικόνες-φωτογραφίες θα επιλέξουμε να χρησιμοποιήσουμε στην παρουσίασή μας και πώς ο υπεύθυνος εικόνων της ομάδας μας θα τις επεξεργαστεί, ψηφιοποιήσει και συμπιέσει;
- Πώς οι υπεύθυνοι εικόνων όλων των ομάδων θα μπορέσουν να αλληλοβοηθηθούν;
- Ποια μουσικά κομμάτια και τραγούδια καθώς και ηχητικά κομμάτια από τις συνεντεύξεις θα χρησιμοποιήσουμε και πώς θα τα επεξεργαστεί ο υπεύθυνος ήχου της ομάδας μας;
- Πώς οι υπεύθυνοι ήχου όλων των ομάδων θα μπορέσουν να αλληλοβοηθηθούν;
- Ποια αποσπάσματα βίντεο και κινούμενης εικόνας θέλουμε να ενσωματώσουμε στην παρουσίασή μας και πώς ο υπεύθυνος της ομάδας μας θα τα επεξεργαστεί;
- Πώς οι υπεύθυνοι βίντεο και κινούμενης εικόνας όλων των ομάδων θα μπορέσουν να αλληλοβοηθηθούν;
- Πώς θα εργαστούμε συλλογικά για να επεξεργαστούμε την πρώτη έκδοση της παρουσίασής μας;
- Ποιες βελτιώσεις θα προτείνουμε να γίνουν στην πρώτη μορφή της πολυμεσικής μας εφαρμογής;

-Συμπληρώνουμε το ημερολόγιο εργασιών:

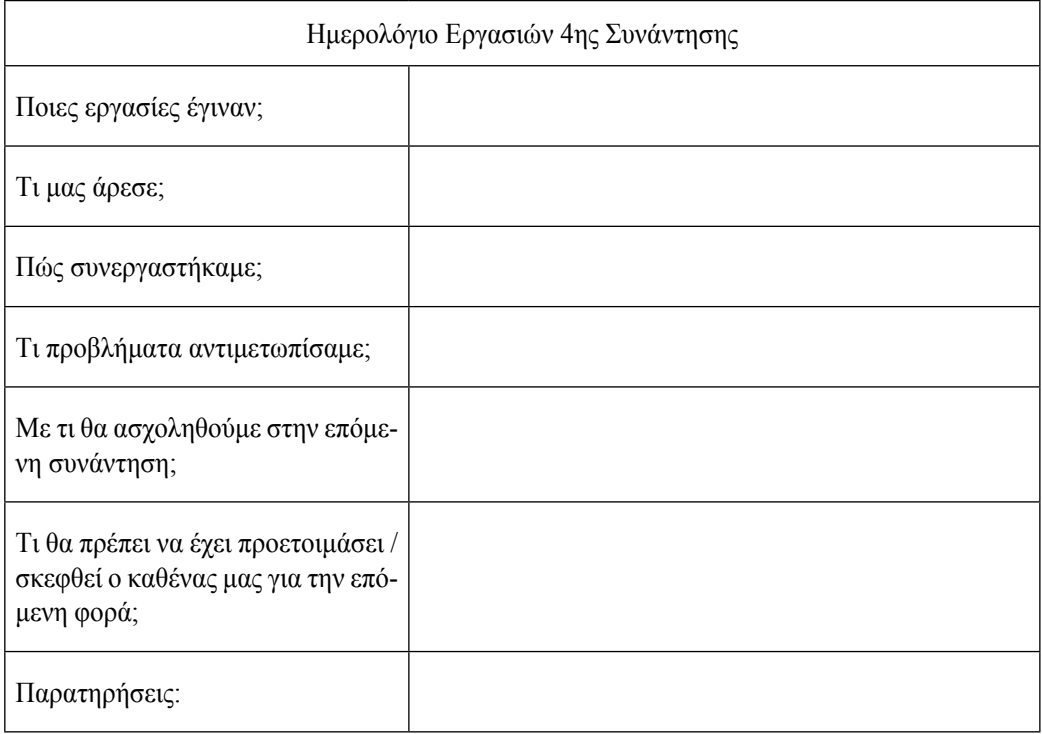

#### **ΦΥΛΛΟ ΕΡΓΑΣΙΑΣ 5ης ΣΥΝΑΝΤΗΣΗΣ ΗΜΕΡΟΜΗΝΙΑ: ΜΑΘΗΜΑ: ΒΑΣΙΚΑ ΘΕΜΑΤΑ ΠΛΗΡΟΦΟΡΙΚΗΣ ΕΡΕΥΝΗΤΙΚΗ ΕΡΓΑΣΙΑ: «Εφαρμογές της Ψηφιακής Τεχνολογίας»**

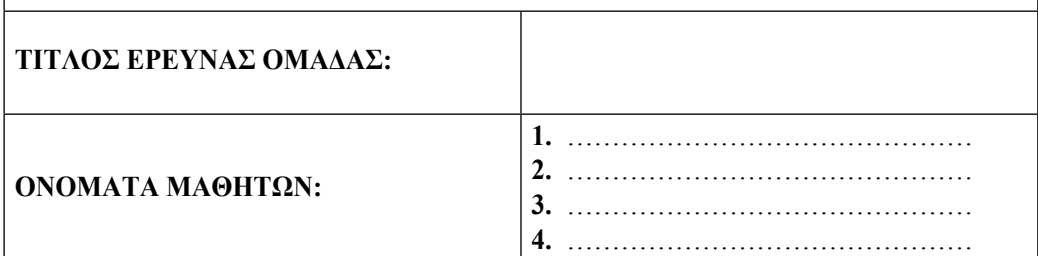

#### **Στην 5η συνάντησή μας θα πρέπει:**

- 9 Να προβάλουμε την πρώτη έκδοση της αλληλεπιδραστικής εφαρμογής μας στην ολομέλεια της τάξης μας.
- 9 Να προτείνουμε βελτιώσεις στο περιεχόμενο και τον τρόπο παρουσίασης.
- 9 Να αυτο-αξιολογηθούμε για τον τρόπο και το αποτέλεσμα της εργασίας της ομάδας μας.
- 9 Να επεξεργαστούμε βελτιώσουμε την εφαρμογή μας βάσει των παρατηρήσεων που λάβαμε από τους συμμαθητές μας.

#### **Συμπληρώνουμε σύντομα αλλά με σαφήνεια τα ακόλουθα:**

- Ποια γενική εντύπωση αποκτήσαμε από την προβολή της πρώτης έκδοσης της αλληλεπιδραστικής εφαρμογής μας;
- Ποια σχόλια και παρατηρήσεις δεχτήκαμε από τα μέλη των υπόλοιπων ομάδων για την εφαρμογή μας;
- Ποιες βελτιώσεις προτείνουμε να κάνουμε με τα υπόλοιπα μέλη της ομάδας μας ως προς το περιεχόμενο της εφαρμογής μας;
- Ποιες βελτιώσεις προτείνουμε να κάνουμε με τα υπόλοιπα μέλη της ομάδας μας ως προς τον τρόπο παρουσίασης της εφαρμογής μας;
- Τι μας άρεσε και τι πρέπει να βελτιώσει στην παρουσίασή της κάθε μια από τις άλλες ομάδες;

- Συμπληρώνουμε τον πίνακα αυτοαξιολόγησης της ομάδας μας:

- Ποια ήταν τα ισχυρά σημεία της ομάδας μας;

- Ποιες ήταν οι αδυναμίες της ομάδας μας;

- Τι μάθαμε δουλεύοντας με άλλους;

- Υπήρχε διάθεση συνεργασίας μεταξύ μας;

- Αξιοποιήσαμε τις γνώσεις που αποκτήσαμε κατά τη διάρκεια διδασκαλίας του μαθήματος;

- Συμπληρώνουμε το ημερολόγιο εργασιών:

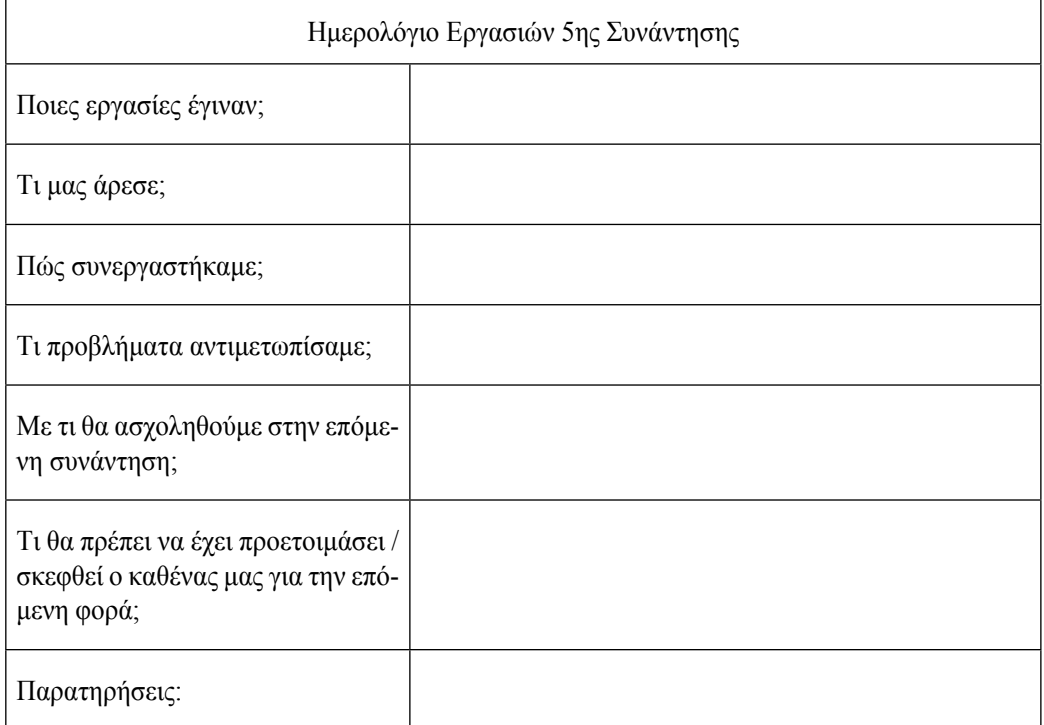

# **ΦΥΛΛΟ ΕΡΓΑΣΙΑΣ 6ης ΣΥΝΑΝΤΗΣΗΣ ΗΜΕΡΟΜΗΝΙΑ: ΜΑΘΗΜΑ: ΒΑΣΙΚΑ ΘΕΜΑΤΑ ΠΛΗΡΟΦΟΡΙΚΗΣ ΕΡΕΥΝΗΤΙΚΗ ΕΡΓΑΣΙΑ: «Εφαρμογές της Ψηφιακής Τεχνολογίας»**

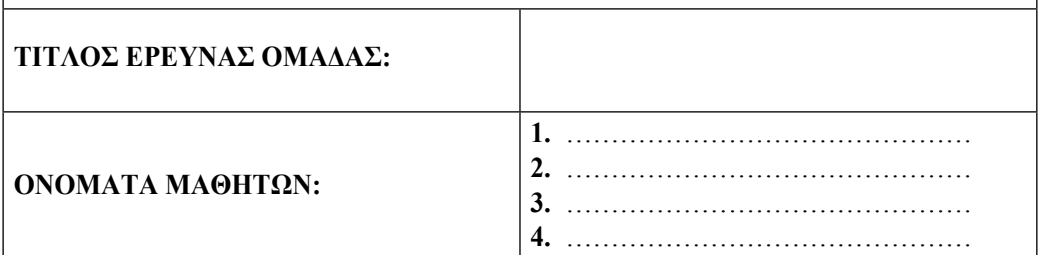

#### **Στην 6η συνάντησή μας θα πρέπει:**

- 9 Να βελτιώσουμε ακόμη περισσότερο την πολυμεσική μας εφαρμογή έτσι ώστε να πάρει την τελική της μορφή.
- 9 Να προβάλουμε την τελική έκδοση της εφαρμογής μας στην ολομέλεια της τάξης μας.
- 9 Να αξιολογήσουμε τα μέλη των υπόλοιπων ομάδων.
- 9 Να αξιολογηθούμε από τους υπόλοιπους συμμαθητές μας.
- 9 Να κάνουμε την τελική αξιολόγηση του έργου.

#### **Συμπληρώνουμε σύντομα αλλά με σαφήνεια τα ακόλουθα:**

- Ποιες τελικές βελτιώσεις κάναμε με τα υπόλοιπα μέλη της ομάδας μας ως προς το περιεχόμενο της εφαρμογής μας;
- Ποιες τελικές βελτιώσεις κάναμε με τα υπόλοιπα μέλη της ομάδας μας ως προς τον τρόπο παρουσίασης της εφαρμογής μας;
- Ποια εντύπωση αποκτήσαμε από την προβολή της τελικής έκδοσης της αλληλεπιδραστικής εφαρμογής μας;
- Ποια εντύπωση αποκτήσαμε από την προβολή της τελικής έκδοσης των υπόλοιπων εφαρμογών των ομάδων της τάξης μας;

- Συμπληρώνουμε τον πίνακα αξιολόγησης για την εργασία κάθε μίας από τις υπόλοιπες ομάδες:

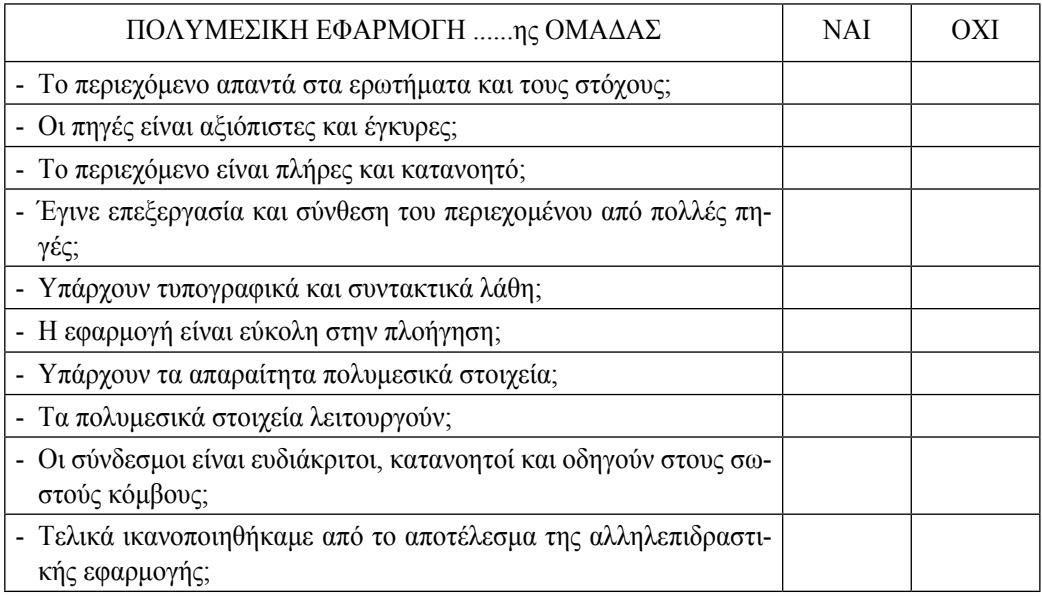

-Συμπληρώνουμε το ημερολόγιο εργασιών:

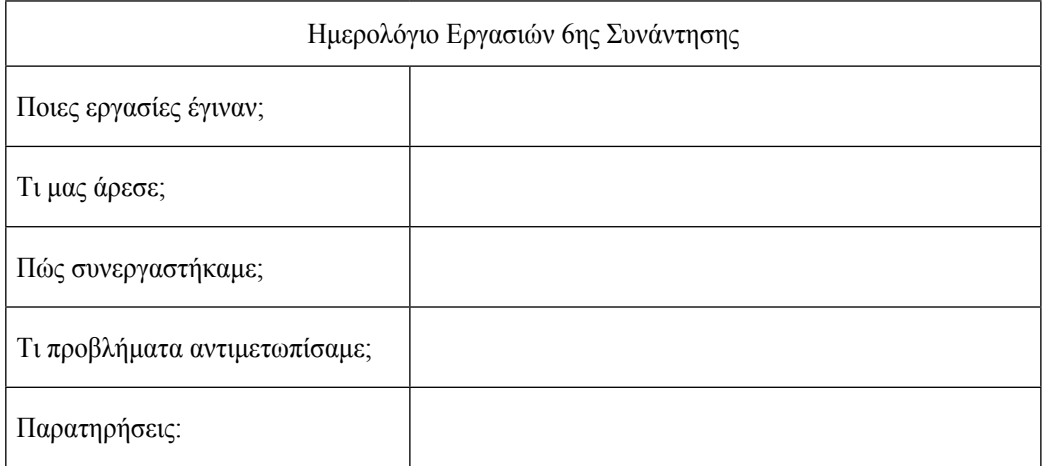

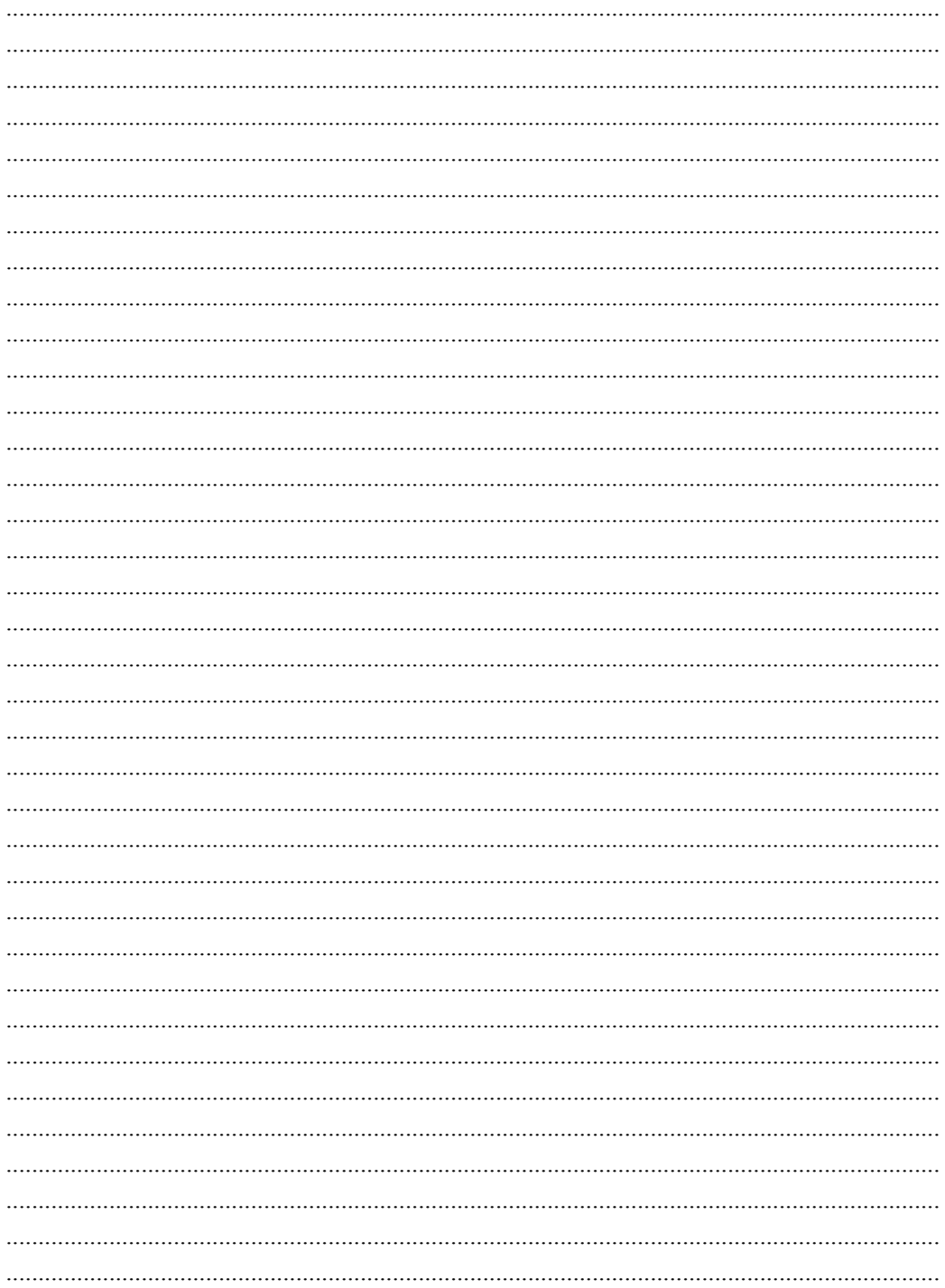

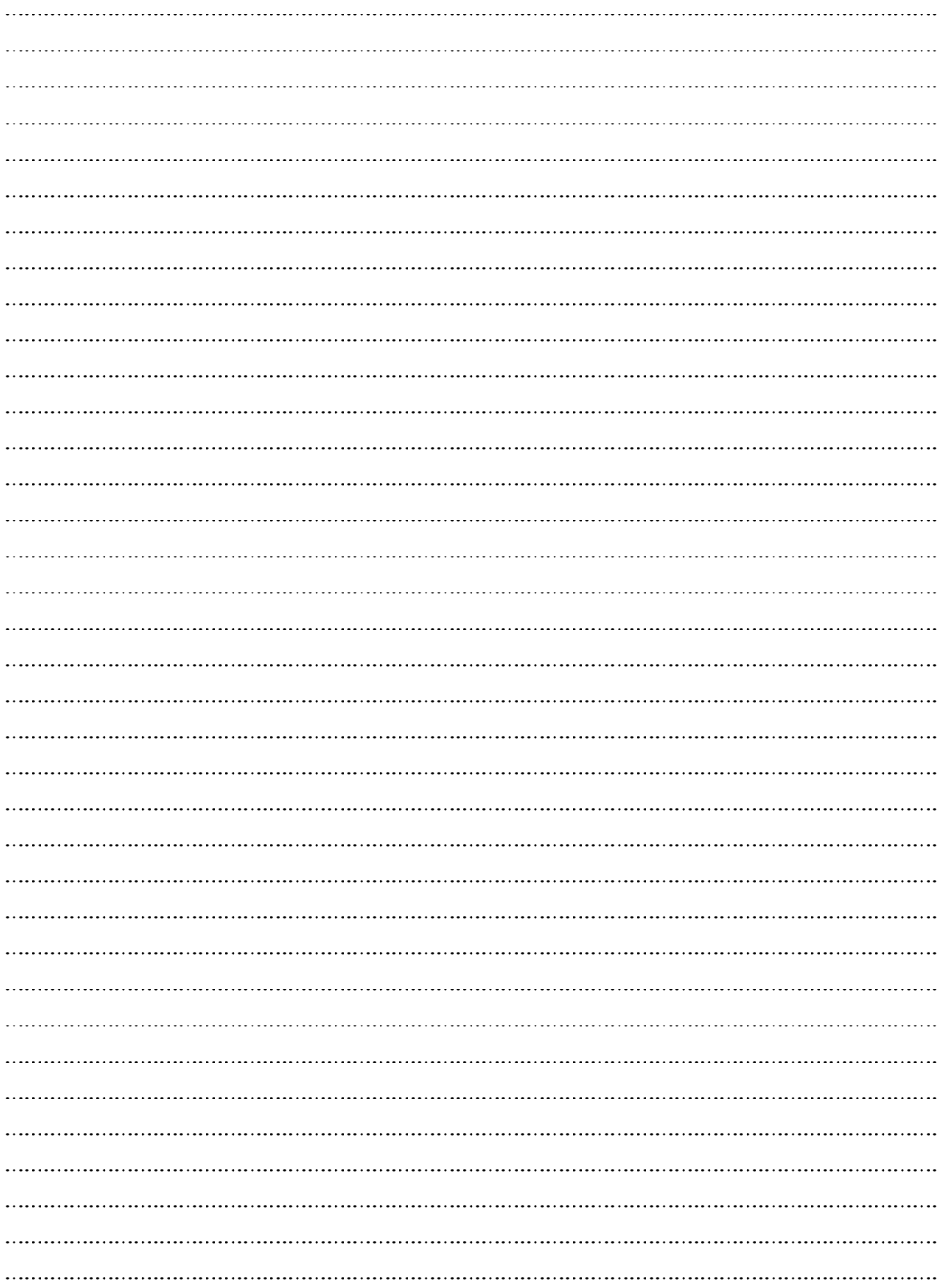

#### **14.2 Επαγγέλματα του Πληροφορικής**

Τα επαγγέλματα που συνδέονται με την Πληροφορική και τις Νέες Τεχνολογίες δεν πρόκειται να πάψουν να παράγουν και μελλοντικά περιζήτητες ειδικότητες, από τη στιγμή μάλιστα που προκύπτουν διαρκώς νέα πεδία. Οι προγραμματιστές, οι αναλυτές συστημάτων, οι ειδικοί στη ανάπτυξη διαδικτυακών εφαρμογών, οι μηχανικοί λογισμικού, οι υποστηρικτές βάσεων δεδομένων κ.ά. και γενικότερα στελέχη που ασχολούνται είτε με το hardware είτε με το software θα έχουν πάντα θέση στην αγορά εργασίας.

Οι επιστημονικές ειδικότητες, που φαντάζουν να έχουν άνθηση μελλοντικά είναι οι γενετικοί προγραμματιστές, οι μηχανικοί τεχνητής νοημοσύνης, οι τεχνικοί οπτικής ίνας, οι αναλυτές ασφάλειας πληροφοριακών συστημάτων κ.τ.λ.

Σε αυτή την ενότητα καλείστε να αναζητήσετε σε ομάδες πληροφορίες για τα Επαγγέλματα του μέλλοντος και κατευθύνσεις στην αγορά εργασίας ως προς την Πληροφορική.

Κάθε ομάδα επιλέγει και παρουσιάζει στην ολομέλεια μία κατεύθυνση για μελλοντική απασχόληση σε επαγγέλματα Πληροφορικής.

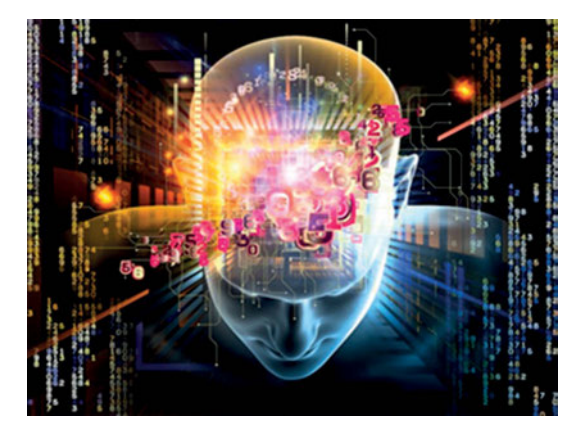

### *Ερωτήσεις*

- *1) Αναφέρετε τρία (3) μελλοντικά επαγγέλματα πληροφορικής.*
- *2) Περιγράψτε το μελλοντικό επάγγελμα στην πληροφορική με το οποίο θα σας άρεσε να ασχοληθείτε.*
- *3) Μπορείτε να σκεφτείτε εσείς ένα δικό σας μελλοντικό επάγγελμα στην πληροφορική;*

### *ΦΥΛΛΟ ΕΡΓΑΣΙΑΣ*

*Δημιουργήστε ένα εννοιολογικό χάρτη με τομείς εφαρμογής της ψηφιακής τεχνολογίας και επαγγέλματα πληροφορικής.*

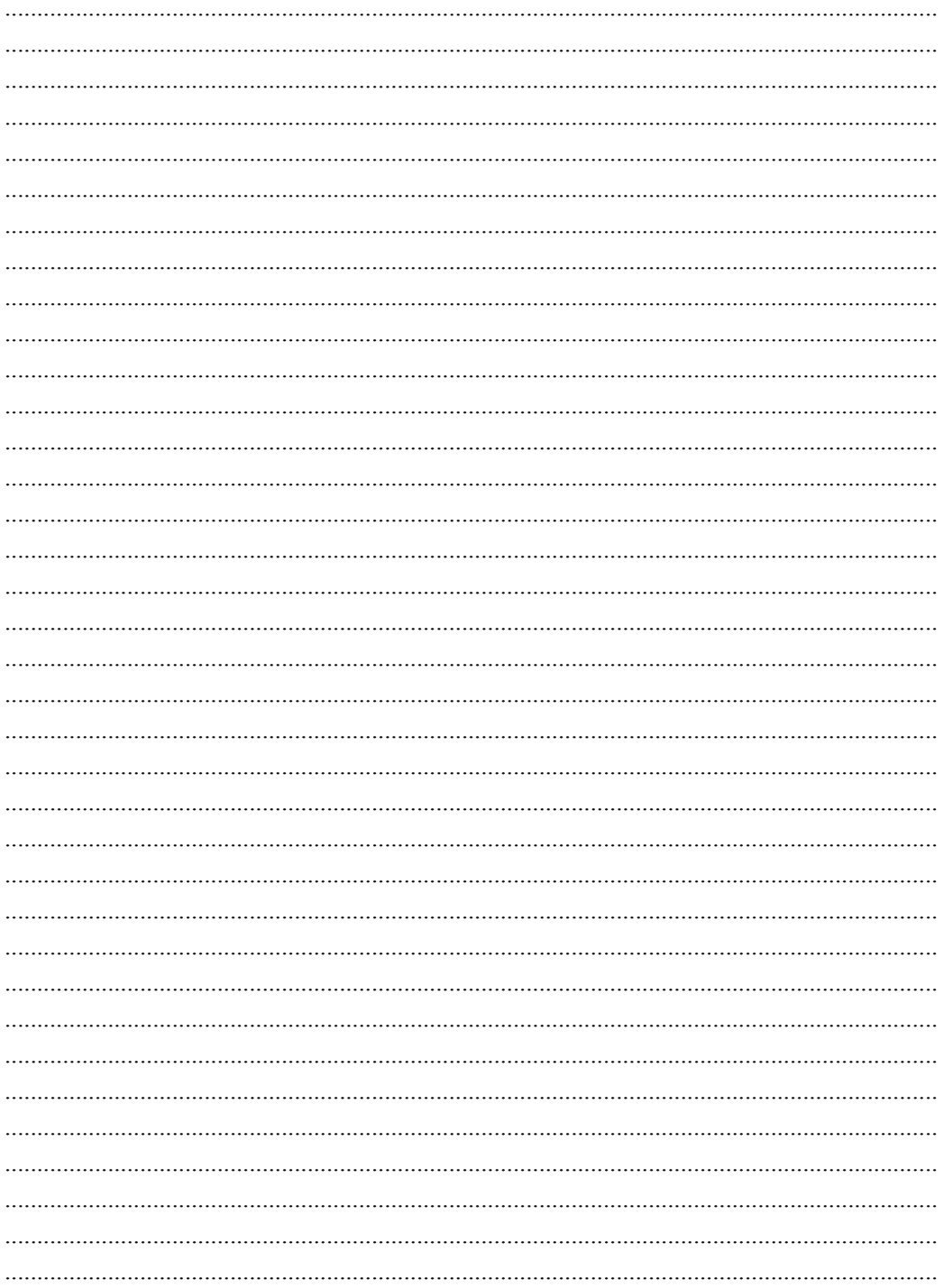

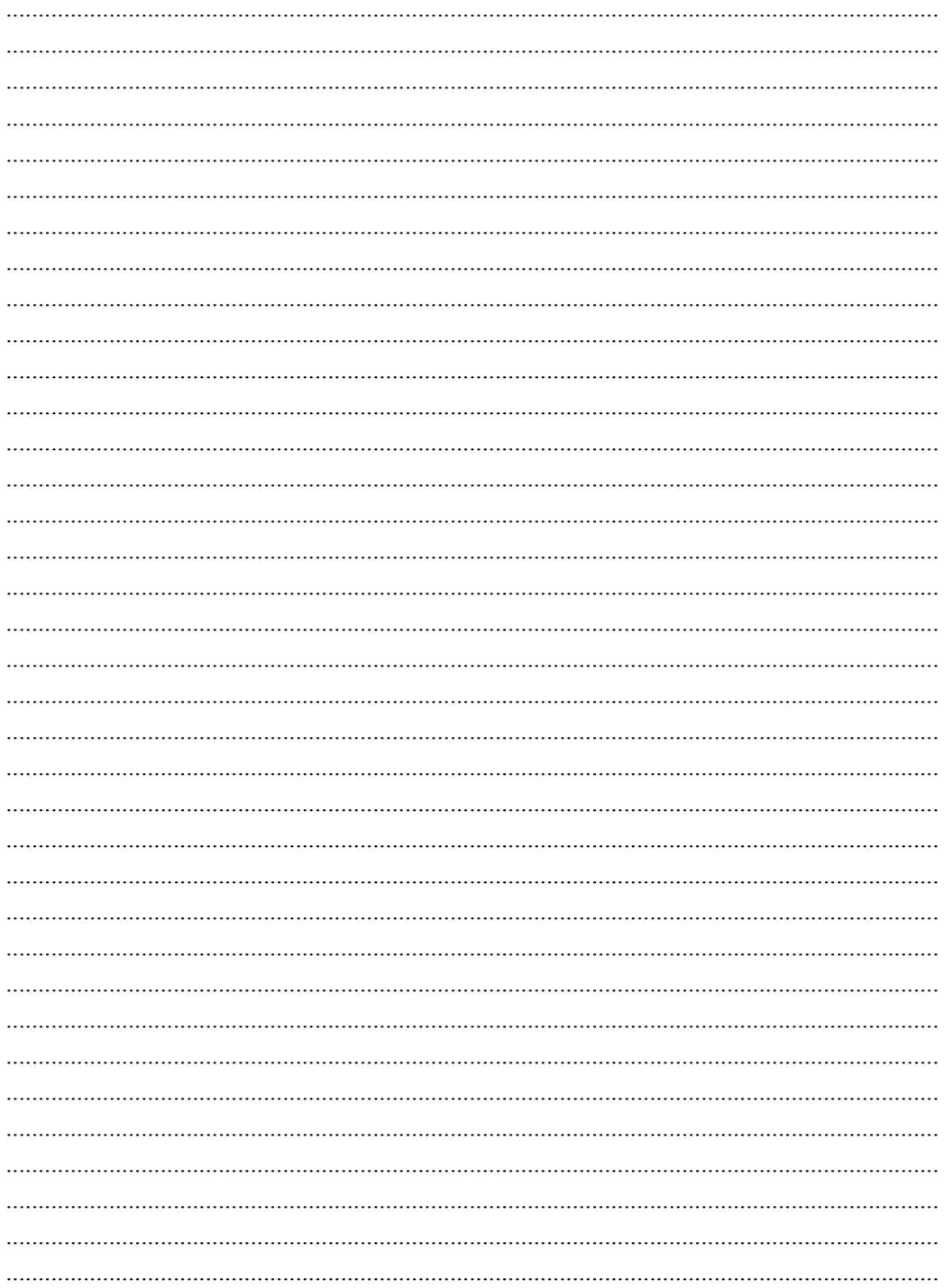

Βάσει του ν. 3966/2011 τα διδακτικά βιβλία τουΔημοτικού, του Γυμνασίου, του Λυκείου, των ΕΠΑ.Λ. και των ΕΠΑ.Σ. τυπώνονται από το ΙΤΥΕ - ΔΙΟΦΑΝΤΟΣ και διανέμονται δωρεάν στα Δημόσια Σχολεία. Τα βιβλία μπορεί να διατίθενται προς πώληση, όταν φέρουν στη δεξιά κάτω γωνία του εμπροσθόφυλλου ένδειξη «ΔIΑΤΙΘΕΤΑΙ ΜΕ ΤΙΜΗ ΠΩΛΗΣΗΣ». Κάθε αντίτυπο που διατίθεται προς πώληση και δεν φέρει την παραπάνω ένδειξη θεωρείται κλεψίτυπο και ο παραβάτης διώκεται σύμφωνα με τις διατάξεις του άρθρου 7 του νόμου 1129 της 15/21 Μαρτίου 1946 (ΦΕΚ 1946,108, Α').

*Απαγορεύεται η αναπαραγωγή οποιουδήποτε τμήματος αυτού του βιβλίου, που καλύπτεται από δικαιώματα (copyright), ή η χρήση του σε οποιαδήποτε μορφή, χωρίς τη γραπτή άδεια του Υπουργείου Παιδείας, Θρησκευμάτων και Αθλητισμού / IΤΥΕ - ΔΙΟΦΑΝΤΟΣ.*

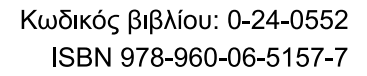

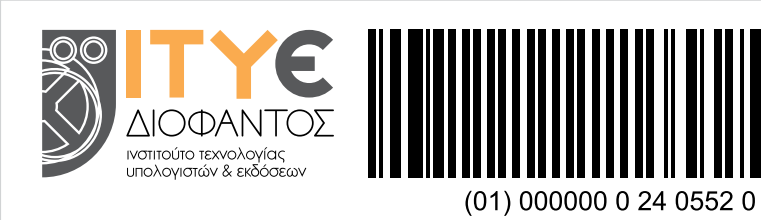